الجمهورية الجزائرية الدعقراطية الشعبية د الطاهر مولاي سعيدة  $0<\mathbb{N}$ وزارة التعليم العالى و البحث العلمى جامعة د. الطاهر مولاي سعيدة كلية العلوم الإقتصادية و العلوم التجارية و علوم التسيير .<br>Inversité Dr. Tehan Mouley مطـــــبوعة فــــى ç t محاضرات <sub>ب</sub> المحاسبة التحليلية أمثلة وتطبيقات محلولة، وتمارين للحل ــ الجزء الثاني

موجهة لطلبة الليسانس السنة الثانية علوم التسيير، علوم تجارية، علوم مالية ومحاسبية

إعداد الدكتور : هاشمي الطيب أستاذ محاضر 'أ' قسم علوم التسبير

السنة الجامعية 2017 - 2018

الجمهورية الجزائرية الدهقراطية الشعبية

وزارة التعليم العالى و البحث العلمى جامعة د. الطاهر مولاي سعيدة

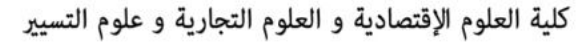

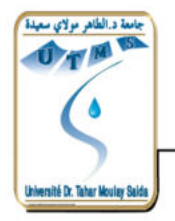

 **مطــــــبوعة فــــي**

محاضرات في المحاسبة التحليلية **، وتمارين محلولة وتطبيقات أمثلة- الجزء الثاني -للحل** 

موجهة لطلبة الليسانس السنة الثانية علوم التسيير، علوم **يمحاسبتجارية، علوم مالية و ة** 

**الدكتور إعداد : هاشمي الطيب 'أ'أستاذ محاضر** قسم علوم التسيي<u>ر</u>

السنة الجامعية *2017* - *2018*

 **بسم هللا الرحمن الرحيم** الحمد لله والصلاة والسلام على رسول الله وعلى آله وصحبه ومن والاه. فالله الحمد أنني أنهيت الجزء الأول من محاضرات في المحاسبة التحليلية، وقد واعدت نفسي أنني سأكمل الجزء الأول بالجزء الثاني، والذي هو تكملة للمحاضرات، حيث أنني توقفت في الجزء الأول عند الطريقة الثانية من طرق التكاليف الجزئية وهي طريقة التكاليف المتغيرة، وسأبدأ في هذا الجزء بالطريقتين: وهي طريقة التكلفة الهامشية وطريقة التكاليف المعيارية، مدعما ذلك بتطبيقات محلولة، لأختم هذه المطبوعة بفصلين ثالث ورابع، حيث يتضمن الفصل الثالث تمارين محلولة والفصل الرابع تمارين للحل، حيث هذه التمارين تشمل كل الطرق الموجودة في المحاسبة التحليلية. وفي الأخير نسأل الله عز وجل التوفيق والسداد ويهدينا إلى سبيل الرشاد، فهو ولي التوفيق من قبل ومن بعد. واعتمدت في تقديم هذه المطبوعة على الخطة التالية:  **مقدمــــــــــــــــــة** الفصل الأول: طريقة التكاليف المعيارية الفصل الثان*ي*: طريقة التكلفة الهامشية الفصل الثالث<mark>: ت</mark>مارين محلولة **تالفصل الرابع: ما رين للحل**

## الفصل الأول: طريقة التكاليف المعيارية(النموذجية)

 **مقدمة:**

في إطار االهتمام المستمر بمراقبة نشاط االستغالل، تسعى إدارة المؤسسة للجوء إلى عدة طَّرق لتحقيق هذه المراقبة، وهذه الطرق تسمح بمراقبة التكاليف المختلفة وسعر التكلفة، وقد ر أينا مختلف التكاليف الحقيقية: الكاملة، والجزئية (التحميل العقلاني، التكاليف المتغير ة)، حيث أن هذه الطرق تهتم بالإضافة إلى أهداف أخرى بتحليل التكاليف وسعر التكلفة، إلا أن هذا التحليل يعد غير كافي لاتخاذ القرارات في جميع الحالات، وعليه فيجب أن يكون هذا التحليل عقلانيا وذلك بتحديد معايير لاستعمال وقياس مختلف عناصر التكاليف، وهذه

المعايير تدعى بالنموذج حيث يرجع إليه عند تحليل عناصر التكاليف الحقيقية( الفعلية) في المؤسسة، وتحديد الفروقات التي يمكن أن تنتج بين النوعين من التكاليف أي المعدة مسبقا والمحققة فعليا وتفسير معنى هذه الفروقات وتحديد المسؤولين عنها<sup>1</sup>، وتسمى هذه الطريقة بطريقة التكاليف المعيارية، أو النموذجية، أو النمطية، أو التقديرية. المبحث الأول: التكاليف المعيارية، تعريفها، نشأتها، أهدافها، أنواعها **نشأتها المطلب األول:** يعتبر ظهور التكاليف المعيارية من أهم التطور ات التي ر افقت تطور المحاسبة التحليلية، وقد ظهرت هذه الطريقة في عشرينيات القرن الماضي في الولايات المتحدة الأمريكية، كانت مركزة في البدء على تسيير اليد العاملة ثم تدرجت لتشمل كل الأعباء كالموارد الأولية، الطاقة، ومصاريف التصنيع، وتضاعف الاعتناء بها خلال سنوات الثلاثينيات نتيجة الكساد السلعي، بهدف تقليص التكاليف ورفع الكفاءة الإنتاجية لمؤسساتها، باعتبار أن طريقة التكاليفّ المعيارية تهتم بتسيير المخزونات من المنتجات والمواد الأولية، إعداد الموازنات التقدير ية، قياس الأداء... المطلب الثان*ي*: تعريف التكاليف المعيارية هناك عدة تعاربف أهمها: **تعريف:01** يمكن تعريفها بأنها التكاليف المحددة مسبقا، وتتميز بصبغة معيارية هب دف مراقبة نشاط المؤسسة خلال فترة زمنية معينة وقياس قدراتها أو إمكانياتها في تحقيق برامجها، وهذا بإجراء مقارنة بين ما يحقق فعلا من كمية وقيمة عناصر التكاليف وما يحدد من قبل، فهي إذن طريقة موجهة إلى المستقبل وليست تاريخية. **عريفت :02** وهي عبارة عن التكاليف المحددة أو الموضوعة ،مسبقا والتي تستعمل كأساس للمقارنة مع التكاليف الفعلية، ويجب على المؤسسة التأكد بأن هذه التكاليف المعيارية مقياس مناسب ومنصف لتقييم الأداء وتشجيعه نحو تحقيق أهداف المؤسسة<sup>2</sup>. **تعريف:03** هي تكاليف محددة مسبقا قبل بداية عملية اإلنتاج وتنقسم إلى تكاليف باشرةم وتكاليف غير مباشرة: ا**لمباشرة:** وتخص مصاريف المادة الأولية واليد العاملة. **غير :المباشرة** تخص كل المصاريف األخرى التي تنقسم بدورها إلى مصاريف متغيرة ومصاريف .ثابتة التكاليف المعيارية هي تكاليف خاصة بالإنتاج وتعتمد على تحديد المعيار الكمي والقيمي للمادة الأولية، اليد العاملة والمصـاريف غير المباشرة، إذ أنـها لا تـهتم بمصـاريف التوزيع<sup>3</sup>. **من خالل التعريفات السابقة يمكن أن نلخص**: أن التكاليف المعيارية ما هي إال عبارة عن مقادير محددة مسبقا في ظل ظروف معينة إلنتاج سلعة أو خدمة، تقديم وتعتبر بذلك كقواعد يعتمد عليها كمرجع أو أساس في قياس أمثلية تكاليف المنتجات، وذلك من خلال مقارنة التكاليف الفعلية بالمعيارية واستخراج الفروقات،  $\overline{a}$ 

 **<sup>1</sup> لجزءا: ناصر دادي عدون، المحاسبة التحليلية، تقنيات مراقبة التسيير، األول، دار المحمدية العامة، الجزائر، ،1999 161. ص 2 : ديسرج مالتونس، لينراي هيجل، المحاسبة اإلدارية، ترجمة أحمد حامد حجاج، دار المريخ للنشر، الرياض، السعودية، دون تاريخ نشر، 290.ص**

 **<sup>3</sup> : على رحال، سعر التكلفة والمحاسبة التحليلية، ديوان المطبوعات 1999الجامعية، الجزائر، ، 86ص .** 

ومن هناك البحث عن أسبابها سواء تعلقت بالكميات أو بالقيمات من أجل اتخاذ القرارات المناسبة. المطلب الثالث: أهداف التكاليف المعيارية<sup>4</sup> **أ(البرمجة:** يمكن برمجة النتائج في ظل التكاليف المعيارية الكلية بطريقة أكثر فعالية، فهي ترتكز على ما سوف يحدث في الفترة المستقبلية وليس ما حدث فعلا. **ب(الرقابة:** وذلك من خالل مقارنة النتائج الفعلية بالتكاليف المعيارية، اليوبالت إمكانية العمل على تقليصها مستقبلا. **ج(التسعير:** يمكن أن نستعمل طريقة التكاليف المعيارية كأساس لتسعير المنتوجات. **د(اإلعالم:** تسمح بمد اإلدارة الخاصة بالمؤسسة بتقارير دورية وكشوف تفصيلية بالانحرافات الحاصلة وتحليلها من أجل اتخاذ القرارات التصحيحية بالمشاكل المتعلقة بالنشاط االستغاللي للمؤسسة .

**3 طرق التكاليفالمطلب األول: ةالمعياري** يمكن استعمال إحدى الطرق التالية لحساب التكاليف المعيارية : األعباء المحسوبة انطالقا من التكاليف الحقيقية للفترة المحاسبية قة؛الساب التكاليف الوسطية الحقيقية للفترات المحاسبية السابقة؛ التكاليف المحسوبة على أساس مستوى أو حجم نشاط المؤسسة المتغيرة كنشاط عادي)تكاليف التحميل العقالني(. التكاليف المحسوبة بناء على تحليل المواد األولية واليد العاملة وجميع هذه األعمال تنجز من طرف مكتب الدراسات والبحوث العلمية التابعة للمؤسسة، وذلك بعد جراءإ عملية تحليل .دقيقة تستخرج هذه األعباء من الميزانية التقديرية الخاصة باستغالل المدة المعدة مسبقا للفترة المعتبرة .  **4 : عبد الكريم بويعقوب، مرجع سبق ذكره، ص227 . التـقديـر حساب االنحرافات )التكاليف الحقيقية/ التاريخية( التنـفيـذ القرار(اإلجراء التصحيحي)أخذ تحليل االنحرافات )المقارنة confrontation )**

المبحث الثان*ي*: طرق حساب التكاليف المعيارية، فوائدها، أنواعها

**المطلب الثاني: وائد طريقة التكاليف المعياريةف**

- الرقابة على التكاليف إذ أن الغاية من وضع المعايير هي إمكانية اتخاذ القرارات التصحيحية بعد تحليل وتفسير الانحر افات بين التكاليف المعيارية والتكاليف الفعلية.
- إمكانية تقليص التكاليف، وذلك بمساهمة جميع الموظفين من أجل الوصول إلى مردودية أمثل للمؤسسة.
- تمثل طر يقة التكاليف المعيار ية أداة فعالة لمر اقبة التسيير ، من خلال المعايير التي هي بمثابة أهداف يرجى تحقيقها، يمكن الاعتماد على طريقة التكاليف المعيار ية لتحديد الأسعار . على الرغم مما تحققه هذه الطريقة من إمكانية تقدير التكاليف وبالتالي تحديد االنحرافات، وتحديد المسؤوليات، إلى جانب إمكانية الحصول على معلومات فورية عند الحاجة إليها من خلال تتبع التنفيذ ومراقبة سير النظام الإنتاجي وتطوره، إلا أنه هناك صعوبات تواجه هذه الطريقة: حيث أن الاعتماد على معايير غير دقيقة يؤدي إلى تسجيل انحرافات غير صحيحة والتي تصبح قاعدة لمعلومات وتحاليل مضللة، إلى جانب صعوبة التدخل لتعديل المعايير في حالة حدوث تغيرات في مستويات التشغيل .

المطلب الثالث: أنواع التكاليف المعيارية(النموذجية)<sup>5</sup>

**التكلفة(1 النظرية) (: المثالية** وتحدد على أساس االستخدام األمثل لعوامل تاجاإلن أي بغض النظر عن المشاكل الإنتاجية كالتعطيلات والإحصاء وصيانة الآلات، وتبقى حالة نظرية تسعى الإدارة دائما إلى تحقيقها ولكن لا تصلها بل تسعى إلى الاقتراب منها.

2)ا**لتكلفة المعيارية التاريخية:** ويتم تحديدها انطلاقا من التكاليف الحقيقية لفترات سابقة مأخوذة بالقيمة الحالية، وعيوبها أنها غير مبنية على دراسة علمية وإنما على أساس الخبرات السابقة ومنه قد تتكرر الأخطاء المر تكبة في الفترات السابقة.

3)ال**تكلفة المعيارية المقارنة:** وتقوم هذه الطريقة على الأخذ بعين الاعتبار ظروف السوق والمنافسة، إلا أنها لا تحدد مستوى الفعالية التقنية الذي يجب الوصول إليه، وخاصة في حالة ضعف المنافسة .

4)ا**لتكلفة المعيارية العادية:** والتي تحسب انطلاقا من الظروف الحالية أي على أساس مستوى حجم النشاط العادي الناتج عن الاستخدام العادي، وبالتالي فهي واقعية وليست مثالية لأنها تأخذ بعين الاعتبار المشاكل الإنتاجية، كالتوقف العادي والتعطيلات من صبانة الآلات و غير ها ِ

ويمكن تحديد التكلفة المعيارية لأي سلعة، والتي تعتمد على العناصر التالية: التكلفة المعيارية للمادة الأولية، التكلفة المعيارية لليد العاملة، التكلفة المعيارية للأعباء غير .المباشرة

**أولا: المادة الأولية:** يحدد معيار المادة الأولية بعد مراقبة الاستهلاك لفترة أو لعدة فترات معينة وينقسم إلى :

- المعيار النظري) (: والمثالي هو الذي يعبر عن كمية المنتوج فقط . ■ المعيار العادي: يعبر عن كمية المنتوج مضافا إليه نسبة معينة من الفضلات
	- والمهملات، ويعطى المعيار الكمي الخاص بالمادة الأولية بالوحدات( كلغ، لتر...).

 $\overline{a}$ 

 **5 مرجع عدون:، ناصر دادي سبق ذكره، 162. ص**

**ثانيا: مصاريف اليد العاملة:** يتم تحديد المعيار بالنسبة لليد العاملة بواسطة جهاز القياس الزمني لعدة فترات.

- وهناك نوعين من المعايير : ■ المعيار النظري( الأمثل): يتمثل في الوقت المستغرق لإنتاج المنتوج؛
- المعيار العادي: يتمثل في الوقت المستغرق إلنتاج المنتوج مضافا إليه أوقات التحضير والراحة .

يعطى المعيار الزمني الخاص باليد العاملة بالساعات أو جزء من الساعة . **ثالثا: المصاريف غير المباشرة:** هي مصاريف الأقسام المتجانسة التي يمكن حسابها بواسطة عدد وحدات العمل وتكلفة وحدة العمل، ويتمثل المعيار الكمي في عدد وحدات العمل المعبرة عن نشاط القسم المتجانس ويوضع من طرف رئيس القسم المسؤول، ويتمثل المعيار الكمي في قيمة وحدة العمل ويوضع من طرف وتنقسم المحاسبة، مصلحة المصاريف غير المباشّرة إلى مصاريف ثابتة ومتغيرة، وتعطى التكاليف المعيارية للمصاريف غير المباشرة في شكل ميزانية تقديرية تدعى بالميزانية المرنة، حيث تكيف هذه الميزانية وفقا لمستويات النشاط وذلك لأن المصاريف المتغيرة تتغير بتغير حجم الإنتاج بينماالمصاريف الثابتة تبقى على حالها مهما كان حجم النشاط ما دامت في حدود الطاقة المتاحة.

**مراحلالمطلب الرابع: حساب التكاليف المعيارية** تمر عملية حساب التكاليف بعدة مراحل وتتمثل أساسا في مرحلة التحديد فمرحلة القياس و أخير ا مر حلة التحليل، حيث أن:

- .1 **مرحلة التحديد:** تتمثل في تحديد أو حساب التكاليف التقديرية والتي تعتبر تكاليف عادية مرتبطة بنشاط عادي داخل المؤسسة.
- .2 **مرحلة القياس:** تتمثل في قياس أو حساب االنحرافات بين التكاليف الحقيقية المسجلة خلال دورة الاستغلال وكذا التكاليف المعيار ية لنفس الفترة.
- .3 **مرحلة التحليل:** وتتمثل في تحليل االنحرافات، أي البحث وبالتالي تحديد األسباب التي أدت إلى التباين بين التكاليف الحقيقية والتكاليف المعيارية من أجل اتخاذ القرارات المناسبة.

ويتم حسابها وفق العلاقة التالية: **التكاليف المعيارية = التكلفة المعيارية للوحدة × الكمية التقديرية** أو عن طريق العالقة التالية:

**التكلفة المعيارية = الكمية المعيارية × السعر المعياري** )PS × QS)

المبحث الثالث: الانحرافات على التكاليف المعيارية وتحليلها، وتحديد الفروقات المطلب الأول: حساب الأعباء المباشرة وغير المباشرة وتتكون التكاليف المعيارية أساسا من أعباء مباشرة وأعباء غير مباشرة. ا**ألعباء المباشرة:** تتمثل في تكلفة المواد المستعملة في العملية اإلنتاجية وتكلفة اليد العاملة، ر *هي* بصفة عامة<sup>6</sup>: أعباء متغيرة مباشرة؛ أعباء ثابتة مباشرة. **حساب التكاليف المتغيرة المباشرة:** وتتكون األعباء المتغيرة المباشرة من: المواد الأولية: ويتم تقدير المواد الأولية المباشرة على أساس معيارين: الكمية والسعر. المواد الأولية = التكلفة التقديرية (المعيارية) × الكمية التقديرية(المعيارية). اليد العاملة المباشرة= المعدل التقدير ى لأجرة الساعة x ساعات العمل التقديرية.  **حساب التكاليف غير المباشرة= تكلفة وحدة القياس التقديرية × لتقديرية وحدات القياس ا**  إن التكاليف المعيارية يتم تحديدها انطلاقا من دراسة مفصلة لعمليات الإنتاج وتتم على مرحلتين : ■ وضع المعايير التقنية التي تحدد كميات المواد واليد العاملة اللازمة لإنتاج وحدة واحدة؛ تحديد التكاليف التي تقيم على أساسها الكميات المعيارية . وتحدد هذه المعايير التقنية من قبل قسم الدراسات التقنية بالتعاون مع قسمي لمشترياتا والمحاسبة . <mark>حساب الانحرافات:</mark> تمثل الانحرافات الفرق بين ما تم تقديره، وما تم تحقيقه فعلا وإعطاء

 التفسيرات الالزمة لهذه االنحرافات. الانحراف الكلي = تكلفة الإنتاج الحقيقي – تكلفة الإنتاج التقديري تكلفة اإلنتاج الحقيقي = تكلفة إنتاج الوحدة الحقيقية **×** اإلنتاج الحقيقي. ةتكلفة اإلنتاج المعياري= تكلفة إنتاج الوحدة المعياري **×** اإلنتاج الحقيقي. )تكلفة اإلنتاج المعياري الموافقة لإلنتاج الحقيقي( فَإذا كانت التكاليف الحقيقية (الفعلية) تفوق التكاليف المعيارية فإن ذلك يدل على وجود اختلالات يتطلب تحديدها والعمل على معالجتها. أما إذا كانت التكاليف الحقيقية أقل من المعيار بـة فذلك بدل علي الكفاءة و الفعالية في تسبير عمليات الإنتاج.

### المطلب الثان*ي*: حساب الفروقات الإجمالية وتحليلها

 $\overline{a}$ 

<sup>6 :</sup> علي أحمد أبو حسن و آمال الدين مصطفى الدهراوي، محاسبة التكاليف للتخطيط والرقابة، الدار الجامعية، مصر ، 1997، ص 93.

مكني حساب الفروقات باستعمال إحدى المعادلتين 7 : الفرق(: 1) = التكاليف المعيارية – التكاليف ةالحقيقي الفرق(: 2) = التكاليف الحقيقية – التكاليف .المعيارية وكالهما تعطيان نفس القيم المطلقة في نفس الفترة وفي نفس المؤسسة، إال أن الفرق بينهما هو أن إشارة نتيجتهما تكون مختلفة، فإذا كانت إشارة نتيجة األولى موجبة تكون إشارة نتيجة الثانية سالبة، يعني وهذا أن المعيارية التكاليف أكبر من الحقيقة، أي أن ؤسسةالم قد نجحت في تقليص تكاليفها أثناء اإلنتاجية، العملية وبالتالي تحصلت على يجابيإ فرق يأ مطلوب ) وجيد أي لم تصل إلى مستوى التكاليف مسبقا المحدد والمبرمج(. لذا فإذا كانت إشارة نتيجة المعادلة األولى موجبة أو إشارة نتيجة المعادلة لثانيةا سالبة فالفرق وأما ،جيد إذا كانت إشارة نتيجة المعادلة األولى سالبة أو إشارة نتيجة دلةالمعا الثانية موجبة، فهذا يعني أن المؤسسة قد تحملت تكاليف حقيقية أكبر من التكاليف المبرمجة أو لمقدرة،ا لذا فهي حالة سيئة ، أي فرق غير فيه مرغوب . ولتحديد الفروقات ننطلق من المعادلة اآلتية : **الفرق اإلجمالي =**التكاليف المعيارية – التكاليف الحقيقية. عيارية المتناسبة مع اإلنتاج الح×الفرق اإلحمالي=)السعر المعياري السع)–(قيقيالكمية الم ر الكمية الحقيقية(×الحقيقي وبالتعويض بالرموز نجد ما يلي: EG = (Qs× Ps) – (Qr×Pr) حيث: Qs: تمثل الكمية المتعلقة باإلنتاج الحقيقي؛ Qr تمثل : الكمية الحقيقية؛

Ps: تمثل التكلفة المعيارية للوحدة ؛ Pr: تمثل التكلفة الحقيقية للوحدة الفرقو اإلجمالي ما هو إال عبارة عن ثالثة أجزاء وهي: **الفرق اإلجمالي = فرق الكمية + فرق التكلفة + فرق المشترك**  EG= (Qr-Qs) × Ps + (Pr-Ps) × Qs + (Qr-Qs)× (Pr-Ps)

 **:تحليل االنحرافاتالمطلب الثالث:**  هناك ثالث عناصر يمكن حساب الفروقات المتعلقة بها: المواد األ ملة يد العا، الالمستعملة ولية المباشرة وتسمى األعباء المباشرة، المصاريف غير المباشرة.  **على األعباء المباشرة:االنحراف** لى اليدواالنحراف ع االنحراف على الموادوتتمثل في العاملة المباشرة

 **7 :164-169. ناصر دادي عدون، نفس المرجع السابق، ص** 

 $\overline{a}$ 

**:االنحراف على الموادأوال:** انحراف الكمية وانحراف التكلفة الوحدوية للكميات يمثل المستعملة أو السعر. ارية ×الكمية المعيارية( -انحراف الكمية =) الكمية الحقيقية ، ونرمز لها بالرمز التكلفة المعي التالي: Q× Ps =(Qr-Qs) × Ps التكلفة المعيارية( -انحراف التكلفة)السعر(=) التكلفة الحقيقية ، ونرمز لها لمعياريةالكمية ا × بالرمز التالي: P × Qs = (Pr-Ps) × Qs نرمز وهو فرق الكيمة مضروب في فرق السعر، الفرق المشترك = لها بالرمز التالي:و Q ×P = (Qr-Qs) × (Pr-Ps) × Qs االنحراف الكلي على المواد األولية = انحراف الكمية + انحراف التكلفة. **مثال:01** كغ من المادة م بـ 1200تستعمل مؤسسة 10 دج/كغ في عملية الصنع وكانت دج/كغ. 9,5كغ من هذه المادة بـ 1000تتوقع **المطلوب:** حسب الفرق اإلجمالي على المادة المستهكلة وحلله إلى ثالث فروقات. ا **الحل: الفرق اإلجمالي** = التكلفة المعيارية –التكلفة الحقيقية QsPs - QrPr= EG 1200) ×10( 1000)– دج. +2500( = 9,5×  **تحليل الفروقات: -** 1200الكمية: )فرق (-1000 دج 1900= + 9,5 × **-** )السعر: فرق (10-9,5 = + 1000× 500 دج **-** 1200)الفرق المشترك: (-1000 ) × ( = 10-9,5+ 100 **-** 1900+500+إذن الفرق اإلجمالي = 100 = +2500 دج **مثال:02** نت التقديرات 9كغ بـ 1100تصنع مؤسسة منتوجات تامة استعملت دج/كغ وكا دج/ كغ. 9,5كغ بـ 1000للمواد المستعملة **المطلوب:** أوجد الفرق اإلجمالي وحلله. **الفرق اإلجمالي الحل:** = ال – قيقيةحكلفة الت ال عياريةمكلفة الت 11)00 9× ( 1000)– +400 ( =9,5× دج.

 **تحليل الفروقات: -** 11انحراف الكمية: ) (00-1000 = + 9,5 × 950 دج **-** 9)انحراف السعر: (-9,5 1000× = 500 - دج **-** 11)الفرق المشترك: (00-1000 9) × -( = -9,5 50 **-** - +950 إذن الفرق اإلجمالي = 500 - 50 = +400 دج  **العاملة المباشرة دياالنحراف على الثانيا:**  نفس العالقة تستعمل في حساب الفرق على تكلفة اليد العاملة، بحيث تكون تكلفة الوحدة هي اإلنتاج.أجرة الساعة)أو الوحدة(، أما الكمية فهي عدد الساعات المستغرقة في

ويجب الاختيار لأحسن العلاقات التي توضّح أحسن المسؤوليات التي تتوزع بين قسم الإنتاج في ما يخص الكميات وإلى قسم محاسبة األجور فيما يخص األسعار أو التكاليف.  $E=\Delta Q\times Ps + \Delta P\times Qr$  وأحسن معادلة هي معادلة الحالة الثانية: حيث يرجح فيها عدد الساعات التي هي من مسؤولية قسم الإنتاج بتكلفة الساعة المعيارية التي لا تؤثّر في إحداث الفرق، لكيّ يظهّر جيدا أثر الإنتاجية(عدد الساعات) في إحداث هذا الفرق. وبالعكس برجح فرق السعر بعدد الساعات الحقيقية التي يكون لمها غالبا أثرا واضحا في مستوى الأجرة، إلا أنه يمكن حساب الفرق على تكاليف اليد العاملة المباشرة بالعلاقات الثلاثة. <mark>مثال تطبيقي:</mark> لإنتاج 1600 وحدة في مؤسسة استلزمت 140 ساعة يد عاملة بـــــ 25دج

للساعة الواحدة، بينما كان على بطاقة التكلفة النموذجية إنتاج 1500 وحدة في 150 ساعة بــــ 24 دج للساعة.

ا**لمطلوب:** احسب الفرق الإجمالي لتكلفة اليد العاملة المباشرة وحلله إلى ثلاث فروق. ا**لحل: الفرق الإجمالي =** ت ح – ت م **أوال:** حساب عدد الساعات المعيارية المتناسبة مع اإلنتاج الفعلي: الكمية المعيارية × الإنتاج الحقيق*ي/*الإنتاج المعيا*ر ي* 

لأن عدد الوحدات المنتجة الحقيقية قد تختلف عن عدد الوحدات المعيارية، بينما أساسا يجب ي: حساب كمية الساعات المعيارية للوحدات المنتجة الحقيقية وتساو 150 1600/1500 × = 160 ساعة

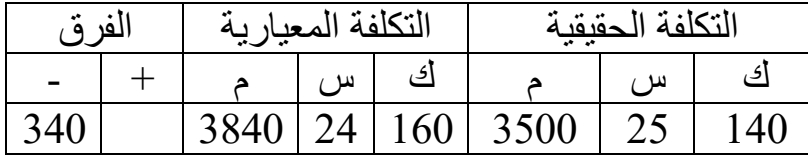

 **تحليل الفرق: -** الكمية: )فرق 140 - 160( × 24 = 480 - دج **-** )السعر: فرق 25-24( 160 × = + 160 دج **-** 140-)الفرق المشترك: 160( ) × 25 - 24 ( = - 20 480 - إذن الفرق اإلجمالي = + – 160 20 = -340 دج **مثال:02:** لصنع 100 منتوج أ استعملت المؤسسة 300 كغ بــــ 5,5 دج /كلغ و 900 ساعة يد عاملة بــــــ 31 دج/سا، بينما كان الإنتاج العادي(المعياري) لهذه المؤسسة هو 120 منتوج تمثل فيما يلي: مواد أولية مُستعملة: بــــــ 315 كغ بــــــ 5دج/كلغ، يد عاملة مباشرة: 885 ساعة بــــــ 30 دج/سا **المطلوب**: احسب الفرق اإلجمالي ثم حلله إلى ثالث فروق  **:الحل** حساب الكمية المعيارية المتناسبة مع اإلنتاج الفعلي: **اإلنتاج ×الكمية المعيارية مالحقيقي/اإلنتاج ال عياري**

المواد الأولية M: 315 × 120/100 = 262,5 كغ

| الفر ق |        |         | التكلفة المعيارية |       |               | التكلفة الحقيقية | البيان                      |                 |
|--------|--------|---------|-------------------|-------|---------------|------------------|-----------------------------|-----------------|
|        |        |         | س                 | ك     |               | س                | ك                           |                 |
|        | 337,5  | 1312,5  |                   | 262,5 | 1650          |                  | $\vert 5,5 \vert 300 \vert$ | الممادة الأولية |
|        |        |         |                   |       |               |                  |                             |                 |
|        | 5775   | 22125   | 30                |       | 737,5   27900 | 31               | 900                         | سا يد عاملة     |
|        | 6112,5 | 23437,5 | -                 |       | 29550         | -                |                             | المجمو ع        |

اليد العاملة المباشرة: 885 × 100 /120 = ساعة 737,5

## **تحليل الفروق:** المواد الأولية M:

**-** الكمية: )فرق 300 (262,5 - دج 187,5= + 5 × **-** (5 5,5-)السعر: فرق 262,5 × = + 131,25 دج **-** (262,5 300-)الفرق المشترك: (5 5,5-) × = + 18,75 +187,5 الفرق اإلجمالي = + 131,25 + 18,75 = +337,5 دج اليد العاملة المباشرة: **-** الكمية: )فرق 900 (737,5 – × 30 + = دج 4875 **-** )السعر: فرق 31 - 30( 737,5 × + = 737,5 دج **-** (737,5 900-)الفرق المشترك: ) × 31 - 30 ( = 163+ 4875= + الفرق اإلجمالي + 737,5 + 163 = دج+5775. **مثال:03** وحدة. 2000إليك بطاقة التكلفة المعيارية لـــــ المادة األولية 1M: دج/كغ المادة األولية 18,5كغ بـــــ 1600 2M: كغ بـــــ 2000 دج/ كغ 5,4 اليد العاملة المباشرة: 500 ساعة بـــــ 30 دج /سا وحدة فكانت كالتالي: 2200أما التكلفة الفعلية لــــ المادة األولية 1M: كغ بـــــ 1980 18دج/كغ المادة األولية 2M: كغ بـــــ 2100 5,5 دج/ كغ اليد العاملة المباشرة: 550 ساعة بـــــ 36 دج/سا **المطلوب:** اليد العاملة المباشرة احسب الفرق اإلجمالي، ثم حلل الفروق للمواد األولية و  **الحل:** حساب الكمية المعيارية المتناسبة مع اإلنتاج الفعلي: **اإلنتاج ×الكمية المعيارية المعياريالحقيقي/اإلنتاج**  المواد األولية 1M 1760 = 2200/2000 × 1600 : كغ المواد األولية 2M 2200/2000 × 2000 : = 2200 كغ اليد العاملة المباشرة: 500 2200/2000 × = ساعة 550 البيان التكلفة الحقيقية التكلفة المعيارية الفرق

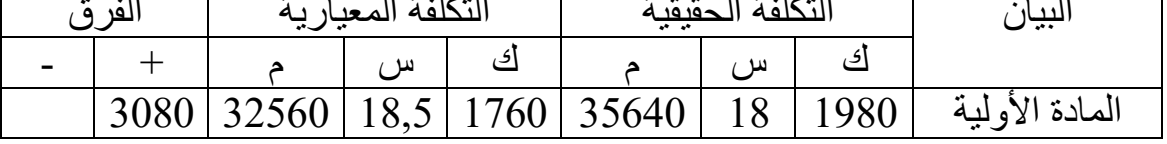

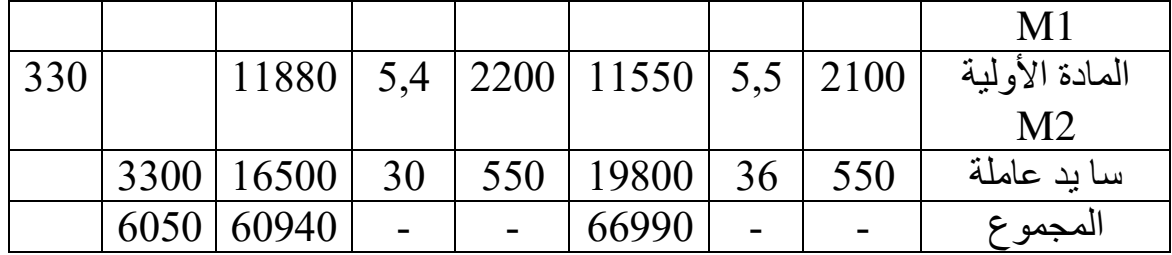

 **تحليل الفروق:**

**المواد األولية 1M : -** (1760 - 1980الكمية: )فرق دج 4070= + 18,5 × **-** )السعر: فرق 18 (18,5 - 1760 × = 880 - دج **-** (1760 1980-)الفرق المشترك: ) × 18 (-18,5 = 110 - - -880 +4070 الفرق اإلجمالي = 110 + = 3080دج **المواد األولية 2M : -** (2200 - 2100الكمية: )فرق 5,4 × = دج 540 - **-** (-5,4 5,5)السعر: فرق = + 2200 × 220 دج **-** (2200 - 2100)الفرق المشترك: (-5,4 5,5) × = - 10 - الفرق اإلجمالي = 540 + - 220 10 = - 330دج اليد العاملة المباشرة:  $0 = 30 \times (550 - 550)$  فرق الكمية: **-** )السعر: فرق 36 - 30( 550 × + = 3300 دج **-** – 550)الفرق المشترك: 550( ) × 36 - 30 0 = ( الفرق الإجمالي $= 0 + 3300 + 3300 = 3300$ دج. **انحرافات األعباء غير المباشرة:** تستعمل نفس الطريقة المتبعة في حساب االنحرافات على المواد الأولية واليد العاملة، غير أنه في هذه الحالة بالإضافة إلى توزيع الانحراف الإجمالي إلى انحراف السعر، انحراف الكمية والانحراف المشترك، فإن انحراف السعر ينقسم إلى قسمين وهما: انحراف النشاط وانحراف الميزانية، ويمثل انحراف الميزانية الفرق بين الأعباء المعيارية للقسم وتكلفة الساعة للميزانية المرنة، بينما يعبر الانحراف في الكمية عن الفرق بين عدد الساعات المبذولة في عملية اإلنتاج أو بعبارة أخرى االنحراف في .المردودية ومنه الفرق اإلجمالي يحسب بالعالقة التالية: فرق الكمية + فرق السعر + الفرق المشترك أي:  $EG = \Delta QPs + \Delta POs + \Delta Q\Delta P$ 

ال ما يسمى بالتكلفة المرنةوبتقسيم فرق السعر )فرق التكلفة( إلى جزئين بإدخ **)Bf )**التي نتحصل عليها من جدول الميزانية المرنة ويصبح الفرق: EG =(Qr-Qs) × Ps + (Pr-Bf)× Qs + (Bf-Ps) × Qs + Q × P ف إ = فرق المردودية + فرق النشاط + فرق الميزانية + الفرق المشترك **)فرق النشاط EA = )** التكلفة الحقيقية للقسم أي هو الفرق بين تكلفة الساعة للميزانية :المرنة و (Pr-Bf) ×Qs

فرق الميزانية(E<sub>B</sub>) = هو الفرق بين الأعباء النموذجية للقسم وتكلفة الساعة للميز<sup>انية</sup> (Bf-Ps)<br>أ أي: **)فرق المردودية Er = )** ، أيالمعياريةهو الفرق بين الكمية الحقيقية والكمية : **الميزانية )المرنة Bf):** هي الميزانية التي تضع التقديرات المختلفة للمصاريف وعدد وحدات العمل لقسم معين، والتي تحسب لعدة مستويات النشاط وكما نعلم أن تغيير مستوى النشاطات تنعكس وتؤثر إلى حد ما في تكلفة وحدة العمل، وهذا نتيجة لتأثير التكاليف الثابتة على وحدة العمل، لذا فإنه من الضروري عند إعداد الميز انية المرنة الأخذ بالاعتبار النقطتين التاليتين،  $Bf = A + b/x$  حيث تأخذ المعادلة التالية:  $(Qr-Qs) \times Ps$ 

- قاءب التكاليف الثابتة على حالتها األولى دون تغير مهما تغير .النشاط
- ناسبت التكاليف المتغيرة مع نشاط المؤسسة بحيث تتغير معه بصفة طردية.

#### **مثال تطبيقي:01**

نفترض أن هناك في قسم معين من المؤسسة نشاط عادي يقدر بــــ 100 ساعة باإلضافة إلى مستويات أخرى من النشاط ،80 ،120 ساعة. 130

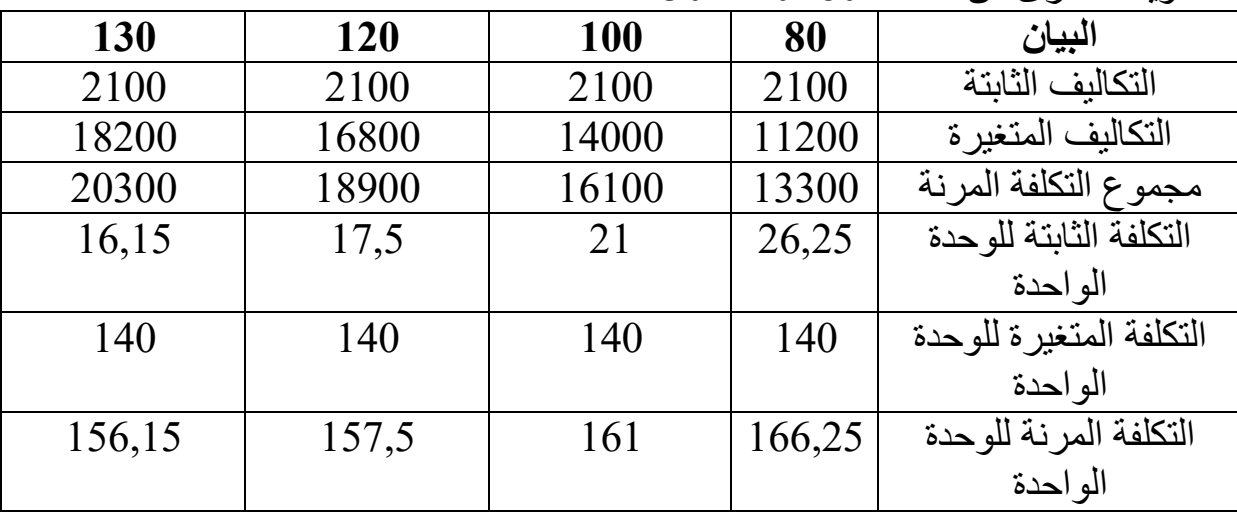

ا**لتكلفة المرنة للساعة =** مجموع التكلفة المرنة / عدد الساعات الحقيقية

ت ر = التكلفة المتغيرة المتوقعة للساعة + ( التكاليف الثابتة الإجمالية/ عدد الساعات الحقيقية(

من الجدول السابق التكلفة المتغيرة للساعة = 140 أي ) التكاليف المتغيرة اإلجمالية / عدد الساعات الحقيقية(

التكلفة المر نة للساعة عند حجم النشاط20 إساعة=

$$
Bf = 140 + (2100/120) = 140 + 17,5 = 157,5
$$

### **مثال تطبيقي02 :**

كانت التكاليف غير المباشرة لقسم معين 8500دج وبلغ الإنتاج 18000وحدة بفضل 40 ساعة عمل، وكانت التقديرات 10000دج منها 4000 كتكاليف ثابتة لإنتاج 20000 وحدة بـــ 50 ساعة عمل. **المطلوب:** أحسب الفرق اإلجمالي للتكاليف غير المباشرة لهذا القسم  **الحل: الفرق اإلجمالي =** × 10000) – 8500 50/40 ( = 500 - دج

 $\alpha=20000$  حساب عدد الساعات المعيارية المتناسبة مع الإنتاج الفعلي $\alpha=3000\times18000\times18000$ 45سا

| الفر ق |  | التكلفة المعيارية |      |    | التكلفة الحقيقية |                |    | البيار     |
|--------|--|-------------------|------|----|------------------|----------------|----|------------|
|        |  |                   | سر ہ |    |                  | ູນ             | ی  |            |
| 500    |  | 9000              | 200  | 45 |                  | $8500$   212,5 | 40 | مصاريف غير |
|        |  |                   |      |    |                  |                |    | المباشر ة  |

تحليل الفرق:

**حساب التكلفة المرنة أوال:**

$$
Bf = (6000/50) + (4000/40) = 220
$$
\n
$$
E = (40-45) × 200 = -1000
$$
\n
$$
337,5 - 45 × (220 - 212,5) = -337,5
$$
\n
$$
900 + 45 = -337,5
$$
\n
$$
B = (220-200) × 45 = +900
$$
\n
$$
62,5 - 1000 = 62,5
$$
\n
$$
600 - 220 = -62,5
$$
\n
$$
600 - 62,5 - 337,5 - 1000 = -500
$$
\n
$$
62,5 - 1000 = -62,5
$$
\n
$$
500 - 900 + 62,5 - 337,5 - 1000 = -500
$$
\n
$$
62,5 - 1000 = -500
$$
\n
$$
62,5 - 1000 = -337,5 -62,5 + 900 = -500
$$
\n
$$
62,5 - 1000 = -337,5 -62,5 + 900 = -500
$$
\n
$$
e^{\frac{1}{2}}
$$
\n
$$
E = Er + EA + EB + ΔQΔP = -1000 - 337,5 -62,5 + 900 = -500
$$
\n
$$
e^{\frac{1}{2}}
$$
\n
$$
E = Er + EA + EB + ΔQΔP = -1000 - 337,5 -62,5 + 900 = -500
$$
\n
$$
e^{\frac{1}{2}}
$$
\n
$$
e^{\frac{1}{2}}
$$
\n
$$
e^{\frac{1}{2}}
$$
\n
$$
e^{\frac{1}{2}}
$$
\n
$$
e^{\frac{1}{2}}
$$
\n
$$
e^{\frac{1}{2}}
$$
\n
$$
e^{\frac{1}{2}}
$$
\n
$$
e^{\frac{1}{2}}
$$
\n
$$
e^{\frac{1}{2}}
$$
\n
$$
e^{\frac{1}{2}}
$$

 $\Delta$ 9,9 - = (20-22) × (20-395,2) = (الفرق المشترك) $\Delta$  ×  $\Delta$  $EG(\mathcal{L}^2) = +105, 6 - 592, 8 - 197, 6 - 9, 6 = -694, 4$ ا**لتمرين:** ورشة لصناعة قطع الغيار أنتجت خلال شهر ماي1100 وحدة بتكاليف تتمثّل في العناصر التالية: 8910 كغ مواد أولية بتكلفة 9,60دج/كغ، و4455 ساعة يد عاملة مباشرة بــــ دج أعباء 82417,5دج/الساعة، و37,20ـ غير مباشرة. وخلال نفس الشهر تم تقدير ً إنتاج 1000 وحدة بتكاليف تقديرية تتمثل في: 8000 كغ مواد أولية بتكلفة 10 ساعة 4000دج/كغ. و يد عاملة مباشرة بـ36 دج/الساعة، دج أعباء 72000 غير مباشرة، )وحدة القياس هي ساعة يد العاملة 32000المباشرة(، هناك دج أعباء ثابتة.  **المطلوب:** 

- -1 أحسب كلفة اإلنتاج المعيارية اإلجمالية وللوحدة الواحدة
- 2- حساب التكلفة المعيارية والحقيقية وتحديد الفروقات الحاصلة في عناصر التكلفة على شكل جدول
	- 3- تحلّيل الفروق في المواد الأولية واليد العاملة المباشرة، والمصاريف غير المباشرة.

**الحل: 1 ( كلفة اإلنتاج المعيارية اإلجمالية وللوحدة الواحدة** 

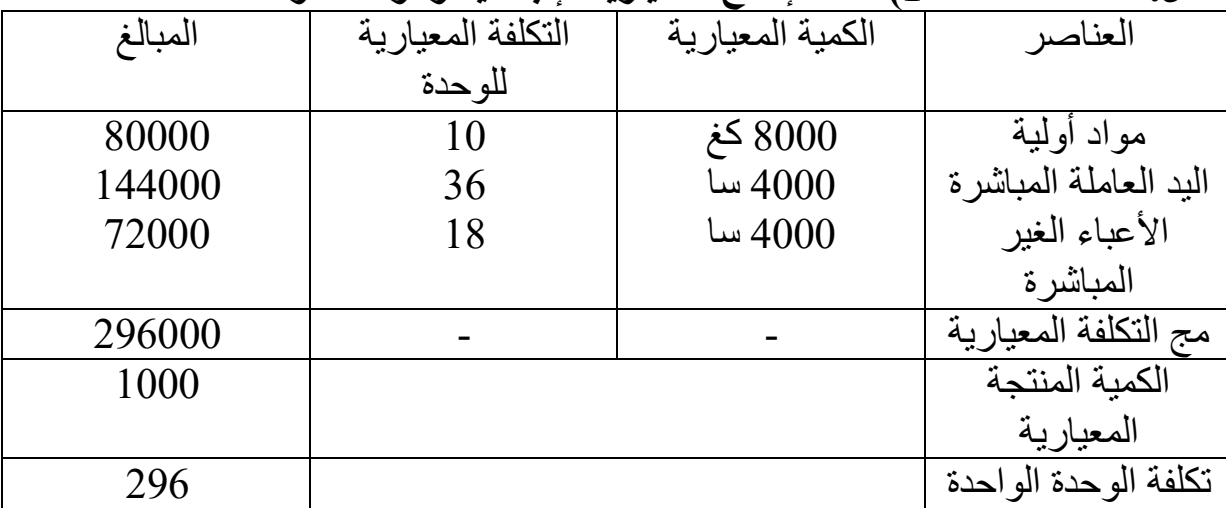

2( **والحقيقية وتحديد الفروقاتحساب التكلفة المعيارية أوال: حساب الكمية المعيارية المتناسبة مع اإلنتاج الحقيقي)الفعلي( المادة األولية:** 11000/1000 × 8000 = 8800 كغ 11000/1000 × 4000اليد العاملة المباشرة: = ساعة 4400 المصاريف غير المباشرة: 4000 × 1000/1000 = 4400 ساعة

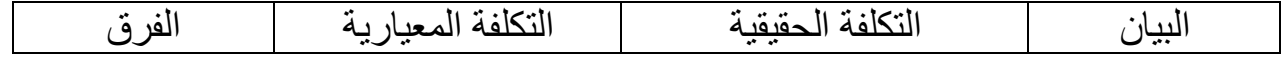

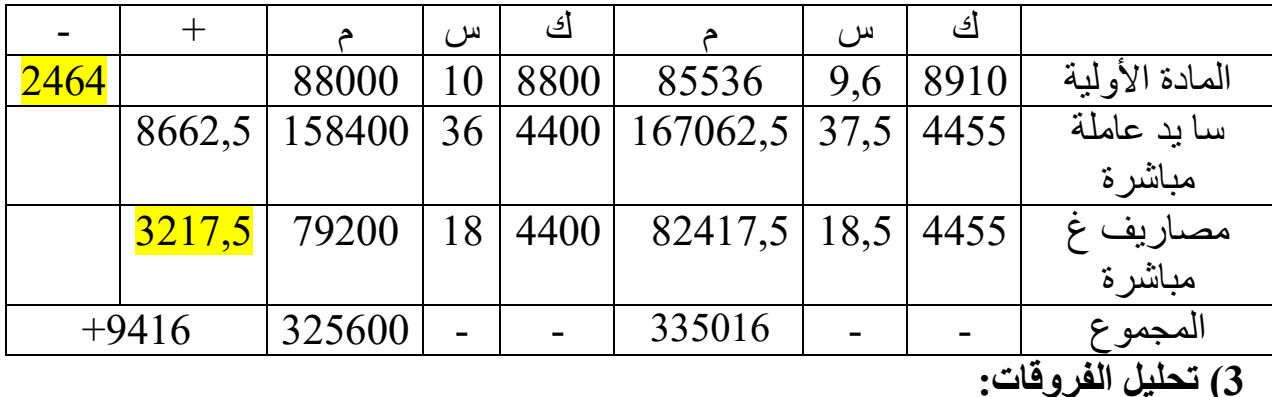

 **أوال: المادة األولية -** (8800 - 8910الكمية: )فرق × 10 دج 1100= + **-** 9,6-)السعر: فرق 10( 8800 × = 3520 - دج **-** (8800 8910-)الفرق المشترك: - 9,6) × 10 ( = - 44 دج. - 3520 - 1100 + الفرق اإلجمالي = 44 = 2464 - دج  **العاملة المباشرة ثانيا: اليد -** (4400 – 4455الكمية: )فرق × 36 = + 1980 دج **-** - 37,5)السعر: فرق 36( 4400 × + = 6600 دج **-** (4400 – 4455)الفرق المشترك: - 37,5) × 36 +82,5 = ( دج  $+1980 + 8662,5 + 82,5 + 6600 + 1980 + 55$  د ج. ثالثا: المصاري**ف غ**ير المباشرة حساب التكلفة المرنة = التكلفة المتغير ة للوحدة الو احدة + التكاليف الثابتة للوحدة الو احدة  $Bf = A + b/x = CVu + CFu$  $Bf = (72000-32000)/4000 + 32000/4455$  $Bf = 10 + 7.18 = 17.18$  DA  $\text{Er}$  (فرق المردودية) = (4455-4000) × 18 = + 990  $E_A$ (فرق النشاط) = (18,5-17,18) × 4400 = + 5808  $E_{\rm B}$ (فرق الميزانية) = (17,18-18)  $\times$  4400 = -3608  $\Delta$ O ×  $\Delta$ P(ألفرق المشترك) = (4455-4400) × (18,5-18) = +27,5  $EG(\xi)$  = +990 + 5805  $-3608 + 27,5$  = +3217,5

**تقييمالمطلب الثالث: طريقة التكاليف المعيارية** من خلال استعر اضنا لطريقة التكاليف المعيارية يمكن استخلاص النتائج التالية: أو لا: المزايا تستعمل في مراقبة نشاط المؤسسة وفقا لالنحراف وذلك نتيجة مقارنة النشاط المعياري بالنشاط الفعلي<sup>8</sup>.

 $\overline{a}$ 

<sup>8 :</sup> محمد أحمد خليل، محاسبة التكاليف في المجال الإداري، دار النهضة العربية للطباعة والنشر، بيروت، لبنان،2000 ، ص314.

 اتخاذ القرارات المناسبة بعد تحليل وتفسير االنحرافات سواء كانت افاتاالنحر إيجابية أو سلبية التي وليدة كانت العملية اإلنتاجية، وبالتالي تستطيع لمؤسسةا مراجعة .تكاليفها . 9 تحديد أسباب االنحراف والجهة المسؤولة عنه العمل على تخفيض التكاليف وذلك عن طريق محاولة تقريب التكلفة الفعلية إلى التكلفة (المعيارية)األمثلية مكني اعتماد هذه الطريقة كقاعدة لتحديد أسعار البيع .  **العيوبثانيا:**  إن لهذه الطريقة بعض النقائص والعيوب الناتجة عن سوء استخدام وتطبيق هذه ريقة،الط خاصة في غياب الواقعية والمرونة والدقة المتعلقة بمعايير التكاليف المعتمدة، ولتفادي هذه النقائص والعيوب ينبغي بمراجعات القيام دورية لتلك المعايير وتجديدها إذا ما اقتضت الحاجة إلى ذلك وسنذكر بعض تلك العيوب فيما يلي:

- إن الاعتماد على معايير غير دقيقة يتسبب في حصول خلل في سير النظام وعدم فعالية الناتج عن الحصول على معلومات غير دقيقة وتسجيل انحرافات غير صحيحة ومن ثم تكون مصدر لمعلومات وتحاليل مضللة واتخاذ قرارات غير صائبة.
- صعوبة تطبيق هذه الطريقة في المؤسسات التي لا تتبع أسلوب الإنتاج النمطي وبعض الأنشطة الخدمية10.
- عند حدوث تغييرات في مستويات التشغيل أو في متطلبات العمليات اإلنتاجية بعد البدء في تطبيق النموذج المعياري يصعب التدخل إلا بعد نهاية الفترة.
- مراجعةٌ المعايير يمكن أن تتم دون أن تقتضي الحاجة إلى ذلك نتيجة وقوع أحداث استثنائية لا تشكل أسباب حقيقية لتغيير وتعديل المعايير المعتمدة.

الفصل الثان*ي*: طريقة التكلفة الهامشية<sup>11</sup>

يعتبر مفهوم التكلفة الهامشية من بين المفاهيم الاقتصادية التي جاءت بها المدرسة النيوكلاسيكية، استعمل من طرف مسيري المؤسسات الاقتصادية الحديثة لما رأوا لهذا المفهو م من فائدة في تحسين التسيير والتحكم في تكاليف العملية الإنتاجية، فهو يو فر النتائج الحسابية الرياضية التي تعبر عن حقيقة وواقع المؤسسة. **تعريف التكلفة الهامشية أو الحدية:''ه**ي الّتغير الحاصل في التكلفة الإجمالية إثر التغير الحاصل في الكمية المنتجة بوحدة واحدة من وحدات الإنتاج''، بمعنى آخر هي عبارة عن .الزيادة في التكاليف الكلية على أثر الزيادة **العالقات الرياضية للتكلفة الهامشية**

 $\overline{a}$ 

**<sup>9 :</sup> Michel Gervais. Controle de gestion, 7 Edition, Economica , Paris, P152.** 

<sup>10 :</sup> هاشم أحمد عطية، محمد محمود عبد ربه محمد، دراسات في المحاسبة المالية، محاسبة التكاليف، المحاسبة الإدارية، الدار الجامعية، **مصر2000، ، ص350 .**

 **<sup>11</sup> :2015 أ. مسكين الحاج، محاضرات في مراقبة التسيير، ، كلية العلوم االقتصادية، جامعة سعيدة.**

**التكلفة الهامشية والتكلفة الكلية** الكلية هي دالة للكميات المنتجة وتكتب كما يلي:التكلفة **تا)س( التكلفة الكلية =** س هي باعتبار ال .ةكميات المنتج أما التكلفة الهامشية هي المشتقة األولى لدالة التكلفة الكلية وتساوي:  **ت ه التكلفة الهامشية= التكلفة الهامشية و التكلفة المتوسطة** نتجات التي تكون عند مستواها بالنسبة لهيكلة معروفة ومحددة من المهم جدا معرفة كمية الم التكلفة المتوسطة جد منخفضة، ألن هذه الكمية تسمح باإلنتاج بأقل التكاليف. ويمكن حساب التكلفة المتوسطة بقسمة التكلفة الكلية على الكمية المنتجة: = تا)س(/س التكلفة المتوسطة (' عندما تنعدم مشتقتها األولى وتكون هذه التكلفة في حدها األدنى )تا)س(/س وتبلغ حدها األدنى عندما تتساوى التكلفة المتوسطة للوحدة مع التكلفة الحديةcM=Cm عند هذا المستوى تكون التكلفة المتوسطة في أدنى حد لها أي جد منخفضة يسمي هذا :المستوى من اإلنتاج باألفضلية التقنية ) اإلنتاجية( حسب ما هو مبين في الشكل الموالي

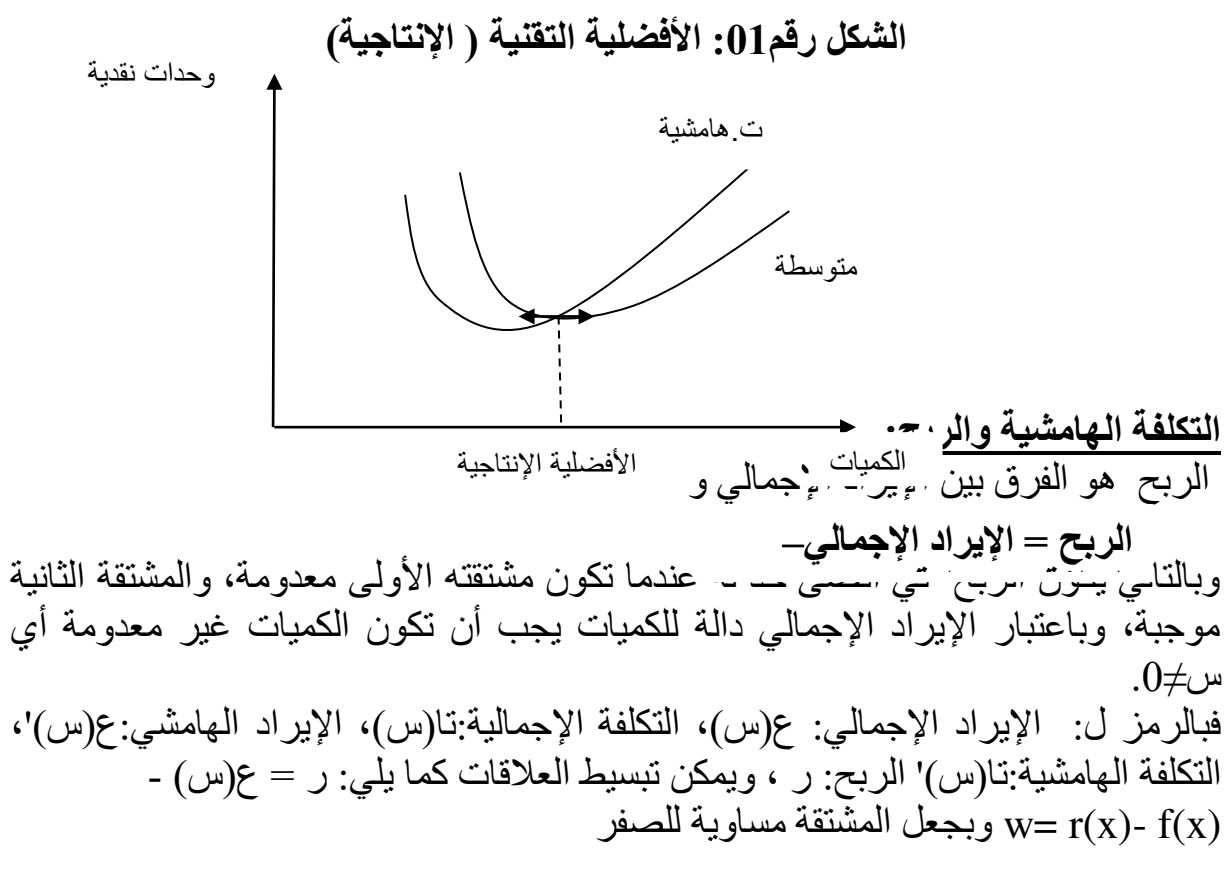

 $\text{Tr}(x)' = f(x)$ ومنه $r(x)$  '- f(x)'=0 أي : **اإليراد الهامشي = التكلفة الهامشية**  يسمى هذا المستوى من الإنتاجية الذي يتساوى فيه الإيراد الهامشي بالتكلفة المهامشية باألفضلية االقتصادية، أي حجم اإلنتاج الذي يسمح للمؤسسة بالحصول على أقصى حد من األرباح كما هو موضح في الشكل أدناه: الأفضلية الاقتصادية.

# **الشكل رقم02 : األفضلية التقنية ) اإلنتاجية(**

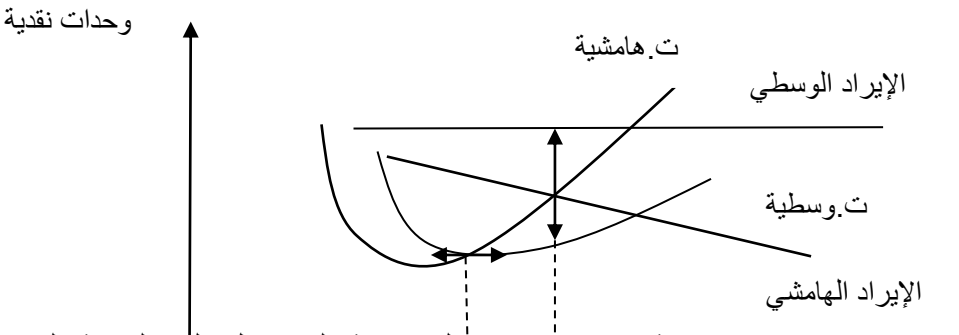

في هذه الحالة من مصلحة المؤسسة زيادة اإلنتاج إلى غاية الوصول إلى الكمية التي تضمن تساوى الإيراد المهاما الكميات الأفضلية الاقتصادية الأفضلية الإنتاجية ح معدوما بالنسبة للوحدة المنتجة أخيرا، وتظهر حديب بحبر حجور سعم مجمع حكم البيع، أما إذا زادت في اإلنتاج بعد هذا المستوى فإن ذلك سيؤدى إلى انخفاض مستوى الربح خاصة إذا ما كانت المؤسسة تنشط في سوق تسوده المنافسة الكاملة بحيث لا تستطيع المؤسسة التأثير على سعر البيع لكونه محدداً من طرف السوق، فالأفضلية الاقتصادية هي تساوي التكلفة الهامشية بسعر البيع في إطار البحث عن المستوى األمثل للسعر في ظل الشروط التي يفرضها السوق cm=p.

**مثال تطبيقي01 :**

2 يمثل مجموع التكاليف الثابتة بــــــ 36 والتكاليف المتغيرة بــــــ x2 ، بحيث x يعبر عن عدد الوحدات المنتجة والمباعة، في حين أن سعر الوحدة يقدر بــــ 20 دج.  **المطلوب: -1** وضع التكلفة اإلجمالية (X(f على شكل معادلتين بداللة وتكلفة الوحدة x.

**-2** فيها تكلفة الوحدة عند أقل قيمة.حساب الكمية التي تكون **-3** 'حساب التكلفة الهامشية (x(f بداللة x. **-4** تحديد حجم اإلنتاج الذي يسمح بالحصول على أكبر نتيجة. **-5** حساب النتيجة المتعلقة بهذا الحجم.  **الحل: -(1** = التكلفة المتغيرة + التكلفة الثابتة معادلة التكلفة اإلجمالية + 36 <sup>2</sup> = 2x f(X) الوحدة = التكلفة اإلجمالية/ عدد الوحداتمعادلة تكلفة + 36/x <sup>2</sup> /x = 2xf(X)

| \n $2x + (36/x) = 0$<br>\n $f(x)/x = 2 + (36/x^2) = 0$<br>\n $2x^2 = 364x^2$<br>\n $2x^2 = 364x^2$<br>\n $2x^2 = 364x^2$<br>\n $2x^2 = 18$ \n                                                                                                    |
|----------------------------------------------------------------------------------------------------|
| \n $2x^2 = 364x^2$<br>\n $2x^2 = 18$<br>\n $2x^2 = 364x^2$<br>\n $2x^2 = 18$ \n                                                                                                    |
| \n $f(x) = 4x$<br>\n $f(x) = 4x$<br>\n $f(x) = 4x$ \n                                                                                                    |
| \n $f(x) = 4x$<br>\n $f(x) = 4x$<br>\n $f(x) = 4x$ \n                                                                                                    |
| \n $f(x) = 4x$<br>\n $f(x) = 4x$<br>\n $f(x) = 4x$ \n                                                                                                    |
| \n $f(x) = 4x$<br>\n $f(x) = 4x$<br>\n $f(x) = 4x$ \n                                                                                                    |
| \n $f(x) = 4x$<br>\n $f(x) = 4x$<br>\n $f(x) = 4x$ \n                                                                                                    |
| \n $f(x) = 4x$<br>\n $f(x) = 4x$<br>\n $f(x) = 4x$<br>\n $f(x) = 4x$<br>\n $f(x) = 4x$<br>\n $f(x) = 4x$<br>\n $f(x) = 4x$<br>\n $f(x) = 4x$<br>\n $f(x) = 4x$<br>\n $f(x) = 4x$<br>\n $f(x) = 4x$<br>\n $f(x) = 4x$<br>\n $f(x) = 4x$<br>\n $f(x) = 4x$<br>\n $f(x) = 4x$<br>\n $f(x) = 4x$<br>\n <math< td=""></math<> |

 صعوبة التمييز بين التكلفة المتغيرة والتكلفة الهامشية من ناحية التطبيق إلى درجة وقوع الخلط بين المفهومين في أغلب األحيان.

# الفصل الثالث: تمارين محلولة

**(بدون جدول توزيع األعباء غير المباشرة )التكاليف الحقيقية التمرين األول:** تنتج ورشة النجارة مكاتب إدارية باستخدام مادتي الخشب والحديد، وإليك المعلومات 2013: المحاسبية التالية الخاصة بشهر مارس من سنة المشتريات: 200 ديدي 120دج للقطعة الواحدة و 2.500بسعر قطعة من الخشب أنبوب ح دج للمتر الواحد. 300متر لألنبوب بسعر 2,5بطول بلغت مصاريف النقل والشحن 25 دج من المشتريات. 1.000دج لكل من األنبوب الحديدي. 1,5يكلف إنتاج مكتب واحد: قطعة خشب و متر دج. 13.250بلغ إجمالي مصاريف اليد العاملة باعت الورشة 75 ج لكل مكتب ومصاريف النقل %4.000 من الكمية المنتجة بسعر د دج. 25.000 مالحظة: استنفذت كل كمية أنابيب الحديد المشتراة في اإلنتاج لهذا الشهر.  **المطلوب:**  أحسب مختلف التكاليف وسعر التكلفة. صر أحسب النتيجة التحليلية، والنتيجة التحليلية الصافية إذا علمت أن العنا اإلضافية قدرت بـــ680 دج.

$$
\overset{\circ}{\mathcal{L}}^{\mathcal{L}^{\prime}}
$$

 **كلفة الشراء للمادتين األوليتين**

| الأنابيب الحديدية | قطع الخشب | البيان                                         |
|-------------------|-----------|------------------------------------------------|
| 90000             | 500000    | مشتريات (200× 2500) (120 × 2,5×300) مشتريات    |
| 2250              | 12500     | مصاريف الشراء(مصاريف النقل والشحن)             |
|                   |           | $(25\times1000/90000)$ $(25\times1000/500000)$ |
| 92250             | 512500    | كلفة الشر اء                                   |
| 300 متر           | 200       | الكمبة المشتر اة                               |
| 307,5             | 2562,5    | كلفة الشر اء للو حدة الو احدة                  |
|                   |           | كلفة الإنتاج للمكاتب الإدارية                  |

 **إيجاد الكمية المنتجة للمكاتب اإلدارية** نستخرج الكمية المنتجة للمكاتب من الكمية المشتراة لألنابيب الحديدية اعتمادا من الملاحظة الأخيرة في التمرين. لدينا الكمية المشتراة للأنابيب = 2,5×120  $0=0$  متر وهي الكمية المستعملة التي استنفذت في إنتاج المكاتب وبالتالي: 1 مكتب إداري يقابلها 1,5متر ، و ّس تعبر عن الكمية المنتجة  $300$  س يقابلها  $300$ بان: بالطريقة الثلاثية نجد: 300×1= س × 1,5، وبالتالي س =1,5/300 = 200 مكتب إداري منتج

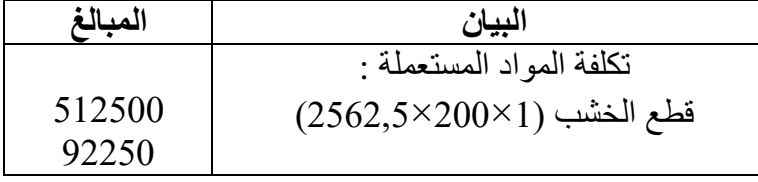

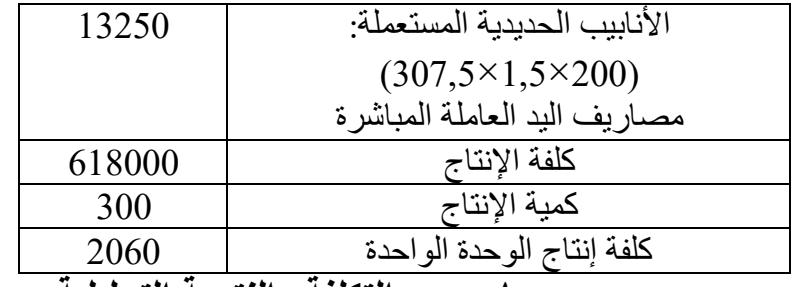

 **حساب سعر التكلفة والنتيجة التحليلية**

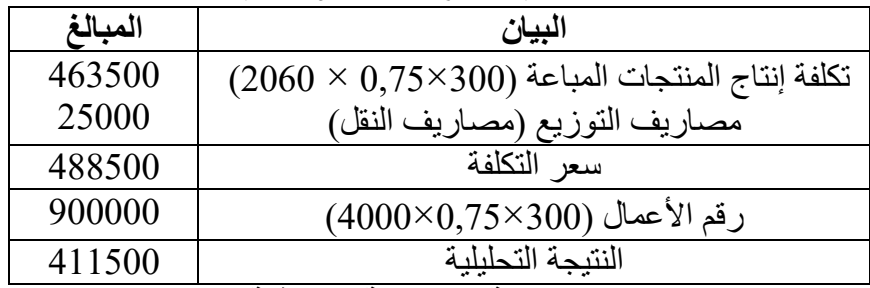

# **النتيجة التحليلية الصافية-(4**

**النتيجة التحليلية الصافية =** +411500 دج. 412180 = 0 - 680

ا<u>لتمرين الثان*ي*:</u> تنتج مؤسسة وتبيع منتوجين '' A ''بـــــ 1M و''B ''بـــــ 2M، وخالل فترة معتبرة أعطيت المعلومات التالية: <u>1- مشتريات المواد الأولية:</u> 1M: كلغ/ 440 10 دج للكلغ 2M: كلغ/ 360 17 دج للكلغ <u>2- إنتاج واستهلاك المادة الأولية:</u>  $\rm M1$  وحدة باستعمال 370 كلغ من  $\rm A$ B: كلغ من 290وحدة باستعمال 400 2M  **اإلنتاج المباع: 3-** A: وحدة بــــ 420 35 دج للوحدة B: وحدة بـــــ 330 30 دج للوحدة 4- ا**لأعباء وتوزيعها:** بلغت الأعباء غير المحملة35\$1.620,835 كعناصر إضافية.  **المصاريف: 5-** توزع على أساس الكمية المشتراة. 4400على الشراء:

 دج توزع على أساس الكمية المستعملة. 6.600على اإلنتاج: دج توزع على أساس المبلغ اإلجمالي للمبيعات. 3.400على التوزيع: **:المطلوب** أحسب مختلف التكاليف وسعر التكلفة والنتيجة التحليلية.  **الحل**

| $\mathbf{M2}$ | $\bf M1$ | البيان                               |
|---------------|----------|--------------------------------------|
| 6120          | 4400     | $(17\times 360)$ (10 × 440) (مشتريات |
| 1980          | 2420     | مصاريف الشراء (440×4400) 6800/440    |
|               |          | $(800/360\times4400)$                |
| 8100          | 6620     | كلفة الشر اء                         |
| 360           | 440      | الكمبة المشتر اة                     |
| 22,5          | 15,05    | كلفة الشر اء للو حدة الو احدة        |

**كلفة الشراء للمادتين 1M و 2M**

**كلفة اإلنتاج للمنتوجين A و B**

| B       |        | البيان                                       |  |  |  |  |  |  |  |
|---------|--------|----------------------------------------------|--|--|--|--|--|--|--|
| 6525    | 5568,5 | تكلفة المواد المستعملة(370×15,05) (22,5×290) |  |  |  |  |  |  |  |
| 2900    | 3700   | مصاريف الإنتاج(660/370×660)                  |  |  |  |  |  |  |  |
|         |        | $(660/290\times6600)$                        |  |  |  |  |  |  |  |
| 9425    | 9268,5 | كلفة الإنتاج                                 |  |  |  |  |  |  |  |
| 400     | 500    | كمية الإنتاج                                 |  |  |  |  |  |  |  |
| 23,5625 | 18,537 | كلفة إنتاج الوحدة الواحدة                    |  |  |  |  |  |  |  |
|         |        | حساب سعر التكلفة والنتيجة التجليلية          |  |  |  |  |  |  |  |

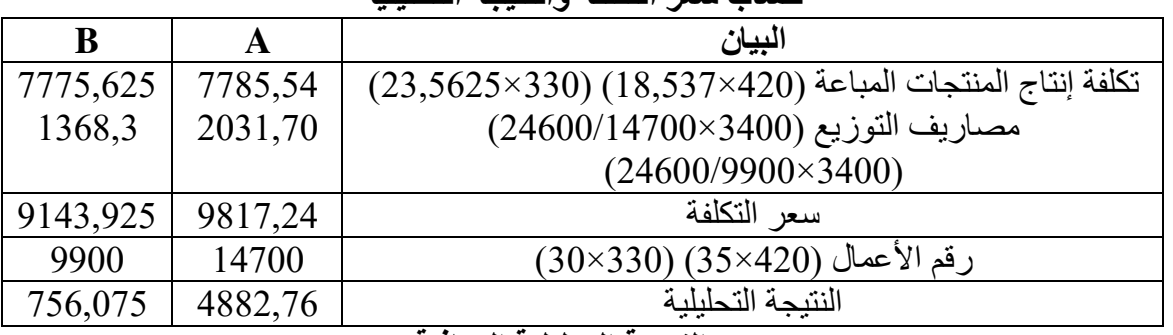

 **النتيجة التحليلية الصافية-(4**

**النتيجة التحليلية الصافية** = 1620,835 – 982 + 4882,76+756,075 = دج. 5000

# **جدول توزيع األعباء غير المباشرة()التكاليف الحقيقية ب**

التمري*ن الأول:* 

تنتج مؤسسة <<**السراويل الشرقية**>> نوعين من السراويل سراويل للكبار وسراويل للصغار، باستعمال مادة القماش ولوازم مختلفة، ، واستخرجت لك من دفارتها المحاسبية لشهر جانفي المعلومات التالية: 2014

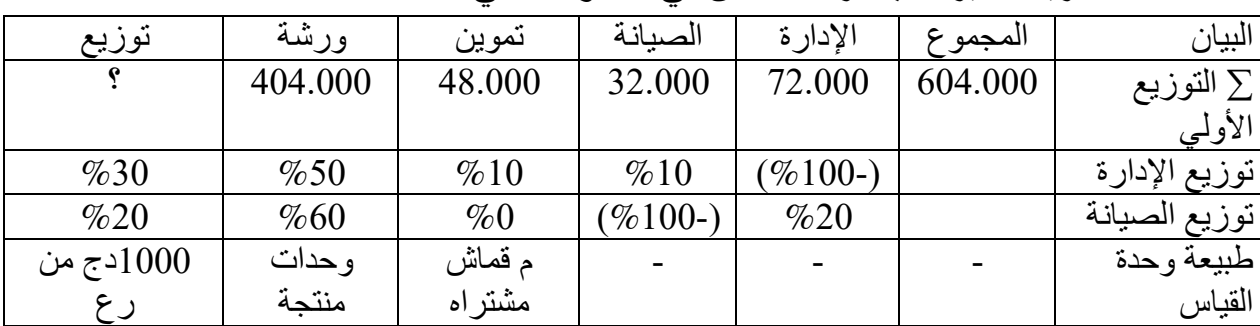

**-1 المصاريف غير المباشرة:** تلخص في الجدول التالي:

### **-1 مخزون أول مدة 01/01 /2014:**

قماش: 2000 م بـ 52 دج للمتر، سراويل للكبار: 200 سروال بـ 120 دج للسروال. سراويل للصغار : 300 سروال بـ 85 دج للسروال.

**-2 مشتريات شهر جانفي:**

- قماش: 8000 م بــ 55 دج للمتر 35000لوازم مختلفة: دج -3 **إنتاج الفترة:** 7003روال للكبار وس 4800خالل الفترة أنتجت المؤسسة ما يلي: سروال للصغار،
- إلنتاج سروال واحد للكبار، 1,25إلنتاج سروال واحد يتطلب: متر من القماش متر إلنتاج سروال واحد للصغار. 0,75و
	- 03 دج من اللوازم المختلفة للسروال الواحد لكال النوعين.
	- 45 دقيقة إلنتاج السروال الواحد لكال النوعين بـ 10 دج للساعة.
- -4 **المبيعات:** سروال من نوع الكبار بـ 4500 تم بيع 180 2000دج للسروال الواحد، و سروال من نوع الصغار بـ95 دج للسروال الواحد.

**المطلوب:** بـ حساب النتيجة الصافية إذا علمت أن المصاريف غير المحملة تقدر دج، 3000 والعناصر اإلضافية

دج. 2036

 **الحل:** إتمام جدول التوزيع الأعباء غير المباشرة: نرمز لإلدارة: X ونرمز للطاقة : Y

بحل المعادلتين نجد: X= 80000 X= 80000 Y= 40000

 $X = 72000 + 0.2y$  $Y = 32000 + 0.1 x$ 

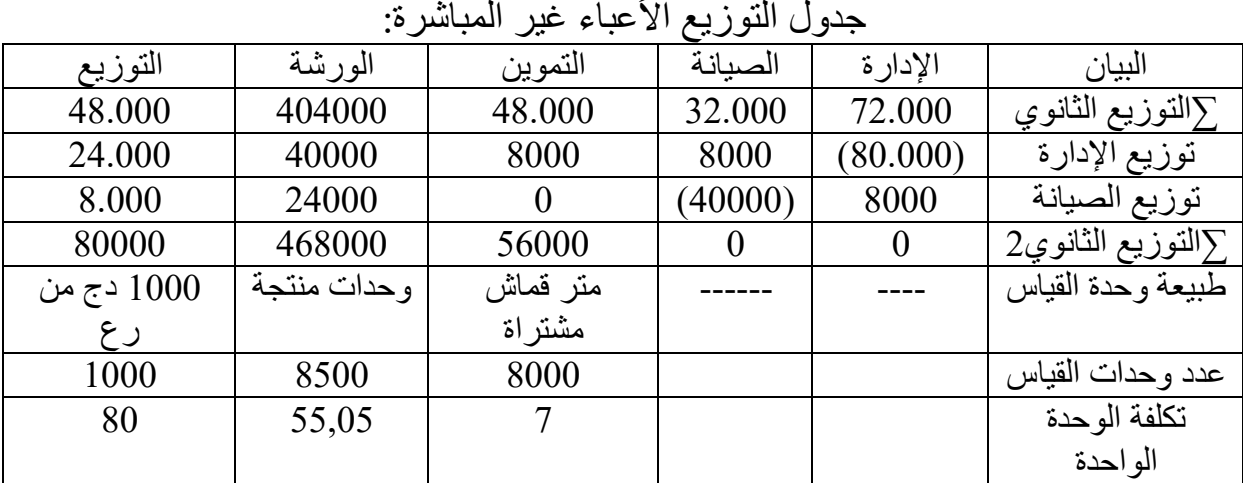

#### -1 حساب كلفة الشراء لــلقماش

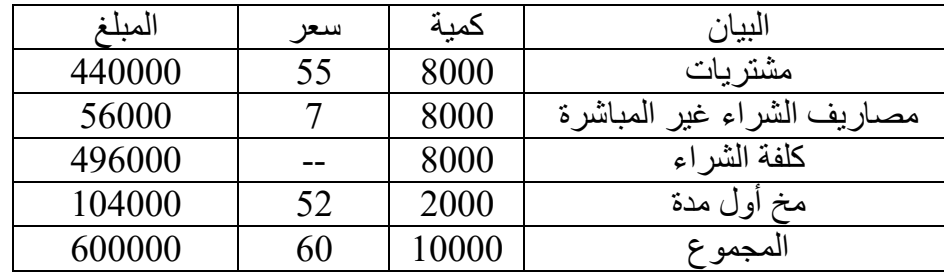

4800 الكمية المستهلكة للقماش في إنتاج سراويل الكبار هي: × 6000م = 1,25 م 3700الكمية المستهلكة للقماش في إنتاج سراويل الصغار هي: × 0,75 = 2775 م ساعة يد عاملة مباشرة هي:  $4800 = 3600 = 60/45 \times 4800$  ساعة 3700للسراويل الصعار : × 60/45 = ساعة 2775

-2 حساب كلفة اإلنتاج للسراويل الكبار وسراويل للصغار

| الصغار  | السراويل |      |        | الحبار<br>السراويل | البياں |  |
|---------|----------|------|--------|--------------------|--------|--|
| المبلنا | سعر      | حميه | المنلغ | سعر                | عمله   |  |

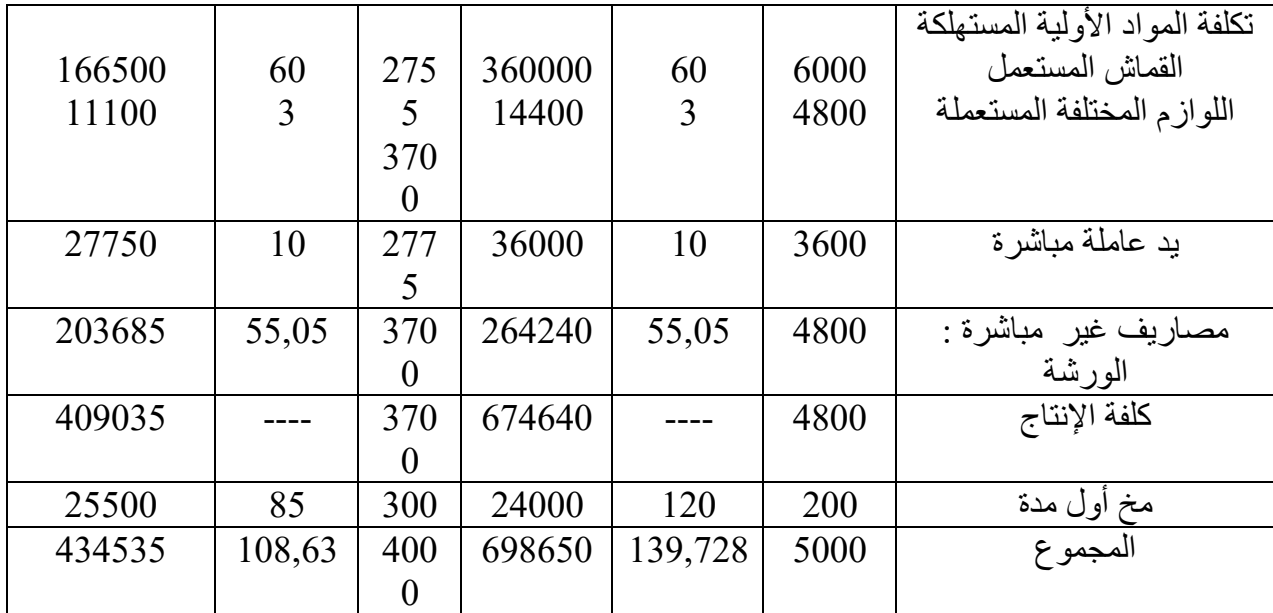

-3 حساب سعر التكلفة النتيجة التحليلية

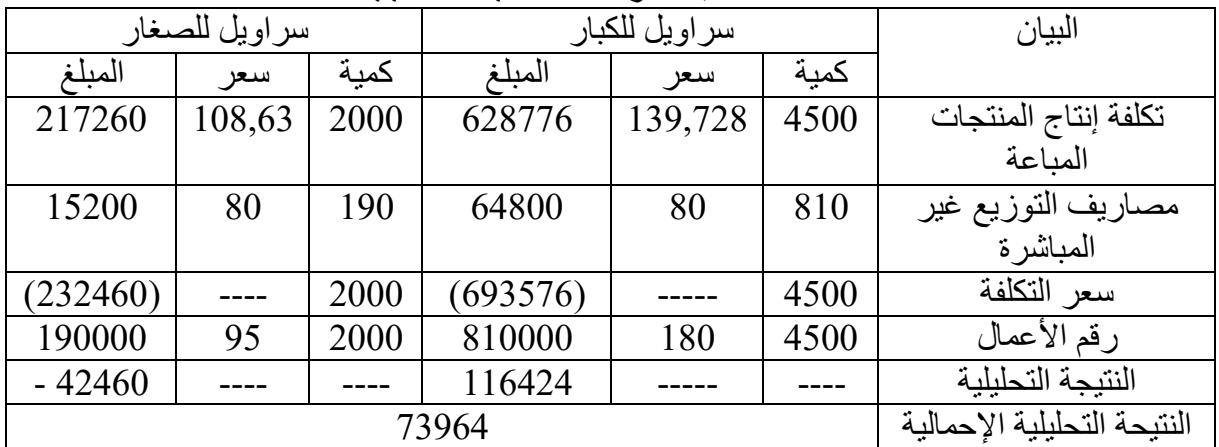

4- النتيجة التحليلية الصافية: النتيجة التحليلية الإجمالية + عناصر إضافية – تكاليف غير معتبرة(محملة) النتيجة التحليلة الصافية $= 4464 - 2036 - 3000 - 3000$  دج. التم<u>رين الثاني</u>: تصنع شركة **''شوكوس''** ف نوعين من الشكوالطة باستعمال: كاكاو، سكر، حليب مجف **شكوالطة سوداء:** تتكون بنسبة %70 من الكاكاو، ونسبة %30 من السكر. **شكوالطة بالحليب:** تتكون بنسبة %50 من الكاكاو، ونسبة %30 من السكر، ونسبة %20 من الحليب المجفّف. وخلال شهر مارس2015 سجلت معلومات الاستغلال الآتية: **-1 مخزونات بداية الشهر: بالنسبة للمواد الأولية**: كاكاو: 550 كلغ بـــ55.990 دج، سكر: 105 كلغ بـــ5.465 دج، حليب مجفّف: 85 كلغ بــ5.610 دج. **بالنسبة للمنتجات التّامة**: شكولاطّة سوداء: 200 علبة بـــ7.850 دج، شكولاطة بالحليب: .<br>450 علبة بــ17.445 دج. **-2 المشتريات:**  كاكاو: 800 كلغ بسعر 92 كلغ بسعر 620دج للكلغ الواحد، سكر: 45 دج للكلغ الواحد. حليب مجفّف: 170 كلغ بسعر  $\tilde{0}$  دج للكلغ.

مصاريف الشراء المباشرة تمثل 10 % من ثمن الشراء كل مادة. **-3 اإلنتــــاج: شكوالطة سوداء:** علبة. 3.600 **شكوالطة بالحليب:** علبة. 4.800  **غرام من الشكوالطة. 250علما أن العلبة الواحدة المنتجة تحتوي على -4 اليد العاملة المباشرة:** ساعة بــ: 1.430 21 دج للساعة الواحدة، خصصت منها إلنتاج الشكوالطة السوداء والباقي إلنتاج الشكوالطة بالحليب. 750 ساعة

5- ا**لمبيعات**: تم بيع: 3.500 علبة من الشكولاطة السوداء بسعر 60 دج للعلبة الواحدة. ة من الشكوالطة بالحليب بسعر 5.000 علب 56 دج للعلبة الواحدة.

**األعباء غير المباشرة: 6-** وزعت حسب الجدول التالي:

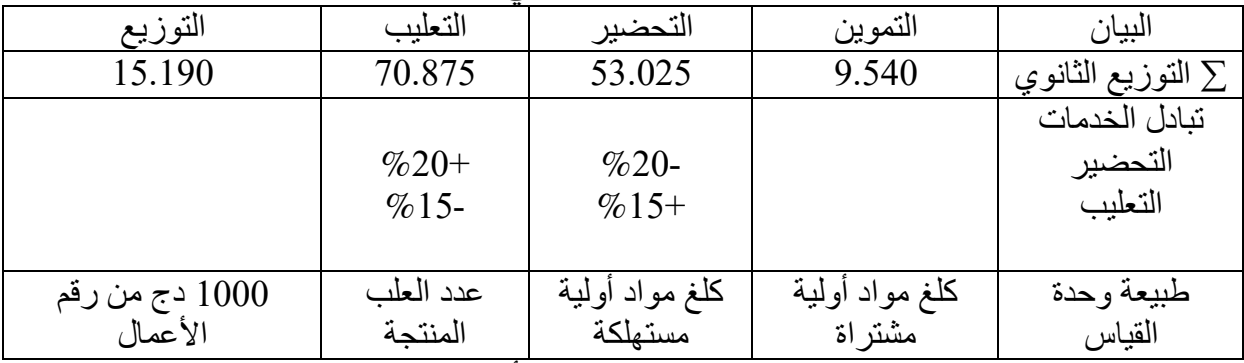

**المطلوب:** غير المحملة 4530حساب النتيجة التحليلية الصافية إذا علمت أن دج كمصاريف دج كعناصر إضافية. 14700و

 **الحل:**

**-1** إتمام جدول التوزيع األعباء غير المباشرة: نرمز لإلدارة: X ونرمز للطاقة: Y

 $X= 53025 + 0.15$  y  $Y = 70875 + 0.2 x$ 

 $Y = 84000$   $X = 65625$  بحل المعادلتين نجد: 65625  $X = 84000$  $X_1 = 65625 \times -0.2 = -13125$   $X_2 = +13125$  $Y_1 = 84000 \times -0.15 = -12600$   $Y_2 = +12600$ جدول التوزيع الأعباء غير المباشرة:

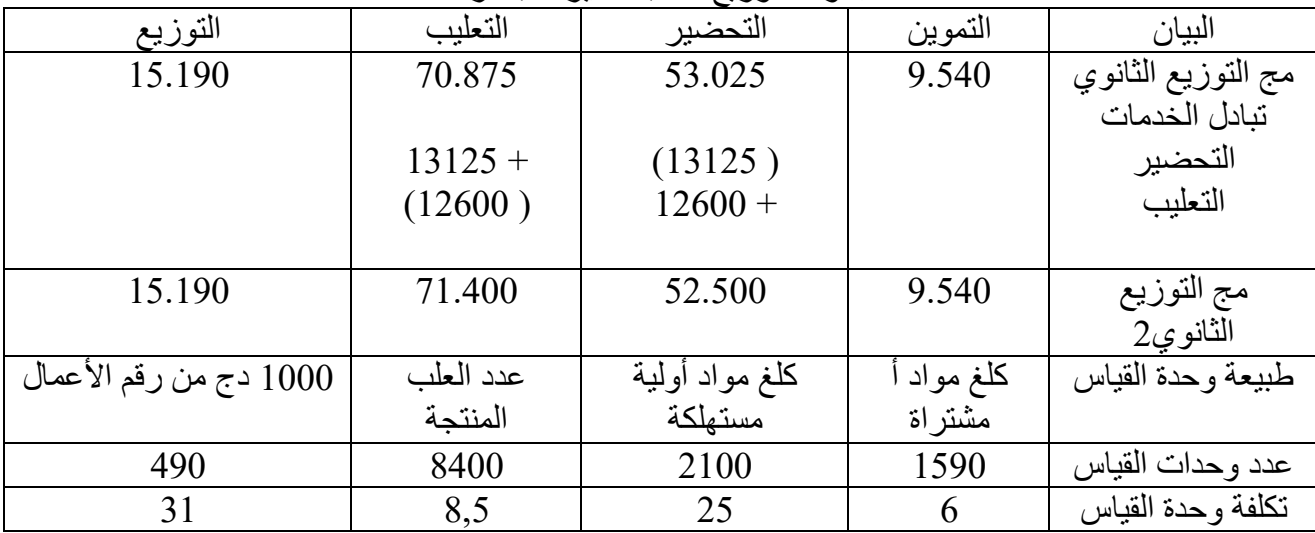

الكمية المستهلكة: (4800 + 4800)× 0,25 كلغ = 2100 كلغ، (حيث نحول وزن العلبة غ إلى الكلغ، وبالتالي 250 غ $= 0,$ 25 كلغ)  $\pm$ 

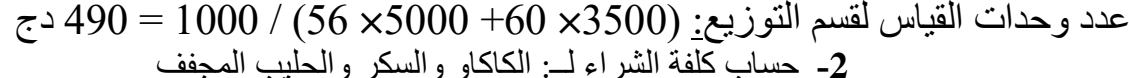

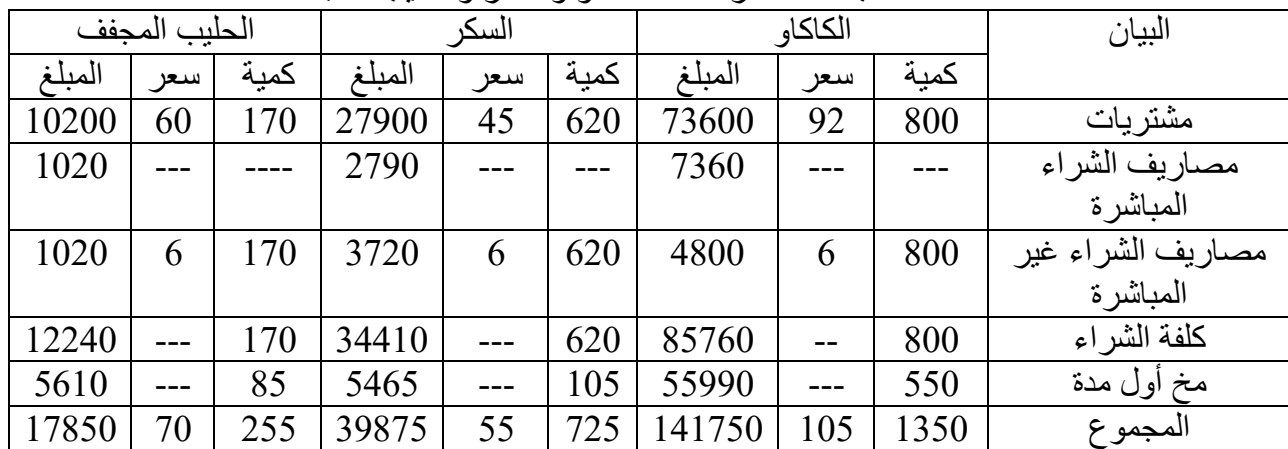

أولا: إيجاد الكمية المستهلكة للكاكاو والسكر في إنتاج الشكولاطةالسوادء:

 3600نعلم أن الكمية المستهكلة إلنتاج الشكوالطةالسوادء هي : × كلغ ، 900كغ= 0,25 ومنه:

> الكمية المستهكلة من الكاكاو هي: 900× 0,7 = 630 كلغ الكمية المستهكلة من السكر هي: 900× 0,3 = كلغ 270

ثانيا: إيجاد الكمية المستهلكة للكاكاو والسكر والحليب المجفف في إنتاج الشكولاطة بالحليب: نعلم أن الكمية المستهكلة لإنتاج الشكولاطة بالحليب هي : 4800  $\times 0,25 \times 1$  كلغ ، ومنه:

1200الكمية المستهكلة من الكاكاو هي: × 0,5 = كلغ 600

1200الكمية المستهكلة من السكر هي: × كلغ 360 = 0,3

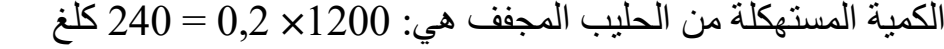

|        | الشكو لاطة بالحليب |      |        | الشكو لاطة السوداء |      | البيان               |  |  |
|--------|--------------------|------|--------|--------------------|------|----------------------|--|--|
| م      | س                  | ك    | م      | س                  | ك    |                      |  |  |
|        |                    |      |        |                    |      | تكلفة المواد الأولية |  |  |
| 63000  | 105                | 600  | 66150  | 105                | 630  | المستهلكة            |  |  |
| 19800  | 55                 | 360  | 14850  | 55                 | 270  | الكاكاو              |  |  |
| 16800  | 70                 | 240  |        |                    |      | السكر                |  |  |
|        |                    |      |        |                    |      | الحليب المجفف        |  |  |
| 14280  | 21                 | 680  | 15750  | 21                 | 750  | يد عاملة مباشرة      |  |  |
|        |                    |      |        |                    |      | مصاريف غير مباشرة    |  |  |
| 30000  | 25                 | 1200 | 22500  | 25                 | 900  | قسم التحضير          |  |  |
| 40800  | 8,5                | 4800 | 30600  | 8,5                | 3600 | قسم التعليب          |  |  |
| 184680 |                    | 4800 | 149850 |                    | 3600 | كلفة الإنتاج         |  |  |
| 17445  |                    | 450  | 7850   |                    | 200  | مخ أول مدة           |  |  |
| 202125 | 38,5               | 5250 | 157700 | 41,5               | 3800 | المجموع              |  |  |

**-3** حساب تكلفة اإلنتاج للشكوالطة السوداء وشكوالطة بالحليب

|          | سوحين س سود، دوس بالعليب<br>استحصيت<br>و استيد<br>حسب سبر استنف |                   |                   |                    |      |                      |  |  |  |  |  |  |
|----------|-----------------------------------------------------------------|-------------------|-------------------|--------------------|------|----------------------|--|--|--|--|--|--|
|          | الشكو لاطة بالحليب                                              |                   |                   | الشكو لاطة السوداء |      | البيان               |  |  |  |  |  |  |
|          | س                                                               | <u>ا</u> ک        |                   | س                  | ك    |                      |  |  |  |  |  |  |
| 192500   | 38,5                                                            | 5000              | 145250            | 41,5               | 3500 | تكلفة إنتاج المنتجات |  |  |  |  |  |  |
|          |                                                                 |                   |                   |                    |      | المعاعة              |  |  |  |  |  |  |
| 8680     | 31                                                              | 280               | 31<br>210<br>6510 |                    |      | مصاريف التوزيع غير   |  |  |  |  |  |  |
|          |                                                                 |                   |                   |                    |      | المباشر ة            |  |  |  |  |  |  |
| (201180) |                                                                 | 5000              | (151760)          |                    | 3500 | سعر التكلفة          |  |  |  |  |  |  |
| 280000   | 56                                                              | 5000              | 210000            | 60                 | 3500 | رقم الأعمال          |  |  |  |  |  |  |
| 78820    |                                                                 |                   | 58240             |                    |      | النتبجة التحليلية    |  |  |  |  |  |  |
|          |                                                                 | النتبحة التحلبلبة |                   |                    |      |                      |  |  |  |  |  |  |
|          |                                                                 |                   |                   |                    |      | الاحمالية            |  |  |  |  |  |  |

**-4** حساب سعر التكلفة والنتيحة التحليلية للنوعين ش سوداء وش بالحليب

**-5** تكاليف –النتيجة التحليلية الصافية: النتيجة التحليلية اإلجمالية + عناصر إضافية غير معتبرة(محملة)

137060نتيجة التحليلة الصافية = + 14700 - 4530 = 126890 دج.

 **ثالث:التمرين ال** تقوم الوحدة رقم)04( من مؤسسة ''علي إيدير'' بإنتاج نوعين من الورق الرفيع)A، B ) باستعمال مادة الحلفاء)ح( ومواد كيميائية)ك( في أقسام أساسية)تموين، تحضير، إنتاج، تخزين، توزيع(، بحيث المخزن خاص بالمنتوجات فقط، ومن أجل حساب نتيجة هذه الوحدة يك المعلومات التالية من دفاترها المحاسبية: 1987لشهر أكتوبر قدمت إل **-5 من المحاسبة العامة: مشتريات)ح- (:** 12 دج للكلغ. 2,5كلغ بسعر 500شحنة بكل منها **مشتريات)ك(-:** 40 كيس في كل منها 50 كلغ بسعر 300 دج للكيس. **مصاريف مباشرة على المشتريات: -** 50 دج لكل شحنة من)ح(، 500 دج لمجموع مشتريات)ك(.  **اإلنتاج المباع: -** دج للحزمة. 300كلغ بسعر 5حزمة في كل منها 920من أ: -  **من المحاسبة التحليلية:** -**2-**من دج للحزمة. 100كلغ بسعر 2حزمة في كل منها 1200ب: دج لـــــ أ، و 11358مصاريف مباشرة على اإلنتاج: - 7008 دج لـــــ ب. دج. 1600العناصر اإلضافية تقدر بـــ -  **األعباء غير المباشرة حسب الجدول التالي-:**

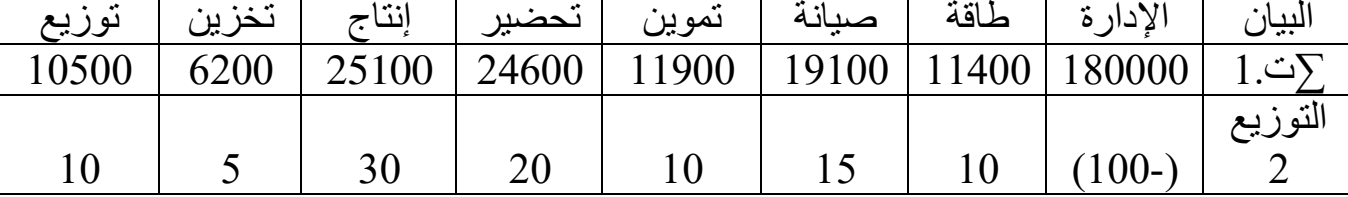

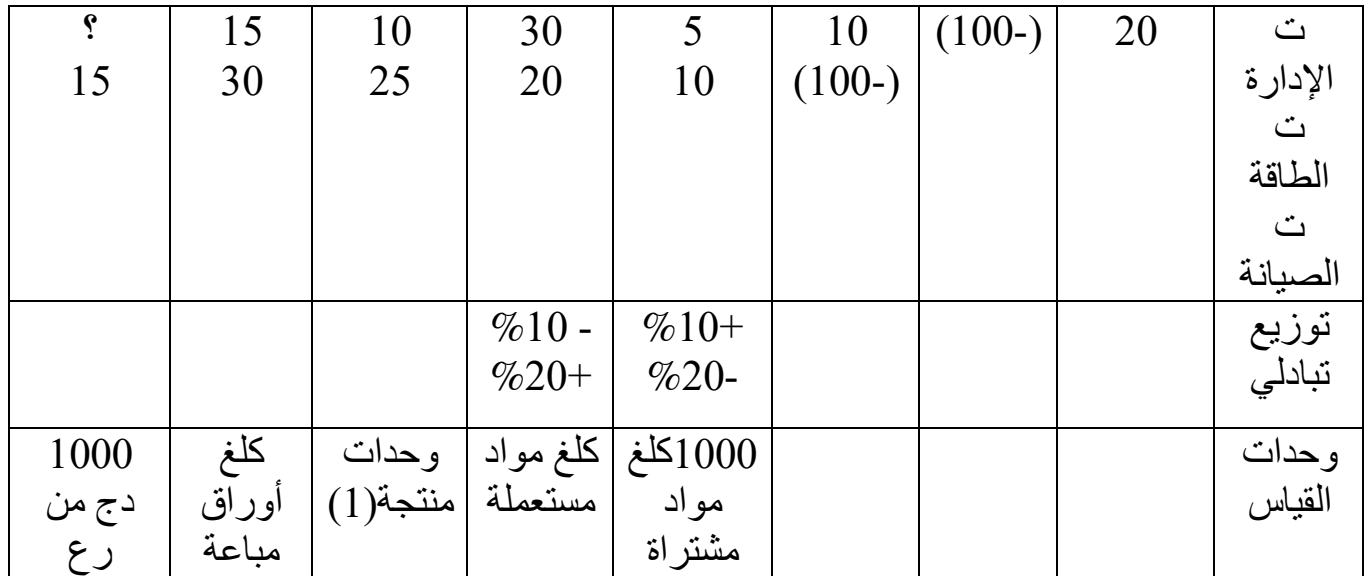

 **(: 1)** في هذا القسم كل وحدة من B تتحمل قدر ما تتحمله وحدتين من A . **اإلنتاج: 3-** إلنتاج A كلغ من )ك(. 1500كلغ من )ح( و 3500استعملت لإنتاج B استعملت 2000 كلغ من (ح) و 500 كلغ من (ك). **1مع المالحظة أن المواد المستعملة تفقد مقدار % من وزنها أثناء عملية اإلنتاج. المطلوب**: 1- أكمل جدول توزيع الأعباء غير المباشرة. -2 أحسب مختلف التكاليف وسعر التكلفة والنتيجة التحليلية الصافية.  **الحل:** <u>إتمام جدول توزيع الأعباء غير المباشرة</u>  $Z$ التوزيع الأولي ما بين الأقسام المساعدة: نرمز للإدارة:  $\rm X$  والطاقة : $\rm Y$  والصيانة  $\rm Z$ 

$$
X = 180000 + 0, 2y
$$
........(1)  

$$
Y = 11400 + 0, 1x
$$
........(2)

|       | $Z = 30000$ |             | $=$ 50000 |              |          | $X = 180000$ لاهي کے نجد: | بالتعويض في المعادلة |                 |
|-------|-------------|-------------|-----------|--------------|----------|---------------------------|----------------------|-----------------|
| توزيع | تخزين       | إنتاج       | تحضير     | تموين        | صبانة    | طاقة                      | الإدار ة             | البيان          |
| 10500 | 6200        | 25100       | 24600     | 11900        | 19100    | 11400                     | 180000               | $1.$ ت $\Sigma$ |
|       |             |             |           |              |          |                           |                      | التوزيع1        |
| 18600 | 9300        | 55800       | 37200     | 18600        | 27900    | 18600                     | (186000)             | ت الإدار ة      |
| 3000  | 4500        | 3000        | 9000      | 1500         | 3000     | (30000)                   | 6000                 | ت الطاقة        |
| 7500  | 15000       | 12500       | 10000     | 5000         | (50000)  |                           |                      | ت الصيانة       |
| 39600 | 35000       | 96400       | 80800     | 37000        | $\theta$ | $\theta$                  | $\theta$             | التوزيعالثانوي  |
|       |             |             | (9000)    | 9000         |          |                           |                      |                 |
|       |             |             | $9200+$   | (9200)       |          |                           |                      | توزيع التبادلي  |
| 39600 | 35000       | 96400       | 81000     | 36800        |          |                           |                      | التوزيع النهائي |
| 1000  | كلغ         | وحدات       | كلغ مواد  | 1000كلغ      |          |                           |                      | وحدات القباس    |
| دج من | أوراق       | $(1)$ منتجة | مستعملة   | مو ادمشتر اة |          |                           |                      |                 |
| رع    | مباعة       |             |           |              |          |                           |                      |                 |
| 396   | 7000        | 9900        | 7500      | 8            |          |                           |                      | عدد وحدات       |
|       |             |             |           |              |          |                           |                      | القياس          |

نجد: 2في 1بالتعويض في المعادلة 186000 = x 30000 = y 50000= z

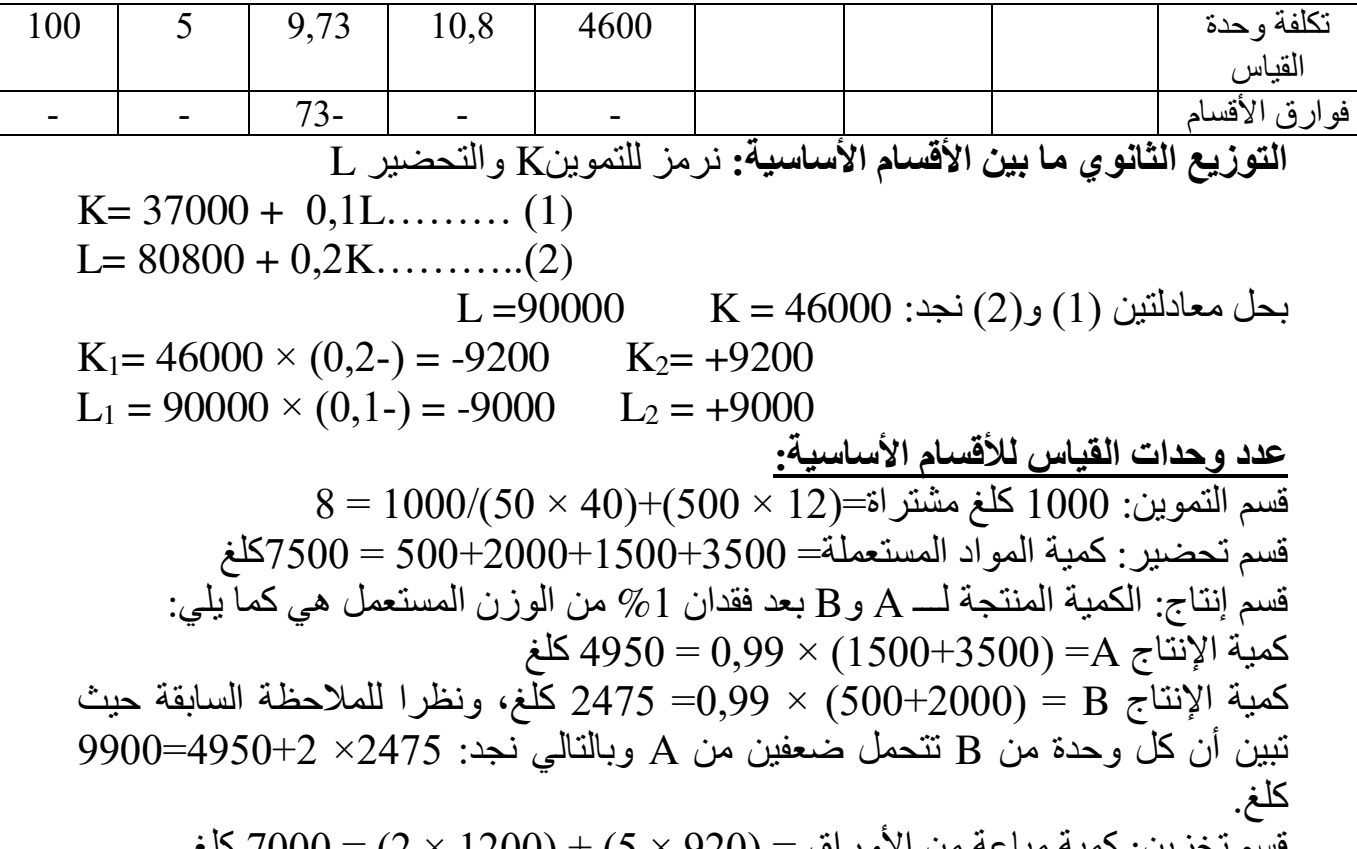

قسم تخزين: كمية مباعة من الأوراق = (920 × 5) + (1200 × 2) = 7000 كلغ. قسم توزيع: 1000دج من ر ع $(300 \times 920) + (300 \times 1200)$ (100 = 396 دج  **حساب كلفة الشراء للمواد األولية:**

|       | ݣ                        |                   |       |      | البيان        |               |
|-------|--------------------------|-------------------|-------|------|---------------|---------------|
|       | س                        | ڭ                 |       | س    | ڭ             |               |
| 12000 | 300                      | 40                | 15000 | 2,5  | $500\times12$ | مشتريات       |
| 500   | $\overline{\phantom{0}}$ |                   | 600   | 12   | 50            | مصاريف الشراع |
|       |                          |                   |       |      |               | المباشرة      |
| 9200  | 4600                     | $1000/50\times40$ | 27600 | 4600 | $\times$ 12   | قسم التموين   |
|       |                          |                   |       |      | 1000/500      |               |
| 21700 | 10,85                    | 2000              | 43200 | 7,2  | 6000          | كلفة الشراع   |

**لمنتجات لكلفة اإلنتاج A و B** 

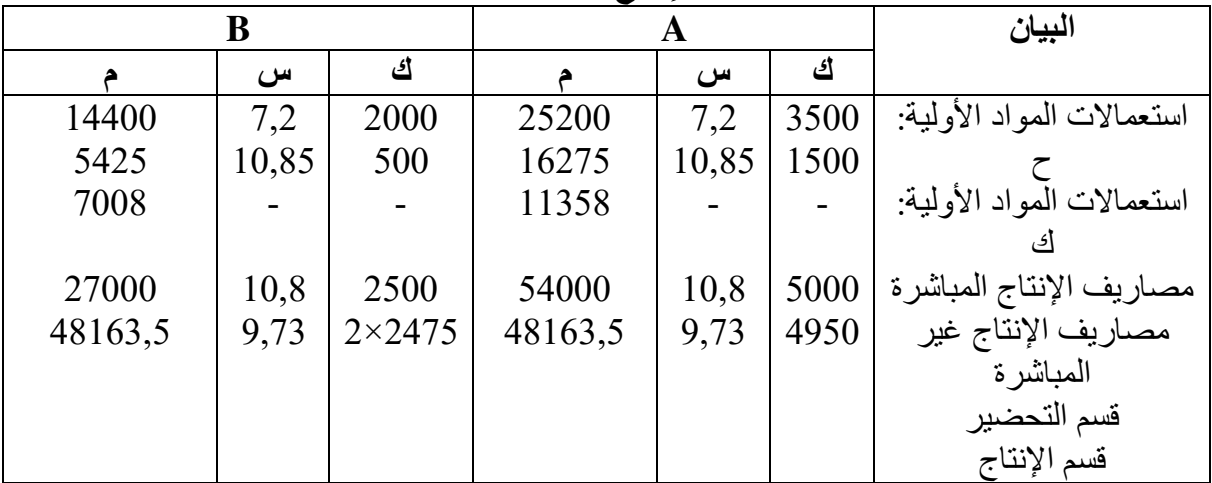

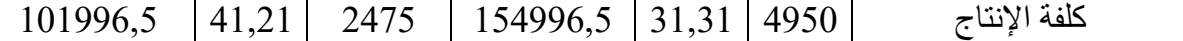

**-3 سعر التكلفة والنتيجة التحليلية**

|          | B     |                 |          | A              |                | البيان                                                                                                    |  |  |  |  |
|----------|-------|-----------------|----------|----------------|----------------|----------------------------------------------------------------------------------------------------|--|--|--|--|
| المبلغ   | سعر   | كمية            | المبلغ   | سعر            | كمية           |                                                                                                    |  |  |  |  |
| 98904    | 41,21 | $2 \times 1200$ | 144026   | 31,31          | $5 \times 920$ | تكلفة إنتاج المنتجات المباعة                                                                                |  |  |  |  |
| 12000    | 5     | $2 \times 1200$ | 23000    | $\mathfrak{S}$ | 5×920          | قسم التخزين                                                                                                 |  |  |  |  |
| 12000    | 100   | 120             | 27600    | 100            | 276            | مصاريف التوزيع غير                                                                                          |  |  |  |  |
|          |       |                 |          |                |                | المباشرة                                                                                                    |  |  |  |  |
| (122904) |       |                 | (194626) |                |                | سعر التكلفة                                                                                                 |  |  |  |  |
| 120000   | 100   | 1200            | 276000   | 300            | 920            | رقم الأعمال                                                                                                 |  |  |  |  |
| (2904)   |       |                 | 81374    |                |                | النتيجة التحليلية                                                                                           |  |  |  |  |
|          |       |                 |          |                |                | $276 = 1000/300 \times 920 = A - 1000$ مصاريف التوزيع غير المباشرة لــــ                                    |  |  |  |  |
|          |       |                 |          |                |                |                                                                                                    |  |  |  |  |
|          |       |                 |          |                |                | النتيجة التحليلية الصـافية = النتيجة التحليلية لـــ أ ${\rm A}$ + النتيجة التحليلية لــــ ${\rm B}$ + عناصر |  |  |  |  |
|          |       |                 |          |                |                | إضـافية ــ تكاليف غير معتبرة + أو - فوارق الأقسام                                                           |  |  |  |  |
|          |       |                 |          |                |                | النتيجة التحليلية الصـافية $1374\,+\,(2904\,+\,-\,1600\,+\,0-1600)$ .                                       |  |  |  |  |
|          |       |                 |          |                |                | التمرين الرابع:                                                                                             |  |  |  |  |
|          |       |                 |          |                |                | تنتج مؤسسة صناعية منتوج "X" وذلك باستعمال مادتين أوليتين M1 وM2، وللفترة                                    |  |  |  |  |
|          |       |                 |          |                |                | المعتبرة لشهر مارس1901 أعطيت لكم المعلومات التالية:                                                         |  |  |  |  |
|          |       |                 |          |                |                | المخزون في 01-03- 2011 :                                                                                    |  |  |  |  |
|          |       |                 |          |                |                | المادة الأولية M1:   100 كغ  بمبلغ إجمالي 20000 دج.                                                         |  |  |  |  |
|          |       |                 |          |                |                | المادة الأولية M2:   200 كغ بمبلغ إجمالي 29000 دج                                                           |  |  |  |  |
|          |       |                 |          |                |                | المنتج التام "X":     50 وحدة بمبلغ إجمالي 31000 دج                                                         |  |  |  |  |
|          |       |                 |          |                |                | مشتريات الشهر :                                                                                             |  |  |  |  |
|          |       |                 |          |                |                |                                                                                                    |  |  |  |  |
|          |       |                 |          |                |                | ثمن شراء الكغ الواحد من المادة الأولية M1: 12 دج للكغ                                                       |  |  |  |  |
|          |       |                 |          |                |                | ثمن شراء الكغ الواحد من المادة الأولية M2: 15 دج للكغ                                                       |  |  |  |  |
|          |       |                 |          |                |                | التكاليف:                                                                                                   |  |  |  |  |
|          |       |                 |          |                |                | كلفة شراء الكغ الواحد من المادة الأولية M1:   16 دج للكغ                                                    |  |  |  |  |
|          |       |                 |          |                |                | كلفة شراء الكغ الواحد من المادة الأوليةN2 :   19 دج للكغ                                                    |  |  |  |  |
|          |       |                 |          |                |                | كلَّفة إنتاج الوحدة المنتجة من "X": 280 دج للوحدة                                                           |  |  |  |  |
|          |       |                 |          |                |                | الكلفة الوسيطية المرجحة من المادة الأولية M1:   20 دج للكغ                                                  |  |  |  |  |
|          |       |                 |          |                |                | الكلفة الوسيطية المرجحة من المادة الأوليةM2 :   25 دج للكغ                                                  |  |  |  |  |
|          |       |                 |          |                |                | الكلفة الوسيطية المرجحة للمنتوج التام "X": 300 دج للوحدة.                                                   |  |  |  |  |
|          |       |                 |          |                |                | ملاحظة:                                                                                                    |  |  |  |  |
|          |       |                 |          |                |                | إن إنتاج الوحدة الواحدة من المنتوج ''X'' يتطلب استعمال ما يلي:                                              |  |  |  |  |
|          |       |                 |          |                |                | $M13331$ $M2311$ $M322$                                                                                     |  |  |  |  |

 كغ من المادة األولية 4,5 M2 15 دقيقة يد عاملة مباشرة حيث تكلفة الساعة الواحدة 120 دج **المطلوب: .1** أحسب الكمية المشتراة من المادة األولية 1M و 2M **.2** حدد مصاريف الشراء للكيلوغرام الواحد من 1M و 2M **.3** أحسب الكمية المنتجة من المنتوج ''X '' **.4** ستخرج مصاريف اإلنتاج غير المباشرة.ا **.5** الوحدات المباعة من المنتج ''إذا علمت أن عدد X ''تمثل 90 % من الكمية المنتجة وأن مصاريف التوزيع تمثل 10 %320 من سعر التكلفة، وسعر بيع الوحدة هو دج. فأحسب النتيجة التحليلية.  **الحل: -1 حساب الكمية المشتراة من 1M، M2**  ن أول مدة + كلفة المرجحة = قيمة م التكلفة الوسيطيةأن نعلم الشراء/ كمية المخزون خزو + الكمية المشتراة :لدينا 20 = 20000 + 16x/100 + x 2000 + 20x = 20000 + 16x x = 4500 kg كغ هي الكمية المشتراة من 4500إذن 1M 25 = 29000 +19y/ 200+ y 5000 + 25y = 29000 + 19y y = 4000 kg المشتراة منكغ هي الكمية 4000إذن 2M **-2 مصاريف الشراء للكيلوغرام الواحد من 1M و 2M** نعلم أن كلفة الشراء = مشتريات + مصاريف الشراء أوال: بالنسبة للمادة األولية 1M (16 × 4500) = (12 × 4500) + (x × 4500) 4 دج للوحدة= x x5400 + 54000 = 72000 أوال: بالنسبة للمادة األولية 2M (19× 4000) = (15 × 4000) + (4000 × y) 4 دج للوحدة = y y 4000 + 60000 = 76000 **-3 حس ب الكمية المنتجة من المنتوج ''ا X ''** زون أول مدة + كلفة اإلالمرجحة = قيمة نعلم التكلفة الوسيطية كمية المخزون + /نتاجمخ نتجةالكمية الم لدينا: z هي الكمية المنتجة من 300 = 31000 + 280 X/50 + X 15000 + 300 X = 31000 + 280 X وحدة 800 =X

**-4 ج مصاريف اإلنتاج غير المباشرةاستخرا**

نعلم أن كلفة اإلنتاج = االستعماالت + مصاريف اليد العاملة المباشرة + المصاريف غير المباشرة ومنه: المصاريف غير المباشرة = كلفة الإنتاج \_ الاستعمالات - مصاريف اليد العاملة المباشرة  $1 \times 800$ )–(25 $\times 800 \times 4,5$ )–(20 $\times 800 \times 5$ )–(20 $\times 800 \times 280$ )–(25 ×800  $(120 \times 0.25)$  $24000 - 90000 - 80000 - 224000 = 24000$ المصاريف غير المباشر ة المصباريف غير المباشرة = 30000دج. **-5 حس ب النتيجة التحليليةا** الكمية المباعة $0.9 \times 800 = 720$  وحدة نعلم أن سعر التكلفة = كلفة إنتاج المباع + مصاريف التوزيع  $0.9/216000 = 0.02$ سعر التكلفة =  $0.1 + (300 \times 720) = 0.09/216000$  سعر التكلفة، ومنه سعر التكلفة إذن:  $240000 = 240$  دج النتيجة التحليلية = رقم الأعمال – سعر التكلفة  $9600$  -  $=$  النتيجة التحليلة  $9600 \times 720 \times 240000 - 240000$  ومنه النتيجة التحليلية = 2 دج(خسارة).

<mark>حركة المخزونات وطرق تقييمه</mark>

**التمرين األول:** إليك بطاقة حركة المخزونات للمادة األولية M بطريقة التكلفة الوسيطية المرجحة بعد كل دخول:

|                           | الرصيد            |                                            |          | الخروج                                               |          |                                                                                                    | الدخول         |                          | البيان                                        |
|---------------------------|-------------------|--------------------------------------------|----------|------------------------------------------------------|----------|----------------------------------------------------------------------------------------------------|----------------|--------------------------|-----------------------------------------------|
| e,                        | س                 | ك                                          | A        | س                                                    | ك        | A                                                                                                    | س              | ك                        |                                               |
|                           | $\cdots$          | 600                                        |          | ۰                                                    | -        |                                                                                                    | 20             | 600                      | مخ 1                                          |
| 8000                      |                   |                                            | $\cdots$ | $\cdots$                                             | 200      |                                                                                                    |                |                          | خروج                                          |
|                           |                   |                                            | -        | ۰                                                    | ۰.       | 8400                                                                                                    | $\cdots$       | 400                      | شراء                                          |
|                           | $\cdots\cdots$    | 300                                        | $\cdots$ | $\cdots$                                             | $\cdots$ |                                                                                                    |                | -                        | خروج                                          |
| $\cdots$                  | $\cdots$          | $\cdots$                                   |          | $\cdots$                                             | 100      |                                                                                                    | ۰              | -                        | خروج                                          |
|                           | $\cdots$          | $\cdots$                                   | ۰        |                                                      |          | $\cdots$                                                                                                    | 22             | 800                      | شراء                                          |
| 15190                     | $\cdots$          | $\cdots$                                   |          |                                                      | $\cdots$ | -                                                                                                    | -              | $\overline{\phantom{a}}$ | خروج                                          |
| $\cdots$                  | $\cdots$          | 1000                                       |          |                                                      | -        |                                                                                                    | 20             | $\cdots$                 | شراء                                          |
| 25300                     | $\cdots$          | $\cdots$                                   | ۰        | -                                                    | -        | $\cdots$                                                                                                    | $\cdots$       | 100                      | شراء                                          |
|                           | $\cdots$          | $\cdots$                                   | $\cdots$ | $\cdots$                                             | 600      |                                                                                                    | ۰              | $\overline{\phantom{a}}$ | خروج                                          |
| $\cdots$<br>$\sim$ $\sim$ | $\cdots$<br>المعا | $\cdots$<br>$\overline{a}$<br>$\mathbf{r}$ | 4600     | <br>$\sim$ $\sim$ $\sim$ $\sim$ $\sim$ $\sim$ $\sim$ |          | the second of the second second and the second second second and second the second second and second and second and second and second and second and second and second and second and second and second and second and second | $\overline{H}$ | $\cdot$ f                | <u>خروج</u><br>$\overline{a}$<br>$\mathbf{r}$ |

**عاله.المطلوب: أتمم بطاقة حركة المخزونات لهذه المادة حسب الطريقة المذكورة أ**

| الصل. إيمام بصاحة حريبة المحروبات للمادة الأولية " [y] حسب طريقة ما بعد من تحون                                                     |        |      |        |      |     |        |      |     |               |  |
|----------------------------------------------------------------------------------------------------|--------|------|--------|------|-----|--------|------|-----|---------------|--|
|                                                                                                    | الرصيد |      | الغروج |      |     | الدخول |      |     | البيان        |  |
| A                                                                                                    | س      | ك    | ۴      | س    | ك   |        | س    | ك   |               |  |
| 12000                                                                                                    | 20     | 600  |        |      |     | 12000  | 20   | 600 | مخ 1          |  |
| 8000                                                                                                    | 20     | 400  | 4000   | 20   | 200 |        |      |     | خر <u>و ج</u> |  |
| 16400                                                                                                    | 20,5   | 800  |        | -    |     | 8400   | 21   | 400 | شراء          |  |
| 6150                                                                                                    | 20,5   | 300  | 10250  | 20,5 | 500 |        |      |     | خروج          |  |
| 4100                                                                                                    | 20,5   | 200  | 2050   | 20,5 | 100 |        |      |     | خروج          |  |
| 21700                                                                                                    | 21,7   | 1000 |        |      |     | 17600  | 22   | 800 | شراء          |  |
| 15190                                                                                                    | 21,7   | 700  | 6510   | 21,7 | 300 |        |      |     | خروج          |  |
| 21190                                                                                                    | 21,19  | 1000 |        |      |     | 6000   | 20   | 300 | شراء          |  |
| 25300                                                                                                    | 23     | 1100 |        |      |     | 4110   | 41,1 | 100 | شراء          |  |
| 11500                                                                                                    | 23     | 500  | 13800  | 23   | 600 |        | ۰    |     | خروج          |  |
| 6900                                                                                                    | 23     | 300  | 4600   | 23   | 200 |        |      |     | خروج          |  |
| ti ka f<br>tractic to<br>$\mathbf{A}$<br><b>ALLA</b><br>and the state<br>T.<br>$\cdots$<br>--<br>$\sim$ $\sim$ $\sim$ $\sim$ $\sim$ |        |      |        |      |     |        |      |     |               |  |

**لحلا** : إتمام بطاقة حركة المخزونات للمادة األولية M حسب طريقة ما بعد كل دخول

 **:التمرين الثاني** الجدول التالي يخص حركة المادةإليك M حسب طريقة الوارد أوال الصادر أولا (FIFO)

**بطاقة المادة M لشهر أفريل 2012**

| الرصيد |   |      | الصادر |    |     | الوارد |    |     | البيان          | التاريخ                   |
|--------|---|------|--------|----|-----|--------|----|-----|-----------------|---------------------------|
|        | س | ك    | A      | س  | ك   | e,     | س  | ك   |                 |                           |
|        |   |      |        |    |     |        | 22 | 500 | مخ 1            | 03/01                     |
|        |   |      |        |    |     |        |    |     | الوارد          | 03/02                     |
|        |   |      |        |    | 500 |        |    |     | الصادر          | 03/03                     |
|        |   | 200  |        | 24 | 100 |        |    |     | الصادر          |                           |
|        |   |      |        |    |     |        |    |     | الوارد          | 03/04                     |
|        |   |      |        |    | 200 |        |    |     | الصادر          | 03/05                     |
|        |   | 400  |        | 23 | 50  |        |    |     | الصادر          |                           |
|        |   |      |        |    |     |        | 21 |     | الوارد          | 03/06                     |
|        |   | 1000 |        |    | 400 |        |    |     | الصادر $103/07$ |                           |
|        |   | 500  |        |    |     |        |    |     |                 | $\frac{1}{103/17}$ الصادر |
|        |   |      |        |    |     |        |    |     | المجموع         |                           |

# **المطلوب:** أكمل هذا الجدول؟

 **الحل:**

ال الرصيد السابق –= الصادر الالحق + الرصيد الالحق دخول الوارد في:03/02 500 + -500 +200 100 = × 300 24 = 7200دج. الرصيد في :03/02 × 200 24 = 4800دج. الوارد في :03/04 200+ 400+50 -200 = ،450 أي 450 × 23 = دج10350. الرصيد في :03/05 × 400 23 = 9200دج. الصادر في :03/07 × 400 23 = 9200دج.
|       | $(1 \text{ H } \cup 1 \text{ s})^{\prime}$<br>مریب ہورت ردم<br>مرب<br>سررت<br>– —<br>يصم بد |      |       |        |      |       |        |      |        |         |
|-------|---------------------------------------------------------------------------------------------|------|-------|--------|------|-------|--------|------|--------|---------|
|       | المخزون النهائي                                                                             |      |       | الخروج |      |       | الدخول |      | البيان | التاريخ |
| م     | س                                                                                           | ك    | م     | س      | ك    | ≏     | س      | ك    |        |         |
| 11000 | 22                                                                                          | 500  |       |        |      | 11000 | 22     | 500  | مخ 1   | 03/01   |
| 11000 | 22                                                                                          | 500  |       |        |      | 7200  | 24     | 300  | الوارد | 03/02   |
| 7200  | 24                                                                                          | 300  |       |        |      |       |        |      |        |         |
| 7200  | 24                                                                                          | 300  | 11000 | 22     | 500  |       |        |      | الصادر | 03/03   |
| 4800  | 24                                                                                          | 200  | 2400  | 24     | 100  |       |        |      | الصادر |         |
| 4800  | 24                                                                                          | 200  |       |        |      | 10350 | 23     | 450  | الوارد | 03/04   |
| 10350 | 23                                                                                          | 450  |       |        |      |       |        |      |        |         |
| 10350 | 23                                                                                          | 450  | 4800  | 24     | 200  |       |        |      | الصادر | 03/05   |
| 9200  | 23                                                                                          | 400  | 1150  | 23     | 50   |       |        |      | الصادر |         |
| 21000 | 21                                                                                          | 1000 |       |        |      | 21000 | 21     | 1000 | الوارد | 03/06   |
| 21000 | 21                                                                                          | 1000 | 9200  | 23     | 400  |       |        |      | الصادر | 03/07   |
| 10500 | 21                                                                                          | 500  | 10500 | 21     | 500  |       |        |      | الصادر | 03/17   |
|       |                                                                                             | 500  |       |        | 1750 |       |        | 2250 |        | المجموع |

الوراد في :03/06 1000+400-400 = × 10000أي 1000 21 = 21000دج. إتمام بطاقة حركة المخزونات للمادة األولية حسب طريقة الوارد أوال الصادر أوال )FIFO)

 $2250 = 1000 + 450 + 300 + 500 = 2250$  مجوع الوارد

 $1750 = 500 + 400 + 50 + 200 + 100 + 500 = 1750$  مجموع الصادر

500بالكمية: + 1750 = 1750 + فالعالقة صحيحة 500

بالقيمة = 500 × 200 + 38500 = × +500 39050 21 .فالعالقة صحيحة **منتوج نصف حساب كلفة إنتاج ال ال مصنع**

ا<u>لتمرين الأول:</u>

تنتج مؤسسة '' قصير'' منتوجات في ورشتين، الورشة األولى تعطي المنتجات نصف المصنعة (X) باستعمال المادة الأولية  $\rm M1$ ، الورشة الثانية تعطي المنتج التام (A) باستعمال المادة الأولَية 2M بالإضافة إلى المنتجات نصف المصنعة (X)، بحيث كل وحدة من (X) تستعمل لإنتاج وحدة من (A). ولديك المعلومات التالية الخاصة بشهر ديسمبر 2014: **-1 مخزون أول مدة:** المادة األولية 1M: 200 لإلجمالي. 2000كلغ بـ المادة الأولية M2: 100 كلغ بـ 1400 للإجمالي. " المنتوج نصف المصنع (X): 30 وحدة بـ 3605 للإجمالي. المنتوج التام (A): 20 وحدة بـ 5166 للإجمالي. **-2 المشتريات:** المادة األولية 1M: كلغ بـ 600 10 لل .وحدة الواحدة المادة الأولية M2: 400 كلغ بـ 15 للوحدة الواحدة. **-3 مخزون آخر الشهر:** المادة األولية 1M: 99 كلغ، المادة األولية 2M: كلغ، 102 المنتوج نصف المصنع (X): 10 وحدات، المنتوج التام (A): 10 وحدات. **-4 اإلنتاج واالستهالكات:** إلنتاج 200 وحدة من )س X كلغ من 700( استعملت 1M، ولإنتاج 220 وحدة من (A) استعملت 400 كلغ من M2.

**-5 مصاريف اإلنتاج المباشرة:** منها 40120بلغت مصاريف اإلنتاج المباشرة اإلجمالية لـ (X) والباقي لــ (A)، والمصاريف غير المحملة كانت 2021,3، أما  $\rm(X)$ العناصر الإضافية بلغت 5000.

> **-6 اإلنتاج المباع:** 230 وحدة من ) A )بسعر 350 دج للوحدة. **-7 المصاريف غير المباشرة:** تظهر في الجدول التالي:

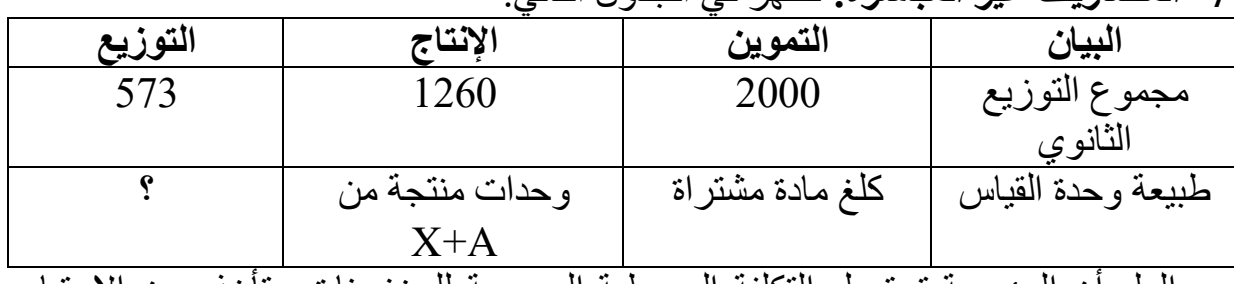

مع العلم أن المؤسسة تستعمل التكلفة الوسيطية المرجحة للمخزونات وتأخذ بعين االعتبار فوارق الجرد.

**الصافيةالعمل المطلوب: حساب النتيجة التحليلية** 

|         |                   | $\frac{1}{2}$ - $\frac{1}{2}$ - $\frac{1}{2}$ - $\frac{1}{2}$ - $\frac{1}{2}$ - $\frac{1}{2}$ |                       |
|---------|-------------------|-----------------------------------------------------------------------------------------------|-----------------------|
| التوزيع | الانتاج           | التموين                                                                                       | البيان                |
| 573     | 1260              | 2000                                                                                          | مجموع التوزيع الثانوي |
|         | $+A)$ وحدات منتجة | كلغ مادة أولية مشتراة                                                                         | طبيعة وحدة القياس     |
|         |                   |                                                                                               |                       |
|         | 420               | 1000                                                                                          | عدد وحدات القياس      |
|         |                   |                                                                                               | تكلفة وحدة القياس     |

**-1 جدول توزيع األعباء غير المباشرة**

نالحظ أن قسم التوزيع ليس ضروريا ضع وحدات القياس نظرا ألن مصاريفه يتحملها المنتوج المباع أ فقط، بحيث وحدات القياس عاديا تفيدنا في توزيع وتحميل مصاريف قسم معين على عدة عناصر أو منتوجات.

# **األولية كلفة الشراء للمواد**

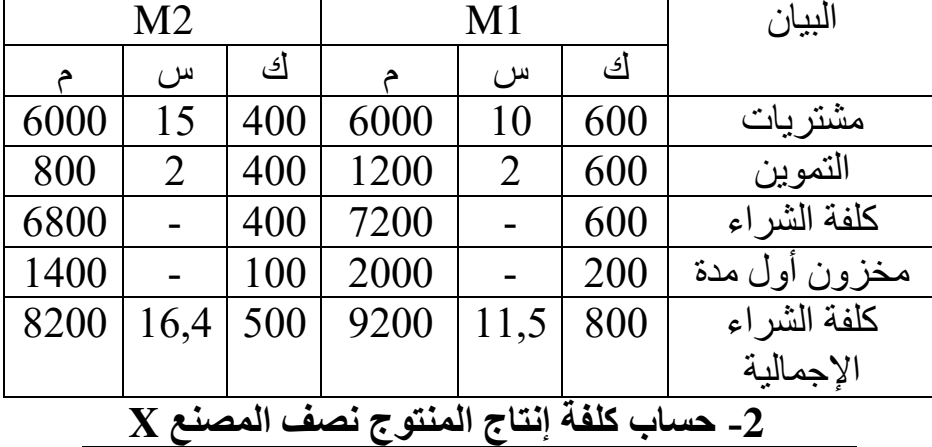

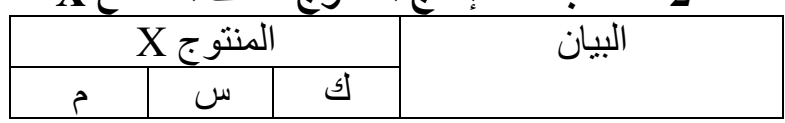

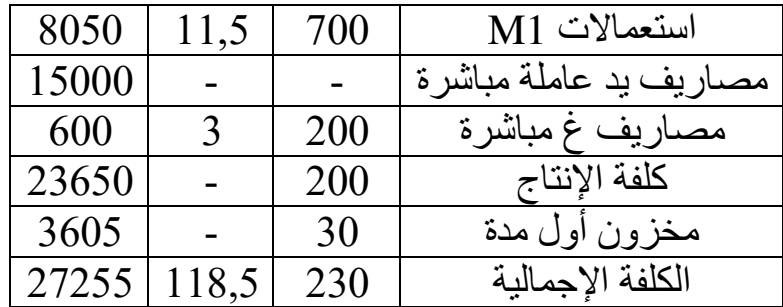

حساب الكمية المستعملة من المنتوج نصف المصنع X في إنتاج المنتوج المصنع A مخزون أول مدة + إنتاج = استعماالت + مخزون آخر مدة ومنه الاستعمالات = مخزون أول مدة + إنتاج - مخزون آخر الاستعمالات $= 0 - 200 + 200 = 220$  وحدة. كذلك حسب الملاحظة الموجودة في التمرين أن كل وحدة من X تستعمل في إنتاج وحدة من A أي:  $A \cup \mathbb{A}$  من  $X \longrightarrow 1$  من  $1$ 

x وحدة من X 220 وحدة من A ومنه x = وحدة مستعملة في إنتاج 220 A **-3 حساب كلفة إنتاج المنتوج المصنع A**

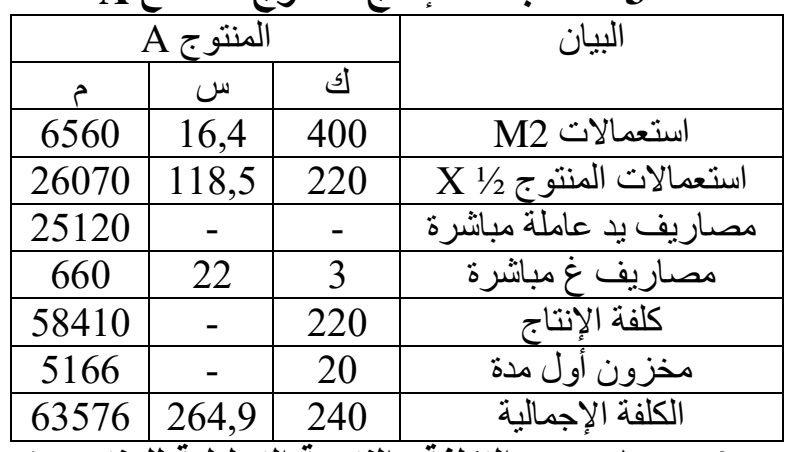

**-4 حساب سعر التكلفة والنتيجة التحليلية للمنتوج A**

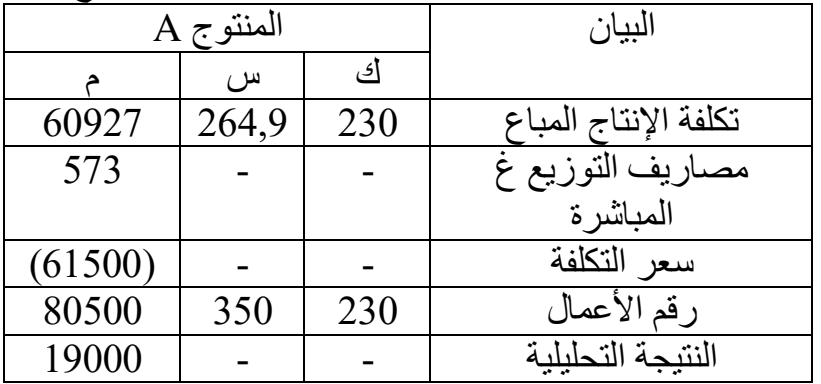

# **-5 تقديم حسابات الجرد الدائم لـــ 1M، 2M،( X)،( A)**

الجرد الدائم لــــ 1M

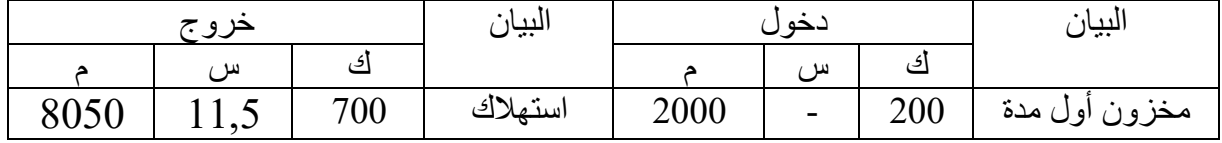

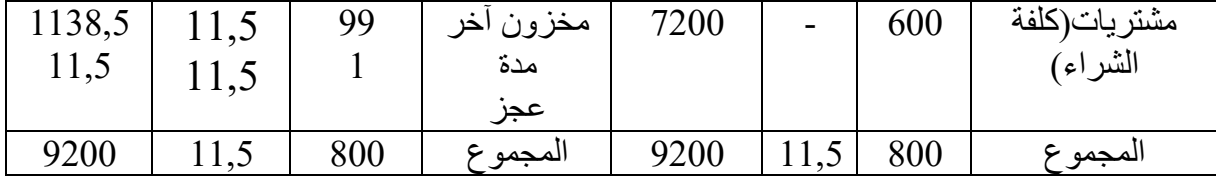

الجرد الدائم لــــ 2M

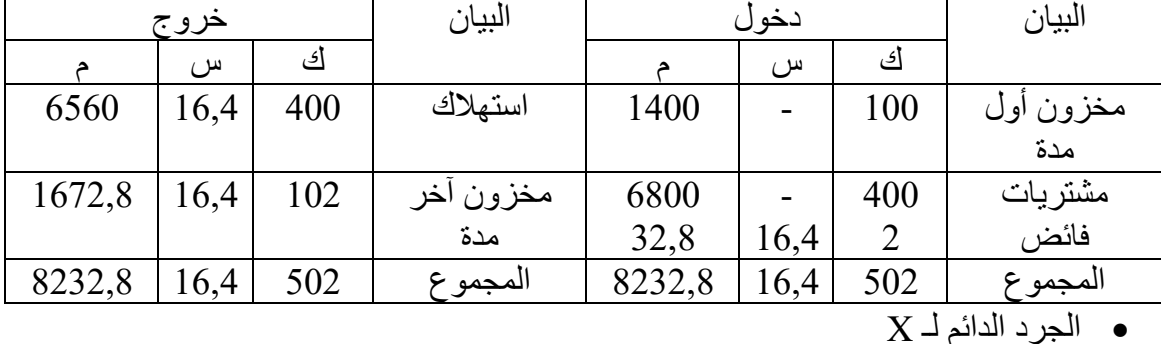

| خروج  |       | البيان    | دخول      |       |   | البيان |           |
|-------|-------|-----------|-----------|-------|---|--------|-----------|
|       | س     | <u>ائ</u> |           |       | س | ك      |           |
| 26070 | 118,5 | 220       | استهلاك   | 3605  | - | 30     | مخزون أول |
|       |       |           |           |       |   |        | مدة       |
| 1185  | 118,5 | 10        | مخزون اخر | 23650 |   | 200    | إنتاج     |
|       |       |           | مدة       |       |   |        |           |
| 27255 | 118,5 | 230       | المجموع   | 27255 | - | 230    | المجمو ع  |

الجرد الدائم لـ A

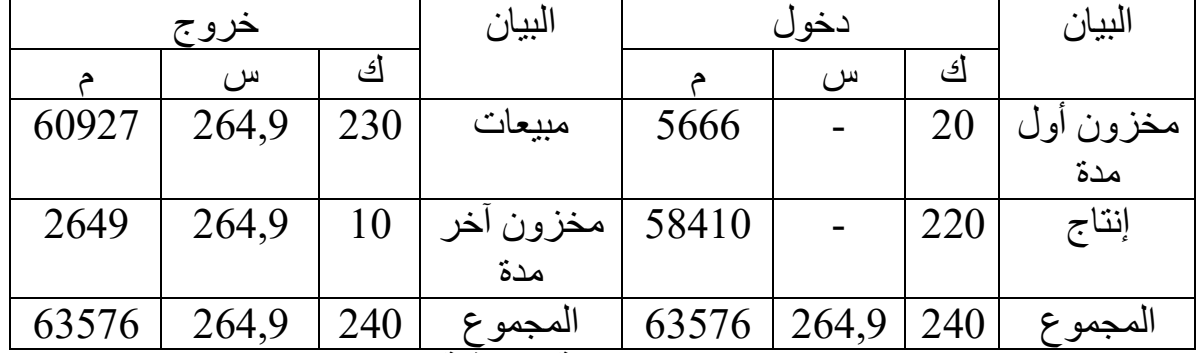

**-6 حساب النتيجة الصافية لــ A**

النتيجة التحليلية الصافية= النتيجة التحليلية أ + عناصر إضافية- تكاليف غير معتبرة + أو -فرق الجرد

ال 19000 نتيجة التحليلية الصافية = + 22000 = 32,8 + 11,5 - 2021,3 – 5000 دج. التمرين الثان<u>ي:</u>

ورشات: 3تصنع مؤسسة صناعية منتوجين في **ورشة التحضير، التركيب، التشطيب** . التحضير منتوجات نصف مصنعة ''تضع في ورشة X''، باستعمال مادتين أوليتين 1M و2M، وفي ورشة التركيب تحصل على منتوجين تامين: 1B و 2B .

يحتات
$$
B1 = \frac{1}{2} \int_{\text{2}} \left( \frac{1}{2} \int_{\text{2}} \int_{\text{2}} \int_{\text{
$$

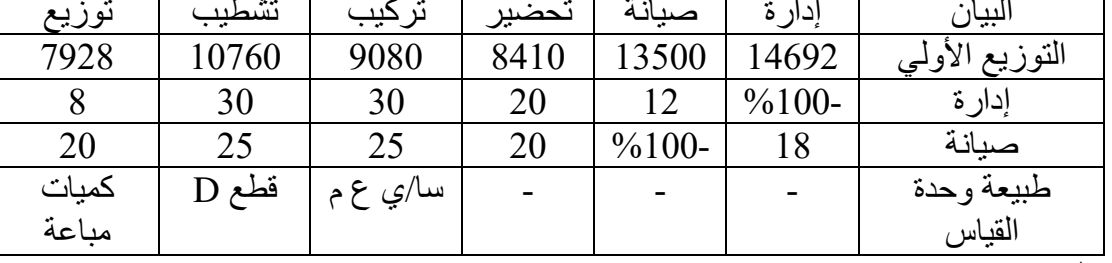

 **المبيعات: -(7**

وحدة من  $150\div 400$  دج للوحدة الواحدة.  $150\bullet$ 

 وحدة من 220 2B الواحدة.دج للوحدة 450بــ **مالحظة:** يخص اإلنتاج قيد التنفيذ المنتجات نصف المصنعة ''X '' فقط.  **المطلوب:**  حساب سعر التكلفة والنتيجة التحليلية للمنتوجين 1Bو 2B . تقديم حسابات خاصة بالجرد الدائم للمنتوجين 1Bو 2B. حساب النتيجة التحليلية الصافية. تبار المخزون األولي عند تطبق المؤسسة طريقة التكلفة الوسطية المرجحة باع اإلخراجات تقييم

**الحل:**

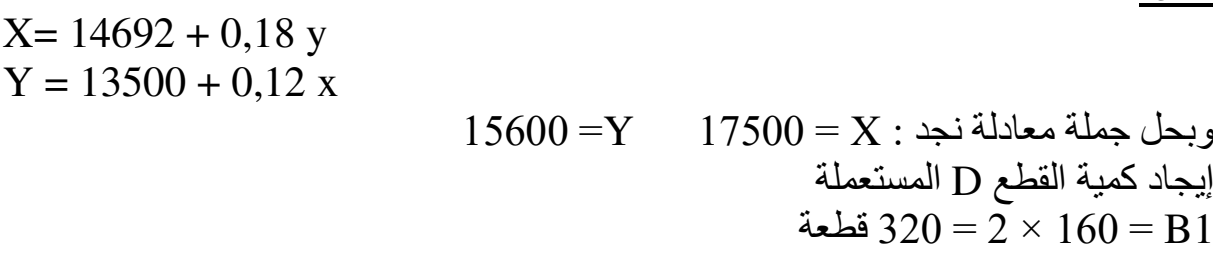

قطعة وبالتالي المجموع هو 320 $-630 - 630 = 950$ قطعة مستعملة  $630 = 3 \times 210 = 02$ من D

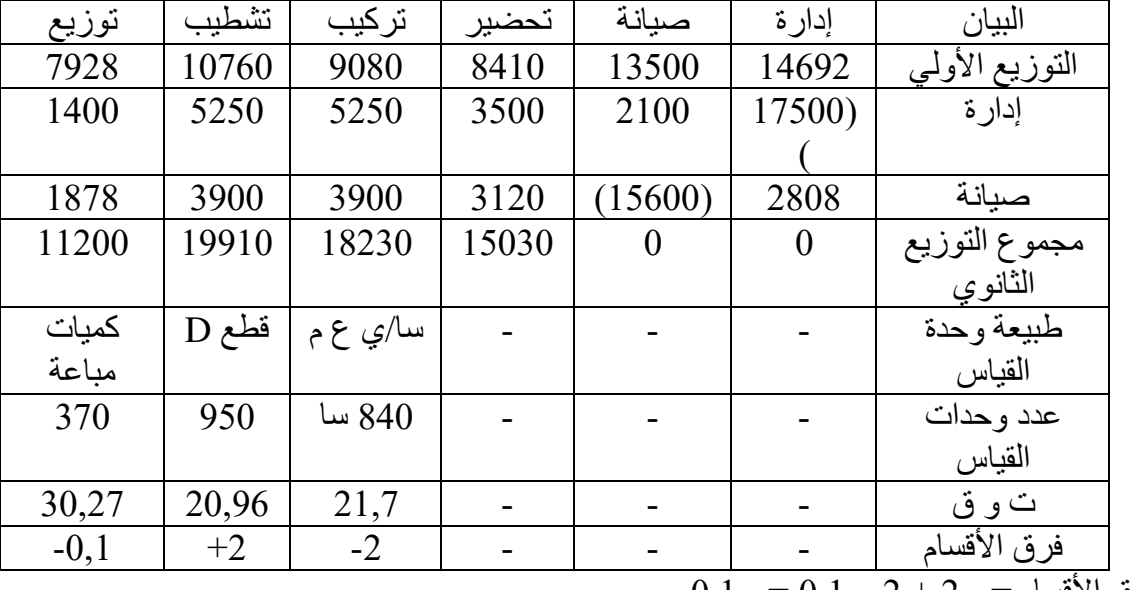

 $0,1 - 0,1 - 2 + 2 - 2$ فرق الأقسام

**-1 حساب تكلفة الشراء للمواد 1M و 2M قطع وال D** D القطع M2 M1 البيان ك | س | م | ك | س | م | الكمية | س | م مشتريات 1400 5,7 7980 1800 7,2 12960 2000 12 24000 مصاريف الشراء | - | 2100 | - | - | 2340 | - | - | 3000 | - | - | 3000

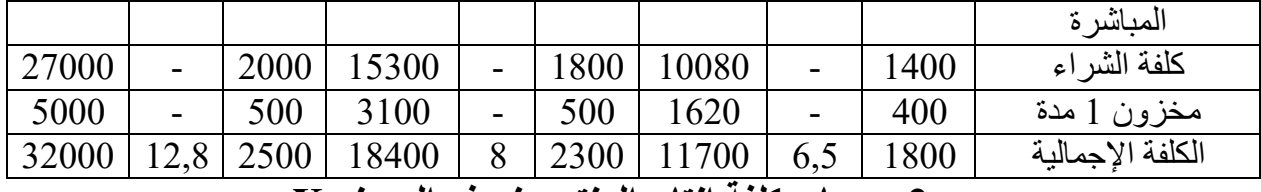

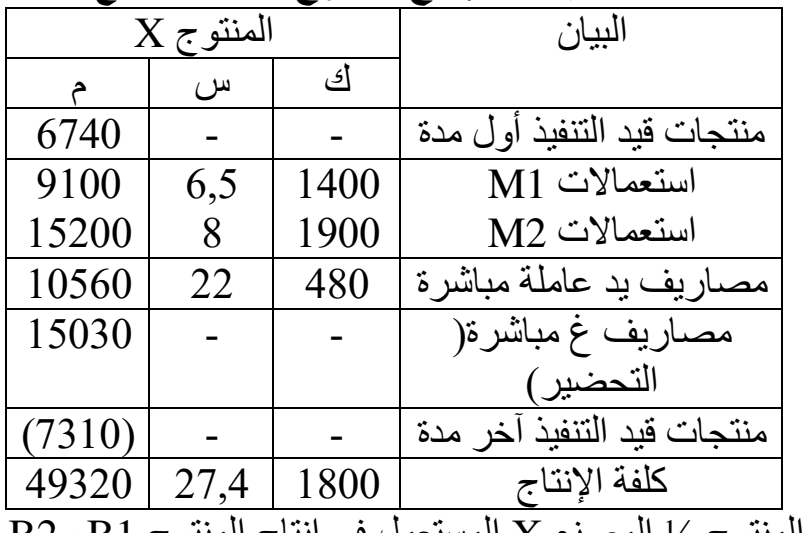

#### **-2 حساب كلفة إنتاج المنتوج نصف المصنع X**

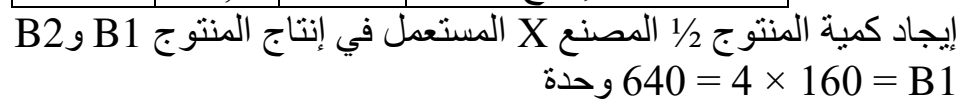

و
$$
1050 = 5 \times 210 = B2
$$

**-3 التامين حساب كلفة إنتاج المنتوجين 1B و 2B**

|                  | B <sub>2</sub> |          |           | <b>B1</b>    |     | البيان                            |
|------------------|----------------|----------|-----------|--------------|-----|-----------------------------------|
| ∼                | س              | ك        | 2         | س            | ك   |                                   |
| 8064             | 12,8           | 630      | 4096      | 12,8         | 320 | قطع D المستعملة                   |
| 28770            | 27,4           | 1050     | 17536     | 27,4         | 640 | المتنوج 1⁄2 المصنع                |
| 11500            | 25             | 460      | 9500      | 25           | 380 | $X$ المستعمل من                   |
| 9982             | 21,7           | 460      | 8246      | 21,7         | 380 | مصبار يف يد عاملة مباشر ة         |
| 13204,8          | 20,96          | 630      | 6707,2    | 20,96        | 320 | مصاريف غير مباشرة                 |
|                  |                |          |           |              |     | التر كيب                          |
|                  |                |          |           |              |     | التشطيب                           |
| 71520,8          |                | 210      | 46085,2   |              | 160 | كلفة الإنتاج                      |
| $+40$<br>$= 160$ |                | /46085,2 | $+$ (285) | $\times$ 40) |     | $=$ $B1$ التكلفة الوسطية المرجحة: |
|                  |                |          |           |              |     |                                   |

287,426

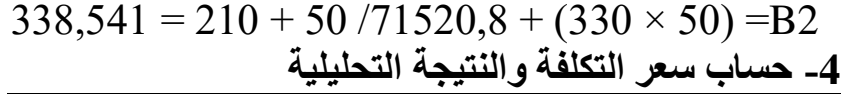

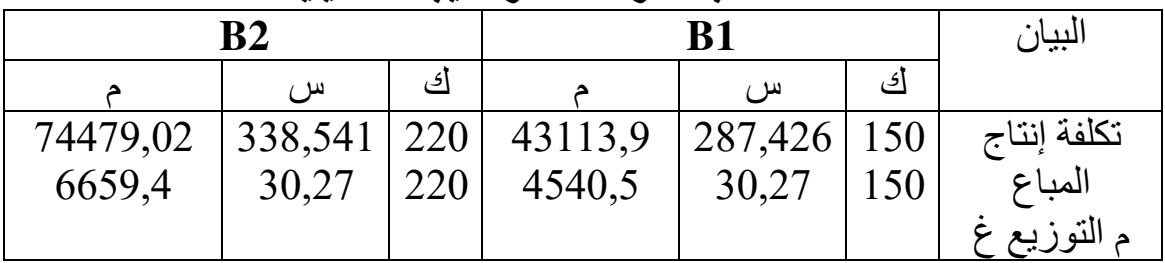

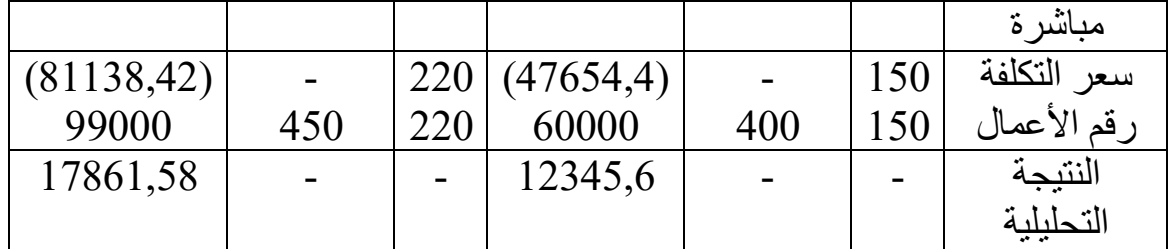

**-5 حساب النتيجة التحليلية الصافية**

ن ت ص = ن ت لـــــــ B2 + B2 + عناصر إضافية ـــ تكاليف غير معتبرة + أو - فرق الأقسام النتيجة الصافية $5.6\, + 12345, + 17861,$ 58  $-1890\, + 17861,$ دج.

# حساب كلفة إنتاج الطلبيات

ا<u>لتمرين الأول:</u> تصنع شركة ''S ''روافع حسب الطلب وتستدعي عملية استعمال مادة أولية واحدة M في بداية جانفي2012 .

- 1طن من المادة األولية بــ 100لم يكن هناك أي مخزون، اشترت دج للطن 000 الواحد.
- ساعة تكاليف مباشرة للإنتاج تضم 2000 ساعة يد عاملة مباشرة بــ 30 دج للساعة  $\,$ .الواحدة

التوزيع

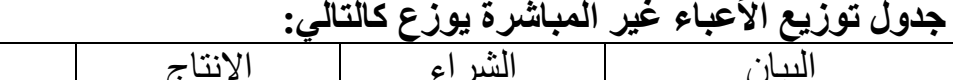

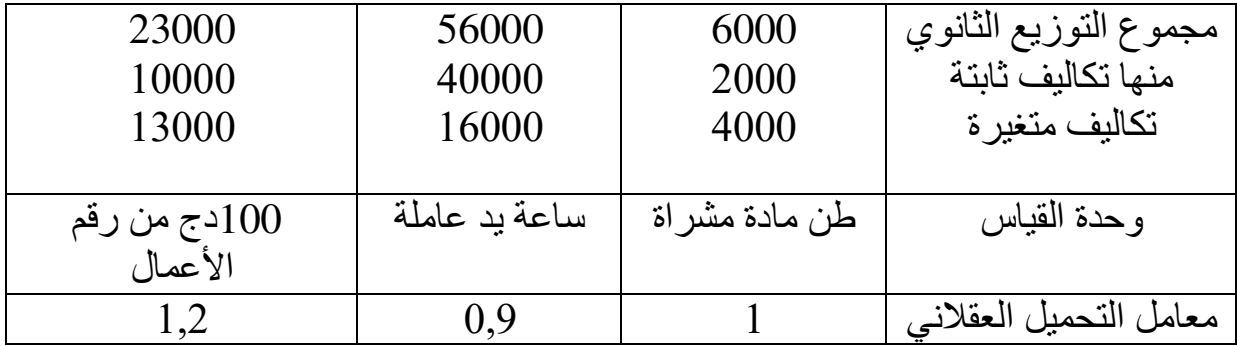

خالل شهر جانفي من نفس السنة: صنعت الشركة ''S '' طلبيتين:

طلبية 34C للشركة الوطنية للحديد والصلب التي أنجزت وتم بيعها بــ : 230000 دج.

 طلبية 35C : للشركة الوطنية لألشغال البحرية التي هي تحت التشغيل في نهاية جانفي.

الطلبية 34C استهلكت: 70 طن من المادة األولية M ساعة يد عاملة مباشرة. ،1500 و الطلبية 35 $\rm C35$  استهلكت:20 طن من المادة الأولية M، و500 ساعة يد عاملة مباشرة.

**المطلوب: التكاليف الحقيقية)الفعلية( -أ**

احسب تكلفة الشراء للمادة األولية M .

وكلفة الإنتاج للطلبية المنجزة وتحت التشغيل، وسعر التكلفة والنتيجة التحليلية للطلبية 35C .

الحل: أولا: طريقةُ التكاليف الحقيقية(الفعلية) **مالحظة:** ال يمكن حساب النتيجة التحليلية للطلبية 35C حساب مكن ألنها تحت التشغيل بل ي النتيجة التحليلية للطلبية C34. جدول توزيع الأعباء غ المباشرة:

| التوزيع                         | الانتاج         | الشر اء              | البيان                    |
|---------------------------------|-----------------|----------------------|---------------------------|
| 23000                           | 56000           | 6000                 | $+1 - 11$<br>الته ر<br>مح |
| الأعمال<br>100<br>د ج<br>، من ۱ | مىاشر<br>سا ی ع | طن مادة أولية مشتراة | ط و                       |
| 2300                            | 2000            | 100                  | عدد وحدات القياس          |
|                                 |                 | 60                   | تكلفة وحدة القياس         |

**-1 كلفة الشراء للمادة األولية**

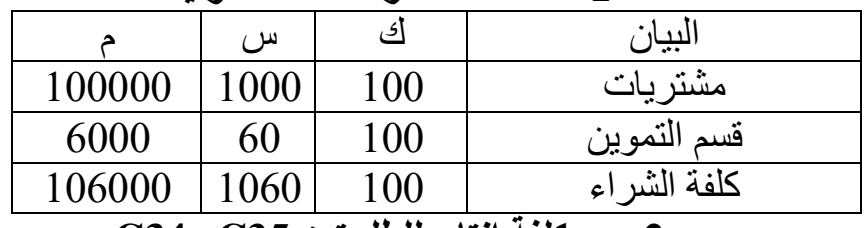

### **-2 كلفة إنتاج للطلبيتين 35C و 34C**

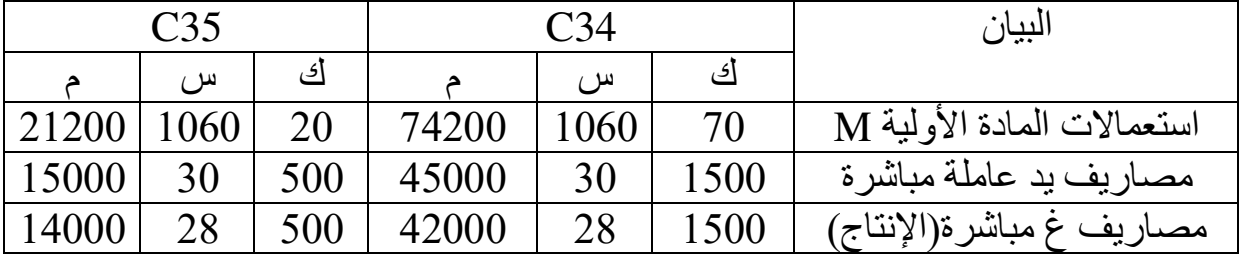

كلفة اإلنتاج - - 161200 - - 50200

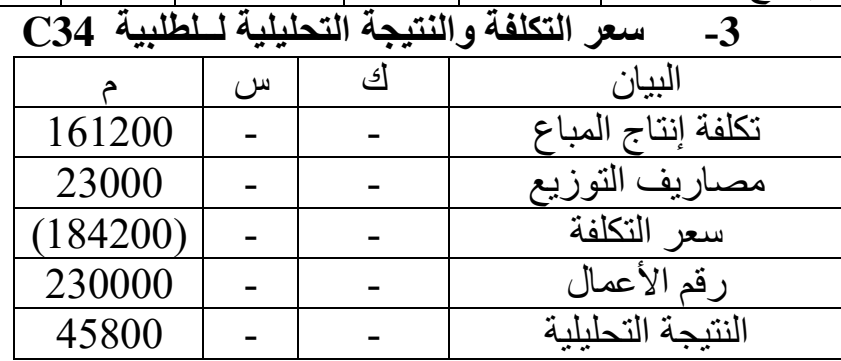

**التمرين الثاني:**

''تمد لك المؤسسة X '' حسب الطلب منتوجا من نوع واحد المعلومات التالية:

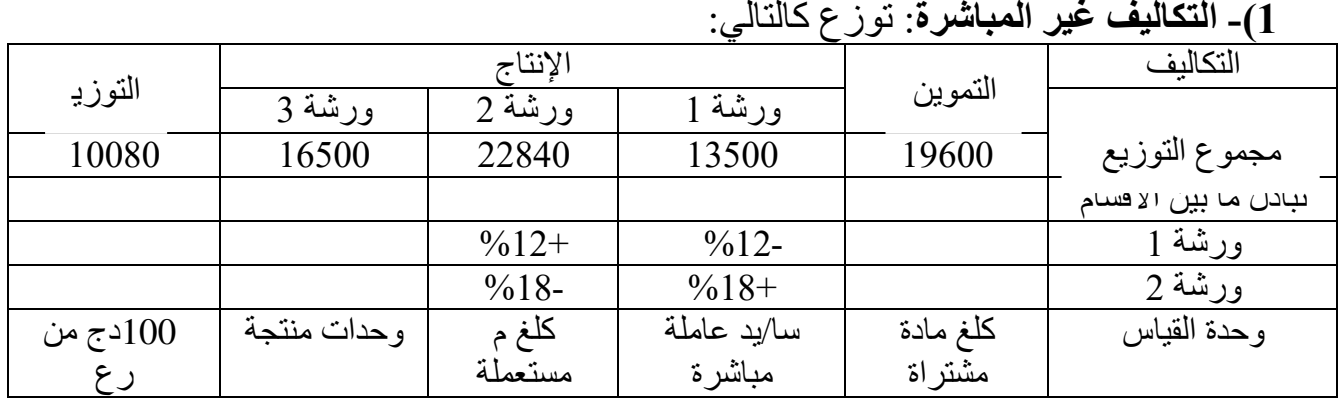

 شراء مادة أولية M: كلغ بــ 1400 56 دج/كلغ. ساعة بــ 1320يد عاملة مباشرة: 45 دج للساعة. اد 1640منتوج) لمختلف الطلبيات باستعمال 750إنتاج إجمالي: كلغ من المو األولية M). دج للوحدة. 168منتوج بـــ 750بيع  **المطلوب:** 

.1 إتمام جدول توزيع األعباء غير المباشرة. .2 حساب كلفة اإلنتاج، وسعر التكلفة والنتيجة التحليلية للطلبية 007C :والذي استلزم كلغ من المواد األولية 300 M 400ساعة يد عاملة مباشرة والذي يشمل 400و منتوج. **الحل:**

X= 13500 + 0,18 y  $Y = 22840 + 0.12$  x

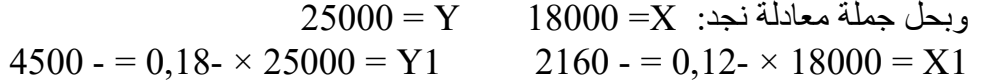

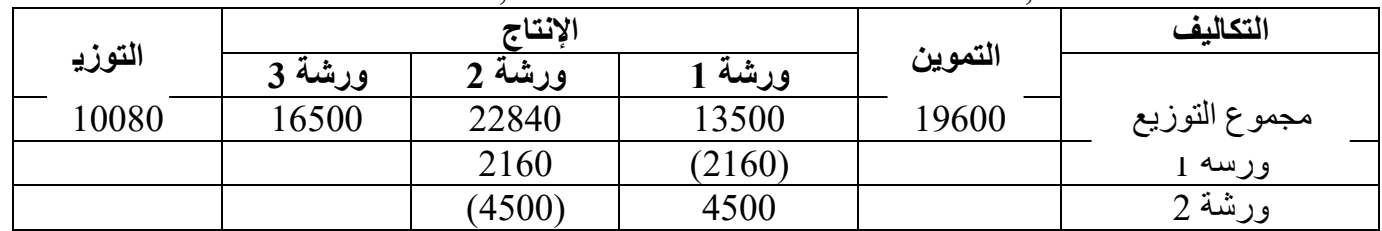

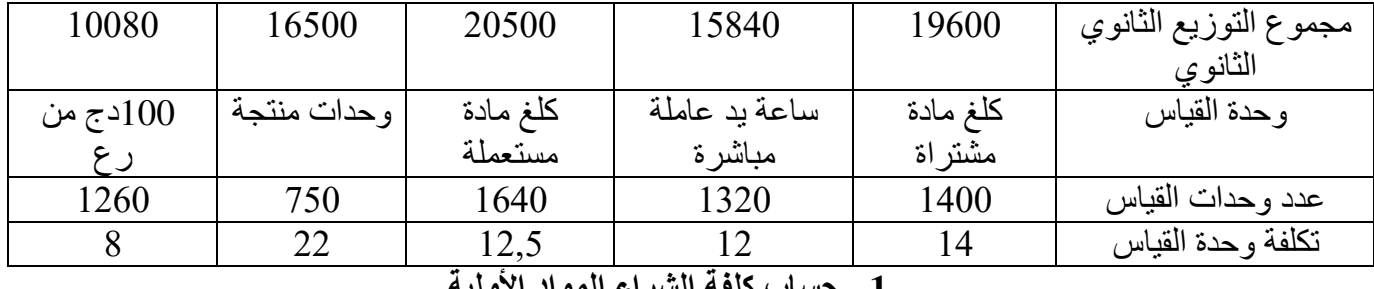

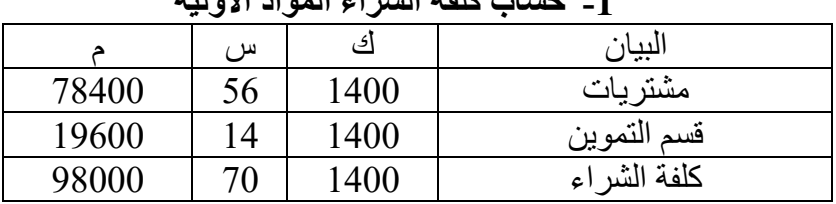

**-2 كلفة إنتاج الطلبية 007C**

|       | ◡vv ៸   | $\overline{H}$ |                              |
|-------|---------|----------------|------------------------------|
|       | س       | آگ             | البيان                       |
| 21000 | 70      | 300            | استعمالات                    |
| 18000 | 45      | 400            | مصاريف اليد العاملة المباشرة |
| 4800  | 12      | 400            | مصاريف غ مباشرة ورشة01       |
| 3750  | 12,5    | 300            | ورشة 02                      |
| 8800  | 22      | 400            | ورشة 03                      |
| 56350 | 140,875 | 400            | كلفة الإنتاج                 |
|       |         |                |                              |

**-3 سعر التكلفة والنتيجة التحليلية 007C**

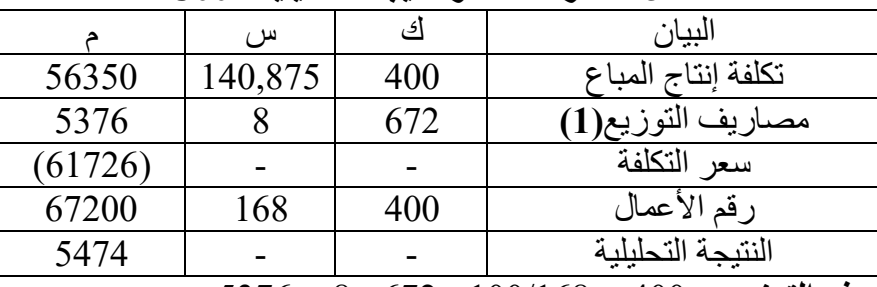

**(1) : مصاريف التوزيع** = 168/100 × 400 = 8× 672 = 5376  **التمرين الثالث:**

يعطى لكم مجموع التوزيع الأولي الخاص بشهر ماي 2014 وذلك بالنسبة إلى مؤسسة صناعية ''S ''وكذا مفاتيح التوزيع الثانوي التالي:

|       |        |        | $\overline{\bullet}$<br>$\sim$ |       |       |                  |
|-------|--------|--------|--------------------------------|-------|-------|------------------|
| توزيع | ورشة B | ورشة A | تموين                          | طاقة  | إدارة | البيان           |
|       |        |        |                                | محركة |       |                  |
| 5736  | 20880  | 29200  | 16480                          | 7800  | 20000 | مج د             |
|       |        |        |                                |       |       | الأولىي          |
|       |        |        |                                |       |       | توزيع<br>الإدارة |
|       |        |        |                                |       |       |                  |
|       |        |        |                                |       |       | ت الطاقة         |
|       |        |        |                                |       |       | المحركة          |

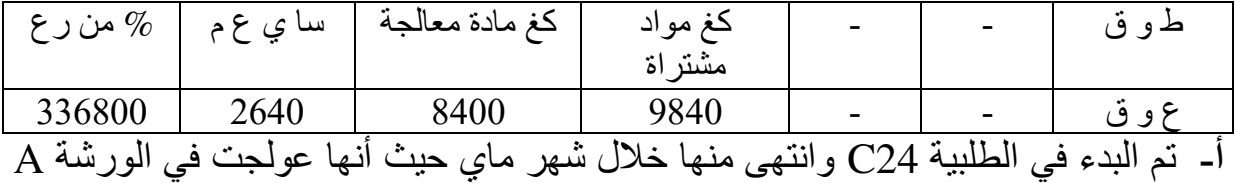

ثم في الورشة B وتطلبت: 600 كغ من المادة الأولية Mبـ 15 دج /كغ، و1250 ساعة دج. 45000دج للساعة، وسعر بيع الطلبية 8عمل مباشرة بـ

**المطلوب**:

**-** إتمام جدول التوزيع األعباء غير المباشرة. **-** حساب سعر التكلفة والنتيجة التحليلية للطلبية 24C.

**الحل:**

 $X = 20000 +0.2$  y  $Y = 7800 + 0.1x$ 

> $10000 = Y$  22000  $=X = 2000$  = X وبحل جملة معادلة نجد  **جدول التوزيع األعباء غير المباشرة**

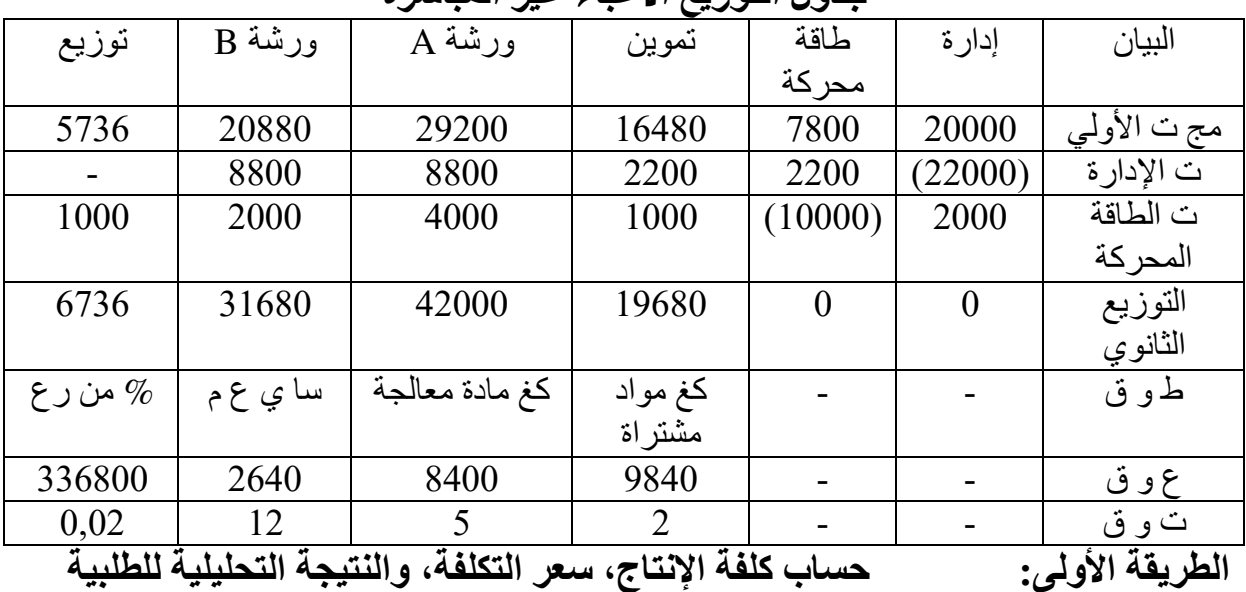

**C24** 

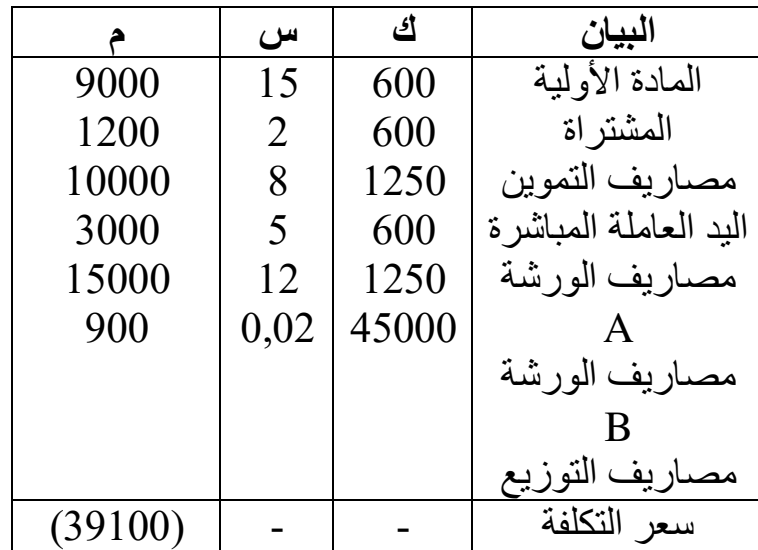

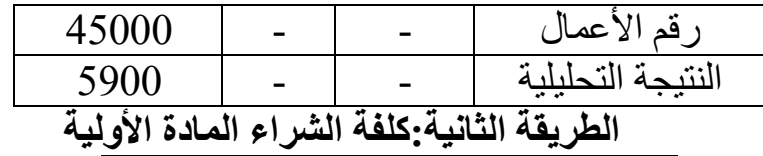

| , J 0 1 | ~ ' <del>'</del> ' J |     |              |
|---------|----------------------|-----|--------------|
|         | س                    | ٹک  | البيان       |
| 9000    | 15                   | 600 | مشتر يات     |
| 1200    | 2                    | 600 | مصار يف      |
|         |                      |     | التموين      |
| 10200   |                      | 600 | كلفة الشر اء |

**لطلبية ، سعر التكلفة، والنتيجة التحليلية لكلفة اإلنتاج 24C**

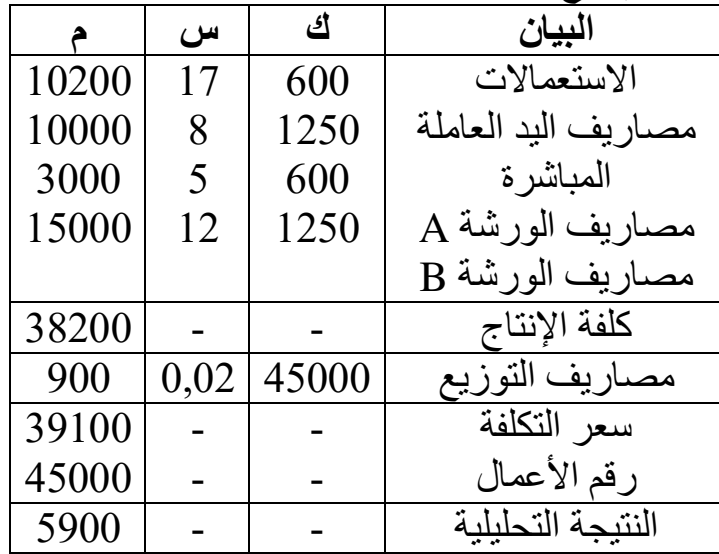

**رابع: التمرين ال**

مؤسسة متخصصة في إنتاج منتوج 1A 2015 وتعمل بنظام الطلبيات، وخالل شهر مارس لخصت هذه المؤسسة الأعباء غير المباشرة في الجدول الآتي:

| توزيع          | ورشة3   | ورشة2 | ورشة1  | تموين   | صيانة | إدار ة | البيان                   |
|----------------|---------|-------|--------|---------|-------|--------|--------------------------|
| 23400          | 51600   | 36600 | 27000  | 41700   | 24000 | 30600  | $1 \nightharpoonup \sum$ |
| $\overline{4}$ | 4       | 6     |        |         |       |        | ت إدار ة                 |
| 2              |         |       |        |         |       |        | ٽ                        |
|                |         |       |        |         |       |        | صبانة                    |
| منتوج<br>مباع  | كغ مواد | منتوج | سا عمل | كغ مواد |       |        | ط و ق                    |
|                | مستعملة | تام   | مباشرة | مشتر اة |       |        |                          |
|                | 4500    | الصنع | 1900   | 3200    |       |        | ع و ق                    |
| 2750           |         | 3000  |        |         |       |        |                          |

 **العمل المطلوب:**

-1 إتمام جدول توزيع األعباء غير المباشرة إذا علمت أن: **المخزون في بداية المدة:** كغ من المادة 800 1M بـــــــــ 80 دج/كغ. كغ من المادة 1500 2M بـــــــــ 94 دج/كغ. **مشتريات المواد األولية:** كغ من المادة 1200 1M بـــــــــ 60 دج/كغ.

2000 كغ من المادة 2M بـــــــــ 72 دج/كغ. **-2** احسب كلفة الشراء للمادتين باستعمال التكلفة الوسيطية المرجحة. **-3** احسب كلفة اإلنتاج، سعر التكلفة، والنتيجة التحليلية للطلبية C 2750التي تقدر بــــ وحدة من المنتوج 1A دج للوحدة الواحدة، مع العلم أن أجرة 350والذي بيع بسعر عة والمواد األولية قدرت بــــ 150اليد العاملة قد سددت بــــــ كغ 1500دج للسا من المادة 1M و 3000 كغ من المادة 2M.  **الحل:**

$$
\mathrm{Y}= \mathrm{i} \omega
$$
نرمز لقسم الإدارة $\mathrm{X}=\mathrm{X}$ 

 $X= 30600 + 3/15y$  $Y = 24000 + 2/24x$ 

 $127000 = \mathrm{Y}$   $36000 = \mathrm{X} \rightarrow 36000$ بحل جملة معادلتين نجد

|       | إتمام جدول توزيع الأعباء غير المباشرة<br>$-1$ |       |                                                                               |         |                                                |          |                          |  |  |
|-------|-----------------------------------------------|-------|-------------------------------------------------------------------------------|---------|------------------------------------------------|----------|--------------------------|--|--|
| توزيع | ورشة3                                         | ورشة2 | ورشة1                                                                         | تموين   | صيانة                                          | إدار ة   | البيان                   |  |  |
| 23400 | 51600                                         | 36600 | 27000                                                                         | 41700   | 24000                                          | 30600    | $1 \nightharpoonup \sum$ |  |  |
| 6000  | 6000                                          | 9000  | 7500                                                                          | 4500    | 3000                                           | (36000)  | ت إدار ة                 |  |  |
| 3600  | 5400                                          | 5400  | 5400                                                                          | 1800    | (27000)                                        | 5400     | $\ddot{\mathbf{C}}$      |  |  |
|       |                                               |       |                                                                               |         |                                                |          | صبانة                    |  |  |
| 33000 | 63000                                         | 51000 | 39900                                                                         | 48000   | $\theta$                                       | $\theta$ |                          |  |  |
| منتوج | كغ مواد                                       | منتوج | سا عمل                                                                        | كغ مواد |                                                |          | ط و ق                    |  |  |
| مباع  | مستعملة                                       | نام   | مباشرة                                                                        | مشتراة  |                                                |          |                          |  |  |
|       | 4500                                          | الصنع | 1900                                                                          | 3200    |                                                |          | ع و ق                    |  |  |
| 2750  |                                               | 3000  |                                                                               |         |                                                |          |                          |  |  |
| 12    | 14                                            | 17    | 21<br>$\mathcal{F}$ . And $\mathcal{F}$ are defined as a set of $\mathcal{F}$ | 15      | $\mathbf{A}$ and $\mathbf{B}$ and $\mathbf{A}$ |          | ت و ق                    |  |  |

**-2 كلفة الشراء للمادة األولية 1M و 2M**

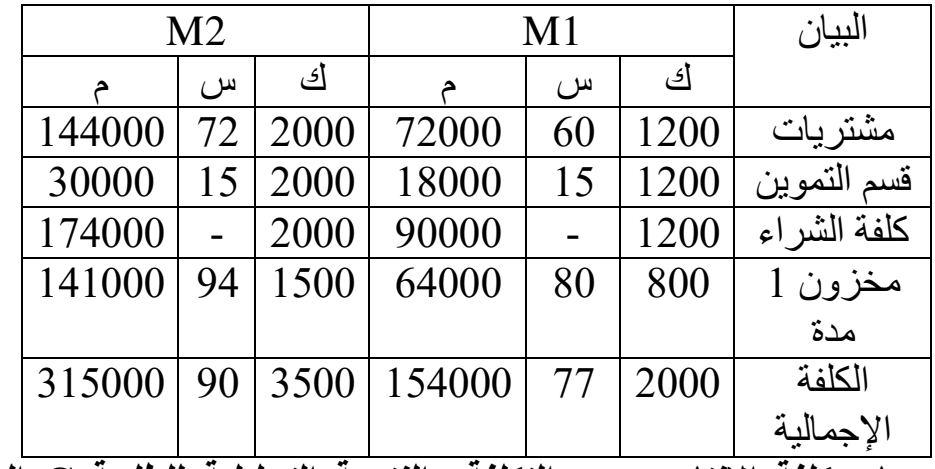

**-3 حساب كلفة اإلنتاج وسعر التكلفة والنتيجة التحليلية للطلبية C المقدرة بـــ 2750**

لا يمكن حساب كلفة الإنتاج وسعر التكلفة والنتيجة التحليلية لأنه:

حسب المعطيات فإنه من أجل إنتاج 3000 وحدة تم استهلاك 4500 كغ كما ورد في الجدول أعلاه، ومن أجل إنتاج 2750 (و هي الطلبية) تم استهلاك 4500 كغ(نفس الكمية السابقة) و هذا تناقض !؟

 **:التمرين الخامس**

إليك فيما يلي كلفات الأقسام بعد التوزيع الأولي وكذا مفاتيح التوزيع المستعملة في مؤسسة صناعية لشهر فيفري

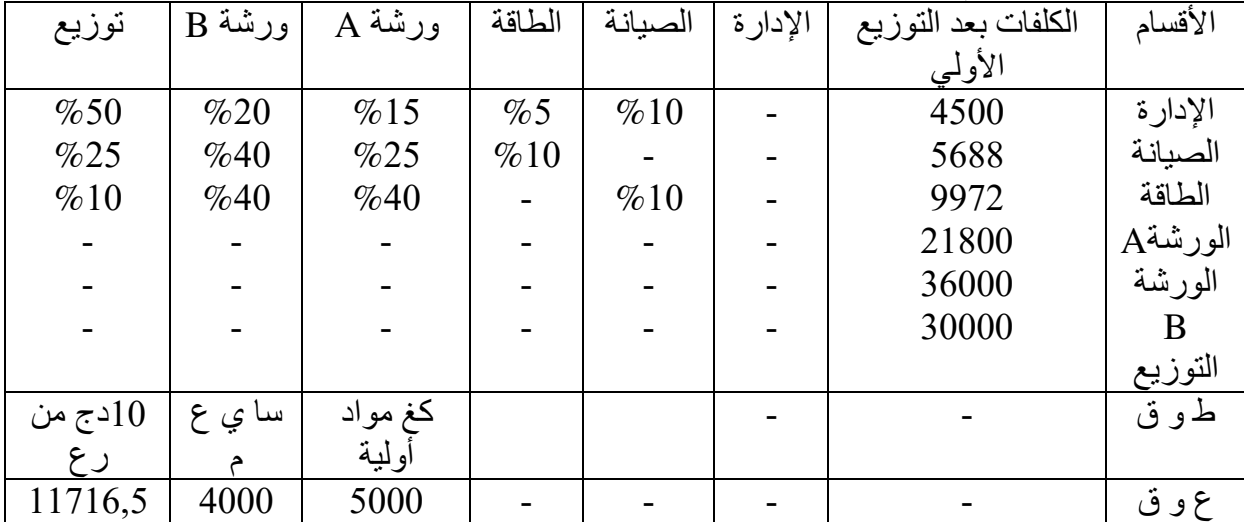

3605شرع في الطلبية C وأنهيت في شهر فبراير وعولجت في الورشتين A، B، تطلبت كغ من المواد األولية 1000هذه الطلبية M ساعة يد عاملة 500دج/للكلغ، 26,50بــــــ ج110000.للساعة، سعر بيع هذه الطلبية 9,60مباشرة بـــــ د

 **المطلوب:**

 قدم في جدول واحد التوزيع الثانوي، وكلفة وحدات القياس مع توضيح الحسابات المؤكدة للتوزيع بين قسمين الصيانة- الطاقة. والنتيجة التحليل حساب سعر التكلفة ية .لهذه الطلبية  **الحل:**  نرمز للصيانة بـــ X والطاقة بـــ Y

 $X= 6130 + 0.1y$  $Y = 10197 + 0.1x$ 

وبحل جملة معادلة نجد x = 7230  $\rm{y} = 10920 = 0$ دج

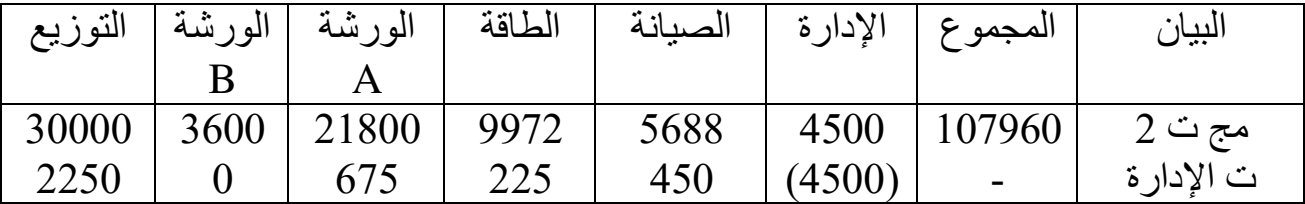

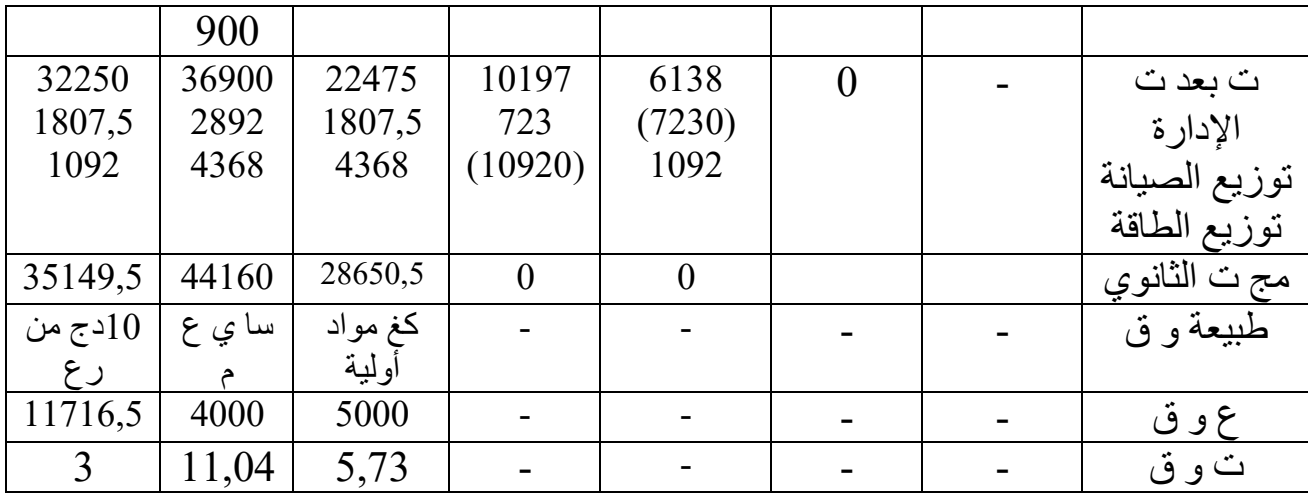

حساب كلفة الإنتاج، سعر التكلفة، والنتيجة التحليلية للطلبية C3605

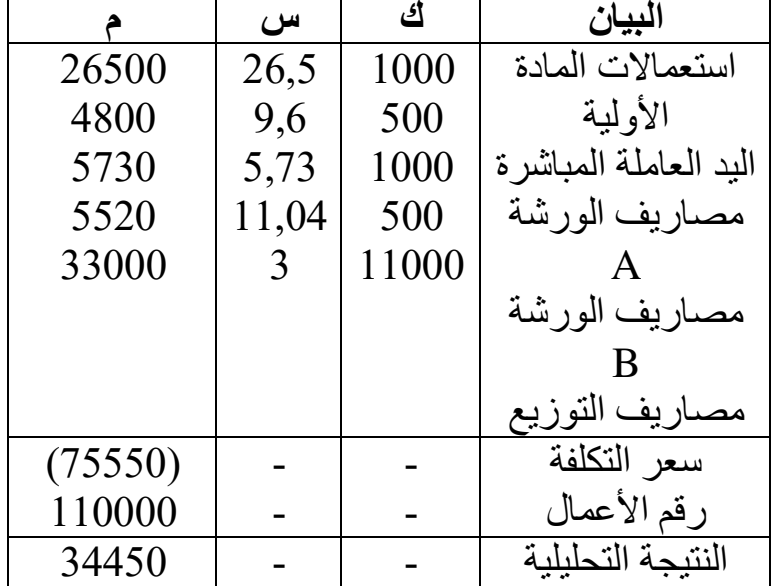

# **منتوج حساب كلفة إنتاج ال ال ثانوي**

ا<u>لتمرين الأول:</u> من بين ما تختص به مؤسسة **''يوكوير''** هو صناعة سترات جلدية ذات مقياس واحد، يتم صنع السترات انطلاقا من قطعات جلدية في ثلاث ورشات ــ الدراسة، التقطيع، الإتمام. يتم شراء القطع الجلدية من السوق الوطنية لدى مؤسسة ذات شهرة عالمية. يجري تقطيع هذه القطع الجلدية من طرف قسم التقطيع حسب نموذج مدروس مسبقا من قسم الدراسة، ويتم بعد ذلك عملية التجميع وتتم خياطتها في قسم اإلتمام.

- يتطلب تصنيع سترة واحدة **4** قطع جلدية، و **2** قفل سحاب)ن ص(، و **متر 1,5** من بطانة، و **قفل1** سحاب)ن ك(، ولوازم مختلفة بمبلغ **125** دج. - يتم عن عملية صنع السترات فضالت من الجلد قطع صغيرة تستخدم في صنع ربطات العنق، يتم بيعها بـ **170** دج للوحدة، وتحقق من ذلك ربحا قدره **%20**من ت مصاريف التوزيع، ونالحظ أن كلفة سعر البيع مع العلم أنه ليس هناك إنتاج ربطا العنق تطرح من أعباء إنتاج السترات المصنعة. **مخزن أول الشهر:**

$$
1500 - 1500
$$
وَ
$$
- 168750 - 168750
$$
وَ

- 9050قفل )ن ك( بـ 1000دج، 23800قفل )ن ص( بـ 3000 دج.

- ال دج، 112400لوازم المختلفة بـ 500 دج. 191100سترة بـ

 **المشتريات:**

- مستقطعة جلدية بـ 850 دج للقطعة، 2000 م بطانة بـ 90 دج للبطانة. $\overline{5000}$  -
	- قفل)ن ك( بـ 1500دج للوحدة، 8قفل)ن ص( بـ 1000 12 دج للوحدة
- **أعباء مباشرة:** ساعة بـ 1200 90 دج للساعة. **أعباء غير مباشرة:** يتم توزيعها مع الأخذ بعين الاعتبار مبلغ 12400 دج كأعباء غير

| التوزيع   | الاتمام     | التقطيع   | الدر اسة | التموين       | البيان   |
|-----------|-------------|-----------|----------|---------------|----------|
| 64800     | 60000       | 40200     | 21000    | 115000        | مج ت     |
|           |             |           |          |               | الثانوي  |
|           |             |           |          |               | تبادل    |
|           |             |           |          |               | الخدمات  |
|           |             | $%16+$    | $%16-$   |               | الدر اسة |
|           |             | $%20-$    | $% 20+$  |               | التقطيع  |
| 100 دج من | عدد السترات | عدد القطع | سا ي ع م | 100 دج من سعر | ط و ق    |
| رع        | المنتجة     | المقطعة   |          | الشّراء       |          |

9معتبرة وعناصر إضافية قدرها % دج. 1000000سنويا من حساب المستغل الذي يبلغ

**إنتاج الشهر**: سترة و 1500 700 ربطة عنق.

~~مبيعات الشهر:  
1800\n
$$
1800
$$
  
1800 ربطة عنق بـ 170 دج للابطة الواحدة.  
– إتمام جدول التوزيع الأعباء غير المجاشرة  
– حساب كلفة التنراء للموار واللوازم المختلفة.  
– حساب كلفة اِنتاج المنتوج التانوي(ربطة العنق) تم كلفة إنتاج المنتوج التام(السترات).  
– حساب النتيجة الحبافية:~~

 $X = 21000 + 0.2y$  $Y= 40200 +0,16x$ 

 $45000 = y$ بحل جملة معادلة نجد  $x = 30000 = y$ 

|             | TOUU -    | $V_{\bullet}$ $10$ $\sim$ $20000$ | $\Lambda$                                         | TUVV<br>$V_{\bullet}$ 10 $\land$ JUUUU 411        |                  |
|-------------|-----------|-----------------------------------|---------------------------------------------------|---------------------------------------------------|------------------|
|             |           | $9000 - 0.2 - \times 45000 = y2$  |                                                   | $9000 = 0.2 \times 45000 = Y1$                    |                  |
| التوزيع     | الإتمام   | التقطيع                           | الدر اسة                                          | التموين                                           | البيان           |
| 64800       | 60000     | 40200                             | 21000                                             | 115000                                            | مج ت             |
|             |           |                                   |                                                   |                                                   | الثانوي          |
|             |           | 4800                              | (4800)                                            |                                                   | الدر اسة         |
|             |           | (9000)                            | 9000                                              |                                                   | التقطيع          |
| 64800       | 60000     | 36000                             | 25200                                             | 115000                                            | مجت              |
|             |           |                                   |                                                   |                                                   | الثانوي          |
| دج من $100$ | ع السترات | ع القطع                           | سا ي ع م                                          | 100 دج من                                         | ط و ق            |
| رع          | المنتجة   | المقطعة                           |                                                   | المشتر يات                                        |                  |
| 81000       | 1500      | 6000                              | 1200                                              | 46000                                             | <u>ع وحدات ق</u> |
| 0,8         | 40        | 6                                 | 21                                                | 2,5                                               | ت و ق            |
|             |           |                                   | $\therefore$ $\therefore$ $\land$ $\land$ $\land$ | $\Lambda$ of $\Lambda$ and $\Lambda$ in $\Lambda$ | せれ しょし           |

 $4800 = 0,16 \times 30000 = x^2$   $4800 = 0,16 \times 30000 = x1$ 

عدد القطع المقطعة $= 0.000 = 4 \times 1$  قطعة

**-2 القطع الجلدية والبطانة واللوازم حساب كلفة الشراء**

| اللوازم | البطانة |     |           | القطع الجلدية |     |       | البيان        |
|---------|---------|-----|-----------|---------------|-----|-------|---------------|
| المبلغ  |         | س   | <u>ائ</u> |               | س   | ك     |               |
| 144000  | 180000  | 90  | 2000      | 4250000       | 850 | 5000  | مشتر يات      |
| 3600    | 4500    | 2,5 | 1800      | 106250        | 2,5 | 42500 | التموين       |
| 147600  | 184500  |     | 2000      | 4356250       |     | 5000  | كلفة الشراء   |
| 112400  | 137500  |     | 1500      | 2168750       |     | 2500  | مخزون أول مدة |
| 260000  | 322000  | 92  | 3500      | 6525000       | 870 | 7500  | كلفة الشر اء  |
|         |         |     |           |               |     |       | الإجمالية     |

**-3 قفل سحاب )ن ض( وقفل سحاب )ن ك( حساب كلفة الشراء**

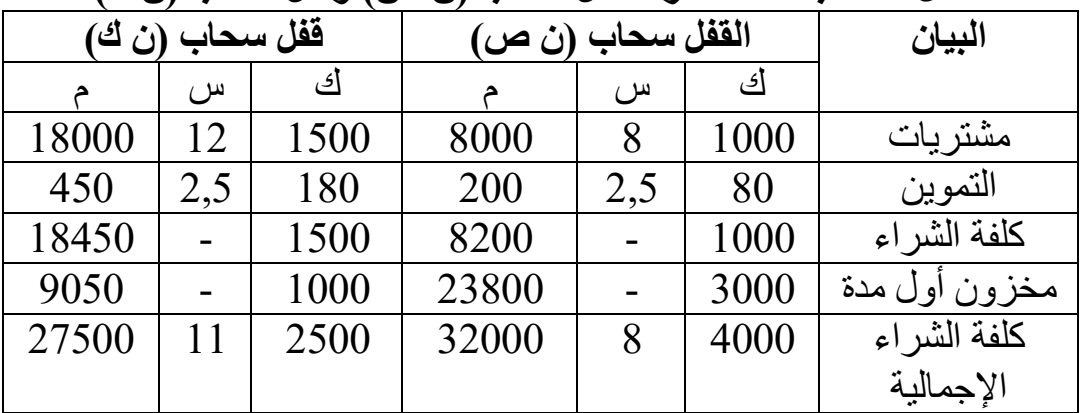

**-4 كلفة إنتاج السترات**

كلفة إنتاج المنتوج التام = أعباء الإنتاج الإجمالية \_ كلفة إنتاج المنتوج الثانوي كلفة إنتاج المنتوج الثانوي = سعر البيع ـ مصاريف التوزيع ـ هامش الربح ً كلفة إنتاج ربطات العنق $= (0,2 \times 170 \times 700) - (170 \times 95200 = 95200$ دج أو  $0.8 \times 170 \times 700 = 0.8 \times 170 \times 700 = 0.8$  دج

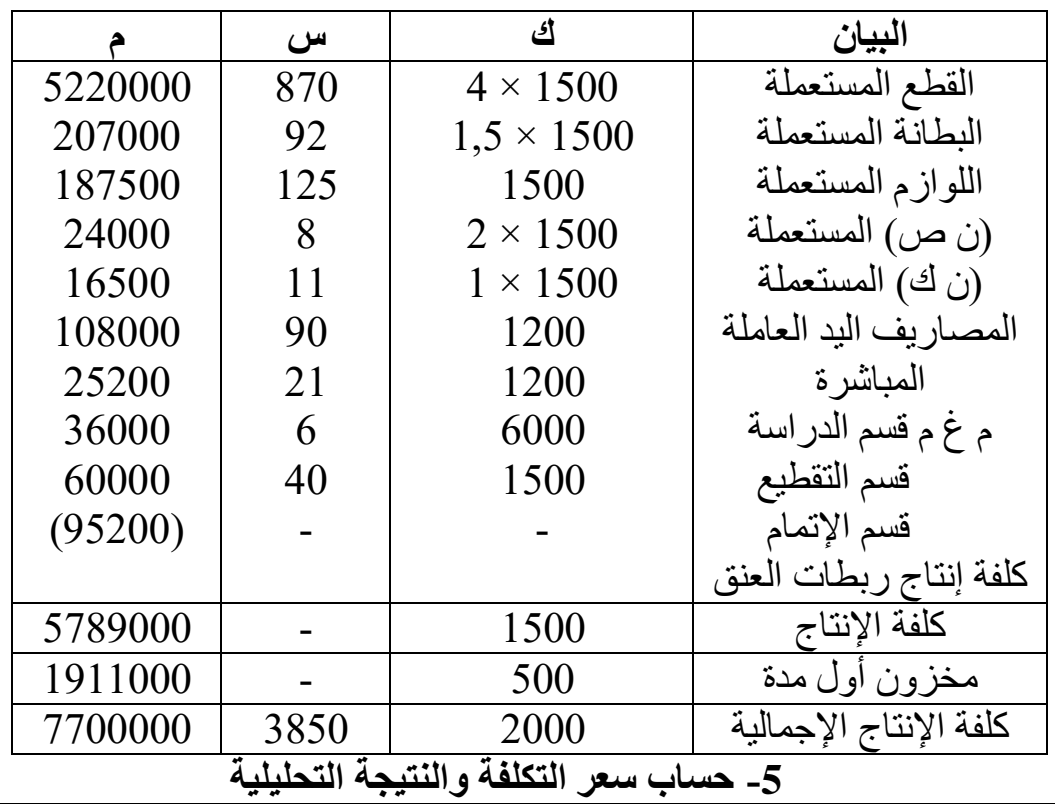

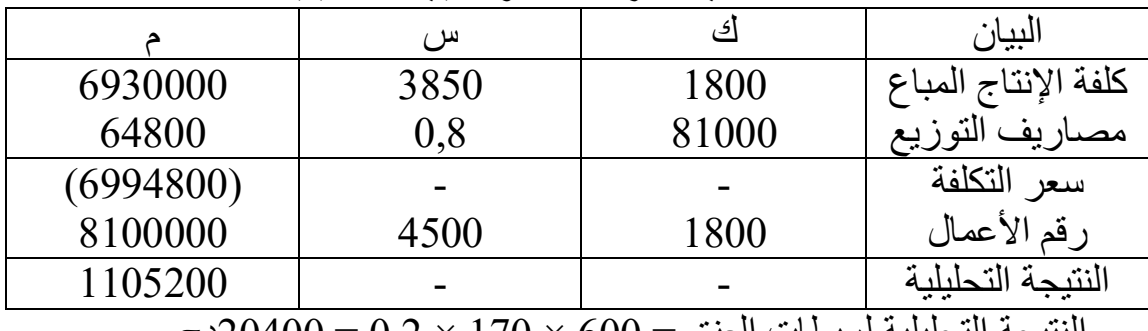

النتيجة التحليلية لربطات العنق $= 0.0 \times 70 \times 20$ دج.  $0.09 \times 1000000 = 12/0,09 \times 1000000$ العناصر الإضافية

1105200النتيجة الصافية = + 20400 + 12400 – 7500 = دج. 1120700

التمريل الأشىي.  
تنتج الودة رقہ(1) من مؤسية '' محمد عيسات'' نرعين اندال اسناعية، فتحمتر  
تنج الود ونه (م(1) من مؤسية " تغية في الورشة 10 أليها بلاسئيكية 1 باستمال المواد  
الماد الارلية في قسم انتحضير، وتنتج في الورشة 10 أليها جلاسئيكية 1 باسشية وا اورشة  
10 نونية: 10 نمتستمما مذه الأرايف بالاحدا قبالا ماداه المحاسبية التالية:  
10 نمخرون<sup>1</sup> ول المقلات، 103 (10 نمتر جلاجمالي.  
1- م~~فزون~~ ول المشهر.  
1- مفزون ول الشهلات:  
1- مفزون ول الشهلات.  
1- مفزون ول المشهر:  
1- مفزون وا 1300 نم تر به 1900 ده لارجمالي.  
1- مفزون 1300 نم تلا 1300 نمات 1300 نم تلاجمالي.  
1- مفزون 100 نم سامة 1 وناجمالي.  
1- والاستهلات:  
1- والامشتهلات:  
1- والامشتهلات 1- 1200 نم تراه 1-1300 نم تامات 1-1300 نم تلاجمالي.  
1- والامشتهلات:  
1-90 مناصة 1-1300 نم تناهه نمباشرة د 20 تالبصات.  
1-14 ملات 1300  
1-1300 سامة 1-1300 متر من الالبان سبعر 4-5 لالمر.  
1-1800 متر من الالباف الېلدات شيتهٰ مفز ل
$$
-\xi
$$
 د م  
1-1800 متر من الالمائة و سبلو دع لابعه، مفز الودات 10  
1-14000 متر من الألياف المرشقيكه.  
1-130  
1-1300 ملات 1-1300 متر من الألياف نميملات، 1-1300 متر من اللايات ملات ملات تقر 1-300 ملات  
1-1300 ملات 1-1300 ملات 1-

**54**

وحدة القياس كغ مادة كغ مادة مستعملة متر من 1D متر مباع

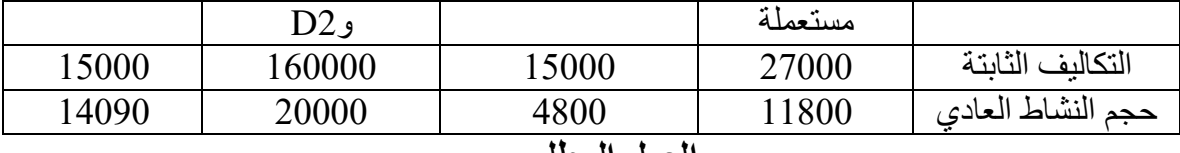

#### **العمل المطلوب:**

# **أوال: بطريقة التكاليف الحقيقية**

-1 إذا كانت تكلفة الوحدة للمشتريات من a، b، c دج، 24,5على التوالي: 29دج، و28دج. فأحسب كمية المواد المشتراة من a، b، c. 2- أكمل جدول توزيع الأعباء غير المباشرة. -3 أحسب مختلف التكاليف وسعر التكلفة للمنتجين 1D و 2D. 4- أحسب النتيجة التحليلية الصـافية إذا علمت أن العناصر الإضـافية بلغت 4750هج. **-5 تراة من حساب كمية المواد المش a، b، و c** نعلم أن التكلفة الوسيطية المرجحة = مخ1+ كلفة الشراء بالقيمة/ مخ1+ مشتريات بالكمية CUMP a :  $25 = 12000 + 24{,}5a/400 + \implies$  a = 4000 Kg CUMP  $b : 30 = 28500 + 29b/900 + b \implies b = 1500$  Kg CUMP  $c : 27 = 26900 + 28c / 1200 + c \implies c = 5500 \text{ Kg}$ **-6 إيجاد الكمية المنتجة من األلياف البالستيكية:**  لدينا من الملاحظة السابقة أن كل كلغ من المواد المستعملة تعطي 3 متر من الألياف وبالتالي الكمية المستعملة في الورشة 01 لإنتاج الألياف هي a و b فقط وبالتالي: 3000 +2000 3 × 5000كلغ ومنه 5000= = **متر من األلياف 15000 إيجاد الكمية المنتجة من الحبال 1D و 2D** : ....<br>لدينا من الملاحظة السابقة أن كل متر من الألياف البلاستيكية(16000 متر مستعمل) تعطي  $D2$  متر منتج من  $D1$  و $0,7$  متر منتج من  $0,3$ متر منتج 4800  $= 0.3 \times 4800 = 4800 = 1$ متر منتج  $11200 = 0.7 \times 16000 = D2$  $02$  ومنه D2+ D1  $+1200+112$  000 $00 = 112$  متر وهي عدد وحدات قياس الورشة عدد وحدات القياس في ورشة التحضير: هي كل المواد األولية المستعملة في الورشتين 01 و02 a و b و c 3000وبالتالي عددها هي: + +4500 2000 = كلغ. 9500 عدد وحدات القياس في ورشة التحضير: هي كل المواد األولية المستعملة في الورشة 01 فقط a و b 1- 5000 =**جدول توزيع األعباء غير المباشرة** البيان | تحضير | ورشة $\hspace{.1cm}01$  ورشة  $\hspace{.1cm}0$  توزيع مج ت الثانوي 47500 21000 240000 31000 وحدة القياس كغ مادة أولية كغ مادة أولية متر من 1D، D<sub>2</sub> متر مباع

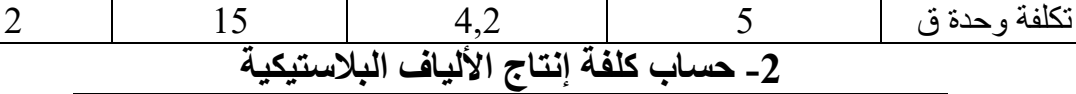

ع وحدات ق 9500 5000 16000 15500

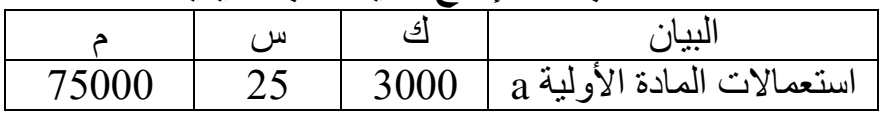

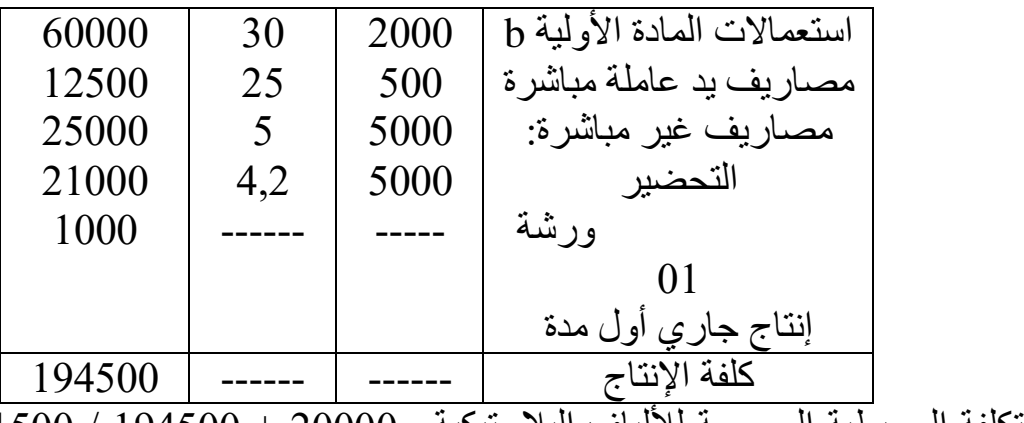

 $15000 + 1500$  / 194500 + 20000  $-$  194500 / 194500 / 15000 + 15000 / 15000 + 15000  $13 =$ 

**حساب كلفة إنتاج الحبال 1D و 2D**

| D2     |    |       | D1     |    |      | البيان                                                                       |
|--------|----|-------|--------|----|------|------------------------------------------------------------------------------|
|        | س  | ك     |        | س  | ك    |                                                                              |
| 72900  | 27 | 2700  | 48600  | 27 | 1800 | استعمالات المادة C                                                           |
| 145600 | 13 | 11200 | 62400  | 13 | 4800 | استعمالات الألباف                                                            |
| 12000  | 30 | 400   | 9000   | 30 | 300  | بلاستيكية                                                                    |
| 13500  | 5  | 2700  | 9000   | 5  | 1800 | مصاريف يد عاملة                                                              |
| 168000 | 15 | 11200 | 72000  | 15 | 4800 | مباشرة                                                                       |
|        |    |       | (4200) |    |      | مصاريف غير مباشرة                                                            |
| (8800) |    |       |        |    |      | التحضير                                                                      |
|        |    |       |        |    |      | ورشة 02                                                                      |
|        |    |       |        |    |      | كلفة الفضلات المباعة                                                         |
|        |    |       |        |    |      | إنتاج جاري أخر مدة                                                           |
| 403200 |    |       | 196800 |    |      | كلفة الإنتاج<br>22.50<br>سرور بہ<br>$^{\bullet}$<br><b><i>CALLEY ATT</i></b> |

×140كلفة الفضالت المباعة= 40 0,75× = ×140أو ) 4200 40( –  $4200=(0,25\times40\times140)$ التكلفة الوسيطية المرجحة لـــــــ 1D = 56350 + 196800 / 1300 + 4800 = 41,5 دج

التكلفة الوسيطية المرجحة لـــــــ 2D = 49400 + 403200 / 1200 + 11200 = 36,5 دج

| D2     |        |       |        |      | البيان |                              |
|--------|--------|-------|--------|------|--------|------------------------------|
|        | س      | اڪ    |        | س    | ك      |                              |
| 401500 | 36,5   | 11000 | 186750 | 41,5 | 4500   | تكلفة إنتاج المنتجات         |
| 22000  | $\sim$ | 1000  | 9000   |      | 4500   | المداعة                      |
|        |        |       |        |      |        | مصاريف التوزيع غ<br>المباشرة |
|        |        |       |        |      |        |                              |

**حساب سعر التكلفة والنتيجة التحليلية لـــــــ 1D و 2D**

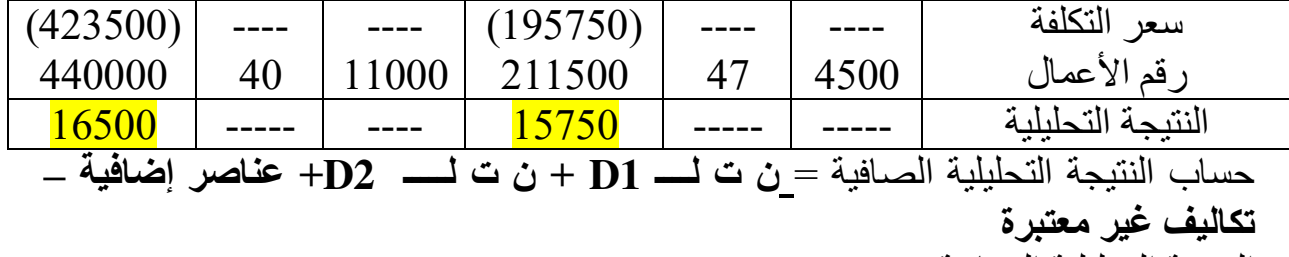

15750النتيجة التحليلية الصافية = + 16500 + 0 – 4750 = **37000 دج** 

 **طريقة التحميل العقالني للتكاليف الثابتة** التمرين الأول: تكملة للتمرين رقم01 في موضوع حساب كلفة إنتاج الطلبيات  **التكاليف العقالنية: -ب** ارسم جدول التوزيع األعباء غير المباشرة للتحميل العقالني. أعد نفس الحسابات المطلوبة للتكاليف الفعلية. ا<u>لحل</u>: طريقة التحميل العقلان*ي* تكاليف ثابتة محملة = تكاليف ثابتة حقيقية × معامل التحميل العقلاني فرق التحميل العقلاني = تكاليف ثابتة محملة - تكاليف ثابتة حقيقية مج التوزيع الثانوي بعد التحميل = مج التوزيع الثانوي قبل التحميل + أو - فرق التحميل العقلاني

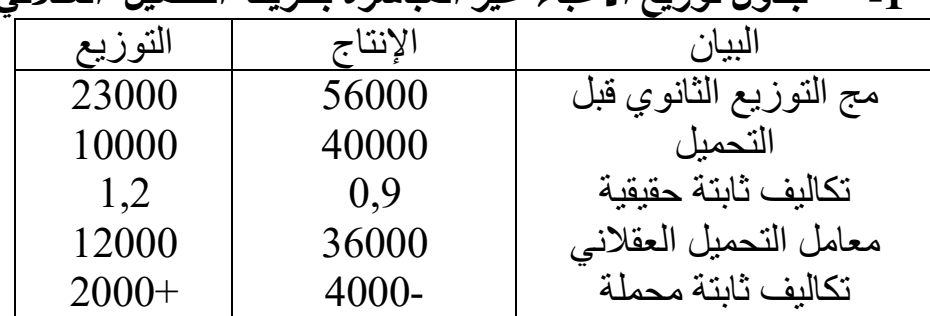

**-1 جدول توزيع األعباء غير المباشرة بطريقة التحميل العقالني**

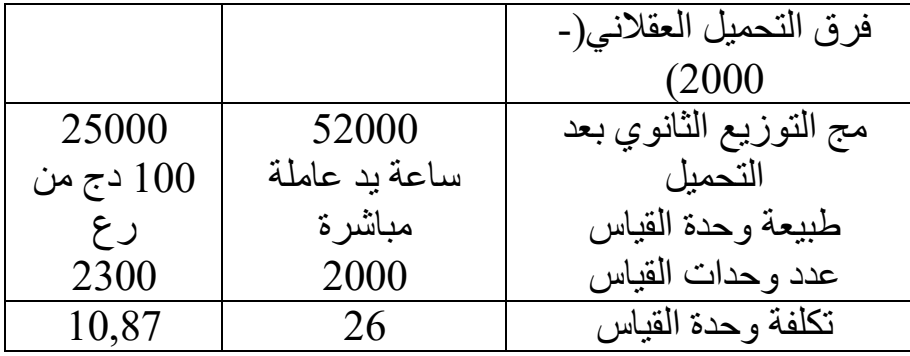

 **مالحظة:** 

لا يظهر قسم التموين في الجدول لأن معامل التحميل العقلاني يساوي الواحد معناه يبقى قسم التموين ثابت كما هو، أي مجموع التوزيع الثانوي قبل التحميل في هذا القسم هو نفسه بعد التحميل وبالتالي لا نعيد حساب كلّفة الشر آء المادة الأو لية.

|       |                 |     |          |                 | $\sim$ |                             |
|-------|-----------------|-----|----------|-----------------|--------|-----------------------------|
|       | C <sub>35</sub> |     |          | C <sub>34</sub> |        | البيان                      |
|       | س               | ك   |          | س               | أف     |                             |
| 21200 | 1060            | 20  | 74200    | 1060            | 70     | استعمالات                   |
| 15000 | 30              | 500 | 45000    | 30              | 1500   | مصاريف يد عاملة مباشر ة     |
| 13000 | 26              | 500 | 39000    | 26              | 1500   | مصاريف غ                    |
|       |                 |     |          |                 |        | مباشرة(الإنتاج)             |
| 49200 |                 |     | 158200   |                 |        | كلفة الإنتاج = كلفة الإنتاج |
|       |                 |     | 25000    | 10,87           | 2300   | المباع                      |
|       |                 |     |          |                 |        | مصاريف ألتوزيع              |
|       |                 |     | (183200) |                 |        | سعر التكلفة                 |
|       |                 |     | 230000   |                 |        | رقم الأعمال                 |
|       |                 |     | 46800    |                 |        | النتبجة التحلبلبة           |

**-2 للطلبية ، سعر التكلفة والنتيجة التحليليةاإلنتاجحساب كلفة 34C** 

**-3 حساب النتيجة التحليلية الصافية** نعلم أن النتيجة التحليلية المتحصل عليها بطر بقة التكاليف الحقيقية = 45800 ا**لنتيجة التحليلية الصافية** = النتيجة التحليلية + أو ـ فرق التحميل العقلاني + أو ـ فرق تقييم المخزون النهائي فرق تقييم المخزّون النهائي = المخزون النهائي الحقيقي - المخزون النهائي العقلاني للطلبية غير المنتهية رقم فرق تقييم المخزون النهائي 35 = 49200 – 50200 = 1000. ملا**حظة:** لا يوجد فرق تقييم المخزون النهائي للطلبيات المنتهية وبالتالي:  $45800 = 1000 + 2000 - 46800 = 1000 + 2000$ النتيجة التحليلية الصافية التمرين الثان*ي*: تكملة للتمرين رقم 03 في موضوع حساب كلفة إنتاج الطلبيات. **ثانيا:** لفة والنتيجة التحليلية للطلبية حساب سعر التك 24C باستعمال طريقة التحميل العقالني لألعباء الثابتة مع األخذ بعين االعتبار المعطيات التالية:

- إن تجهيزات المؤسسة معدة لتحقيق حجم عمل عادي التالي:
	- الورشة A : كغ من المادة األولية المعالجة. 12000
		- الورشة B: ساعة عمل مباشرة3300
- دج للورشة 14000أما التكاليف الثابتة فقد بلغت A دج للورشة 13200و B.

الحل: طريقة التحميل العقلان*ي* معامل التحميل العقلاني = النشاط الحقيقي / النشاط العادي(النشاط الحقيقي هو عدد وحدات  $8400/2640$  القياس لكل قسم الَّورشة أ:  $0{,}7 = 12000/8400$  الورشة ب: 0,8

|             |          | ◡<br>$\sim$ $\sim$<br>レッマン | ◡              |                          |
|-------------|----------|----------------------------|----------------|--------------------------|
| توزيع       | ورشة B   | ورشة A                     | تموين          | البيان                   |
| 6736        | 31680    | 42000                      | 19680          | مج ت الثانوي قبل التحميل |
|             | 13200    | 14000                      |                | تكاليف ثابتة حقيقية      |
|             | 0,8      | 0,7                        |                | معامل التحميل العقلاني   |
|             | 10560    | 9800                       |                | تكاليف ثابتة محملة       |
|             | 2640-    | 4200-                      |                | فرق التحميل العقلاني(-   |
|             |          |                            |                | (6840                    |
| 6736        | 29040    | 37800                      | 19680          | مج ت الثانوي بعد التحميل |
| من ر ع $\%$ | سا ي ع م | كغ مادة معالجة             | كغ مواد        | ط و ق                    |
|             |          |                            | مشتراة         |                          |
| 336800      | 2640     | 8400                       | 9840           | ع و ق                    |
| 0,02        | 11       | 4,5                        | $\mathfrak{D}$ | ت و ق                    |
| .           |          |                            |                |                          |

**-1 جدول التوزيع األعباء غير المباشرة**

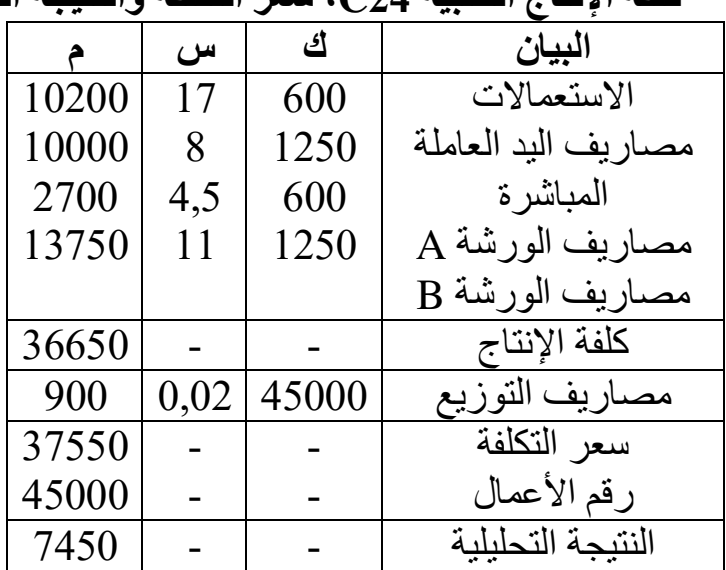

**-2 كلفة اإلنتاج الطلبية 24C، سعر التكلفة والنتيجة التحليلية**

**لتمرين الا ثالث :** تصنع مؤسسة وتبيع ثالث سلع من الخشب: 1A ، 2A ، 3A في ثالث ورشات: التقطيع، 2014: التركيب، التشطيب. وأعطيت لك المعلومات التالية المتعلقة بشهر ماي **-1 2014:مخزون في أول ماي**  50م 2 دج/متر المربع. 650من الخشب بـ 35000لوازم مختلفة: دج. 40 وحدة من المنتوج 1A دج. 51944بـ 60 وحدة من المنتوج 2A دج. 33448,5بـ وحدة من المنتوج 60 3A دج. 39545,5بـ **-2 مشتريات المواد واللوازم:** م 150 2 دج/للمتر المربع. 600من الخشب بـ 20000لوازم مختلفة: دج. **-3 اليد العاملة المباشرة:** ساعة بـ 416 75 سا لـ 180دج/ للساعة منها 1A و 140 سا لـ 2A. **-4 اإلنتاج واالستهالكات:** لخصت في الجدول التالي المنتوج االستهالكات اإلنتاج 17600دج وحدة 200 <sup>2</sup> 1A 80 م 9200دج وحدة 150 <sup>2</sup> 2A 70 م

دج | 900 م  $^2$ م  $^2$  50 م  $^2$  50 م $^2$  50 م $^2$  60  $^2$  60  $^2$  60  $^2$  61  $^2$  61  $^2$  61  $^2$  61  $^2$  61  $^2$  61  $^2$  61  $^2$  61  $^2$  61  $^2$  61  $^2$  61  $^2$  61  $^2$  61  $^2$  61  $^2$  61  $^2$  61  $^2$  61  $^2$  61  $^2$  61 **-5 األعباء غير المباشرة:** 3650لخصت في الجدول التالي بأخذ بعين االعتبار دج أعباء غير معتبرة و4860 كعناصر إضافية.

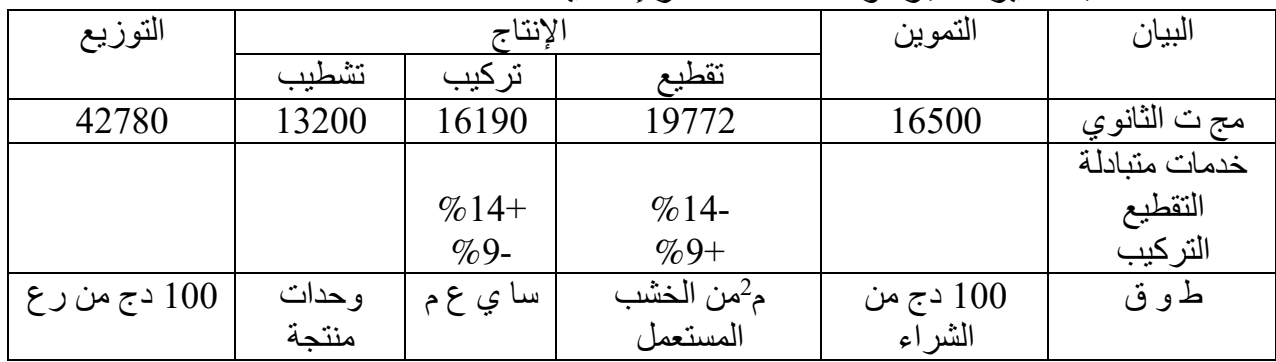

**-6 :المبيعات**

- 220 منتوج من
$$
\mathrm{A1}
$$
ب 700 دج للوحدة.

- **-** منتوج من 150 2A بـ 750 دج للوحدة.
- **-** منتوج من 100 3A دج للوحدة 900بـ

 **المطلوب:** إذا علمت أن النتيجة التحليلية لـ للشهر النتيجة الصافيةتحديد 2A و 3A وصلتا على التوالي: 15000 دج و 12200 دج(رصيد دائن) **التكاليف العقالنية:** .نفترض أن هذه المؤسسة تطبق التحميل العقالني للتكاليف الثابتة بأخذ معطيات الجزء الأول مع الأخذ بعين الاعتبار مبلغ الأعباء الّثابتة المحملة للأقسام بعد الخدمات المتبادلة والنشاطات العادية لكل قسم مبينة كما يلي:

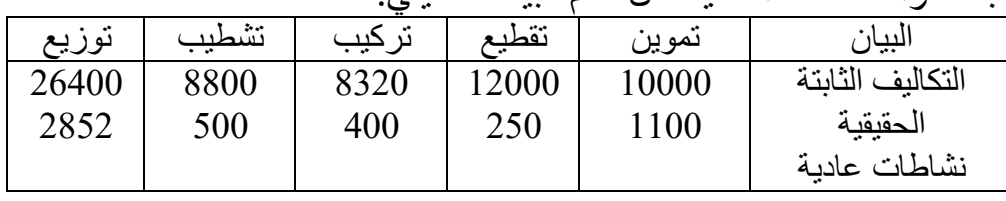

**المطلوب**:

ع إتمام جدول توزيع الأعباء غير المباشرة بواسطة التحميل العقلاني للتكاليف الثابتة. حساب كلفة اإلنتاج للمنتوج1A والتكلفة الوسيطية المرجحة الحل: طريقة التكاليف الحقيقية

X= 19772 + 0,09y…………………….(1)  $Y= 16190 + 0.14x$  ………………………..(2)

 $19200 = Y$  21500  $=X$  وبحل جملة معادلتين نجد:  $X$ 

 $3010 - 9,14 - \times 21500 = X_2$   $3010 = 0,14 \times 21500 = X_1$ 

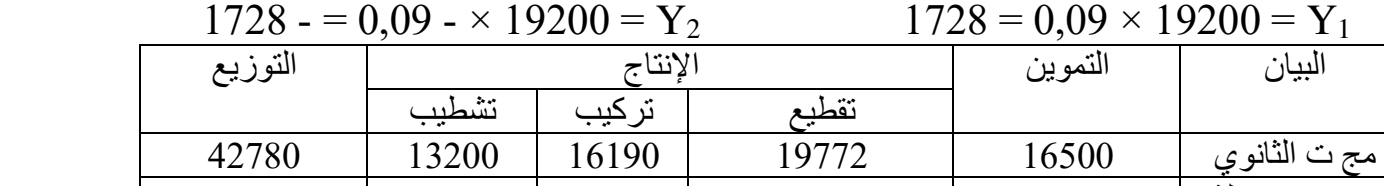

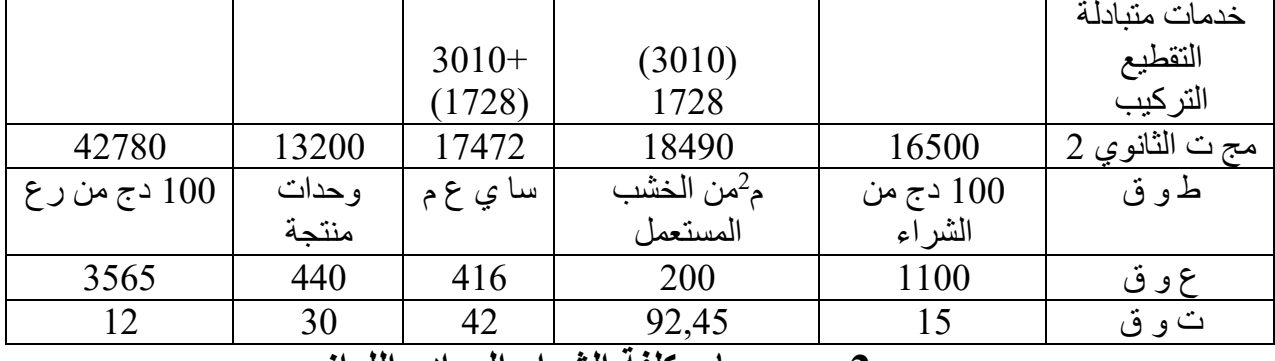

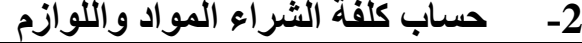

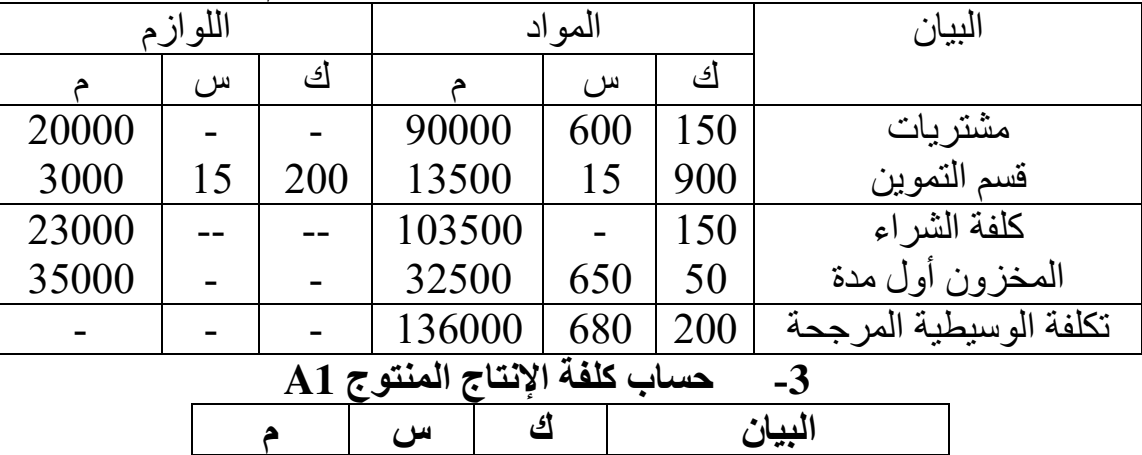

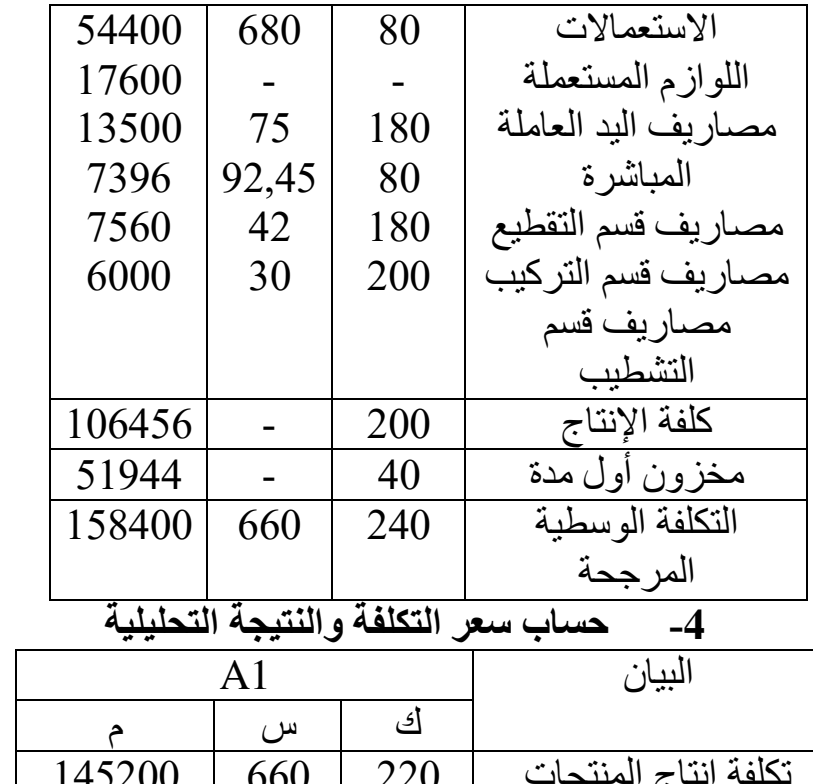

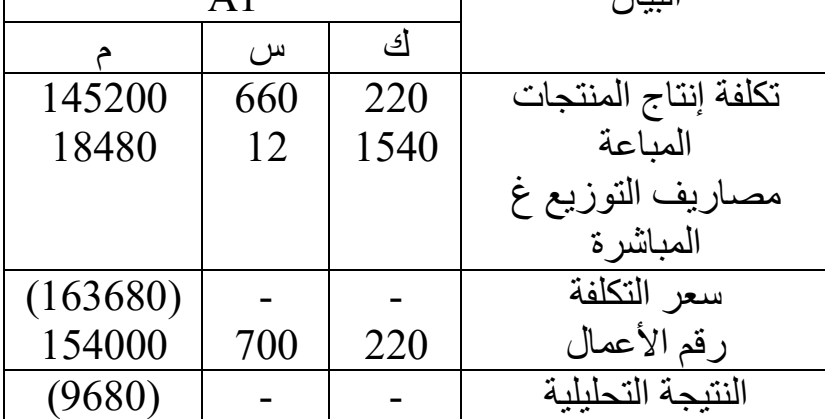

**-5 حساب النتيجة التحليلية الصافية لـــ 1A، 2A، 3A**

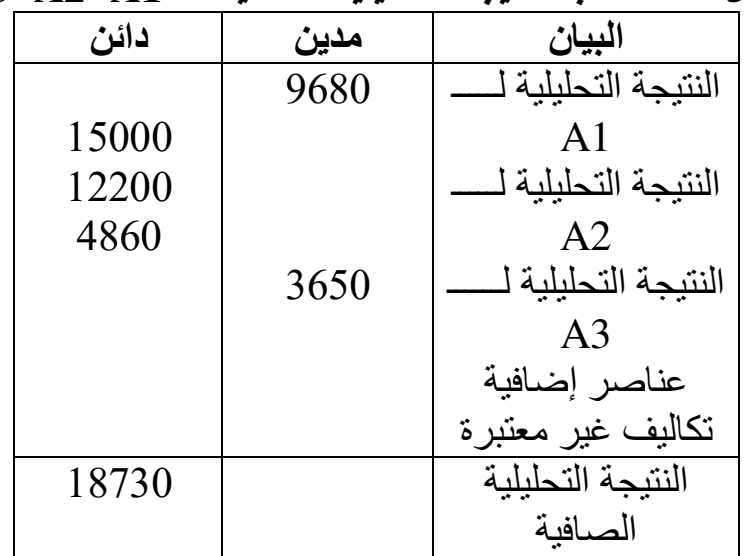

 **التكاليف العقالنيةثانيا:**  معامل التحميل العقالني = النشاط الحقيقي/النشاط العادي 1100/1100التموين = = 200/التقطيع = 1 250 = 0,8

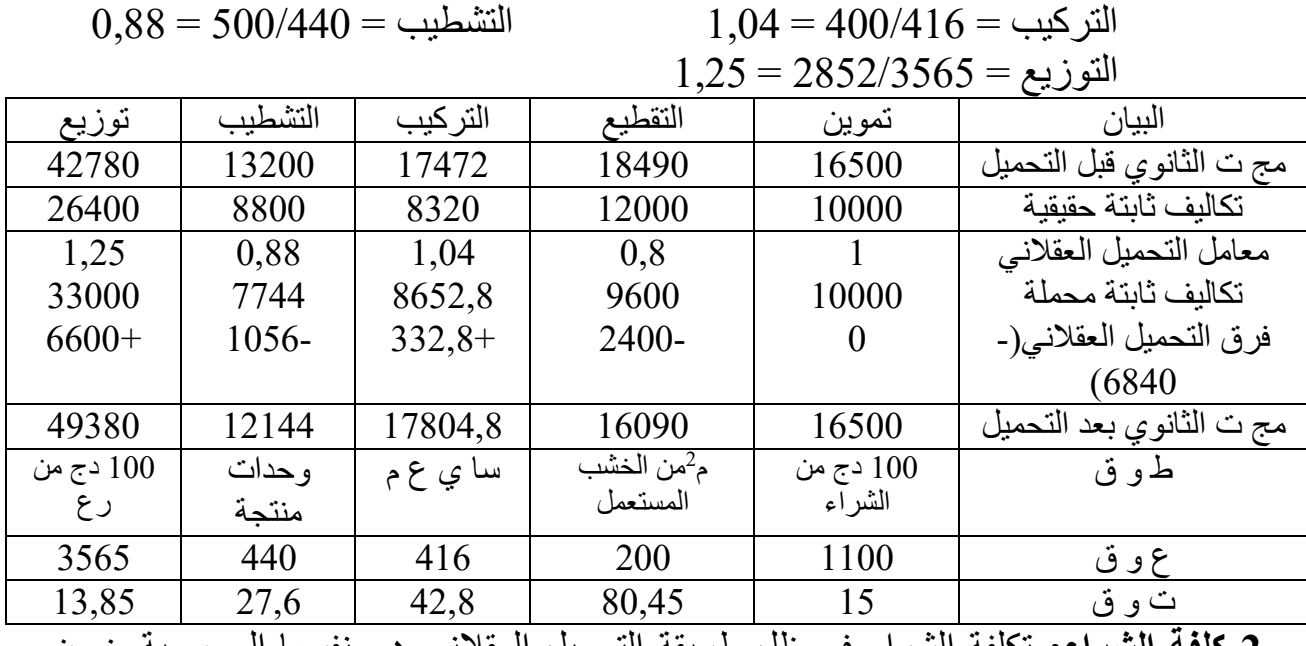

 **كلفة الشراء2-:** تكلفة الشراء في ظل طريقة التحميل العقالني هي نفسها المحسوبة ضمن طريقة التكاليف الحقيقية لأن معامل التحميل في قسم التموين يساوي 1

**-2 حساب كلفة اإلنتاج المنتوج 1A**

|        | س     | ك   | البيان              |
|--------|-------|-----|---------------------|
| 54400  | 680   | 80  | الاستعمالات         |
| 17600  |       |     | اللوازم المستعملة   |
| 13500  | 75    | 180 | مصاريف اليد العاملة |
| 6436   | 80,45 | 80  | المباشر ة           |
| 7704   | 42,8  | 180 | مصاريف قسم التقطيع  |
| 5520   | 27,6  | 200 | مصـاريف قسم التركيب |
|        |       |     | مصبار يف قسم        |
|        |       |     | التشطيب             |
| 105160 |       | 200 | كلفة الإنتاج        |
| 51944  |       | 40  | مخزون أول مدة       |
| 157104 | 654,6 | 240 | التكلفة الو سطبة    |
|        |       |     | المر جحة            |

التمرين الرابع: تكملة للتمرين رقم02 في موضوع حساب كلفة إنتاج المنتوج نصف مصنع خلال شهر جانفي 2015 كان نشاط ورشة التحضير عاديا بينما نشاط الأقسام الأخرى كالتالي:

 $\%80$ قسم التركيب: 9⁄68

قسم التشطيب: %90 قسم التوزيع: 80 ،% وقدرت األعباء الثابتة لهذه األقسام بـــ: التركيب.دج لقسم 3360 دج لقسم التشطيب. 3800 لقسم التوزيع 3700  **باستعمال طريقة التحميل العقالني يطلب منك ما يلي:** تقديم جدول التوزيع األعباء غير المباشرة. حساب النتيجة التحليلية الصافية.

 **الحل:**

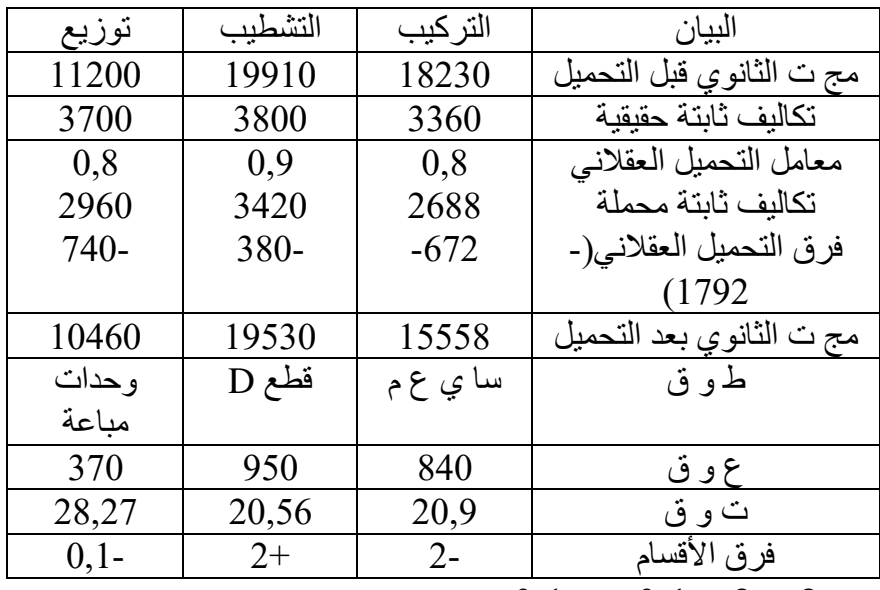

 $-0,1$ فرق الأقسام  $-2+2-1,0=-0,1$ 

**كلفة الشراء:** تبقى ثابتة ألنه ال يوجد معامل تحميل

**كلفة إنتاج المنتوج نصف المصنع: 3-** طريقة التحميل العقالني هي نفسها بتكلفة اإلنتاج المحسوبة ضمن طريقة التكاليف الحقيقية لأن نشاط ورشة التحضير عادي أي لا يوجد معامل التحميل

| ---            |      |      |       |           |     |                    |  |  |  |  |
|----------------|------|------|-------|-----------|-----|--------------------|--|--|--|--|
| B <sub>2</sub> |      |      |       | <b>B1</b> |     | البيان             |  |  |  |  |
|                | س    | ك    |       | س         | ك   |                    |  |  |  |  |
| 8064           | 12,8 | 630  | 4096  | 12,8      | 320 | قطع د المستعملة    |  |  |  |  |
| 28770          | 27,4 | 1050 | 17536 | 27,4      | 640 | المتنوج 1⁄2 المصنع |  |  |  |  |
| 11500          | 25   | 460  | 9500  | 25        | 380 | المستعمل           |  |  |  |  |

**حساب كلفة إنتاج المنتوجين التامين 4- 1B و 2B**

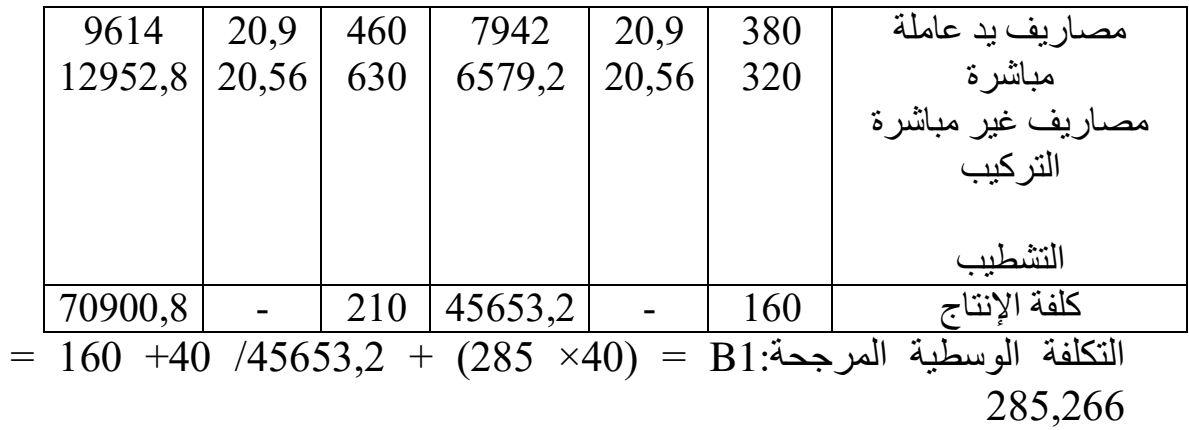

 $336,156 = 210 + 50/70900,8 + (330 \times 50) = B2$ 

**-1 حساب سعر التكلفة والنتيجة التحليلية**

|            | B <sub>2</sub> | <b>B1</b> |           |         | البيان |                       |
|------------|----------------|-----------|-----------|---------|--------|-----------------------|
|            | س              | آگ        |           | س       | كئ     |                       |
| 73954,32   | 336,156        | 220       | 42789,9   | 285,266 | 150    | تكلفة إنتاج           |
| 6219,4     | 28,27          | 220       | 4240,5    | 28,27   | 150    | المباع                |
|            |                |           |           |         |        | م التوزيع غ<br>مباشرة |
|            |                |           |           |         |        |                       |
| (80173,72) |                | 220       | (47030,4) |         | 150    | سعر التكلفة           |
| 99000      | 450            | 220       | 60000     | 400     | 150    | رقم الأعمال           |
| 18826,28   |                |           | 12969,6   |         |        | النتيجة               |
|            |                |           |           |         |        | التحلللية             |

## **-2 حساب النتيجة التحليلية الصافية**

ن ت ص = ن ت لــــ B1 + B2+ عناصر إضافية ــ تكاليف غير معتبرة + - فرق الأقسام+ - فرق نقييم المخزون نهائي فرق تقييم المخزون نهائي = مخ حقيقي – مخ عقلاني  $108 = (42789, 9 - 45653, 2) - (43113, 9 - 46085, 2) = B1$  $95,3 = (73954,32 - 70900,8) - (74479,02 - 71520,8) = B2$  لــــــــ فرق تقييم المخزون نهائي 1B + 2B = 108 + 95,3 = 203,3  $= 203,3 + 0,1 - 2340 - 1890 + 18826,28 + 12969,6$  النُّتِيجة الصافية  $29757,08$ 

<u>التمرين الخامس:</u> تقوم مؤسسة إلنتاج منتوجين هما: **1A** و **2A** في قسمين إنتاج هما: التركيب واإلنهاء، وإليك 2013فيما يلي معلومات عن شهر مارس  **(جدول توزيع األعباء غير المباشرة1:**

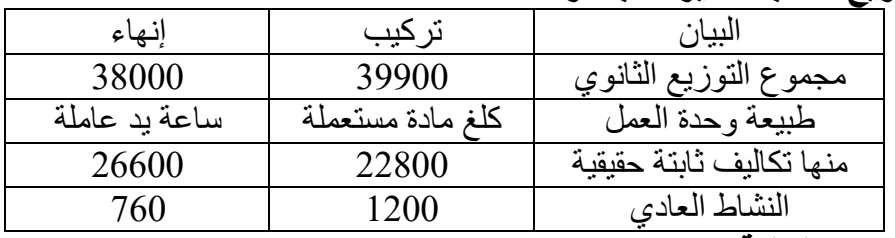

 **( بطاقة اإلنتاج التالية: 2**

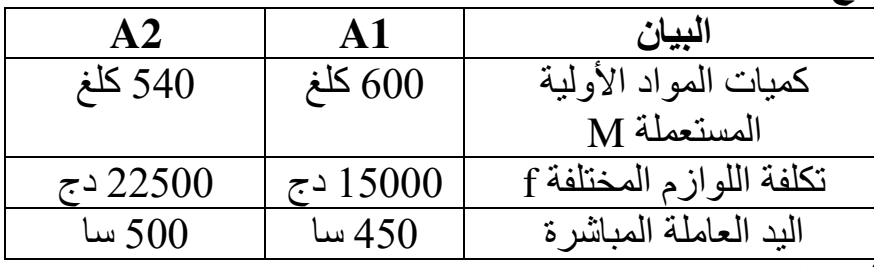

**تكاليف الوحدات: -(3**

 مواد أولية M: 90 دج للكلغ الواحد. اليد العاملة المباشرة: 60 دج للساعة الواحدة. والكميات المنتجة: 300 وحدة من المنتج أ $_1$ و 250 وحدة من المنتج أ $_2$ .  **أوال التكاليف الحقيقية: المطلوب:** إتمام جدول توزيع األعباء غير المباشرة بحساب تكلفة وحدات العمل. حساب كلفة اإلنتاج المنتجين 1A و2A. حساب سعر بيع الوحدة للمنتجين وهذا إذا رغبنا في الحصول على الهامش على تكلفة اإلنتاج بمقدار: %25 بالنسبة للمنتج 1A، %20 بالنسبة للمنتج 2A.  **التكاليف العقالنية:ثانيا:**  إتمام جدول توزيع األعباء غير المباشرة تطبق فيه التحميل العقالني للتكاليف الثابتة. إعادة حساب كلفة اإلنتاج المنتجين 1A و 2A .

الح<u>ل:</u> أولا التكاليف الحقيقية

| المجامرة:                  | جدوں ڪريم آھ ڪيام ڪر |                       |  |  |  |  |  |  |  |
|----------------------------|----------------------|-----------------------|--|--|--|--|--|--|--|
| إنهاء                      | تركيب                | الببان                |  |  |  |  |  |  |  |
| 38000                      | 39900                | مجموع التوزيع الثانوي |  |  |  |  |  |  |  |
| ساعة بد عاملة              | كلغ مادة مستعملة     | طبيعة وحدة العمل      |  |  |  |  |  |  |  |
| 950                        | 1140                 | عدد وحدات القياس      |  |  |  |  |  |  |  |
| 40                         | 35                   | تكلفة وحدة القياس     |  |  |  |  |  |  |  |
| $\mathbf{A}$<br>$\sqrt{2}$ | 1.451177744          |                       |  |  |  |  |  |  |  |

**-1 جدول توزيع األعباء غير المباشرة:**

**-2 حساب كلفة اإلنتاج لـــ 1A و 2A**

| A2     |     | A1        |        |     | البيان |                             |
|--------|-----|-----------|--------|-----|--------|-----------------------------|
|        | س   | <u>ائ</u> |        | س   | ك      |                             |
| 48600  | 90  | 540       | 54000  | 90  | 600    | استعمالات المو اد الأولية M |
| 30000  | 60  | 500       | 27000  | 60  | 450    | كلفة البد العاملة المباشرة  |
| 22500  |     |           | 15000  |     |        | كلفة اللوازم المختلفة f     |
| 18900  | 35  | 540       | 21000  | 35  | 600    | المصاريف غير المباشرة: قسم  |
| 20000  | 40  | 500       | 18000  | 40  | 450    | التر كيب                    |
|        |     |           |        |     |        | قسم الإنهاء                 |
| 140000 | 560 | 250       | 135000 | 450 | 300    | كلفة الإنتاج                |

**<sup>-</sup>3 الوحدة للمنتجينحساب سعر بيع 1A و A2**

**سعر بيع المنتج 1A : رع = كلفة اإلنتاج + هامش على كلفة اإلنتاج** ا**لطريقة الأولى:** رع $= 0.25 + 135000$  رع ومنه رع $= 0.25 - 0,25$  رع رع = 135000  $/0.75$  /0,75 ك $\overline{\times}$  الكمية المباعة ومنه  $\times$  الكمية المباعة ومنه سعر البيع وو = ر ع/ الكمية المباعة ومنّه س ب وو = 300/180000 = 600 دج للوحدة الواحدة.  **ثانية: الطريقة ال** رع للوحدة الواحدة = كلفة إنتاج للوحدة الواحدة + هامش على كلفة اإلنتاج للوحدة الواحدة ومنه: رع وو $600 = 0,75$ رع وو  $600 = 600 = 6$ دج للوحدة الواحدة. **سعر بيع المنتج 2A:** نستخدم نفس الطريقة األولى **1:ط** 140000/0,8س ب وو = = 175000 175000/250أي س ب وو = = 700 دج **2ط :** س ب وو = 560 /0,8 = 700 دج

> **ثانيا: التكاليف العقالنية إيجاد معامل التجميل العقالني**

**ات القياس م ت ع = النشاط الحقيقي/ النشاط العادي حيث النشاط الحقيقي هو عدد وحد لكل قسم**

 $0.95 = 1200/1140$ قسم التركيب:  $1,25 = 760/950$  قسم الإنهاء:

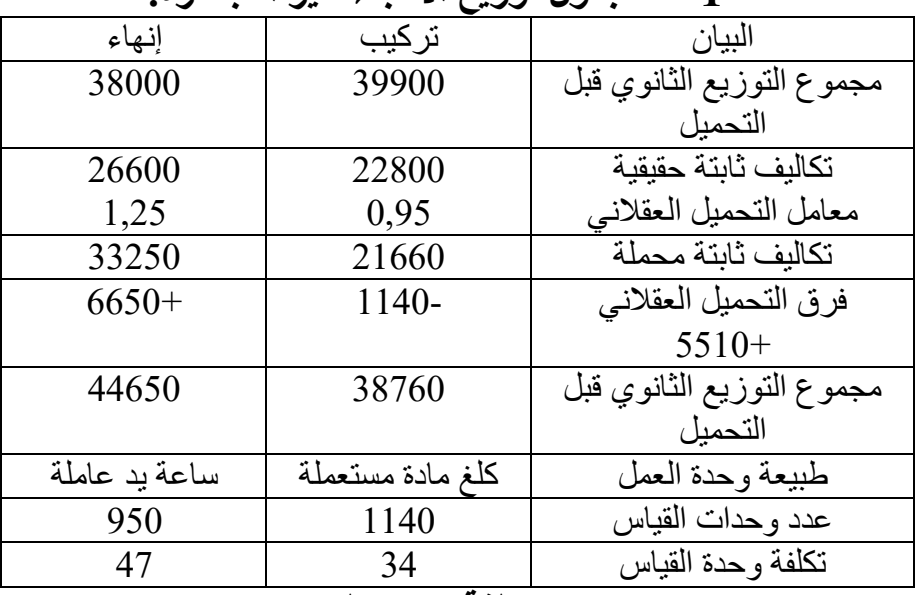

**-1 جدول توزيع األعباء غير المباشرة:**

**-2 حساب كلفة اإلنتاج لـــ 1A و 2A** 

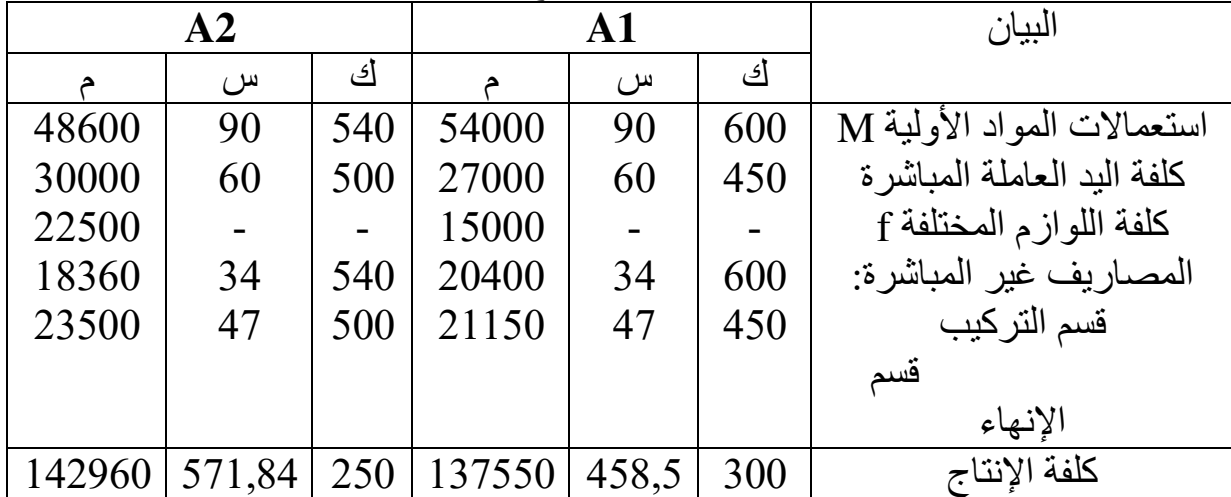

 **التمرين السادس:** استخرجت المعلومات التالية من دفاتر المؤسسة ''Z ''التي تنتج وتبيع منتوجين 1A و 2A بمادتين أوليتين 1M و 2M . تطبق هذه المؤسسة في حساب تكاليفها وسعر التكلفة طريقة التحميل العقلاني للأعباء الثابتة، وللفترة المعتبرة-شهر ماي2012- أعطيت لكم المعلومات التالية: **-1 معلومات من المحاسبة العامة:**

المخزونات في بداية المدة مقدرة حسب طريقة التكاليف الحقيقية وطريقة تكاليف التحميل العقالني لألعباء الثابتة.

| المبالغ الإجمالية حسب الطريقتين (1)، (2) | الكمبات                  | البيان |                   |
|------------------------------------------|--------------------------|--------|-------------------|
| طريقة التحميل العقلاني                   | طر يقة التكاليف الحقيقية | بالكلغ |                   |
| (2)                                      |                          |        |                   |
| 34600                                    | 36000                    | 1000   | M1 المادة الأولية |
| 21200                                    | 23000                    | 500    | المادة الأولية M2 |
| 46600                                    | 51600                    | 700    | الإنتاج من A1     |
| 48270                                    | 50040                    | 800    | الإنتاج من A2     |
|                                          |                          |        |                   |

**مشتريات الفترة:** بلغت مشتريات المؤسسة خالل الفترة المحاسبية من المواد األولية:

1M: كلغ بـ 2000 28 دج للكلغ الواحد، ومن 2M: كلغ بـ 1500 32 دج للكلغ.  **مبيعات الفترة المعتبرة:**

تمكنت المؤسسة من بيع: 1100 وحدة من المنتج A1 بـــــ 120 دج للوحدة و 1600 وحدة من 2A بــــ 90 دج للوحدة.

 **معلومات من المحاسبة التحليلية:**

- **بلغت األعباء المباشرة على:**
- **المشتريات**: دج توزع على أساس ثمن شراء المواد األولية المشتراة. 13000 **اإلنتاج**: ساعة يد عاملة مباشرة بـــــ 750 90 300دج للساعة الواحدة منها ساعة للمنتج 1A والباقي لــــ 2A. **زيعالتو** : ل على أساس الكميات المباعة. 21600 دج تحم  **األعباء غير المباشرة:**

لخّصت الأعباء غير المباشرة في جدول التوزيع التالي مع اعتبار مبلغ 8300 دج كأعباء غير محملة في التكاليف وسعر التكلفة ومبلغ 9800 دج كعناصر اضافية.

|          |              |                    |           | J.                       |
|----------|--------------|--------------------|-----------|--------------------------|
| التوزيع  | التشطيب      | التصنيع            | التموين   | البيان                   |
| 27600    | 45000        | 21600              | 21000     | مجموع التوزيع<br>الثانوي |
| 13800    | 30000        | 9000               | 14000     | منها أعباء ثابتة         |
| 100دج من | و حدات منتجة | كلغ م. أ . مستعملة | كلغ م. أ. | طبيعة وحدة               |
|          |              |                    | مشتراة    | القياس                   |
| 3000     | 4000         | 2000               | 4375      | النشاط العادى            |

 **اإلنتاج واستهالك المادة األولية:**

المؤسسة.

 بلغ ما أنتجته المؤسسة من: 1A: وحدة باستعمال 1200 600 كلغ من 1M كلغ من 300و 2M. 2A: وحدة باستعمال 1800 540 كلغ من 1M كلغ من 360و 2M.  **المطلوب:**  إتمام جدول توزيع األعباء غير المباشرة حسب الطريقة التي تطبقها

\n- \n**و**أحسب تكلفة الشراء ومتوسط التكلفة المرجمة مع المخزون الأولي.
\n- \n**ا**لمخزون الأولي.
\n- \n**ا**لامنتاج المنتجات المصنعة ومتوسط التكلفة المرجمة مع
\n- \n**ا**لمخزون الأولي.
\n- \n**ع**ل مطز ونات
\n- \n**ط**ما بأن التكاليف الحقيقية للمخزون النهائي من:
\n- \n**م**لمابأن التكاليف الحقيقية للمخزون النهائي من:
\n- \n**و**المادة الأولية 
$$
1M = 8
$$
 دج للكلغ ومن المنتج  $-63 = 63$  دج للوحدة و. 111 - 32
\n- \n**ا**لصنغر ج النتيجه الحاسبه التحليلية.
\n- \n**الحل:**\n
	\n- \n**م**عامل التحميل العقلاتيية الصافية للمحاسبه التحليلية.
	\n- \n**ا**يچاد معامل التحميل العقلاتيية الصافية للمحاسية التحليلية.
	\n- \n**1**ا
	\n- \n**ا**يچاد معامل التحميل العقلاتي.  
	\n**1**

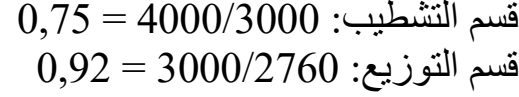

**-1 جدول توزيع األعباء غير المباشرة حسب طريقة التحميل العقالني**

| التوزيع              | التشطيب | التصنيع    | التموين   | البيان                    |
|----------------------|---------|------------|-----------|---------------------------|
| 27600                | 45000   | 21600      | 21000     | مجموع التوزيع الثانوي قبل |
|                      |         |            |           | التحمبل                   |
| 13800                | 30000   | 9000       | 14000     | تكالبف ثابتة حقبقبة       |
| 0,92                 | 0,75    | 0,9        | 0,8       | معامل التحميل العقلاني    |
| 12696                | 22500   | 8100       | 11200     | تكاليف ثابتة محملة        |
| 1104-                | 7500-   | $900 -$    | 2800-     | فرق التحميل العقلاني(-    |
|                      |         |            |           | (12304)                   |
| 26496                | 37500   | 20700      | 18200     | مج التوزيع الثانوي بعد    |
|                      |         |            |           | التحميل                   |
| دج من $100$          | و حدات  | كلغ م. أ . | كلغ م. أ. | طبيعة وحدة القياس         |
| رع                   | منتجة   | مستعملة    | مشتر اة   |                           |
| 2760                 | 3000    | 1800       | 3500      | عدد وحدة القياس           |
| 9,6                  | 12,5    | 11,5       | 5,2       | تكلفة وحدة القباس         |
| M1 و M2 و M2<br>$-2$ |         |            |           |                           |

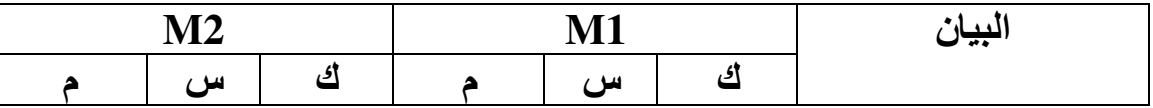
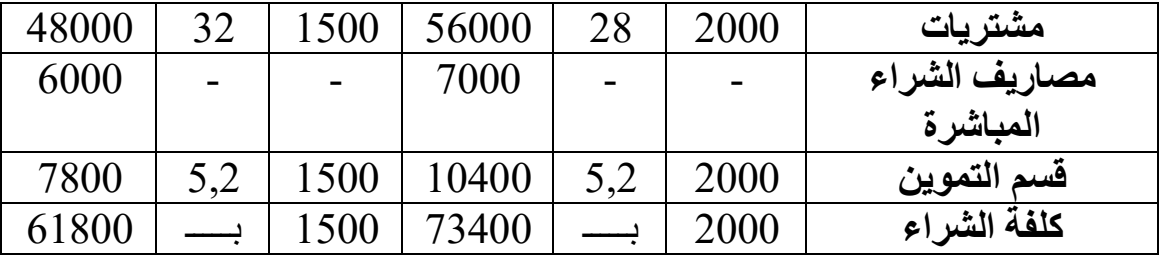

 التكلفة الوسيطية المرجحة: 1M = 34600 + +2000 73600/1000 = 36 دج. التكلفة الوسيطية المرجحة: 2M = 21200 + 61800/500+1500 = دج41,5. **-3 كلفة إنتاج المنتوج 1A و 2A**

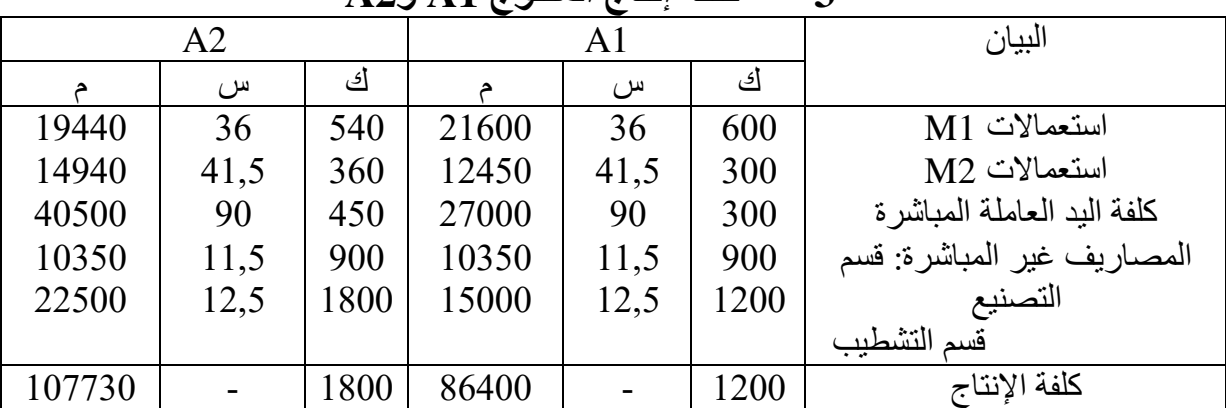

 التكلفة الوسيطية المرجحة: 1A = 46600 + 86400/ 700 + 1200 = 70 دج. التكلفة الوسيطية المرجحة: 2A = 1800 + 800 / 107730 + 48270 = 60دج.

**-1 حساب سعر التكلفة والنتيجة التحليلية**

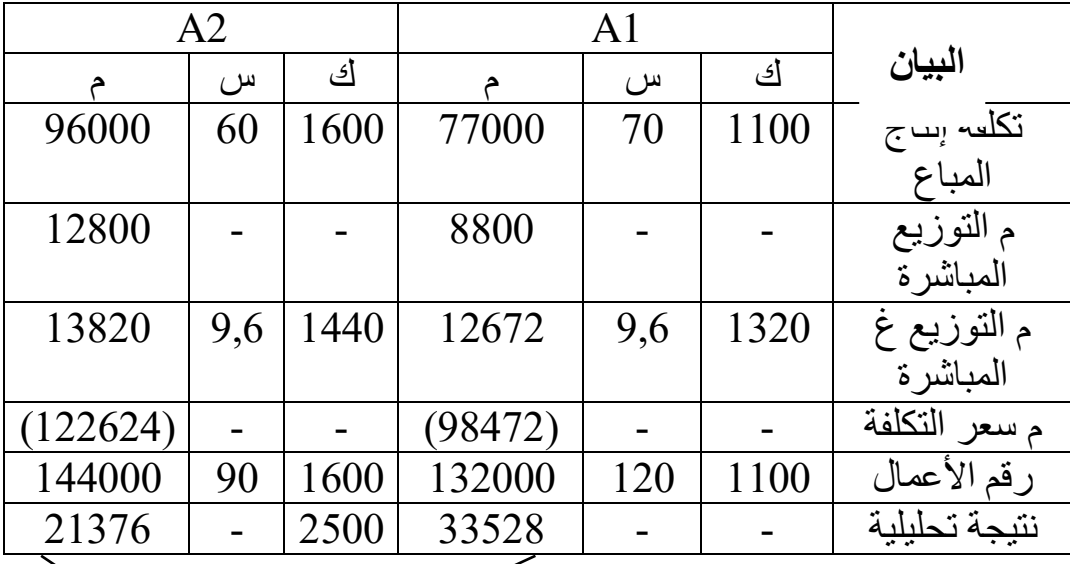

 $\mathsf{A}2{+}\mathsf{A}1 = \mathsf{A}4$ النتيجة التحليلية الإجمالية **حساب فرق تقييم المخزون النهائي** : هناك 3 طرق لحسابه نكتفي بصحت واحدة فقط و هي: ( ت و مرجّحة حقيقية – ت و م عقّلانية) × كمية مخزون أخر مدّة (سواء للمواد الأولية أو المنتجات التامة( مخ2 لــ M1 بالكمية = مخ1 $+$  مشتريات ــ استعمالات  $\geq 1860 = 540 - 600 - 2000 + 1000 = 0$ مخ **54904**

مخ لـ 2 2M 500 = + – 1500 300 360 = – كغ 1340 لـ 2مخ 1A مبيعات –+ إنتاج 1= مخ مخ لـ 2 1A 700 = + 1100 – 1200 = وحدة 800 مخ لـ 2 2A 800 = + 1600 – 1800 = وحدة 1000 تقييم مخزون نهائي لـ 1M( =37 - 36 × )1680 دج 1860= + تقييم مخزون نهائي لـ 2M ( = 43 41,5 ) – 2010 =+ 1340 × دج تقييم مخزون نهائي لـ 1A( =75 - 70 × )800 4000 =+ دج تقييم مخزون نهائي لـ 2A ( = 63 – 60 )دج 3000= + 1000 × بالحقيقي وبالعقالنيوهناك أيضا فرق بين مخزون أول مدة 5160 + 23000 + 36000عقالني = ) 1مخ –حقيقي 1الفرق مخ 50040 + 0 ( ـ- (34600 + 21200 + 46600 + 48270 = 1فرق تقييم مخ + 9970 دج = 2فرق تقييم مخ + 1860 + 3000 + 4000 + 2010 = 10870 دج إذن الفرق بينهما = + 10870 - 9970 = - 900 )ي النتيجة التحليلية( نمطرح  **البيان مدين دائن** النتيجة التحليلية اإلجمالية فرق التحميل العقالني فرق تقييم بين مخزون نهائي واألولي عناصر إضافية تكاليف غير معتبرة 12304 8300 54904 900 9800

 **التمرين السابع:** تنتج مؤسسة **علواني** منتجين: **'' 1A '' و'' 2A ''** باستخدام مادتين **''1M ''**و**''2M ''**.

 تتشكل كل وحدة من **1A** من المادتين **1M، 2M** بنسبة **،%40 %60** على الترتيب.

النتيجة التحليلية الصافية 45000

- تتشكل كل وحدة من **2A** من المادتين **1M، 2M** بنسبة **،%35 %65** على الترتيب.
	- ولشهر أكتوبر 2011 أعطيت لك المعلومات التالية:
		- **-1 المشتريات:**
		- المادة 1M: كلغ بـ 1200 500 دج/كغ.
		- المادة 2M: كلغ بـ 1800 600 دج/كغ.
			- **-2 المخزون األولي:**

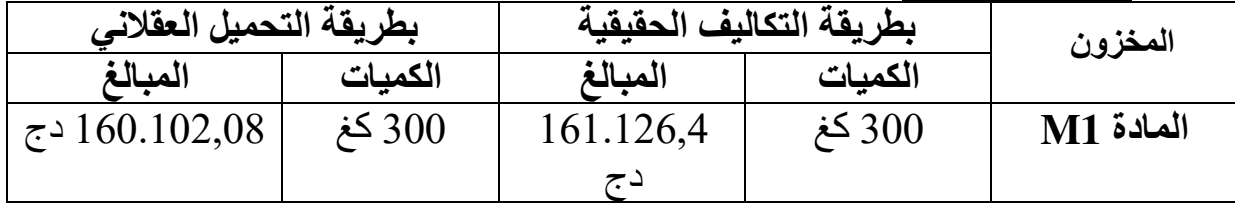

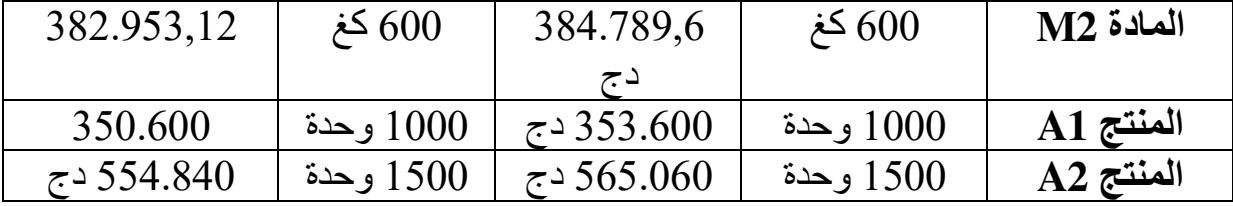

-3 **اإلنتاج:** وحدة من 5000تم إنتاج 1A، وحدة من 4000 2A.

**-4 االستهالكات:**

- كل وحدة منتجة من 1A غ من المادة المستهكلة و 400تحتاج إلى 90 دقيقة من اليد العاملة.
- كل وحدة منتجة من 2A تحتاج إلى 450 دقيقة من اليد 120غ من المادة المستهكلة و العاملة.
	- -5 **اليد العاملة المباشرة:** تكلفة الساعة الواحدة: 56 دج.
- -6 **األعباء غير المباشرة:** دج عناصر 1004لخصت في الجدول التالي مع اعتبار 5548إضافية، دج أعباء غير معتبرة.

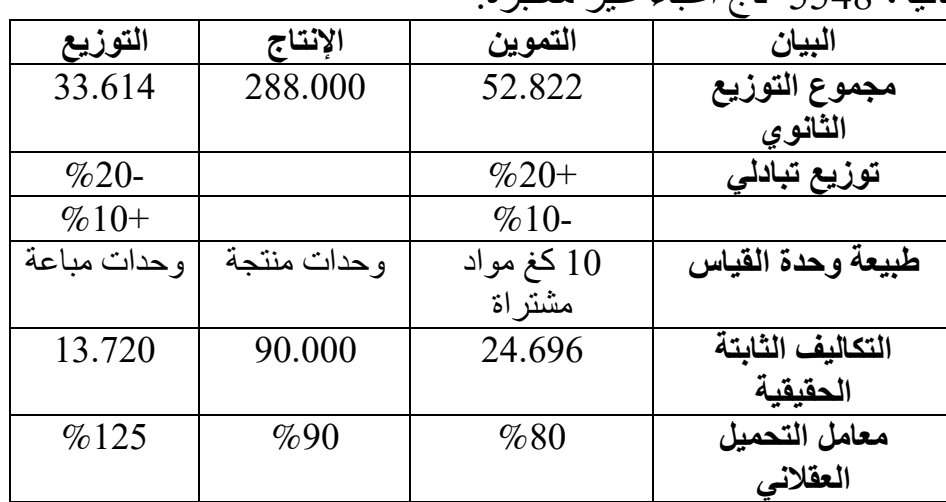

-7 **المبيعات:** وحدة من 1500تم بيع 1A وحدة من 2500دج للوحدة، و 420بـ 2A بـ دج للوحدة. 440

 **العمل المطلوب:** بطريقة التكاليف الحقيقية، ثم بطريقة التحميل العقالني: التحليلية الصافية.أوجد مختلف التكاليف وسعر التكلفة والنتيجة  **الحل: أوال: بطريقة التكاليف الحقيقية -1 جدول توزيع األعباء غير المباشرة قسم التموين = X قسم التوزيع = Y**  X = 52.822 + 0.2 Y Y = 33.614 + 0.1 X X1 = 60.760 × - 0.1 = - 6.076 X2 = + 6.076 Y1 = 39.690 × - 0.2 = - 7.938 Y2 = + 7.938 X = 60.760 Y = 39.690

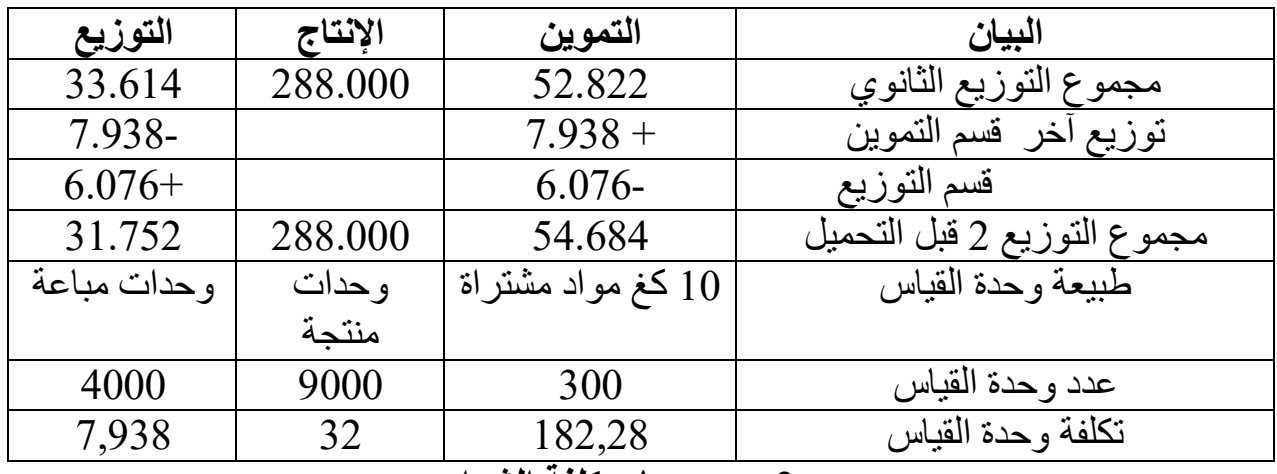

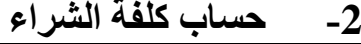

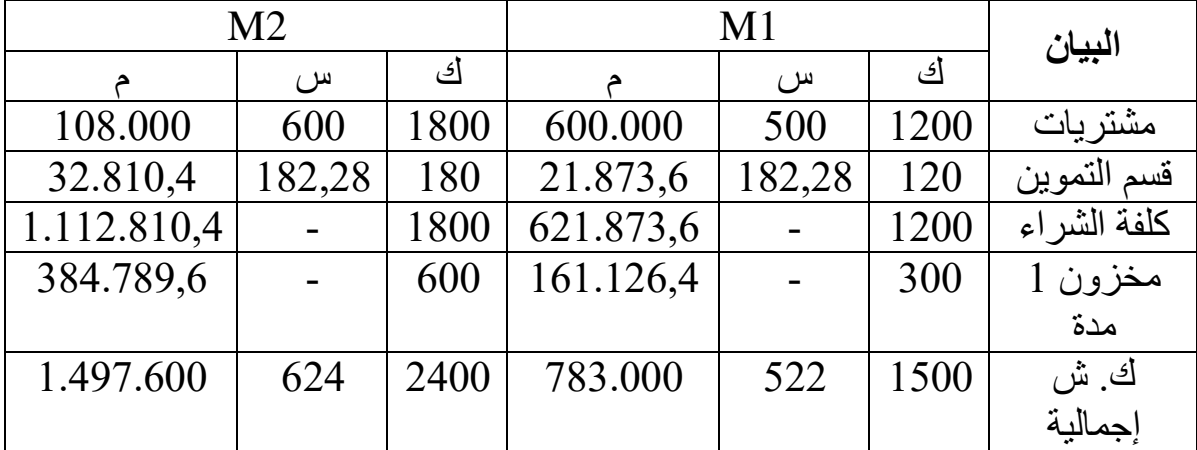

حساب الكمية المستعملة من 1M و 2Mفي إنتاج 1A و 2A

 $1800 = 0,4 \times 2000 = 1$   $\begin{array}{l} \text{11} \\ \text{22} \\ \text{24} \end{array}$   $\begin{array}{l} \text{24} \times 5000 = 0.4 \times 5000 = 0.4 \times 5000 = 0.4 \times 5000 = 0.4 \end{array}$ كغ

2M = 0,6 × 2000 = 1200 كغ<br>2M = 630 = 630 كغ 630 = 630 كغ  $\leftarrow$  1800  $=$  6,45  $\times$  4000  $=$  62  $2\text{M}$   $2\text{N}$   $2\text{N}$   $1170 = 0,65 \times 1800 = \text{M}$  ساعات يد عاملة مباشرة: تحويل الدقائق إلى الساعات سا ي ع م لــ 41 $\sim 7500 = 60/90 \times 5000 = 7500$  ساعة سا ي ع م لــ 2A = 1000× 120/00 60/ 8000 ساعة

**-3 حساب كلفة اإلنتاج لـ 1A و 2A**

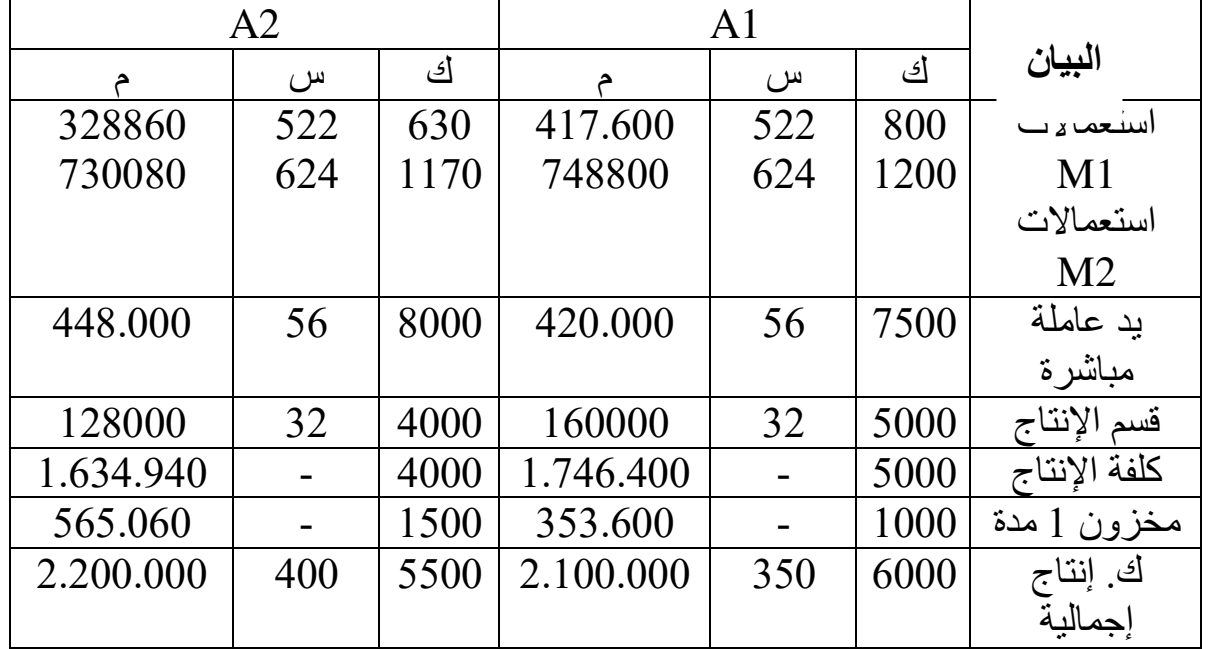

**-4 حساب سعر التكلفة والنتيجة التحليلية**

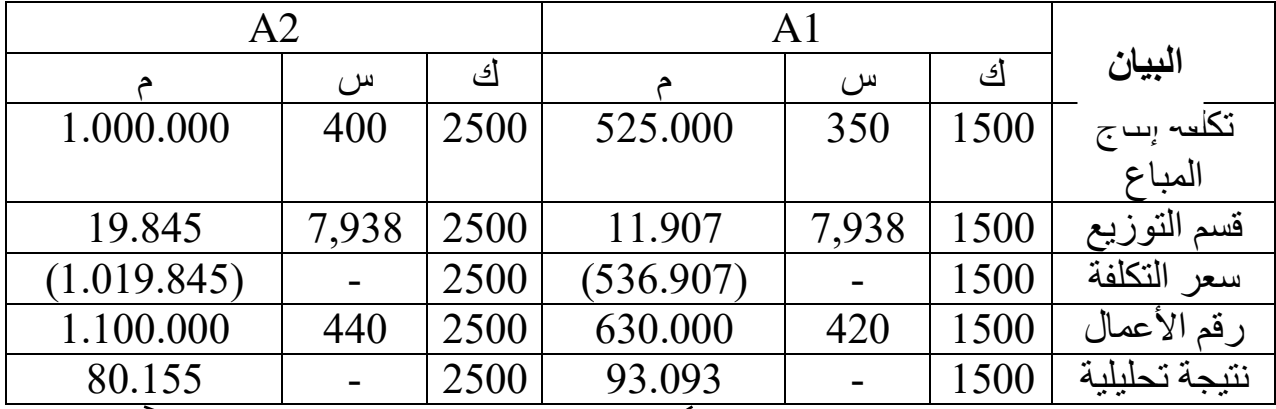

 $\rm A2+ A1 =$ النتيجة التحليلية الإجمالية النتيجة التحليلية الصافية = النتيجة التحليلية الإج<sup>مالي</sup>ة <sub>-</sub> عناصر إضافية - تكاليف غير  **معتبرة 173.248**

| دائن    | مدين  | البيان                      |
|---------|-------|-----------------------------|
| 173.248 |       | النتيجة التحليلية الإجمالية |
| 4.100   |       | عناصر إضافية                |
|         | 5.548 | تكاليف غير معتبرة           |
| 171.800 |       | النتيجة التحليلية           |

**ثانيا: بطريقة التحميل العقالني**

**-1 العقالنيجدول توزيع األعباء غير المباشرة حسب طريقة التحميل** 

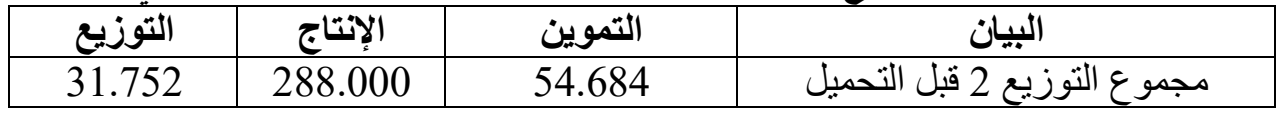

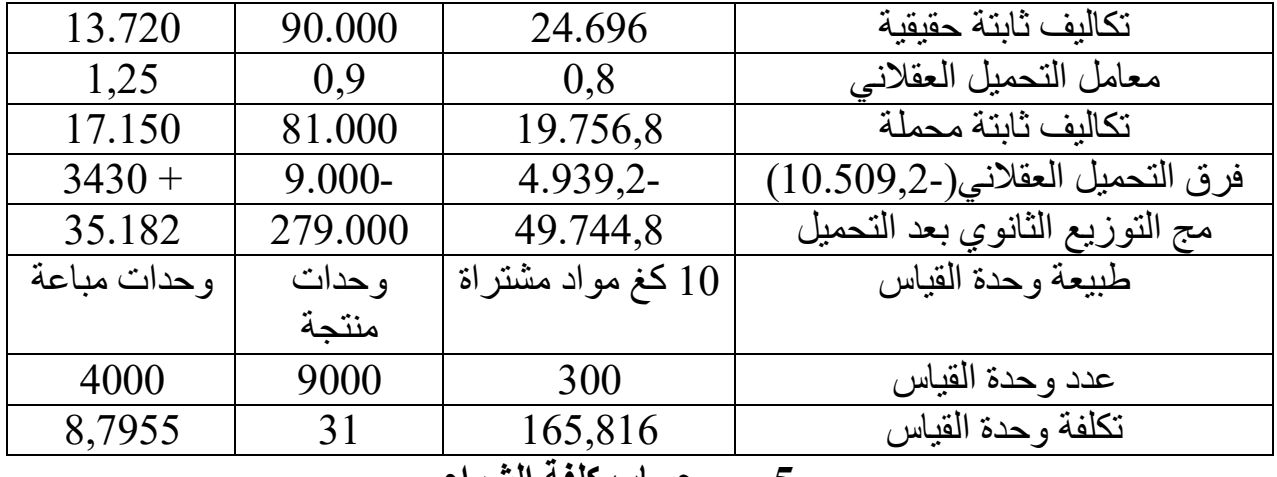

## **-5 حساب كلفة الشراء**

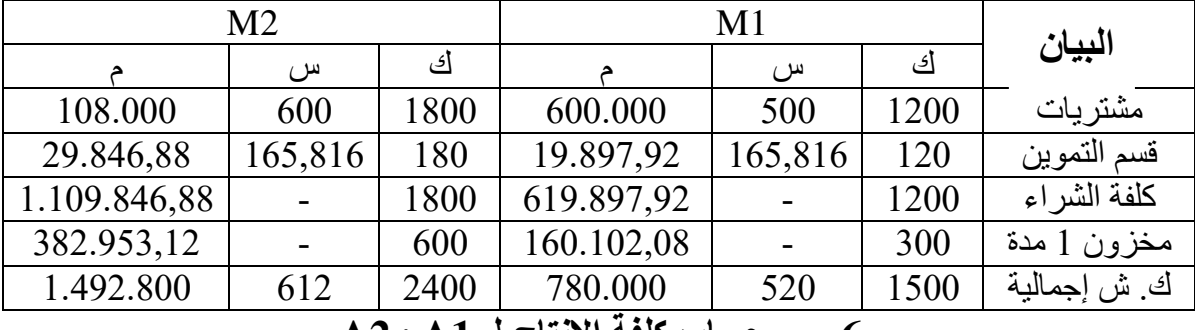

**-6 حساب كلفة اإلنتاج لـ 1A و 2A**

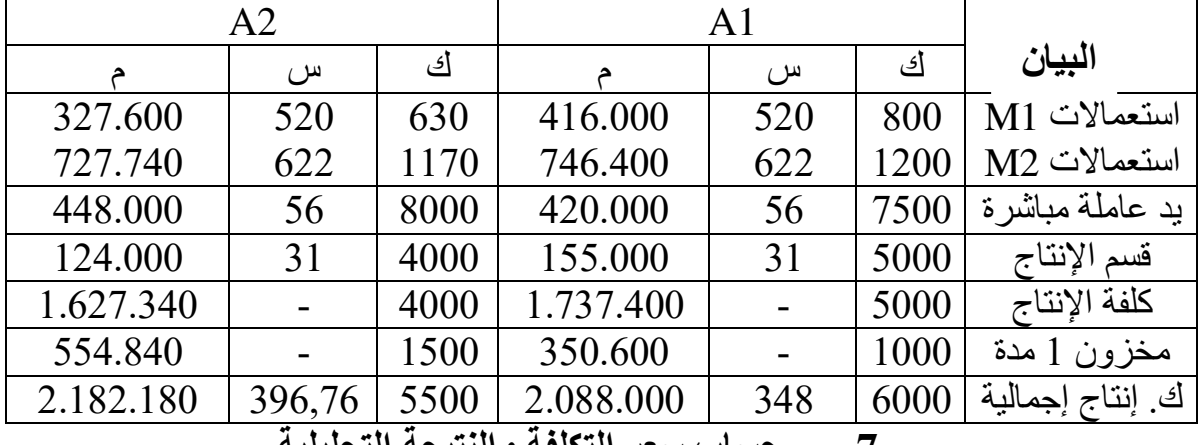

**-7 حساب سعر التكلفة والنتيجة التحليلية**

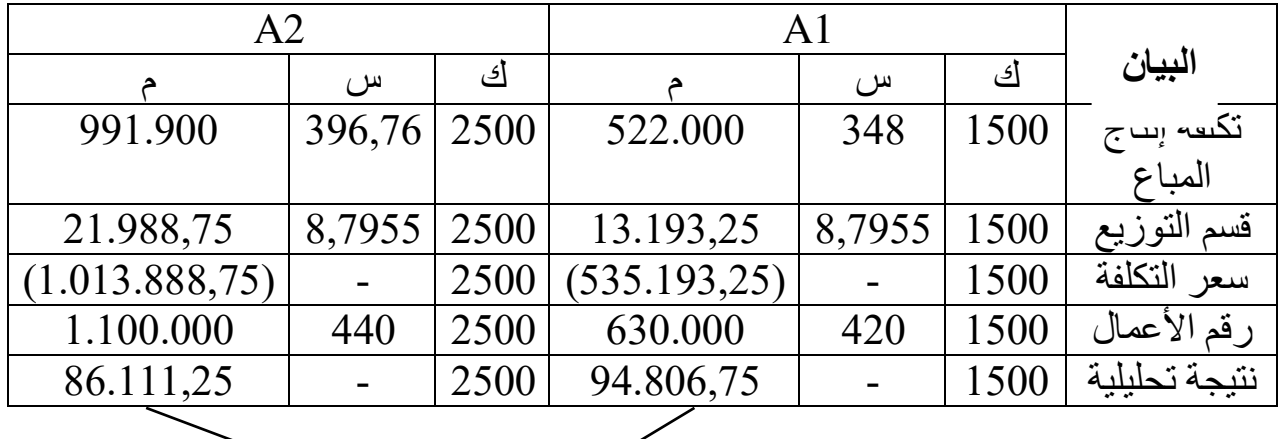

النتيجة التحليلية اإلجمالية= 1A + 2A **180.918**

**-8 حساب النتيجة الصافية حساب فرق تقييم المخزون النهائي** تين طرق لحسابه نكتفي بطريق :3 هناك وهما : **الطريقة األولى** : ت و م عقالنية( –) ت و مرجحة حقيقية × المنتجات مخ آخر مدة )سواء للمواد األولية أو التامة( مخ لـ 2 1M استعماالت –+ مشتريات 1بالكمية = مخ مخ لـ 2 1M = 300 + = ) 800+630 – (1200 70 كغ مخ لـ 2 2M = 600 + 1200 – (1800 + 1170 = )30 كغ لـ 2مخ 1A مبيعات –+ إنتاج 1= مخ مخ لـ 2 1A = 1000 + 1500 – 5000 = 4500 وحدة مخ لـ 2 2A = 1500 + 2500 – 4000 = 3000 وحدة تقييم مخزون نهائي لـ 1M 520 - 522 × ) ( =70 = + 140 دج تقييم مخزون نهائي لـ 2M 622 - 624× ) ( =30 = + 60 دج تقييم مخزون نهائي لـ 1A 348 - 350 ) ( =9000 =+ 4500 × دج تقييم مخزون نهائي لـ 2A( =400 396,76 ) – 9720 =+ 3000 × دج بالحقيقي وبالعقالني وهناك أيضا فرق بين مخزون أول مدة عقالني = 1مخ –حقيقي 1الفرق مخ 161.126,4+384.789,6+353.600+565.060) ( -ـ (160.102,08+382.953,12+350.600+554.840 ) 1فرق تقييم مخ = 16.080,8 دج 140= + 2فرق تقييم مخ + 60 +9720 +9000 = 18.920 دج – 18.920إذن الفرق بينهما = )يضاف مع النتيجة التحليلية( 2.839,2= + 16.080,8  **الطريقة الثانية:**  -الحقيقي باالستعماالت( –بالنسبة للمواد األولية: )كلفة الشراء –)كلفة الشراء العقالنيباالستعماالت( كلفة اإلنتاج المباع( -بالنسبة للمنتجات التامة: )كلفة اإلنتاج كلفة -)كلفة اإلنتاج –الحقيقي ب العقالنيباإلنتاج المباع( ) 416.000 - 327.600 619.897,92 - – ( ) – 328860 417.600 ( :621.873,6 - M1 . – (- 123702,08 = )- 884,32 ) : (-124586,4 M1 ) 746.400 - 727.740 1.109.846,88- ( :1.112.810,4 - 748800 – 730080)–( M2 -364293,12 = )- 1776,48 ( – ) ( :- 366069,6 M2 - 522.000 + = )6000 1.737.400 (– )525.000 46.400 - ( :1.7 A1 - 991.900 = )- 500 1.627.340 – ( ) ( :1.634.940 - 1.000.000 A2 1776, – -884,32إذن فرق تقييم المخزون النهائي اإلجمالي = 48 + = + 500 - 6000 2839,2

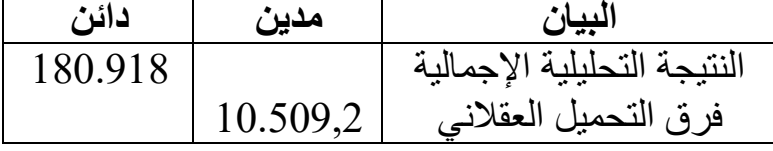

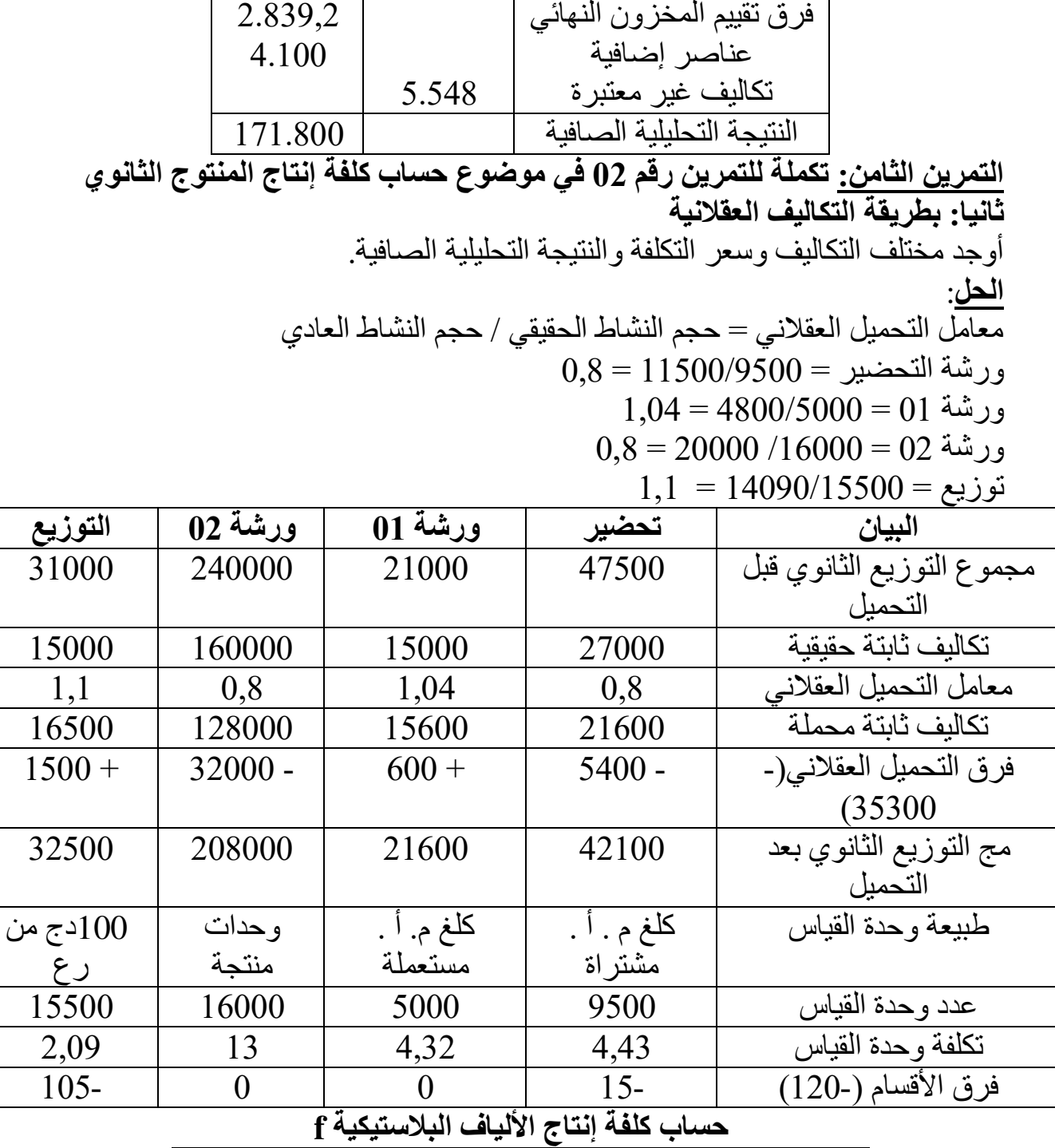

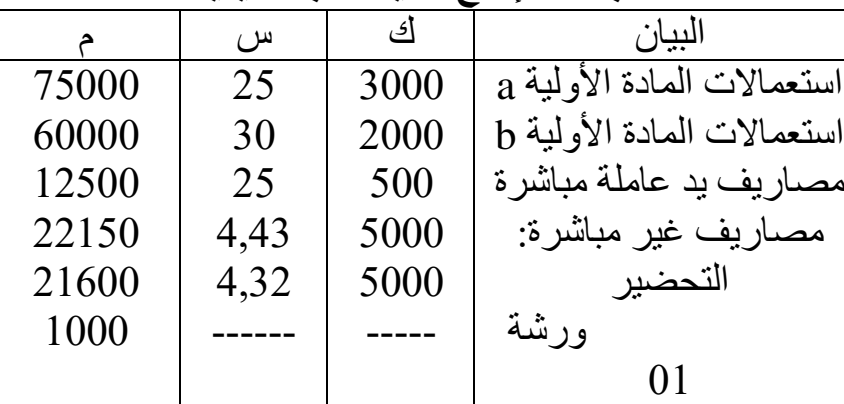

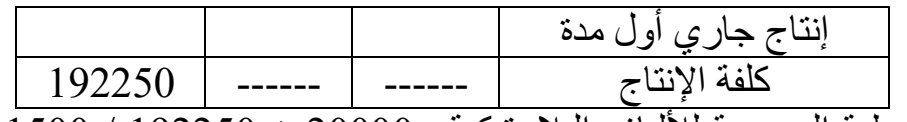

 $15000 + 15000 / 192250 + 20000$ التكلفة الوسيطية المرجحة للألياف البلاستيكية= 15000 / 1922  $12,86 =$ 

**حساب كلفة إنتاج الحبال 1D و 2D**

|                                                                           | , , , , , , |            |                                   |                                   |       |                                |  |  |  |  |  |
|---------------------------------------------------------------------------|-------------|------------|-----------------------------------|-----------------------------------|-------|--------------------------------|--|--|--|--|--|
|                                                                           | D2          |            |                                   | D <sub>1</sub>                    |       | البيان                         |  |  |  |  |  |
| م                                                                         | س           | ك          | م                                 | س                                 | ك     |                                |  |  |  |  |  |
| 72900                                                                     | 27          | 2700       | 48600                             | 27                                | 1800  | استعمالات المادة c             |  |  |  |  |  |
| 144032                                                                    | 12,86       | 11200      | 61728                             | 12,86                             | 4800  | استعمالات الألياف              |  |  |  |  |  |
| 12000                                                                     | 30          | 400        | 9000                              | 30                                | 300   | بلاستيكية f                    |  |  |  |  |  |
| 11961                                                                     | 4,43        | 2700       | 7974                              | 4,43                              | 1800  | مصبار يف يد عاملة مباشر ة      |  |  |  |  |  |
| 145600                                                                    | 13          | 11200      | 62400                             | 13                                | 4800  | مصاريف غير مباشرة              |  |  |  |  |  |
|                                                                           |             |            | (4200)                            |                                   |       | التحضير                        |  |  |  |  |  |
| (8800)                                                                    |             |            |                                   |                                   | ----- | ورشة 02                        |  |  |  |  |  |
|                                                                           |             |            |                                   |                                   |       | كلفة الفضلات المباعة           |  |  |  |  |  |
|                                                                           |             |            |                                   |                                   |       | إنتاج جاري آخر مدة             |  |  |  |  |  |
| 377693                                                                    |             |            | 185502                            |                                   |       | كلفة الإنتاج                   |  |  |  |  |  |
| $(40\times140)$                                                           |             | 4200<br>او | $\hspace{1.6cm} = \hspace{1.6cm}$ | $0,75\times40\times140=1$ المباعة |       | الفضلات<br>كلفة                |  |  |  |  |  |
|                                                                           |             |            |                                   |                                   |       | $4200=(0,25\times40\times140)$ |  |  |  |  |  |
|                                                                           |             |            |                                   |                                   |       |                                |  |  |  |  |  |
| 39,94 د $\tau$                                                            |             |            |                                   |                                   |       |                                |  |  |  |  |  |
|                                                                           |             |            |                                   |                                   |       |                                |  |  |  |  |  |
|                                                                           |             |            |                                   |                                   |       | 34,44 دج                       |  |  |  |  |  |
| حساب سعد التكلفة والذتيحة التجارا دقرا<br>$\mathbf{D2} \cdot \mathbf{D1}$ |             |            |                                   |                                   |       |                                |  |  |  |  |  |

| D2     |       |       |        |       |      | البيان               |
|--------|-------|-------|--------|-------|------|----------------------|
|        | س     | ك     |        | س     | ك    |                      |
| 378840 | 34,44 | 11000 | 178380 | 39,94 | 4500 | تكلفة إنتاج المنتجات |
| 22990  | 2,09  | 11000 | 9405   | 2,09  | 4500 | المداعة              |
|        |       |       |        |       |      | مصاريف التوزيع غ     |
|        |       |       |        |       |      | .<br>المباشرة        |

**حساب سعر التكلفة والنتيجة التحليلية لـــــــ 1D و 2D**

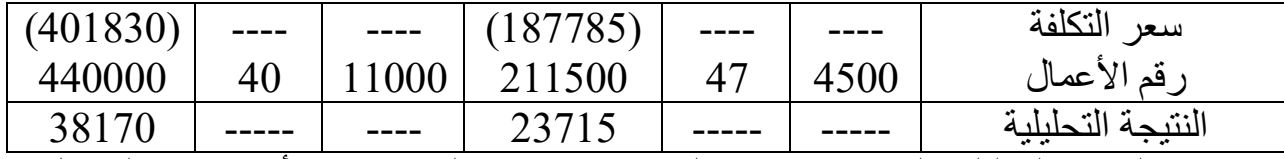

حساب النتيجة التحليلية الصافية = ن ت لــــ 1D + ن ت لـــــ 2D + فرق التحميل –أو العقلاني + أو \_ فرق تقييم المخزون النهائي + عناصر إضافية \_ تكاليف غير معتبرة + أو – فر ق الأقسام

- فرق تقييم المخزون النهائي = إنتاج المخزون الحقيقي إنتاج المخزون العقلاني
- $=$ الألياف البلاستيكية $=$  194500 $=144032-61728-192250-145600-62400-194500$  $10+$
- $12928 + (178380 185502) (186750 196800) = D1$  $2847 + (378840 - 377693) - (401500 - 403200) = D2$ فرق تقييم المخزون النهائي اإلجمالي = 10+ + 2928 + 5785= + 2847  $\alpha=120-35300-4750+5785+38170+23715=120-35300$ النتيجة التحليلية الصافية 37000.

## **طريقة التكلفة المتغيرة:**

التمرين الأول:

.<br>قدمت لك مؤسسة "حبيب" لصناعة الحلوى المعلومات التالية عن نشاطها لشهر 1998:مارس

- رقم الأعمال الصافي=600.000، تكاليف متغيرة:=430000، منها(290.000 مواد أولية)، تكاليف ثابتة=110.000، ونظرا للظروف الاقتصادية تتنبأ هذه المؤسسة لشهر أفريل1988 ثلاث (03) حالات:
- -1 زيادة في سعر بيع الوحدة بـ5%، انخفاض في حجم المبيعات بـ8%، ارتفاع في مصاريف الإنتاج(يد عاملة) بـ7%، ارتفاع في التكاليف الثابتة بـ 3%.
	- انخفاض في سعر بيع الوحدة بـ6%، زيادة في حجم المبيعات بــ10%.
- 3- زيادة الطلب على منتوجات الحلوى بـ 15%، وزيادة في سعر السكر والمواد الأولية  $\%$ بـ $\%$ ، زيادة في التكاليف الثابتة بـ  **العمل المطلوب:**

-1 أدرس المردودية)أي تحديد النتيجة المحققة في الحاالت الثالثة السابقة(. -2 ما هي الحالة التي تراها أحسن بالنسبة للمؤسسة.

 **الحل:**

أولا: تحديد النتيجة لشهر مارس(وإن كانت غير مطلوبة) لكن أردنا التوضيح والمقارنة بينها وبين نتائج المتوقعة لشهر أفريل وهي المطلوبة في السؤال الأول. التكاليف المتغيرة = مواد أولية + مصاريف اإلنتاج المتغيرة 430.000-290.000مصاريف اإلنتاج المتغيرة = = 140.000 دج

جدول تحليل االستغالل التفاضلي قبل التوقعات

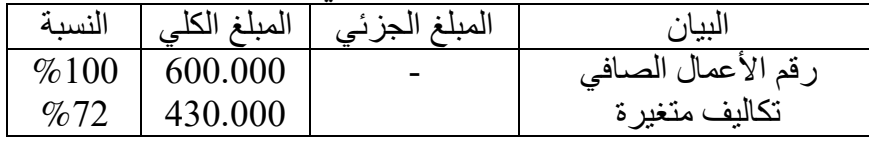

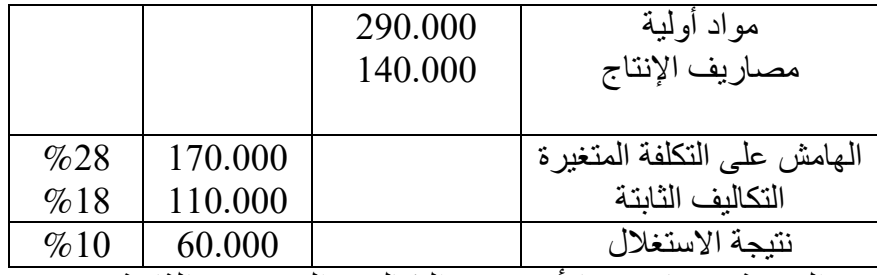

**التوقعات:** تحديد النتيجة وعناصرها)أي رع والتكاليف المتغيرة والثابتة( الحالة الأول*ى*: ر ع الجديد:  $0,0000 \times 1,05 \times 600$  = 579.600 دج. 0.92 × 1,02 × 140.000 مصاريف الإنتاج الجديدة $-0.000 = 131.376 = 131.376$  دج. المواد الأولية ج $= 266.800 = 0.92 \times 240.000$  دج. ومنه: التكاليف المتغير ة الإجمالية الجديدة $66.800 + 131.376 = 398.176 = 398.176$  دج.  **قاعدة عامة:** وهي أن التكاليف المتغيرة لها عالقة طردية مع رقم األعمال في عدد الوحدات المباعة أو المنتجة(أي أن لها تأثير على التكاليف المتغيرة)، فكلما ارتفعت عدد الوحدات المباعة أو المنتجة معناه أن رع يرتفع وبالتالي ترتفع التكاليف المتغيرة والعكس صحيح، وهنا في هذا التمرين أن حجم المبيعات انخفضت وبالتالي تنخفض التكاليف المتغيرة وما تتضمنه من مواد أولية ومصاريف اإلنتاج متغيرة. بينما سعر البيع ليس له تأثير على التكاليف المتغيرة. التكاليف الثابتة: 110.000 × 1,03 =113.300 دج.  **الحالة الثانية:**  $1,1 \times 0.94 \times 600.000 = 1.1 \times 0.94$ رع الجديد وكَّذلك تتأثَّر التكاليف المتغيرة الإجمالية بما فيها المواد الأولية ومصاريف الإنتاج في حجم المبيعات: **الطريقة األولى:** 1,1 × 430.000ت م الجديدة = = 473.000 دج. ا**لطريقة الثانية:** مواد أولية = 290.000 × 1,1 = 319.000 دج.  $154.000=1,1\times 140.000=$  مصاريف الإنتاج = 154.000 319.000وبالتالي ت م اإلجمالية = + 154.000 = 473.000 دج.  **الحالة الثالثة:** زيادة الطلب على منتوجات الحلوى معناه زيادة في حجم المبيعات وبالتالي: رع الجديد =690.000 $1,15 \times 600.000$  دج.  **التكاليف المتغيرة:** 1,15 × 1,05×290.000مواد أولية = = 350.175 دج 161.000 = 1,15 × 140.000 دج. +161.000 350.175ومنه التكاليف المتغيرة اإلجمالية = = دج. 511.175 هنا المواد الأولية ومصاريف الإنتاج تتأثر بحجم المبيعات لأنهما يعتبران تكاليف متغيرة وهذا ما ذكرناه في القاعدة السابقة إضافة إلى التغيرات التي وقعت فيهما.  $1,12 \times 110.000 = 1,12 \times 110.000 = 1$ التكاليف الثابتة الجديدة

وبالتالي تظهر نتائج الحاالت الثالثة مع مقارنة لشهر مارس في جدول تحليلي االستغالل التفاضلي:

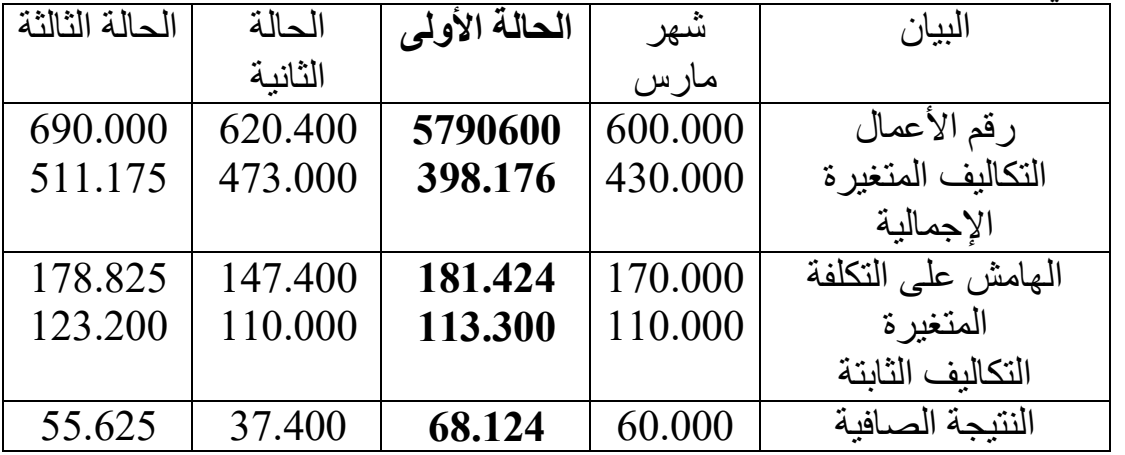

 **التعليق:** 

**للاحظ من الجدول أن الحالة الأولى هي الأفضل لأنها تحقق أكبر ربح ونتيجة صافية.** ا**لتمرين الثاني:** حققت مؤسسة رقم أعمال يقدر بـ638.000 وبلغت التكاليف الثابتة ،355.000. بينما بلغت التكاليف المتغيرة 253.000

- أنجز جدول االستغالل التفاضلي مع توضيح النسب التالية: ت م، هـ/ت م، ت ثا، ن
	- حساب رقم األعمال نقطة التعادل،
- حدد معادلة سعر التكلفة اإلجمالي وسعر التكلفة للوحدة الواحدة بداللة x إذا علمت حجم المبيعات بلغت 5.000 وحدةً.
	- أوجد مختلف حدود رقم الأعمال نقطة التعادل(ر ع ن).

 **الحل:**

 **جدول تحليل االستغالل التفاضلي**

| النسىة | المبلغ الكلي | البيان                      |
|--------|--------------|-----------------------------|
| %100   | 638.000      | رقم الأعمال                 |
| %55,6  | 355.000      | التكاليف المتغيرة الإجمالية |
| %44,4  | 283.000      | الهامش على التكلفة          |
| %39,7  | 253.000      | المتغبر ة                   |
|        |              | التكاليف الثابتة            |
| %4,7   | 30.000       | النتيجة الصبافية            |

 **حساب رع ن:**

 $\zeta_1$ ن = رع $\times$ ت ثا/هـ. ت م  $($  ع ن $= 570.367,5 = 283.000/253.000 \times 638.000$  (بالتقريب)  $\% \times \%\times$ هـ ت م رع ن $253.000=0,444/25$  (هنا مشكل ما بعد الفاصلة في نسبة هـ /ت م). **معادلة سعر التكلفة اإلجمالي**

 $Y = Ax + b$ حيث A هي التكلفة المتغيرة للوحدة الواحدة، x هو حجم المبيعات و b : هي التكاليف الثابتة

 638.000/5000سعر البيع للوحدة الواحدة = = دج. 127,6= 5000 355.000/5000إذن التكلفة المتغيرة للوحدة الواحدة = = 71 دج.ومنه : + x71= y 253000  **معادلة سعر التكلفة للوحدة الواحدة** Y= A + b/x y= 71 + 253000/x ومنه **مختلف حدود ر ع ن هي: سعر البيع وو، التكلفة المتغيرة و و، عدد الوحدات المباعة، التكاليف الثابتة** نعلم أن رع ن = مجموع التكاليف فقط والنتيجة معدومة أي تكاليف متغيرة + تكاليف وبالتالي: 0مباشرة + عمله في حل –المبيعات حجم × ت م وو( -= )سعر البيع وو 0 ت ثا إجمالية)هذا قانون نست السؤال السابق(. وهنا حدود رع ن أي نبحث عن تلك الحدود األربعة واحدة بواحدة ونعوضه بـ ''س'' **-1 سعر الييع للوحدة الواحدة:** 0=(x-71) × 5000 – 253000 x = **20,4 DA -2 تكلفة المتغيرة للوحدة الواحدة**  0 = (127,6 – x) × 5000 – 253000 x = **77 DA -3 عدد الوحدات المباعة)حجم المبيعات(** 0 = (127,6 – 71) × x – 253000 x = 4469,96 ≈ **4470**<sup>U</sup> – 127,6= ) 0 71 × ( س 253.000 – ≈ 4469,96س = **وحدة. 4470 -4 تكاليف ثابتة** 0 = (127,6 -71) × 5000 – x x = **283000 DA التمرين الثالث** : تعطى لكم معادلة سعر التكلفة بداللة)x )حيث )x )هو عدد الوحدات المنتجة والمباعة بالعالقة: Y= 200x + 345000 -1 أوجد بداللة )x )رقم األعمال نقطة التعادل. -2 إذا كان سعر البيع الوحدة هو500 فأوجد رقم األعمال نقطة التعادل وحجم رع ن.دج، -3 عمال نقطة التعادل 1200إذا كان حجم رقم أعمال نقطة التعادل = وحدة، فأوجد رقم أ وسعر البيع الوحدة المباعة، ورقم األعمال الصافي عند النتيجة التالية: - دج86250.ربح = - دج57500.خسارة =  **الحل: -1 التعادل بداللة )كتابة معادلة رقم أعمال نقطة x).** مثلها 0ذكرنا سابقا أن رع ن = مجموع التكاليف أي تكاليف متغيرة + تكاليف مباشرة + مثل سعر التكلفة التي تساوي أيضا مجموع التكاليف: ت م + ت ثا وبالتالي رع ن = سعر التكلفة إذن معادلة رع ن هي نفسها معادلة سعر التكلفة أي:

حيث x هو حجم رقم أعمال نقطة التعادل **-2 دج 500سعر البيع =**  إيجاد قيمة رع ن وحجمها أي الكمية المباعة عند تحقيقها أي رع ن بالكمية. رع ن = رع م ن تا / هـامش على ت م، وباعتبار أن 200 دج هي تكلفة المتغيرة للوحدة  $500 = 200 - 500 = 0$ الواحدة. ونعلّم أن هـامش على ت م = رع ــ ت م إذن هـ / ت م = 500  $= 300 = 300$  دج  $300 \times 500 = 300/345.000 \times 500 = 575.000$  د ج.  $\sim 300/345.000=1$ . قانون 1: رع ن بالكمية  $\sim 1$  هامش / ت م $\rightarrow$  رع ن بالكمية وحدة أو 1150  $2$  قانون 2: رع ن بالكمية= رع ن بالقيمة / سعر البيع إذن رع ن بالكمية =500/575.000 وحدة.  $1150=$ يكمن أن نصل إلى رقم أعمال نقطة التعادل من خلال الحجم من المعادلة السابقة: ع = 200 × 1150  $+$ 345.000  $+$  ع 575.000 دج و هي نفسها سعر التكلفة المقابلة به. 3- رقم أعمال نقطة التعادل عند حجم 1200 وحدة ـ  $585.000 = 345.000 + 1200 \times 200 = 0$ نعلم أن 345000 y  $\leftarrow$  y = 200x+ 345000 دج. سعر بيع الوحدة عند رع ن: 1200/585.000 = 487,5 دج. رقم الأعمال الصافي عنّد النتيجة = 86.250 دج(ربح). أولا نحدد الكمية المباعة لرقم الأعمال الصافي  $(36.250 + 345.000 + 200) \times 200 = 200$ رع ص $-5 + 10.250 + 86.250$  $1500 = 287,5/431.250$  ص $= 1500$  وحدة.  $487,5 \times 1500 = 487,5 \times 731.250 = 487.5$  دج. رقم الأعمال الصافي عند النتيجة = - 57.500 دج(خسارة) نتبع نفس الطريقة السابقة رع ص = ت م + ت ثا + ن  $57.500 - 345.000 + 200 = 487.5$  $1000 = 287,5/287.500$ ص = 1000  $1000 \times 487,500 = 1000 \times 487,5$  دج التمري<u>ن الرابع</u> استخرجت لك مؤسسة ''هشام'' المعلومات التالية لدورة2009: ش المردودية)هامش األمان( = وحدة، 1000المبيعات السنوية = 150.000هام دج. التكاليف الثابتة = %50 من التكاليف المتغيرة، نتيجة االستغالل = %25 من الهامش على التكلفة المتغيرة. النقطة الميتة(تاريخ عتبة المردودية) $9 = 0$  أشهر.  $\:$ **-مالحظة: هامش المردودية = رقم األعمال الصافي عتبة المردودية المطلوب:** .1 إعداد جدول تحليل االستغالل التفاضلي.

2. 
$$
[A \rightarrow 0]
$$
 = 1.  $[A \rightarrow 0]$  = 1.  $[A \rightarrow 0]$  = 1. 

 ( رع ن = ت ثا / 2ط % هـ / ت م =إذن: 180000/0,4رع ن = **-3 سعر البيع للوحدة:** عدد الوحدات المباعة ومنه: ×رع ص = سعر البيع للوحدة سعر بيع و و = رع ص / ع و م 600000س ب وو = / إذن: 1000 **-4 معادلة سعر التكلفة اإلجمالي:** b + Ax= Y حيث A أي هي التكلفة المتغيرة للوحدة الواحدة A = تكلفة المتغيرة اإلجمالية عدد الوحدات المباعة ومنه / A =360000/1000 = 360 ومنه:دج + x360 = y 180000 **معادلة سعر التكلفة للوحدة الواحدة:** y= 360 + 180000/x ومنه Y= A+ b/x **-5 طريقتان وهما:الكمية المباعة لبلوغ عتبة المردودية:هناك**  ( رع ن بالكمية = رع ن بالقيمة / سعر البيع و 1ط 450000رع ن بالكمية = / 600 = وحدة 750 = ت ثا / هـ / ت م للوحدة الواحدة حيث هـ/ ت م = سعر البيع 2ط ت م –( رع ن بالكمية للوحدة الواحدة 180000رع ن بالكمية = / إذن 360 – 600 **-6 وحدة : 800عند بيع**  ت ثا –ت م –طريقة األولى: النتيجة = رع ص 800 × 600ن = ) ( 800 × 360) – ( 180000 – دج إذن تحقق المؤسسة ربحا 12000ن = ت ثا –الطريقة الثانية: ن = هـ / ت م )0,4ن = 600 × 800( 180000 – ن= 12000 دج  **تكملة للتمرين رقم التمرين الخامس: 02 حساب كلفة إنتاج المنتوج الثانويموضوع في التكلفة المتغيرةا: بطريقة ثالث** أحسب مختلف التكاليف وسعر التكلفة والنتيجة التحليلية الصافية. 450000رع ن= دج س ب و و = 600 دج رع ن بالكمية = 750 وحدة رع ن بالكمية = 750 وحدة

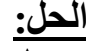

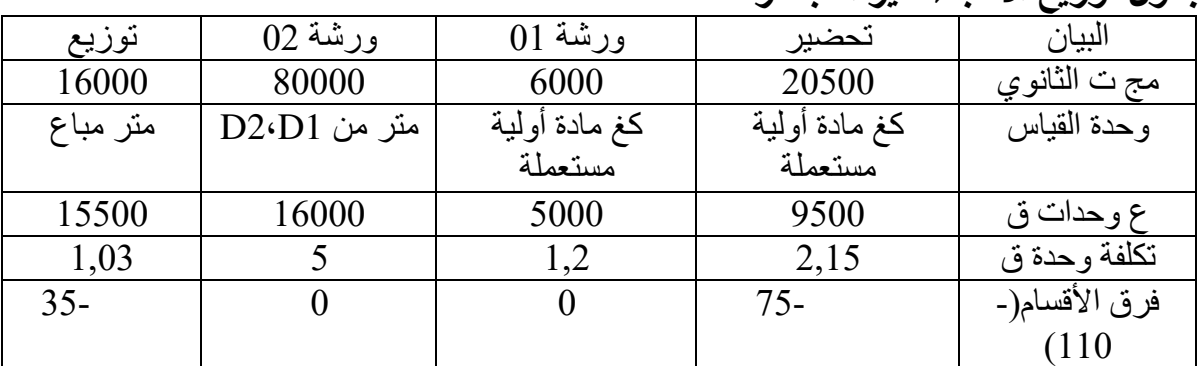

**جدول توزيع األعباء غير المباشرة**

|        | س    | ك    | البيان                     |  |  |  |  |  |
|--------|------|------|----------------------------|--|--|--|--|--|
| 75000  | 25   | 3000 | استعمالات المادة الأولبة a |  |  |  |  |  |
| 60000  | 30   | 2000 | استعمالات المادة الأولية b |  |  |  |  |  |
| 12500  | 25   | 500  | مصبار يف يد عاملة مباشر ة  |  |  |  |  |  |
| 10750  | 2,15 | 5000 | مصاريف غير مباشرة:         |  |  |  |  |  |
| 6000   | 1,2  | 5000 | التحضير                    |  |  |  |  |  |
| 1000   |      |      | ورثنية                     |  |  |  |  |  |
|        |      |      | $\Omega$ 1                 |  |  |  |  |  |
|        |      |      | إنتاج جاري أول مدة         |  |  |  |  |  |
| 165250 |      |      | كلفة الإنتاج               |  |  |  |  |  |

**حساب كلفة إنتاج األلياف البالستيكية f**

 165250 + 20000التكلفة الوسيطية المرجحة لأللياف البالستيكية= / 1500 + 15000  $11,22 =$ 

**حساب كلفة إنتاج الحبال 1D و 2D**

| D2                                                                                           |       |       | D1                           |       |      | البيان                      |  |  |
|----------------------------------------------------------------------------------------------|-------|-------|------------------------------|-------|------|-----------------------------|--|--|
| م                                                                                            | س     | ك     | م                            | س     | ك    |                             |  |  |
| 72900                                                                                        | 27    | 2700  | 48600                        | 27    | 1800 | استعمالات المادة C          |  |  |
| 125664                                                                                       | 11,22 | 11200 | 53856                        | 11,22 | 4800 | استعمالات الألباف           |  |  |
| 12000                                                                                        | 30    | 400   | 9000                         | 30    | 300  | بلاستبكية                   |  |  |
| 5805                                                                                         | 2,15  | 2700  | 3870                         | 2,15  | 1800 | مصار يف يد عاملة            |  |  |
| 56000                                                                                        | 5     | 11200 | 24000                        | 5     | 4800 | مباشرة                      |  |  |
|                                                                                              |       |       | (4200)                       |       |      | مصاريف غير مباشرة           |  |  |
| (8800)                                                                                       |       |       |                              |       |      | التحضبر                     |  |  |
|                                                                                              |       |       |                              |       |      | $02$ ورشة                   |  |  |
|                                                                                              |       |       |                              |       |      | كلفة الفضلات المباعة        |  |  |
|                                                                                              |       |       |                              |       |      | إنتاج جاري أخر مدة          |  |  |
| 263569                                                                                       |       |       | 135126                       |       |      | كلفة الإنتاج                |  |  |
| كلفة<br>الفضلات<br>$0,75\times40\times140=0$ المباعة<br>$(40\times140)$<br>4200<br>او<br>$=$ |       |       |                              |       |      |                             |  |  |
| $4200=(0,25\times40\times140)$                                                               |       |       |                              |       |      |                             |  |  |
| $= 4800 +$                                                                                   |       |       | $1300 / 135126 + 56350 = D1$ |       |      | التكلفة الوسبطبة المر جحة ل |  |  |

 31,38 دج التكلفة الوسيطية المرجحة لـــــــ 2D =49400 + 263569 / 1200 + = 11200 25,23 دج

**حساب سعر التكلفة والنتيجة التحليلية لـــــــ 1D و 2D**

| D2       |       |           | D <sub>1</sub> |       |      | البيان                 |
|----------|-------|-----------|----------------|-------|------|------------------------|
|          | س     | <u>ائ</u> | ك<br>س         |       |      |                        |
| 277530   | 25,23 | 11000     | 141210         | 31,38 | 4500 | تكلفة إنتاج المنتجات   |
| 11330    | 1,03  | 11000     | 4635<br>1,03   |       | 4500 | المباعة                |
|          |       |           |                |       |      | مصاريف التوزيع غ       |
|          |       |           |                |       |      | المباشرة               |
| (288860) |       |           | (145845)       |       |      | سعر التكلفة            |
| 440000   | 40    | 11000     | 211500         | 47    | 4500 | رقم الأعمال            |
| 151140   |       |           | 65655          |       |      | الهامش على سعر التكلفة |

) حساب النتيجة التحليلية الصافية 1D2+D )تكاليف ثابتة + –الهامش على سعر التكلفة = أو – فرق تقييم المخزون النهائي + أو – فرق الأقسام + عناصر إضافية – تكاليف غير معتبرة

 $217000 = 15000+160000+15000+27000$ التكاليف الثابتة للأقسام $217000 = 15000+16000$ فرق تقييم المخزون النهائي: المخزون النهائي الحقيقي — المخزون النهائي المتغير  $165250+135126$  الحقيقي =  $(263569+8800+165250+135126)$  $599260 = (53856+125664+141210+277530+1000) =$ المتغير  $26515 = 599260 - 572745$  $-32565 + (26515) - 6050 = 32565$ ومنه فرق المخزون

 $65655 = 217000 - 110 - 18857 + 4750 + 151140 + 65655 = 217000$  $= 110-217000-4750+32565+151140+65655=$ النتيجة التحليلية الصافية 37000

 **التمرين السادس: تحليل االستغالل** 2011إن تحليل استغالل مؤسسة ''ورود إلنتاج العطور'' في نهاية سمح بجمع المعلومات التالية:  **رقم األعمال الصافي:** سعر بيع الوحدة المنتجة من العطر: 360 دج طوال السنة. وحدة. 9.000عدد المنتجات المباعة من العطر خالل السنة: **اإلنتاج خالل السنة:** وحدة منتجة من العطر. 10.000  **مخزون منتجات العطر:** مخزون بداية السنة: ال شيء

**مواد ولوازم مستهلكة:** 1. دج منها 320.000 %10 مستهلكة في مختلف وظائف وأقسام المؤسسة.

**منتوجات مختلفة:** 132.000 دج منه 35.000 دج نواتج مالية.

باإلضافة إلى الجدول الوارد أدناه، وجدت في هذا األخير أخطاء فنية ارتكبت أثناء إعداده من طرف محاسب قليل الخبرة والتجربة.

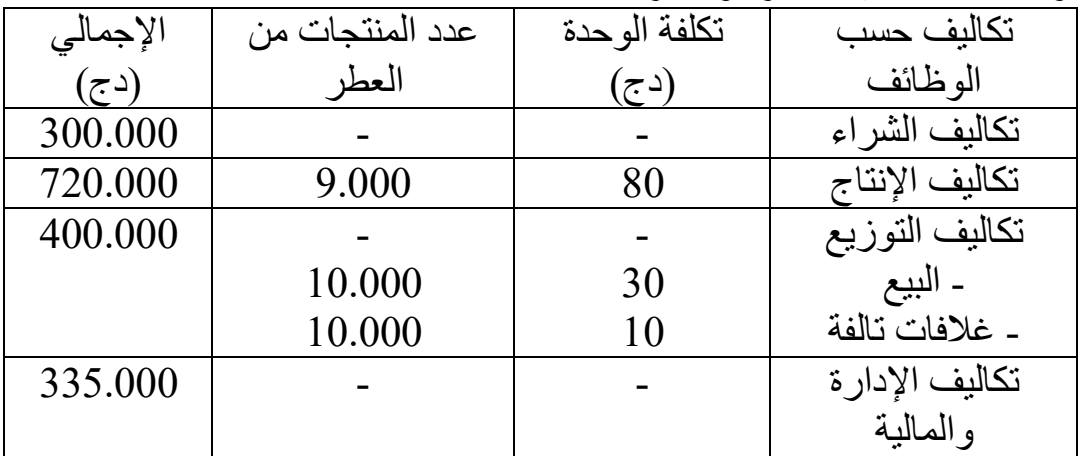

 **المطلوب:**

**-1** صحح األخطاء الواردة في الجدول. **-2** ما هي تكلفة إنتاج الوحدة من العطر. 3- حدّد تكلفة إنتاج المخزون. **-4** أنجز جدول تحليل االستغالل الوظيفي.

 **الحل: -1 تصح :ح األخطاء الواردة في الجدولي** نالحظ في الجدول أن الخطأ الذي وقع فيه المحاسب قليل التجربة هو أنه وضع في اإلنتاج الكمية المباعة بدلا من الكمية المنتجة أي 9000 بدلا من 10000 وحدة، نفس الحالة في البيع حيث وضع 10000 بدلا من 9000 وحدة، وبالتالي يكون الجدول الصحيح هو كالتالي:

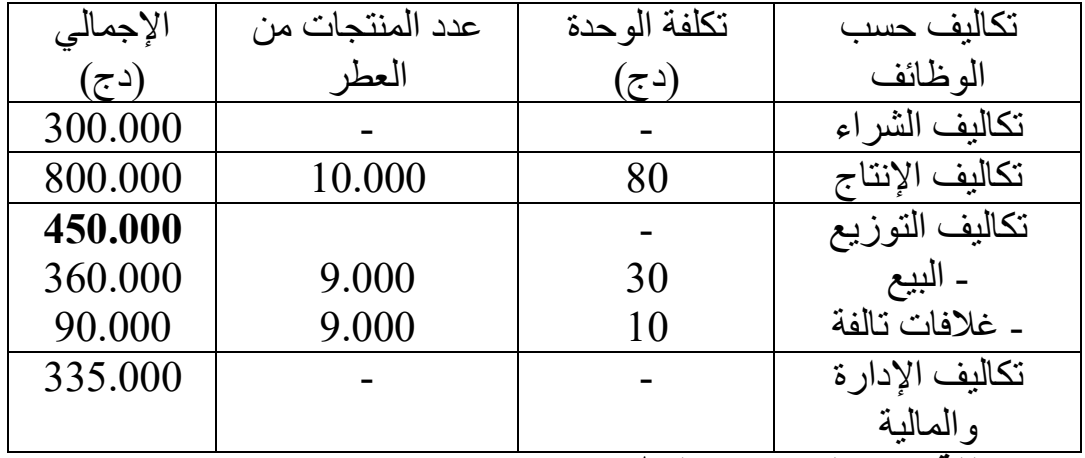

**-2 الوحدة من العطرتكلفة إنتاج**  تكلفة إنتاج الوحدة = تكلفة الإنتاج المنتجات المصنعة/ عدد الوحدات المنتجة تكلفة اإلنتاج المنتجات المصنعة = المواد أولية المستعملة+ مصاريف اإلنتاج + تكاليف الشراء – إيرادات مختلفة  $1.188.000 = 0.9 \times 1.320.000 = \%$  أي $1.320.000 = 1.3$  x 1.320.000 أي وبالتالي:  $1188.000-300.000+800.000+1188.000$ تكلفة الإنتاج المنتجات المصنعة= )35.000 دج 2.200.000تكلفة اإلنتاج المنتجات المصنعة = ومنه تكلفة إنتاج الوحدة $= 0.000/2.200.000 = 220$  دج. **-3 حساب إنتاج مخزون** نعلم أن الكمية المُخزوّنة النّهائي= الكمية المنتجة\_الكمية المباعة ومنه الكمية المخزونة =  $9.000 - 10.000$  $\alpha=1.000$  الكمية المخزونة النهائية $0.000=1.000$  وحدة ومنه إنتاج مخزون $0.220=0.00$ دج. 220.000

| $\%$  | المبلغ الكلى | المبلغ الجزئي | البيان                               |
|-------|--------------|---------------|--------------------------------------|
| 100   | 3.240.000    |               | $9000 \times 360$ رقم الأعمال الصافي |
| 61,11 | 1.980.000    |               | تكلفة إنتاج المنتجات المباعة         |
|       |              | 1.188.000     | مواد ولوازم مستهلكة                  |
|       |              | 300.000       | مصاريف الشراء المتغيرة               |
|       |              | 800.000       | مصاريف الإنتاج(أو الصنع)             |

**-4 جدول تحليل االستغالل الوظيفي**

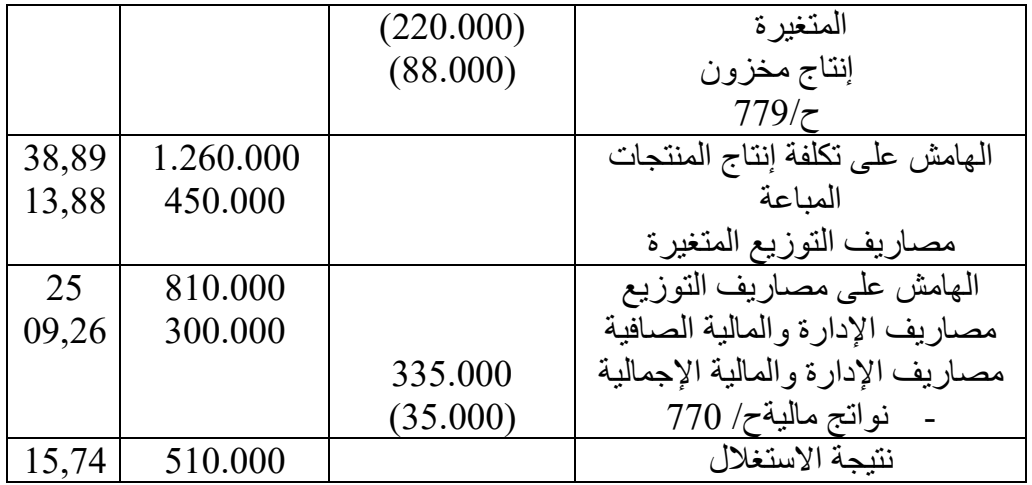

التمرين الساب<u>ع:</u>

يعطى جدول تحليل الاستغلال التفاضلي التالي:

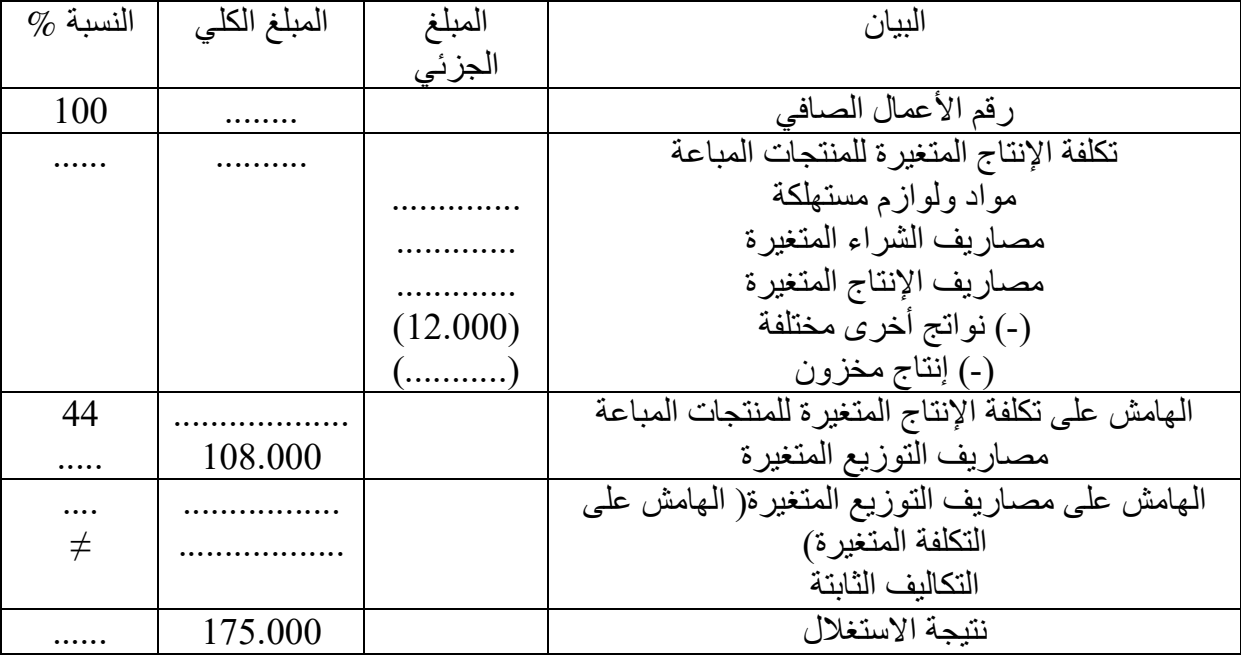

## **المعطيات الملحقة:**

- هامش الأمان $= 500.000$  دج
- دوران مخزون المنتجات: 12 دورة.
- دج. 64.000مخزون آخر مدة للمنتجات:
- مصاريف الشراء ومصاريف اإلنتاج تتناسب إن كل من المواد األولية المستهلكة، مباشرة على التوالي مع الأعداد: 20، 6، 9.

للتذكير : نتيجة الاستغلال/ هامش الأمان = الهامش /التكلفة المتغيرة/ رقم الأعمال الصاف*ي* **العمل المطلوب:** إعادة تشكيل جدول تحليل االستغالل التفاضلي.  **الحل:**

حساب نسبة الهامش على التكلفة المتغيرة:

مش األمان = الهامش /التكلفة المتغيرة/ رقم األعمال من العالقة: نتيجة االستغالل/ ها وبالتعويض نجد: الصافي 175000/500000 = = هامش على ت م / رع ص ومنه: نسبة ه/ ت م = 0,35 رع ص0,35 حساب نسبة مصاريف التوزيع: نعلم من المعطيات أن % ه/ت إ م م = %44 من رع ص و % ه/ م التوزيع = %35 من رع ص وبالتالي: % م التوزيع = % ه/ م التوزيع أي -ه/ت إ م م % م التوزيع = 44 – 35 = %9 ومنه رع ص = م التوزيع/ % ومنه: 108000/0,09م التوزيع أي رع ص =  **1.200.000رع ص =**  ت إ م م = %56 ومنه: 0,56 × 120000رع ص ومنه ت إ م م =  **672000ت إ م م = دج دج** 0,44 × 1200000ه/ ت إ م م = = 672000 – 1200000أو 528000 ومنه: 0,35 ×1200000ه/ ت م = ه/ م التوزيع =  **420000ه/ ت م = دج** :حساب التكاليف الثابتة هومن 175000 – 420000ن ومنه ت ثا = –ت ثا = ه/ ت م :  **245000ت ثا = دج** +2/2 مخ1حساب متوسط المخزون: م مخ = مخ ن ومنه م مخ = ت إ م م / ع د مخ ×نعلم أن ت إ م م = م مخ عدد دوران المخزو 672000/متوسط المخزون = 12 ومنه **توسط الم مخزون = 56000** حساب مخزون أول مدة: **دج** 1= مخ 56000ومنه +2 مخ1م مخ = مخ + 2× 56000= ) 1ومنه مخ /2 64000 ( – 64000 **مخ 1 = 48000** ومنه: **دج** حساب إنتاج مخزون: نعلم أن ح72/ – 2= مخ مخ ومنه ح/ 1 72 = 48000 64000- **ح72/ = دج)رصيد 16000** مصاريف الشراء، مصاريف اإلنتاجحساب المواد األولية المستعملة، **دائن(** –نعلم أن ت إ م م = مواد أولية مستعملة + م الشراء + م اإلنتاج ح72/ نواتج أخرى – مختلفة ومنه: 672000مواد أولية مستعملة + م الشراء + م اإلنتاج = + 16000 + 12000 = 700000 دج إذن: 700000/ 35 أولية مستعملة/ = مواد 20 ومنه: +9 م اإلنتاج/ +6 م الشراء/ مواد أولية مستعملة20/ = 700000/ 35 إذن:  **400000مواد أولية مستعملة = دج 120000م الشراء =**  6م الشراء / = 700000/ 35 إذن: 9م اإلنتاج/ = 700000/ 35 إذن:  **180000م اإلنتاج = دج جدول تحليل االستغالل التفاضلي دج البيان المبلغ الجزئي المبلغ الكلي %**

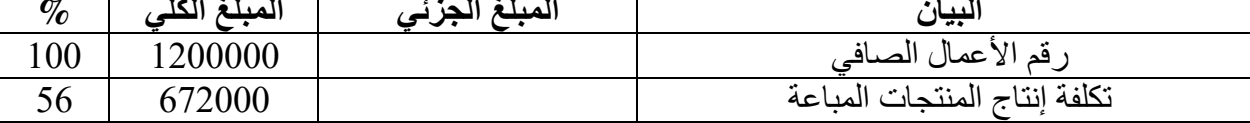

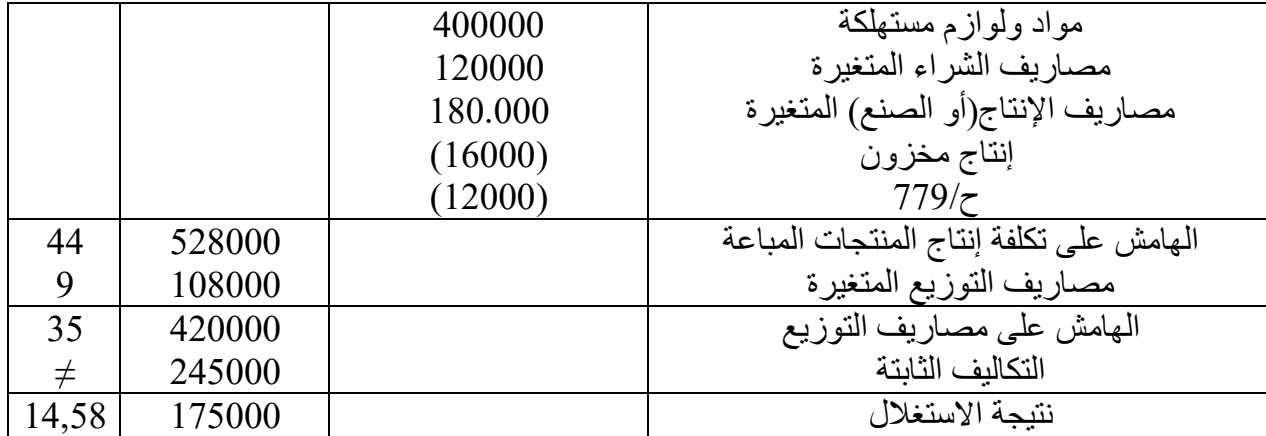

 **التمرين الثامن:**

في نهاية السنة (ن) قامت مؤسسة ''سامي '' التي تنتج منتوجا واحدا '' س'' بتحليل تكلفة وحدتها فكانت كما يلي:

**تكلفة إنتاج الوحدة:** دج. 21,50

- الأعباء المتناسبة مع الكميات المنتجة:
- المادة األولية المستهلكة: 10 دج.
- دج. 8مصاريف اإلنتاج المتغيرة:
	- 3,5األعباء الثابتة: دج.
- التوزيع للوحدة: تكلفة 10 دج.
- 7,50األعباء المتناسبة مع الكميات المباعة: دج.
	- 2,50األعباء الثابتة للوحدة: دج.

أنتجت المؤسسة وباعت خلال السنة 40.000 وحدة من المنتوج "س" وكان سعر بيع الوحدة: 34 دج.

 **العمل المطلوب:**

**-1** أنجز جدول تحليل االستغالل التفاضلي. **-2** ونقطة الصفر)تاريخها(.أحسب رع ن

- **I.** 1(ن+تنوي المؤسسة في السنة المقبلة ( للحصول على تجهيزات جديدة بقيمة بطريقة االهتالك الخطي وتسمح هذه 8دج تهتلك في خالل 736.000 سنوات األخيرة للمؤسسة بـــــــــ :
	- $\%15$  تخفيض استهلاك المواد الأولية بنسبة 15 .
	- بنسبة تخفيض مصاريف اإلنتاج المتغيرة %25 .

وكما تسمح لها أيضا بزيادة المبيعات، حيث تتوقع المؤسسة أن تحدد سعر بيع الوحدة 32 دج، وأن تتحمل أعباء إشهار تؤدي إلى ارتفاع مصاريف البيع بـــــ 0,4 دج لكل وحدة منتجة ومباعة من ''س''.

- **العمل المطلوب:**
- حتى تكون ما هو الحد األدنى للكميات التي يجب على المؤسسة بيعها من ''س'' التغييرات التي ترغب فيها لها مردودية، أي تسمح بتحقيق نتيجة استغالل مساوية لنتيجة السنة الفارطة (ن).

 يتوقع أن يسمح المجهود التجاري الذي تقوم به المؤسسة بزيادة الكميات المباعة بنسبة ،%25 فما هي النتيجة المتوقعة لهذا النشاط.  **الحل: إنجاز جدول تحليل االستغالل التفاضلي: -(1** سعر البيع ×رع ص = الكمية المباعة × 40000رع ص = 34 = 1360000 دج التوزيع م اإلنتاج + )مواد أولية مستعملة = التكاليف المتغيرة المتناسبة مع الكميات + م الكمية المباعة × (المباعة التكاليف المتغيرة = )10 +8 + 7,5( 40000 × = دج. 1020000 ×التكاليف الثابتة = )م اإلنتاج الثابتة + م التوزيع الثابتة( الكمية المباعة 3,5التكاليف الثابتة = ) + 2,5 ( 40000 × = دج. 240000

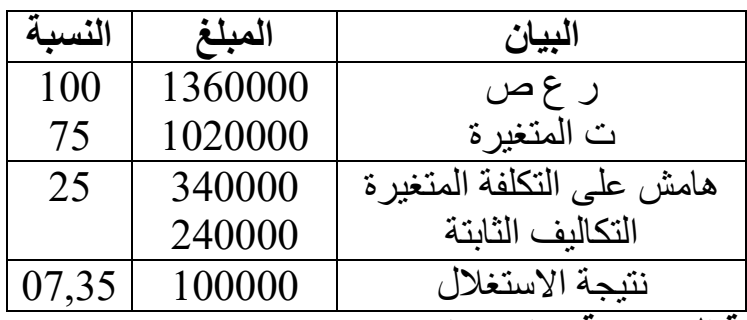

**-3 وتاريخها حساب عتبة المردودية** رع ن $\omega = 5$  ه.ت م أو رع ص $\times$  تا / ه.ت م 240000 × 1360000أو رع ن = 240000/0,25رع ن = / 340000  **960000رع ن = دج تاريخ رع ن =** ×رع ص /رع ن 360 360 × 960000/1360000يوم ومنه رع ن = رع ن تاريخيا = 254,11 يوم أي بالشهور 8 أشهر و 14 يوم وعليه يكون التاريخ 14 سبتمبر ا<u>لتوقعات في سنة ن+1:</u> -1 الحد األدنى للكميات التي يجب على المؤسسة بيعها من ''س'' حتى تكون التغييرات التي ترغب فيها المؤسسة لها مردودية: الجديدة = 10 × 8,5 =  $0,85 \times 10 = 8,5 - 8,5$  دج. 0,75× 8مصاريف اإلنتاج المتغيرة الجديدة = = 6 دج.  $-7,9 = 0,4 + 7,5 = 7,9$ مصاريف التوزيع المتغيرة $= 7,5 + 7,9$  دج. 240000األعباء الثابتة الجديدة = + 736000/8 = دج حيث 332000 8/736000 يمثل قسط الاهتلاك السنوي الثابت. إيجاد الحد الأدنى للكميات حتى تتساوى مع النتيجة السابقة(10000)دج مع سعر البيع الجديد 32 دج : نعلم أن: النتيجة = ر ع ص ـــ ت م ـــ ت ثا ونرمز للكمية المباعة الجديدة بـــ "س" وبالتالي:

= ) 100000 32 × (+6+7,9 8,5) –س( × س (ومنه.............1:) 332000 – 100000+332000 = 32 س 432000/9,6س إذن س = 22,4 – = **وحدة 45000 مباعة -2 حساب النتيجة المتوقعة الجديدة مع ارتفاع الكمية المباعة:** الكمية المباعة الجديدة $1,25\ \times 40000\ =\ 50000\ =\ 5000$  وحدة وباستخدام العلاقة السابقة رقم( [ ) نجد:  $332000 - (50000 \times 22,4) - (50000 \times 32) =$ النتيجة ومنه 332000 – 1120000 - 1600000النتيجة = **148000النتيجة = دج** . التمرين ال<u>تاسع:</u> الصر<u>ي : -----.</u><br>المعلومات التالية مستخرجة من تحليل الاستغلال لمؤسسة '' غريسي'' الصناعية في  $: 2013/12/31$  **كلفة إنتاج الوحدة32.............................** دج. أولية...................................... مواد 15 دج. مصاريف اإلنتاج المتغيرة10.......................... دج. مصاريف اإلنتاج الثابتة07........................... دج. **كلفة التوزيع للوحدة15............................ دج.**  ..............مصاريف التوزيع المتغيرة............. 10 دج. .............مصاريف التوزيع الثابتة............... 05 دج. إذا علمت أن المؤسسة أنتّجت خلال الفترة 10.000 وحدة وأنّها تمكنت من بيع 7.000 وحدة مع تحقيق هامش على سعر التكلفة %20)أي %20 من رع ص( **المطلوب: إعداد جدول تحليل االستغالل التفاضلي المفصل ثم المختصر. الجل: -1 إعداد جدول تحليل االستغالل التفاضلي المفصل أ( حساب كلفة إنتاج المنتجات - ال مباعة**  $1$ لدينا كلفة الإنتاج الوحدة $2=3$  ونعلم أن كلفة الإنتاج الإجمالية = كلفة إنتاج الوحدة  $\times$  الكمية المنتجة ومنه: كلفة اإلنتاج اإلجمالية = 32 10000 × = **320000 دج** حيث أن كلفة اإلنتاج اإلجمالية تتضمن كلفة الإنتاج المتغير ة والثابتة إضافة إلى المواد الأولية أي:  $\frac{150000}{5} = 150000 - 100000$  × 15 كلفة الإنتاج المتغيرة $10000 \times 10 = 100000$  دج 15 كلفة الإنتاج الثابتة $7 = 0000 = 10000$  دج. كلفة التوزيع الإجمالية = كلفة التوزيع الوحدة × الكمية المباعة، حيث أن كلفة التوزيع اإلجمالية تتضمن كلفة التوزيع المتغيرة والثابتة ومنه: كلفة التوزيع اإلجمالية = 15 7000 × = **105000 دج** . مصاريف التوزيع المتغيرة =10 7000 × = 70000دج مصاريف التوزيع الثابتة $5000 = 7000 = 35000$  دج. إنتاج مخزون (ح/72) = (الكمية المنتجة ــ الكمية المباعة) كلفة إنتاج الوحدة الواحدة -7000 10000إنتاج مخزون = ) ( × 32 = **96000 دج**.

 وإلعداد جدول تحليل االستغالل التفاضلي المفصل يجب فصل المتغير عن الثابت أي: كلفة إنتاج المتغيرة للمنتجات التامة = المواد الأولية + مصاريف الإنتاج المتغيرة أي كلفة إنتاج المتغيرة للمنتجات التامة $150000+150000=250000$  دج وبالتالي يجب حساب كلفة إنتاج المنتجات المباعة والتي تساوي: **ب)-** كلفة إنتاج المنتجات المباعة = كلفّة الإنتاج المتغيرة للمنتجات التامة \_ إنتاج مخزون أي: 96000 – 250000كلفة إنتاج المنتجات المباعة = = **154000 دج** . **ج( حساب رقم األعمال الصافي -** نعلم أن الهامش على كلفة إنتاج المنتجات المباعة = رع ص - كلفة إنتاج المنتجات المباعة أي:  $154000 -$ الهامش على كلفة إنتاج المنتجات المباعة = ر ع ص ونعلم كذلك أن: الهامش الكلفة المتغيرة = الهامش على كلفة إنتاج –المنتجات المباعة 15 –مصاريف التوزيع الهامش الهامش على الكلفة المتغيرة = رع ص 70000 – 4000 و منه:  $124000 - 224000$ الهامش على الكلفة المتغيرة $\epsilon = 0$ **د)-** النتيجة = الهامش على الكلفة المتغير ة \_ التكاليف الثابتة أي: النتيجة = رع ص 70000+35000)– 224000 –النتيجة = رع ص –( أي  $(1)$ .........329000 ولدينا أن الهامش على سعر التكلفة = 20% من رع ص...........(2) وبتعويض المعادلة (2) في  $(1)$  نجد: ومنه 329000/0,8أي رع ص = 329000 –رع ص = رع ص 0,2 **رع ص = 411250 دج** 154000 – 411250المنتجات المباعة = الهامش على كلفة إنتاج = **257250 دج** = 224000 – 411250الهامش على التكلفة المتغيرة = **187250 دج**

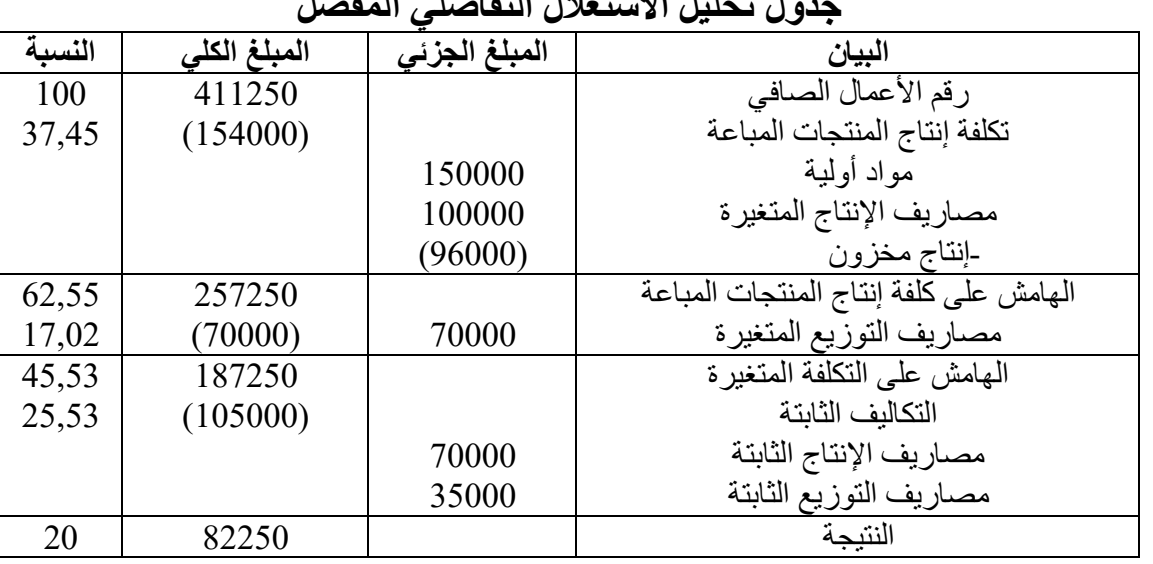

 **تحليل االستغالل التفاضلي المفصلجدول** 

**-2 المختصر التفاضليجدول تحليل االستغالل إعداد** 

التكاليف المتغيرة = تكلفة إنتاج المتغيرة للمنتجات المباعة + مصـاريف التوزيع المتغيرة

ت م $= 154000 - 70000 + 154000$  دج.  $= 224000 - 411250 = \circ$ الهامش على التكلفة المتغيرة $\circ$  رع ص ـ ت م ومنه ه/ ت م  **187250 دج**

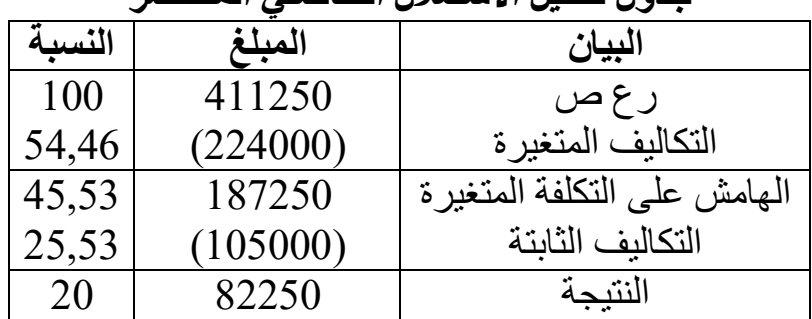

10500 – 187250ت ثا ومنه النتيجة = –النتيجة = ه/ ت م 0 = **82250 دج المختصر جدول تحليل االستغالل التفاضلي**

التمرين العاشر:

في نهاية1010 قامت المؤسسة التي تصنع وتبيع العب البلاستيكية بتحليل كلفة وحدتها فكانت كما يلي:

(أ **.....................تكلفة إنتاج الوحدة................ .. ...** دج. 45,50 الأعباء المتناسبة مع الكميات المنتجة:

- المادة الأولية(البلاستيك) 4 كلغ بــــ 3,50 دج للكغ ................... 14 دج.
- مصروفات التصنيع: 10 دقائق بـــــ 96 دج للساعة .................. 16 دج.
- 15,50األعباء الثابتة للوحدة ........................................... دج. ب)مصر وفات البيع للوحدة(كلفة التوزيع للوحدة)............................ 17,50 دج.
	- سبة مع الكميات المباعة...............................األعباء المتنا 07 دج.
		- دج. 10,50األعباء الثابتة للوحدة...........................................

2010 إذا علمت أن المؤسسة أنتجت وباعت خالل سنة : لعبة بسعر بيع: 23.000 59 دج.  **المطلوب:** -1 المتغيرة بداللة عدد اللعب المباعة )حد د هامش الكلفة x).

-2 أحسب التكاليف الثابتة اإلجمالية )b 2010. ) لسنة -3 عي ن النتيجة )r )بداللة الكميات المباعة )x). -4 2010.أحسب النتيجة الصافية لسنة -5 95.000ما هو عدد اللعب المباعة للحصول على ربح قدره دج.

 **الحل: -1 بداللة عدد اللعب المباعة )س(.هامش الكلفة المتغيرة تحديد هامش**  لنضع y معادلة هامش الكلفة المتغيرة للوحدة بداللة عدد الوحدات ومنه:

$$
Y = A'x
$$

حيث **A '**هو هامش الكلفة المتغيرة للوحدة و x : عدد الوحدات المباعة ة المتغيرة للوحدة –هامش الكلفة المتغيرة للوحدة = سعر البيع التكلف هامش الكلفة المتغيرة للوحدة = 59 ) – 14 + 16 ( =+7 **22 دج ومنه: x22= y -2 حس 2010ب التكاليف الثابتة اإلجمالية )ي( لسنة ا**

التكاليف الثابتة الإجمالية = (كلفة الإنتاج الثابتة للوحدة + كلفة الإنتاج الثابتة للوحدة) × عدد الوحدات المباعة 15,5= ) التكاليف الثابتة اإلجمالية + 10,5( = 23000 × **598.000 دج** . **-3 عت يين النتيجة )r )بداللة الكميات المباعة )x)**  $R = A'x - b$ حيث: = A **'**كلفة المتغيرة للوحدة، تلعلى ا هامشهو ال x عدد الوحدات المباعة، هي b هي التكاليف الثابتة  $r = 22x - 598000$  ومنه: **-4 2010حساب النتيجة الصافية لسنة :**   $r = (22 \times 23000) - 1$ نعلم أن النتيجة = هامش التكلفة المتغيرة – التكاليف الثابتة أي:  $r = 22 \times 23000$ 598000 أي النتيجة = -92.000 دج أي خسارة. **-5 95.000عدد اللعب المباعة للحصول على ربح قدره دج** لدينا 598000 – x22= r ومنه: -598000 x22 = 95000 ومنه:  $x = 598000 + 95000/22 \implies x = 31.500$  unité vendu **التمرين الحادي عشر:** كلفت مدير مؤسسة '' بوحامة'' الصناعية محاسبا قليل التجربة بتحليل االستغالل لدورة ، فقام بتلخيص المعلومات التالية2011:  **كلفة إنتاج الوحدة:**  مواد أولية20................................................................دج مصاريف اإلنتاج المتغيرة15...................................................دج مصاريف اإلنتاج الثابتة10....................................................دج  **كلفة التوزيع للوحدة** 5مصاريف التوزيع المتغيرة.................................................. دج 4مصاريف التوزيع الثابتة.................................................. دج وحدة. 5.000عدد الوحدات المنتجة ................................................ وحدة 2.000عدد الوحدات المباعة................................................. ..................................سعر بيع الوحدة..... ................100 دج وبعد المراجعة تبين أن هذا التحليل قد أنجز على أساس الوحدات المنتجة فقط. **المطلوب** : بعد تصحيح التحليل الذي قام به محاسب قليل التجرية، أنجز جدول تحليل االستغالل التفاضلي.  **الحل: أ( التي وقع فيها المحاسب األخطاءالتحليل وتصحيح -** ي<br>نلاحظ أن المحاسب قام بهذا التحليل على أساس الوحدات المنتجة فقط وبالتالي فإن تحليل كلفة إنتاج الوحدة هي صحيحة لأنها تقيّم على أساس الوحدات المنتجة، في حين أن كلفة التوزيع فهي تقيم على أساس الوحدات المباعة، ولهذا يجب تصحيحها. مصاريف التوزيع المتغيرة للوحدة $5-2000/5000 \times 12,$  دج

 5000/2000 × 4للوحدة = مصاريف التوزيع الثابتة = 10 دج. حساب إنتاج مخزون ح72/ الكمية المخزونة النهائية ×= )كلفة إنتاج للوحدة ت المباعة –الكمية المخزونة النهائية = عدد الوحدات المنتجة عدد الوحدا -2000 5000مخزونة النهائية = الكمية ال = وحدة 3000 كلفة إنتاج الوحدة = 10+15+20 = 45 دج ومنه إنتاج المخزون = 45 = 3000 ×  **دج. 135.000**

| النسبة | المبلغ الكلى | المبلغ   | البيان                                 |
|--------|--------------|----------|----------------------------------------|
|        |              | الجزئى   |                                        |
| 100    | 200.000      |          | $100 \times 2000$ رقم الأعمال الصافي   |
| 20     | (40.000)     |          | تكلفة إنتاج المنتجات المباعة           |
|        |              | 100.000  | مواد أولية: 20× 5000                   |
|        |              | 75.000   | مصاريف الإنتاج المتغيرة: 15 ×          |
|        |              | (135000) | 5000                                   |
|        |              |          | -إنتاج مخزون                           |
| 80     | 160.000      |          | الهامش على كلفة إنتاج المنتجات المباعة |
| 12,5   | (25.000)     | 25.000   | $\times$ 12,5 مصاريف التوزيع المتغيرة: |
|        |              |          | 2000                                   |
| 67,5   | 135.000      |          | الهامش على التكلفة المتغير ة           |
| 35     | (70.000)     |          | التكالبف الثابتة                       |
|        |              | 50.000   | مصاريف الإنتاج الثابتة: 10 × 5000      |
|        |              | 20.000   | مصاريف التوزيع الثابتة: 10 × 2000      |
| 32,5   | 65.000       |          | لنتنحة                                 |

**ب( إعداد جدول تحليل االستغالل التفاضلي: -**

## **طريقة التكاليف المعيارية**

ا<u>لتمرين الأول:</u> سجلت الأعباء الحقيقية لإنتاج 390 وحدة من منتج أ في مؤسسة في شهر ديمسبر 2015 في الجدول التالي والذي ينتج في ثالثة ورشات)تصنيع، تركيب، إتمام(:

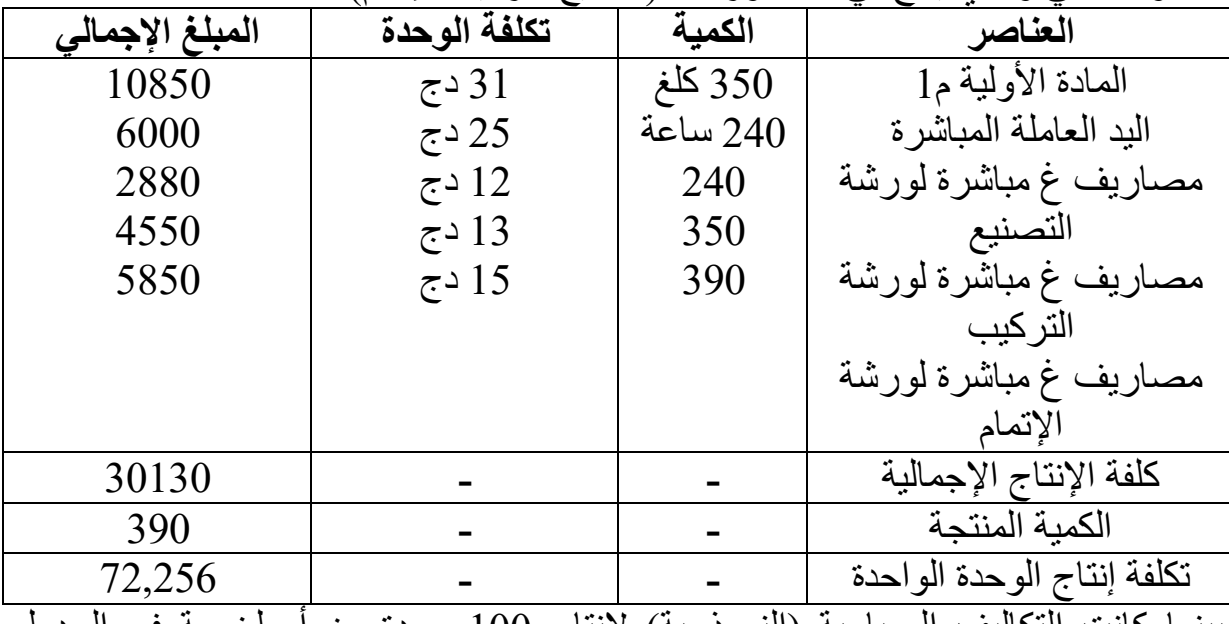

بينما كانت النكاليف المعيارية (النموذجية) لإنتاج 100 وحدة من أ ملخصة في الجدول التالي:

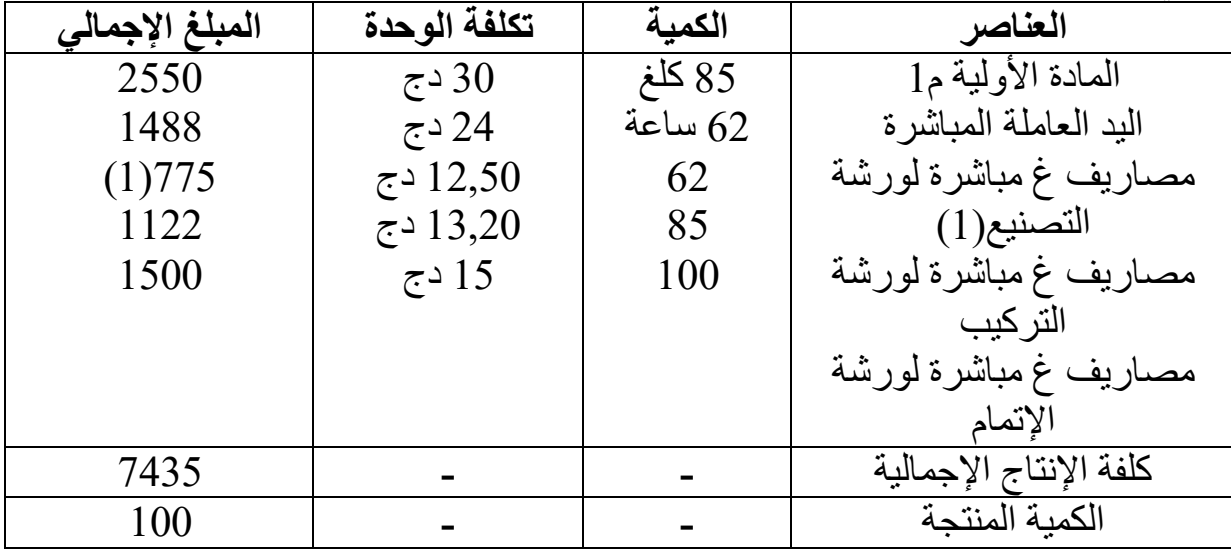

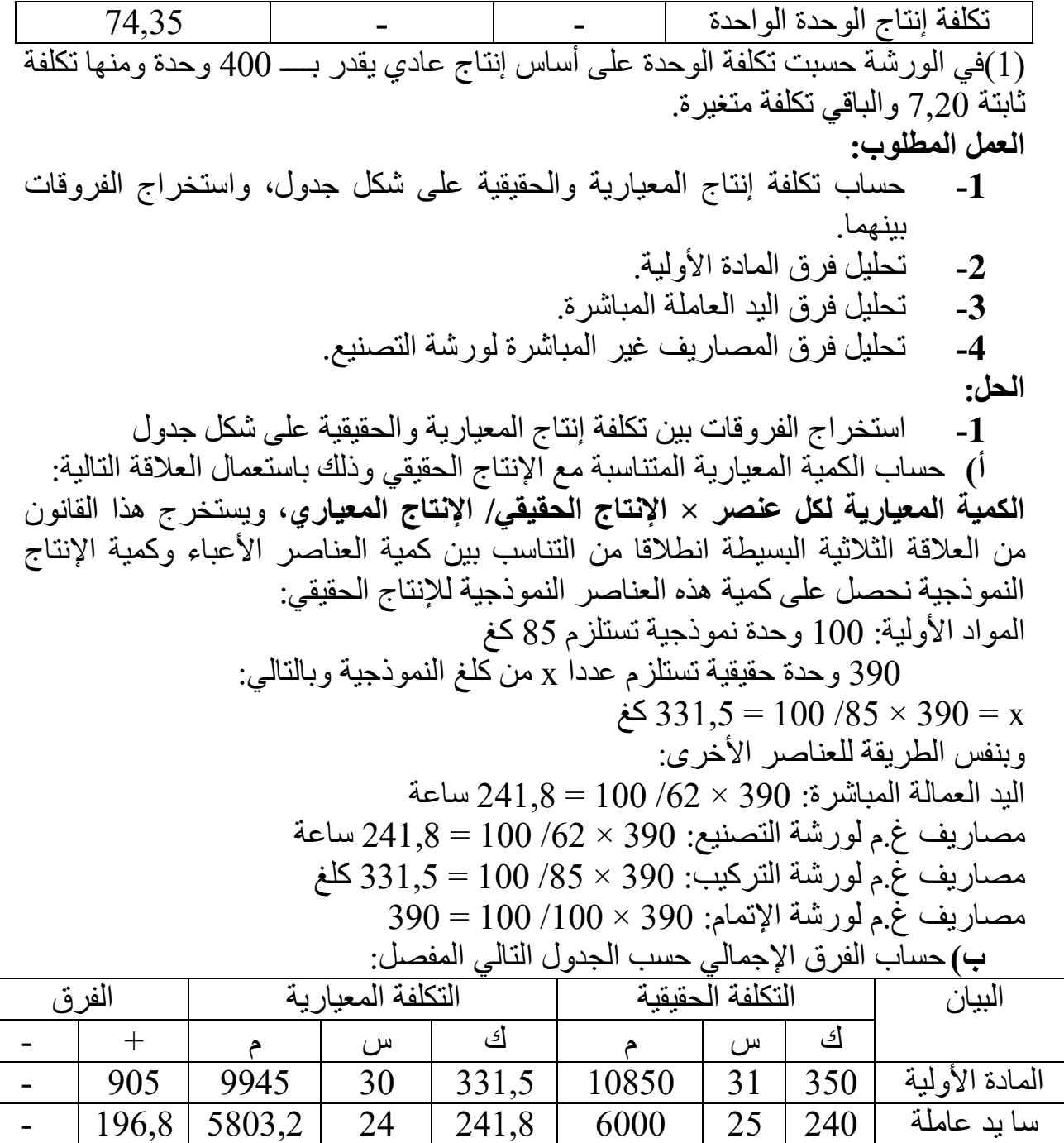

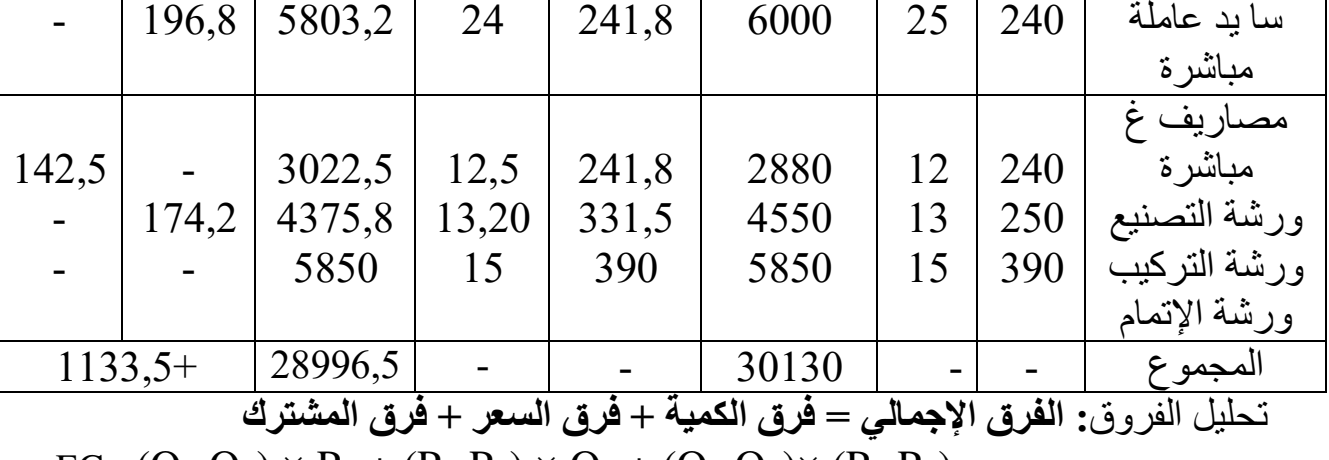

 $EG=(Qr-Qs) \times Ps + (Pr-Ps) \times Qs + (Qr-Qs) \times (Pr-Ps)$ 

 **أوال: على المادة األولية M :**  $\Delta Q \times \text{Ps} = (\text{Qr-Qs}) \times \text{Ps} = (350-331,5) \times 30 = +555$  $\Delta P \times Q_s = (Pr-Ps) \times Q_s = (31-30) \times 331, 5 = +331, 5$  $\Delta Q \times \Delta P = (Qr-Qs) \times (Pr-Ps) \times Qs = (350-331,5) \times (31-30) = +18,5$  $EG = + 555 + 331,5 + 18,5 = 905 +$  **على اليد العاملة المباشرة: ثانيا:** نفس الطريقة المستعملة في المادة األولية  $(25-24)\times (240-241,8) + 241,8 \times (25-24)+24\times (240-241,8) =$ الفرق الكلي $(240-241,8)$  $196.8+=$  **ثالثا: على المصاريف غير المباشرة لورشة التصنيع: ة/ التكلفة المرنة: ت ر = التكلفة المتغيرة للوحدة المعيارية + تكاليف الثابتة اإلجمالي الزمن الحقيقي** يجب حساب الكمية المعيارية المتناسبة مع اإلنتاج العادي لــــ 400 وحدة نعلم أن: 100 وحدة معياري<u>ة <sub>ب</sub>ي</u> صحيح 100 ساعة معيارية وحدة معيارية 400 x من الساعات المعيارية وبالتالي نجد:  $X = 400 \times 62/100 = 248$  hs  $Bf = (12,5 -7,2) + (7,2 \times 248)/240 = 5,3 + 7,44 = 12,44 \text{ DA}$ فر ق الإجمالي = فر ق المر دو دبة + فر ق المبز انبة + فر ق النشاط + فر ق المشتر ك 22,5 - = 12,5 × (241,8 - 240) = (فرق المردودية) Er  $E_A$ (فرق النشاط) $(12,74 - 12,5) \times 241,8 = +58,032$  $E_B$ (فرق الميزانية) $(12-12,74) \times 241,8 = 178,932$  $\Delta$ O ×  $\Delta$ P(ألفرق المشترك) = (240 – 241,8) × (12 – 12,5) = + 0.9  $EG(\mathcal{L}^2) = -22.5 - 178.932 + 58.032 + 0.9 = -142.5$ **التمرين الثاني:** حدّد مشروع تكلفة الإنتاج النموذجية للمنتج (ب) طبقا للميزانية التقديرية لشهر جانفي2014

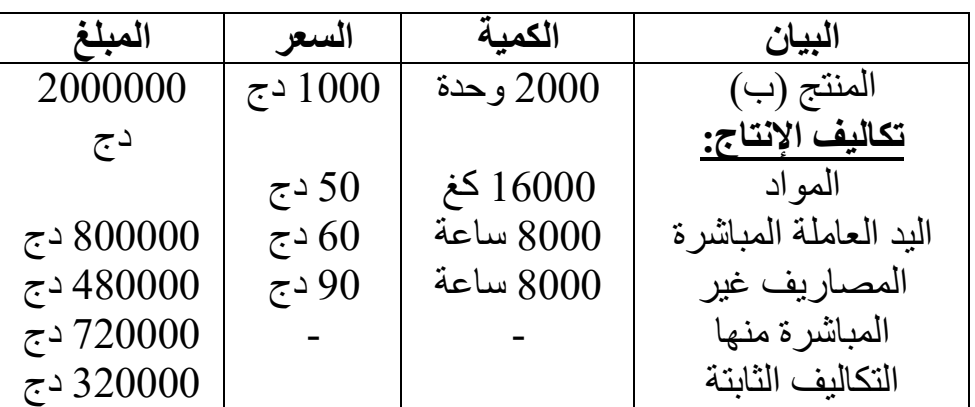

كما يلي:

وفي نفس المدة أنجز 2200 وحدة من (ب) وكانت المواد الأولية المستعملة 17820 كغ بــ 48 ساعة بـ 8910دج/كغ، وبلغت اليد العاملة المباشرة 62 دج/سا، بينما كانت المصاريف غير المباشرة 819720 دج لــ 8910 وحدة قياس النشاط.

 **العمل المطلوب:** -1 حساب الفرق اإلجمالي بين التكلفة النموذجية والتكلفة الحقيقية إلنتاج شهر جانفي. -2 حساب الفرق اإلجمالي للمواد األولية، اليد العاملة المباشرة، والمصاريف غير المباشرة. -3 تحليل هذا الفرق األخير أي مصاريف غير مباشرة.  **الحل: -1 بين التكلفة الحقيقية والتكلفة النموذجية حساب الفرق اإلجمالي** معيارية حساب الكمية المعيارية المتناسبة مع اإلنتاج الحقيقي اإلنتاج ×= الكمية ال الحقيقي/اإلنتاج المعياري 2200/2000 × 16000المادة األولية: = 17600 كغ 2200/2000 × 8000اليد العاملة المباشرة: = ساعة 8800 2200/2000 × 8000المصاريف غير المباشرة: = ساعة 8800 البيان التكلفة الحقيقية التكلفة المعيارية الفرق ك س م ك س م + - المادة األولية 17820 48 855360 17600 50 880000 - 24640 سا يد عاملة مباشرة - 24420 528000 60 8800 552420 62 8910 مصاريف غير مباشرة 27720 792000 90 8800 819720 92 8910 المجموع - - 2227500 - - 2255000 +27500

**-2 حساب الفرق اإلجمالي للمادة األولية واليد العاملة المباشرة والمصاريف غير** 

**المباشرة**

 $24640 - (50 \times 17600) - (48 \times 17820)$  المادة الأولية:  $24420 + (60 \times 8800) - (62 \times 8910)$ اليد عاملة مباشرة: (300  $27720 + (90 \times 8800) - (92 \times 8910)$  مصاريف غير مباشرة: ()

**-3 تحليل الفرق على المصاريف غير المباشرة**  $Bf = (720000 - 320000/8000) + (320000/8910) = 85,914$  9900 + = 90 × (8800 - 8910) = (فرق المردودية) Er  $E_A$ (فرق النشاط) = (85,914 -90) × 8800 = - 35956,8  $E_B$ (فرق الميزانية) $(92 - 85,914) \times 8800 = + 53556,8$  $\Delta Q \times \Delta P($ الفرق المشترك) = (8800)  $\times$  (92 - 90) = +220  $EG(\overline{\phi}) = + 9900 - 35956, 8 + 53556, 8 + 220 = + 27720 \text{ DA}$ **التمرين الثالث:** 

تنتج الوحدة رقم 02 نوع من القطع الصناعية وتستعمل في حساب من مؤسسة ''عثمان'' تكلفتها طريقة التكلفة النموذجية، وقد سجلت تكلفة الوحدة النموذجية من هذه القطع كما يلي: - المواد األولية: 1M: 23 دج/ كغ. 0,6كلغ بــ 2M: 14 دج/كغ. 10,5كغ بــ - اليد العاملة المباشرة: 36 ساعة بــ 16 الواحدة. دج للساعة - حسبت على أساس النشاط العادي 234600المصاريف غير المباشرة: دج والتي د عاملة مباشرة شهريا، ومن هذه المصاريف مبلغ 8500المقدر بـ 78200ساعة ي دج ثابت والباقي متغير . سجلت األعباء الحقيقية التالية: 2013وخالل شهر أكتوبر - المواد األولية: 1M: دج/ كغ. 0,62 كلغ بــ 5560 2M: كغ بــ 3420 10 دج/كغ. - ساعة. 8700دج والتي تعادل 141680اليد العاملة المباشرة: - ج. وكان إنتاج شهر أكتوبر 239150المصاريف غير المباشرة: وحدة من 240د القطع الصناعية.  **المطلوب: -** لقطعة الصناعية الواحدة.حساب التكلفة النموذجية ل **-** تقديم التكاليف المعيارية والحقيقية في شكل جدول لشهر ماي وإظهار الفرق .اإلجمالي

**-** األولية ةعلى المادوق تحليل الفر 1M، واليد العاملة المباشرة، والمصاريف غير .المباشرة

<u>الحل:</u>

**-1 لقطعة الصناعية الواحدةحساب التكلفة النموذجية ل**

| المبلغ | السعر        | الكمبة | البيان                 |
|--------|--------------|--------|------------------------|
| 13,8   | 0,6          | 23     | M1 المدة الأولية       |
| 147    | 10,5         | 14     | المعادة الأولية M2     |
| 576    | 16           | 36     | البد العاملة المباشرة  |
| 993,6  | (1)27,6      | 36     | المصاريف غير المباشرة  |
| 1730,4 |              |        | كلفة الإنتاج           |
|        | 0.500/221700 |        | ise en Maria de Litera |

 $27.6 = 8500/234600 = 1$ المصاريف غير المباشرة: سعر الساعة = 1)

**-2 تحليل الفروقات:**

حساب الكمية المعيارية المتناسبة مع الإنتاج الحقيقي = الكمية المعيارية× الإنتاج الحقيقي/الإنتاج المعياري المادة الأولية M1: 23 × 240 = 5520 كغ المادة الأولية 2M: 14  $\times$  3360 كغ اليد العاملة المباشرة: 36 × 240 = 8640 ساعة

|       |           |                    |      |      |          | التكلفة الحقيقية |          |                    |
|-------|-----------|--------------------|------|------|----------|------------------|----------|--------------------|
| الفرق |           | التكلفة المعيار ية |      |      |          | البيان           |          |                    |
|       |           |                    | س    | ك    |          | س                | ك        |                    |
|       | 135,2     | 3312               | 0,6  | 5520 | 3447,2   | 0,62             | 5560     | المعادة الأولية M1 |
| 1080  |           | 35280              | 10,5 | 3360 | 34200    | 10               | 3420     | المادة الأولية M2  |
|       | 3440      | 138240             | 16   | 8640 | 141680   | 16,285           | 8700     | سا بد عاملة        |
|       |           |                    |      |      |          |                  |          | مباشرة             |
|       | 686       | 238464             | 27,6 | 8640 | 239150   | 27,488           | 8700     | مصىاريف غير        |
|       |           |                    |      |      |          |                  |          | مباشرة             |
|       | $3181,2+$ | 415296             |      |      | 418477,2 |                  |          | المجموع            |
|       |           |                    |      |      | .        |                  | $\cdots$ |                    |

المصاريف غير المباشرة: 36 × 240 = ساعة 8640

**-3 األولية ةعلى المادوق تحليل الفر 1M، واليد العاملة المباشرة، والمصاريف غير المباشرة**

**أوال: المادة األولية 1M** 5560فرق الكمية = ) = + 0,6 ×(-5520 24 0,62فرق السعر = )-0,6 ( 110,4= + 5520 × 0,8( = 0,6+ 0,62-) × (5520 5560-فرق المشترك = ) الفرق الكلي = + 24 + 110,4 + 135,2= + 0,8  **ثانيا: اليد العاملة المباشرة:** ×(8640 8700-فرق الكمية = ) 16 960 = + - 16,285فرق السعر = ) 16( 8640 × = 2462,4 + - 16,285) × (8640 8700-فرق المشترك = ) 16 ( = +17,1 الفرق الكلي = + 960 دج3440.بالتقريب( = ) ≈ 3439,5 = 17,1 + 2462,4 + **ثالثا: المصاريف غير المباشرة Bf = (**234600 – 78200/8500) + (78200/8700) = 18,4 + 8,98 = 27,388DA 1656 + = 27,6 × (8640 - 8700) = (فرق المردودية) Er -1831,68 = 8640 × (27,6 – 27,388) = (فرق النشاط)E<sup>A</sup> +864 = 8640 × (27,388 – 27,488) = (فرق الميزانية)E<sup>B</sup> 6,72 - = (27,6 – 27,488) × (8640 - 8700) = (الفرق المشترك)P × Q

 $\rm{EG}(\rm{131.68-1831.68+864-6,72=+681.6} \approx 1)$ لفرق الإجمالي) (نظرا لوجود الفواصل بكثرة)686 التمرين الرابع<del>.</del>

تنتج وتبيع المؤسسة الوطنية للحليب ومشتقاته نوعا من الياوورت بالفواكه، ومن أجل تحسين تسييرها فهي تستعمل طريقة التكاليف المعيارية. وهكذا سمحت الحسابات من تحديد التكلفة ما يلي: ةالمعيارية لوحدة من الياوورت بالفواكه المعد والموجه إلى التوزيع أي بعد إتمامه ك - دج للتر الواحد. 0,5سل بـ 12,5المواد األولية)الحليب(: - فواكه: 10 دج للكلغ. 7غرام بـ - يد عمالة مباشرة: 12 ثانية بـ 30 دج للساعة. - دج. 0,17تعليب)أي وضعه في العلب وتكييفه(:

- مصاريف غير مباشرة للقسم ياوورت: 1/300 من وحدة القياس بـ 33 دج للوحدة، وحدة القياس هي ساعة اليد العاملة المباشرة.
- النشاط العادي هو 600 علبة من 180000ساعة عمل شهري المؤدي إلى إنتاج الياوورت.

 يقدر بـ 540كان حجم النشاط الحقيقي 2011وخالل شهر ماي 165000ساعة إلنتاج علبة.

 وتتوزع التكلفة الحقيقية كالتالي: - 20800 دج لإلجمالي. 10400لتر من الحليب بــ - دج لإلجمالي. 11988كلغ من الفواكه بـ 1665

- 16308ساعة يد عمل مباشرة بـ 540 دج.
- دج. 18900بـــــ وحدة عمل لمصاريف القسم 540
	- 28084تكييف)تعليب وإتمام( : 165000 دج.

 **العمل المطلوب:** 

**-1** حساب التكلفة النموذجية لوحدة الياوورت. **-2** تقديم التكاليف المعيارية والحقيقية في شكل جدول لشهر ماي وإظهار الفرق اإلجمالي، وتقسيمه إلى فروق على المواد األولية)الحليب والفواكه(، اليد العاملة المباشرة، ومصاريف القسم)أي مصاريف غير مباشرة(. **-3** تحليل الفرق على المواد األولية )الحليب والفواكه(. **-4** نية المرنة للمصاريف غ.م. للقسم لمستويات نشاط إنشاء الميزا 600ساعة، 540 ساعة، مع العلم أن تكلفة الوحدة النموذجية 660ساعة، 33 دج 8دج تتوزع إلى

كمصاريف متغيرة و25 دج كمصاريف ثابتة.

 **الحل:**

**-1 حساب التكلفة النموذجية لوحدة الياوورت.**

نقوم بعملية التحويل من الوحدة الثانوية إلى الوحدة األساسية مثل من السل إلى اللتر، من الغرام إلى الكلغ.....

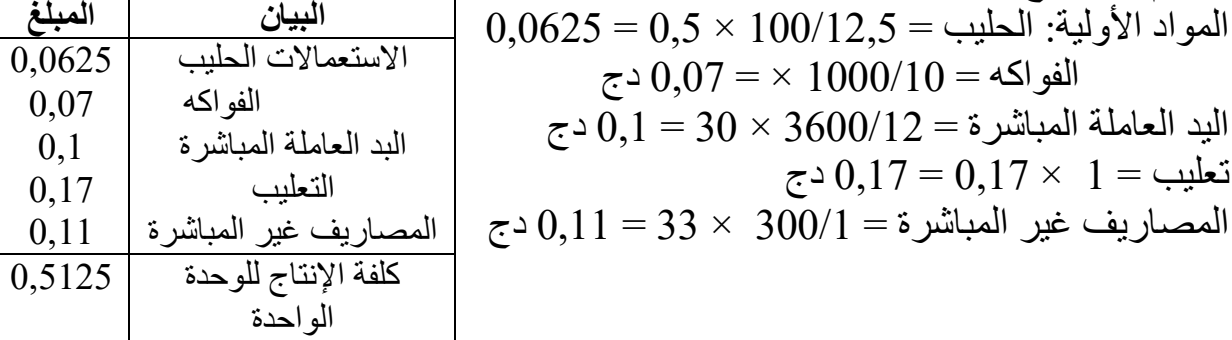

**-2 اب الفرق اإلجمالي شكل جدول تقديم التكاليف المعيارية والحقيقية في وحس** حساب الكمية المعيارية المتناسبة مع الإنتاج الحقيقي= الكميد --جرجة الحقيقي/ اإلنتاج المعياري حسب معطيات التمرين فإن الإنتاج الحقيقي 165000 علبة والإنتاج المعياري 180000 علبة وبالتالي:
اج الحقيقي دون القسمة على ألي عنصر نفالكمية المعيارية هنا ضرب مباشرة في اإلنت اإلنتاج المعياري ألن الكميات المعيارية حسب المعطيات هي بالوحدة الواحدة، وكذلك ة والتي تتطلب التحويل من الوحدات الثانوية إلى الوحدات وحدات القياس هي وحدات ثانوي األساسية. 12,5/الحليب = 100 165000 × = لتر 20625 الفواكه = 10 165000 × /1000 = كلغ 1650 اليد العاملة المباشرة = 12 165000 × /3600 = ساعة 550 165000 × 1مصاريف التعليب = = علبة 165000

 $16500 = 165000 \times 300/1 = 550$  ساعة

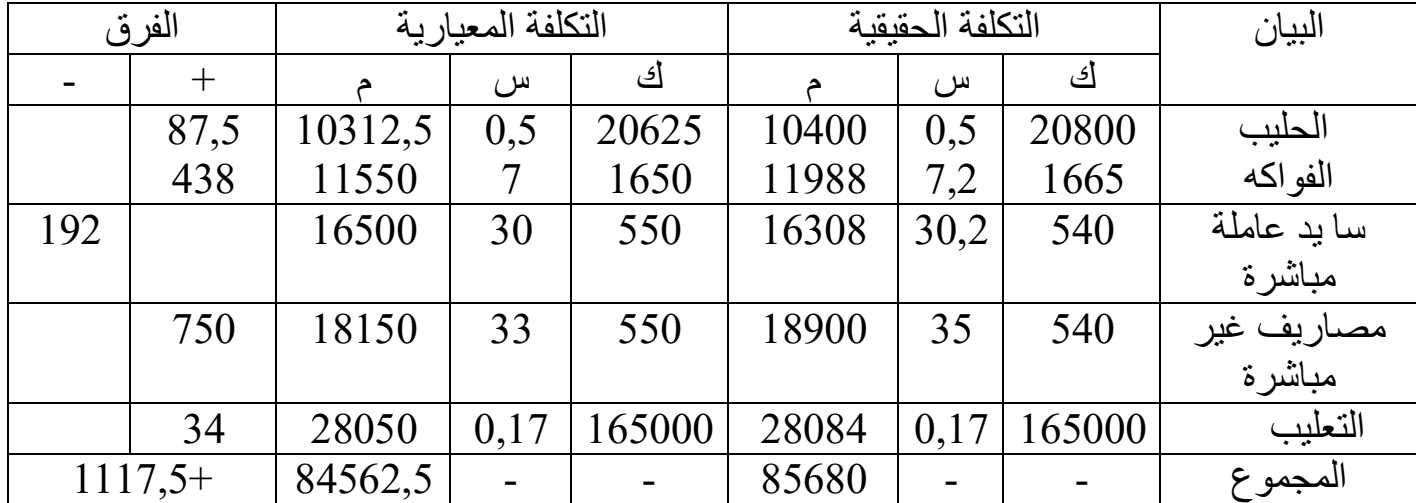

**-3 حليل الفرق على المواد األولية )الحليب والفواكه(.ت** ال**حليب**: فرق الكمية $\overline{\rm O} = (20625 - 20800) \times 87,$  دج  $0 = 20625 \times (0.5 - 0.5) = 0$ فرق السعر  $0 = (0.5 - 0.5) \times (20625 - 20800) = 0$ الفرق المشترك  $+87,5 = 0 + 87,5 + 87,5 + 87,5$  دج الفواكه: فرق الكمية $(1650 - 1665) = 7 \times 105 + 105 + 105$  $7 - 330 + 1650 \times (7 - 7,2) = 330 + 1650$  دج  $1650 - 1665$ الفرق المشترك $= (7 - 7,2) \times (1650 - 1665)$  دج الفرق اإلجمالي = + 105 + 330 + = + 3 438 دج 4- إنشاء الميزانية المرنة عند مستويات النشاط: 540، 600، 660 حساب التكلفة المتغير ة الإجمالية = التكلفة المتغير ة للوحدة الواحدة × حجم النشاط(540،  $(1 - 660.600)$ أما التكاليف الثابتة الإجمالية تبقى ثابتة عند كل مستويات حجم النشاط (540، 600، 660 سا(. أما التكلفة الثابتة للوحدة الواحدة تتغير بتغير حجم النشاط: (540، 600، 660 سا) في حين تبقى التكلفة المتغيرة للوحدة الواحدة ثابتة عند كل مستويات حجم النشاط: (540، 600، سا(. 660

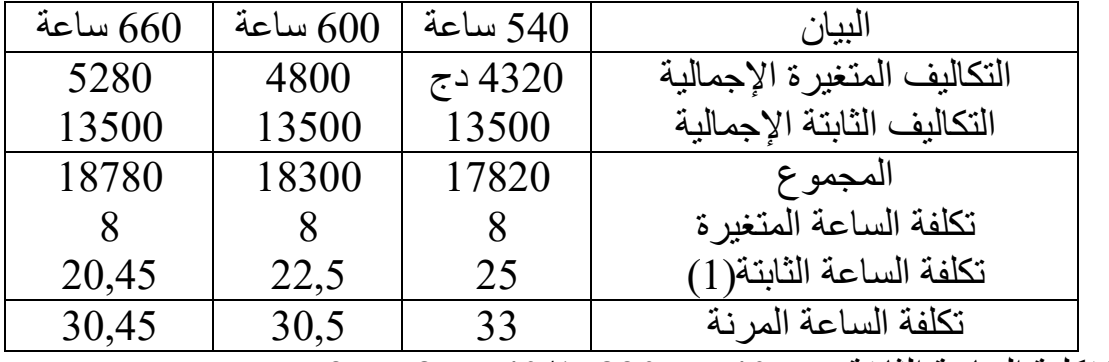

 $55 = 8 - 540/17820 = 540$ الثابتة عند  $(1)$ 

$$
22,5 = 8 - 600/18300 = 600
$$
  

$$
20,45 = 8 - 660/18780 = 660
$$

 **التمرين الخامس:**

تصنع مؤسسة منتج A وتحسب تكلفة إنتاجه بالطريقة المعيارية للتكاليف: - المادة 1M : كلغ بــ 8 20 دج للكلغ. - المادة 2M: كلغ بــ 5 30 دج للكلغ.

- ساعات بـ 6بالنسبة لليد العاملة المباشرة: 50 دج للساعة بما فيها التكاليف الاجتماعية لأرباب العمل.

## **كانت المعلومات الفعلية كالتالي:**

- المادة 1M : 11 دج للطن. 22000طن بــ
	- المادة 2M: كلغ بـ 6650 29 دج للكلغ.
		- **- اليد العاملة المباشرة:**

7900 ساعة يد عاملة مباشرة بــ 387100 دج(إجمالي)، أما التكاليف الاجتماعية لأرباب العمل فبلغت 15800 دج.

- الإنتاج المنتهي تماما 1200 وحدة.
- إنتاج قيد التنفيذ في نهاية الشهر 200 وحدة منتهية بالنسبة لــ 1M، و%70 بالنسبة لـ ونصف منتهية(50%) بالنسبة لليد العاملة المباشرة.  $\rm \bar{M}2$

 **المطلوب:**

- **-1** احسب الفرق اإلجمالي. **-2** حلل الفرق اإلٌجمالي.
- **-3** على اليد العاملة المباشرة.حلل الفرق

 **الحل:**

**حساب اإلنتاج المكافئ:** هو إجمالي اإلنتاج الحقيقي في المؤسسة لدورة معينة، ويتحدد هذا اإلنتاج بجمع اإلنتاج التام فعال باإلضافة إلى المنتجات الجارية محولة إلى وحدات تامة حسب النسب التي وصلت فيها عملية إنتاجها، والمالحظ أنه يحسب لكل عنصر تكلفة على حدا(مواد أولية، مصاريف يد عاملة مباشرة، مصاريف غير مباشرة).

من تعريف الإنتاج المكافئ، نحصل على العلاقة التالية: **= نهاية عدد الوحدات التامة + الوحدات قيد اإلنجاز محولة إلى تامة في <sup>12</sup> اإلنتاج المكافئ الوحدات قيد اإلنجاز محولة إلى تامة في أول المدة -المدة اإلنتاج المكافئ لكل عنصر:** المادة 1M = 1200 +) 1 ×200 = (وحدة. 1400 المادة 2M  $= 1340 = (0.7 \times 200) + 1200 = 0.7$  وحدة.  $+$  اليد العاملة المباشرة $= 1200 + 1200 = 1300 = 1300$  وحدة. حساب الكمية المعيارية المتناسبة مع الإنُتاج الحقيق*ي*:

- المادة 1M = 8 × 1400 = طن. 11,2كلغ أو 11200
	- المادة 2M = 5 × 1340 = طن. 6,7كلغ أو 6700
		- 6 × 1300اليد العاملة المباشرة = = ساعة. 7800
			- **حساب الفرق اإلجمالي على شكل جدول**

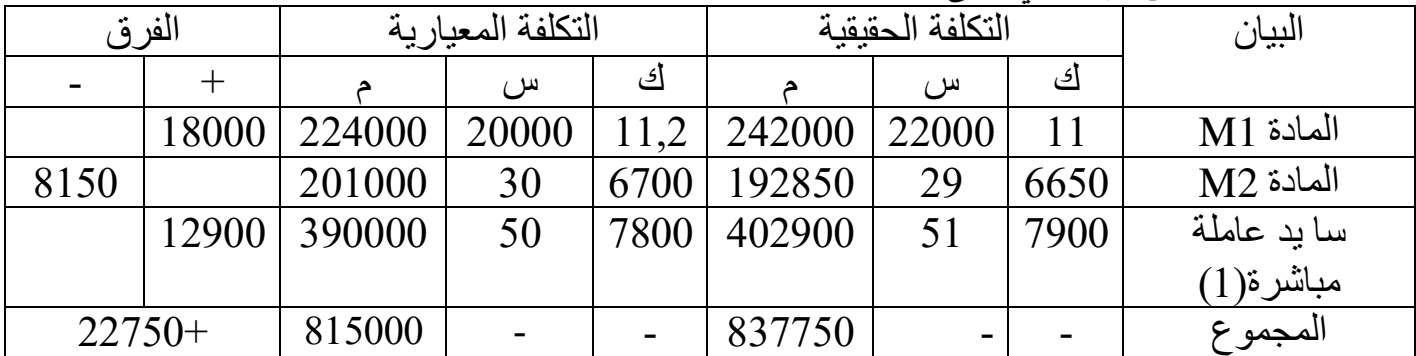

387100اليد العاملة المباشرة:(1) + 15800 = 402900 دج

تكلفة الساعة الواحدة $100/402900=5$  دج للساعة.

-4 تحليل الفرق على المادة األولية 1M:

فرق الكمية = 
$$
(2.11-11.2) = 4000 - 4000 = 20000
$$
  
فرق السع =  $(0.22000-20000) = 22400 + 11.2 \times (22000-20000)$ 

فرق المشترك = )11-11,2( 22000) × -( = -20000 400

$$
18000 + 4000 - 22000 - 20000 \times (11 - 11,2) = 0
$$

\n
$$
18000 + 400 - 22400 + 4000 - 22400 + 4000
$$
\n

\n\n The initial distribution is  $160^\circ$ ,  $10^\circ$ ,  $1$ 

$$
5000+=50\times(7900\textrm{--}7800)=
$$

$$
7800+=7800\times(51\text{-}50)=
$$
فرق الge

$$
100+=(50-51)\times(7900-7800)=
$$
فرق المشترك =

$$
12900 += 100 + 7800 + 5000 +=
$$

**لسادس: التمرين ا**

إليك الميزانية المختصرة للورشة أ:

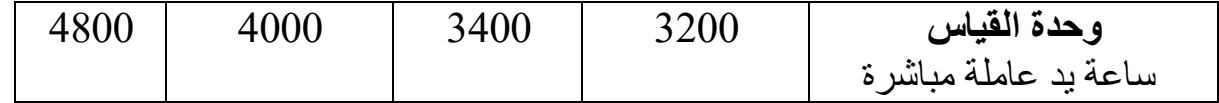

 $\overline{a}$ 

12 : لم أدرج موضوع حساب الإنتاج المكافئ في المطبوعة السابقة (الجزء الأول) لأنه حذف من برنامج المحاسبة التحليلية للسنة الثانية علوم تجارية، علوم التسيير، علوم محاسبيّة ومالية، وللإطلاع على هذا الموضوع أنظر كتاب المحاسبة التحليليّة الجزء الأول لناصر دادي عدون، ص  **، مرجع سابق الذكر. 97-102**

نسبة النشاط العادي 100 %85 %100 %100  
\n
$$
\begin{array}{|c|c|c|c|}\hline \text{w.r.t.} & \text{w.r.t.} &
$$

 **الحل: 1 إعداد الميزانية المرنة -(** : هناك طريقتين **الطريقة األولى** : التكاليف الثابتة تبقى ثابتة في كل مستويات النشاط. 24800/4000التكاليف المتغيرة للوحدة: = 6,2 : 3200في كل حجم نشاط فمثال عند حجم النشاط 6,2ثم نضرب 6,2ساعة × 3200 = وهكذا في كل مستويات حجم النشاط. 19840 **الطريقة الثانية** : ضربها في نسبة النشاط العادي 24800نأخذ التكاليف المتغيرة ون

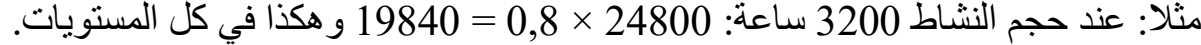

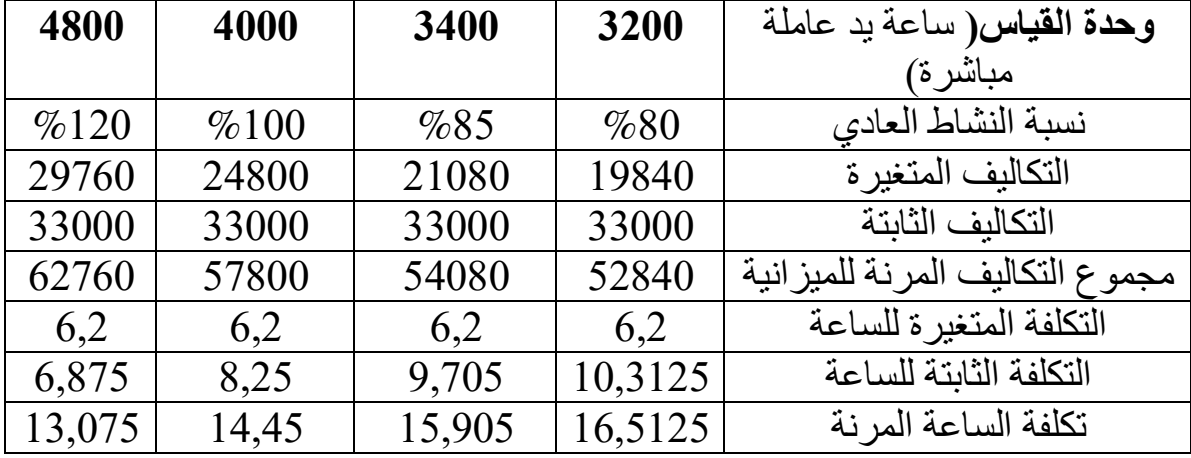

**المالحظة:** متغيرة اإلجمالية تتغير مع تغير حجم النشاط، في حين تبقى نالحظ أن التكاليف ال التكاليف الثابتة ثابتة مهما تغير حجم النشاط، أما بالنسبة للتكلفة المتغيرة للوحدة الواحدة فتبقى ثابتة مهما تغير حجم النشاط، في حين تتغير التكلفة الثابتة للوحدة الواحدة مع تغير لنشاطحجم ا عيارية –حساب الفرق اإلجمالي للورشة أ = التكاليف الحقيقية -(2 التكاليف الم الكمية المعيارية المتناسبة مع اإلنتاج الحقيقي: الكمية المعيارية × اإلنتاج الحقيقي/ اإلنتاج المعياري 4000 × 900 ساعة 3600= /1000  **حساب التكلفة المعيارية للورشة أ:**  57800/4000معيارية للوحدة الواحدة للورشة أ : نحسب التكلفة ال = وبالتالي: 14,45 3600التكلفة المعيارية للورشة أ: × 52020= 14,45 578أو بطريقة أخرى نحسب التكلفة المعيارية للورشة كالتالي: 00 × 900/1000 = 52020 52020 – 51970االنحراف اإلجمالي = = 50 مالئم .  **التمرين السابع:** ي قدرته: 2004قدمت مؤسسة التقديرات التالية لشهر ديسمبر 1250والخاصة بإنتاج عاد ''. أ وحدة '' - دج700000.أعباء مباشرة: مواد أولية: ساعة بـــــ 2812,5يد عاملة مباشرة: 64 دج للساعة. - أعباء غير مباشرة: )ورشة التصنيع( لنشاط عادي: 84375تكاليف ثابتة: دج. دج91406,25.تكاليف متغيرة: وحدة كما يلي: 1300لنفس الفترة كانت التكاليف الحقيقة إلنتاج دج728000.مواد أولية: 169000ساعة بــــ 2600 يد عاملة مباشرة: دج. ج179400.أعباء غير مباشرة)قسم التصنيع(: د يقيم النشاط العادي في ورشة التصنيع بعدد ساعات يد عاملة مباشرة  **المطلوب:** -1 طاقة أو جدول( كلفة إنتاج منتوج مصنع واحد من ''أ''.أحسب)على شكل ب -2 جدول.بين الفروق على اليد العاملة المباشرة واألعباء غير المباشرة في ل فروق على اليد العاملة المباشرة واألعباء غير المباشرة. -3 حل  **الحل:** -1 أ كلفة إنتاج منتوج مصنع واحد من ''حساب ''  **البيان الكمية السعر المبلغ** 175781,25

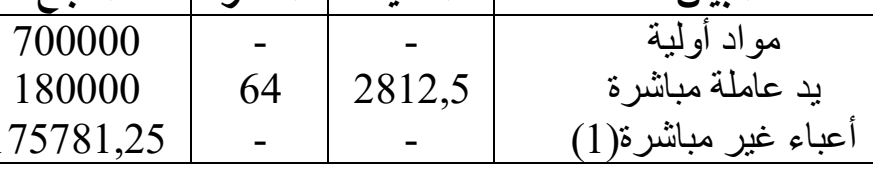

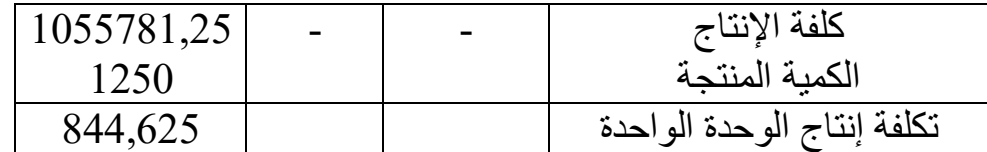

 $+91406,25+\overline{84375}$ الأعباء غير مباشرة $=$  تكاليف الثابتة  $+$ التكاليف المتغيرة: $\overline{84375}$ 175781,25

الكمية المعيارية لورشة التصنيع هي نفس كمية اليد العاملة المباشرة = 2812٫5 ساعة لأن النشاط العادي في ورشة التصنيع يقيم بعدد ساعات يد عاملة مباشرة حسب المالحظة المذكورة في التمرين.

 175781,25/2812,5السعر المعياري لورشة التصنيع = = دج 62,5 2- حساب الفروق على اليد العاملة المباشرة والأعباء غير المباشرة في جدول حساب الكمية المعيارية المتناسبة مع الإنتاج الحقيقي بالنسبة لليد العاملة المباشرة ساعة  $2925 = 1250/1300 \times 2812.5$ 

نفس الكمية بالنسبة للمصاريف غير المباشرة ، وبالتالي فالكمية هي 2925 ساعة 179400/2600السعر الحقيقي لورشة التصنيع: = 69 دج للساعة.

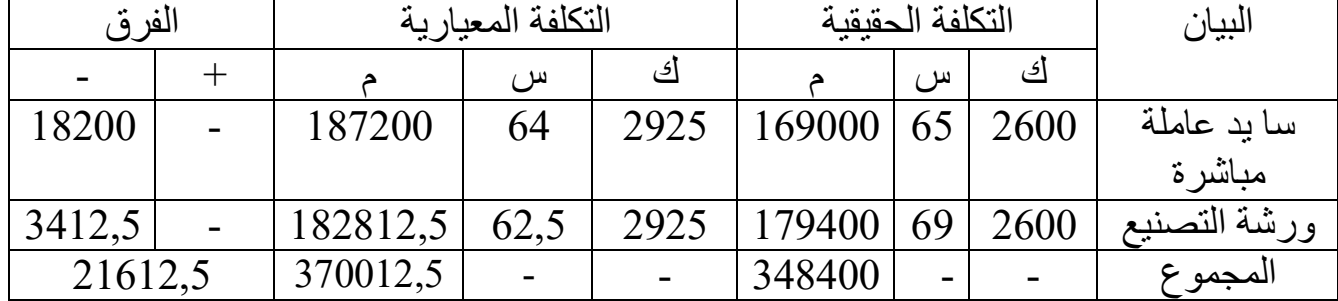

 **تحليل فروق على اليد العاملة المباشرة: 3-**

2600فرق الكمية: )-2925 ( ×64 = -20800 دج فرق السعر: )65-64( 2925= + 2925× دج

$$
P(2925) = 72925 \times 100
$$

$$
325 - (65-64) \times (2600-2925)
$$
ف المشترك: (2600-2925)

$$
18200 - 325 - 2925 + 20800 - =\n \text{Li}_2(1200 - 12000)
$$

 **تحليل فروق على األعباء غير المباشرة**

 $Bf = (91406, 25/2812, 5) + (84375/2600) = 32.5 + 32,452 = 64,952$  $\text{Er}$  (فرق المردودية) = (2600 - 2925) × 62,5 = - 20312,5  $E_A$ (فرق النشاط) = (64,952 -62,5) × 2925 = +10097,1  $E_B$ (فرق الميز انية) = (69  $-$  64,952) × 2925 = + 11840,4  $\Delta Q \times \Delta P($ الفرق المشترك) = (2600 - 2925)  $\times$  (69 - 62,5) = - 2112,5  $EG(\mathcal{L}^2) = 20312,5 + 11840,4 + 10097,1 - 2112,5 = -$ 3412,5

 **حساب الكلفة الهامشية :األول التمرين** حددت مؤسسة تكلفة إنتاجها اإلجمالية بالصيغة التالية: f(x) = 4x<sup>3</sup> + 78x + 100 510وحددت سعر بيع الوحدة الواحدة بـــ دج.  **المطلوب:** -1 التعبير عن كلفة الوحدة الواحدة بمعادلة. -2 التعبير عن التكلفة الهامشية بداللة المتغير x. -3 تحديد حجم اإلنتاج الذي يحقق أعلى ربح على الوحدة الواحدة. -4 ستوى من اإلنتاج.يجة عند ، وحساب النتحساب حجم اإلنتاج األمثل هذا الم  **الحل: -1** صيغة تكلفة الوحدة: x/)x(f أي: f(x) = 4x<sup>3</sup> /x + 78x/x +100/x = 4x<sup>2</sup> + 78 + 100/x **-2** تقة معادلة التكلفة اإلجمالية تا)س(: معادلة التكلفة الهامشية: هي مش 2 f`(x) = 8x + 78 **-3** الوحدة الواحدة: يتحقق ذلك عندما تحديد حجم اإلنتاج الذي يحقق أعلى ربح على 0تكون مشتقة معادلة تكلفة الوحدة = أي: f'(x) = 8x – 100/ x<sup>2</sup> f'(x) = 8x<sup>3</sup> – 100 8x<sup>3</sup> = 100 x<sup>3</sup> = 100/8 = 12,5 x = √12,5 <sup>3</sup> )وحدتين( 2 ≈ 1,88 = **-4** :حساب حجم اإلنتاج األمثل، وحساب النتيجة عند هذا المستوى من اإلنتاج **(أ** ا تتساوى التكلفة الهامشية مع سعر البيع أي: يتحقق الحجم األمثل عندم 12x<sup>2</sup> + 78 = 510 12x <sup>2</sup> = 432 x<sup>2</sup> = 36 x = 6 وحدات (ب )حساب النتيجة R(=– سعر البيع نعلم أن النتيجة عند هذا المستوى من اإلنتاج: ( تكلفة ×الوحدة( x R=] 510 – (4x<sup>2</sup> + 78 + 100/x [ × x R= -4x<sup>3</sup> + 432x – 100 سعر= f'(x) البيع

$$
R = -4(6)3 + 432(6) - 100 \implies R = -864 + 2596 - 100 \implies R = 1632
$$
  
∴ 1632 = 0  $\implies$  100 - 2596 + 864 = 0  $\implies$  00 - (6)432 +  $\frac{3}{6}$ (6)4 = 0

**ال الثاني: تمرين** x2 = y <sup>2</sup> تنتج مؤسسة ''خليل'' متنوجا وحيدا، وتعطى لكم فيما يلي معاد :لة سعر التكلفة + ،1800 حيث x 128يمثل عدد الوحدات المنتجة والمباعة، وسعر البيع = دج.  **المطلوب:** -1 متوسطية اكتب معادلة التكلفة ال 1y واوجد مشتقتها 1`y

-2 اكتب معادلة التكلفة الهامشية `y -3 ما هو حجم اإلنتاج الذي يحقق أدنى تكلفة -4 اكتب معادلة سعر البيع لإلجمالي 2y -5 اكتب معادلة سعر البيع للوحدة 21y -6 اكتب معادلة النتيجة اإلجمالية 3y وأوجد مشتقتها 3`y -7 يجة الوحدة اكتب معادلة نت 31y -8 أوجد ربح الوحدة والربح اإلجمالي المقابل ألدنى تكلفة للوحدة. -9 أوجد حجم اإلنتاج الذي يحقق ربح. -10 أوجد مبلغ الربح المقابل لهذا الحجم األخير. -11 أعد اإلجابة عن األسئلة أعاله ضمن جدول تخصصه لذلك عند حجم إنتاج: ،20 ،25 ،30 ،32 ،35 40 وحدة منتجة ومباعة.  **الحل:**

**-1 معادلة التكلفة المتوسطية)تكلفة الوحدة(**

 $Y = 2x + 1800/x$ 

 :المشتقة <sup>2</sup> y` 1 = x/1800-2 **-2 معادلة التكلفة الهامشية**: x4= y **-3 تكلفة أدنىالذي يحقق حجم اإلنتاج**  تحقق المؤسسة أدنى تكلفة للوحدة عندما تكون التغيرات في هذه التكلفة معدومة أي بمعنى تكون مشتقة تكلفة الوحدة = 0 أي: =0 /1800-2x معناه: 1800/2 = <sup>2</sup> <sup>2</sup> x = 900 أي x وبالتالي **x = 30 وحدة -4 معادلة سعر بيع اإلجمالي** : x 128 = 2y **-5 معادلة سعر بيع الوحدة:** 128 = 21y **-6 معادلة النتيجة اإلجمالية:** 3y سعر التكلفة –= سعر البيع Y3 = 128x –(2x<sup>2</sup> + 1800) المشتقة = x4 – 128 = 3`y تكلفة الهامشية –سعر بيع الوحدة أي **-7 معادلة نتيجة الوحدة:** 31y = معادلة النتيجة اإلجمالية/ كمية اإلنتاج Y31 = 128 –(2x +1800/x) أو التكلفة المتوسطية –نتيجة الوحدة = سعر بيع الوحدة **-8 ربح اإلجمالي المقابل ألدنى تكلفة الوحدة** (: 6من المعادلة) 1800+( 2 3y = x 128 – x2( Y3 = 128(30) – 2 (30)<sup>2</sup> + 1800 **y3** =**240 DA والربح الوحدة المقابل ألدنى تكلفة للوحدة:** y31 = 128 – (2x +1800/x) ( المعادلة من7 :( Y31 = 128 – 2(30) + 1800/30 **y31 = 8 DA** أو نتيجة الوحدة = النتيجة اإلجمالية / كمية اإلنتاج = 240/ 30 = **08 دج -9 حجم اإلنتاج الذي يحقق أكبر ربح:** تحقق المؤسسة أكبر ربح عندما تكون التغيرات في النتيجة اإلجمالية معدومة بمعنى مشتقة 0النتيجة اإلجمالية =

**أي:** 0 = `y معناه: 128 0- = x4 وبالتالي: 128/4 = x أي **x = 32 وحدة مباعة** لوحدة = أو بمعنى آخر يكون الربح عندما يساوي سعر البيع التكلفة الهامشية أي سعر بيع ا التكلفة الهامشية إذن: x4 = 128 أي **x = 32 وحدة مباعة -10 مبلغ الربح المقابل لهذا اإلنتاج:** (: 6من المعادلة ) 1800( + 2 3y = 128x – x2( Y3 =128(32) – (2×(32)<sup>2</sup> + 1800) **y3 = 248 DA والربح الوحدة المقابل ألدنى تكلفة للوحدة:** (: 7من المعادلة ) (x+1800/ x2 – (128= 31Y أي: y31 = 128 – (2(32) + 1800/32) y31 = 7,75 DA)المباعة الوحدة) ) 32 1800/ + 32 – (2 × 128 =  **أو نتيجة الوحدة = النتيجة اإلجمالية/ كمية اإلنتاج**  248/نتيجة الوحدة = 32 = دج للوحدة 7,75

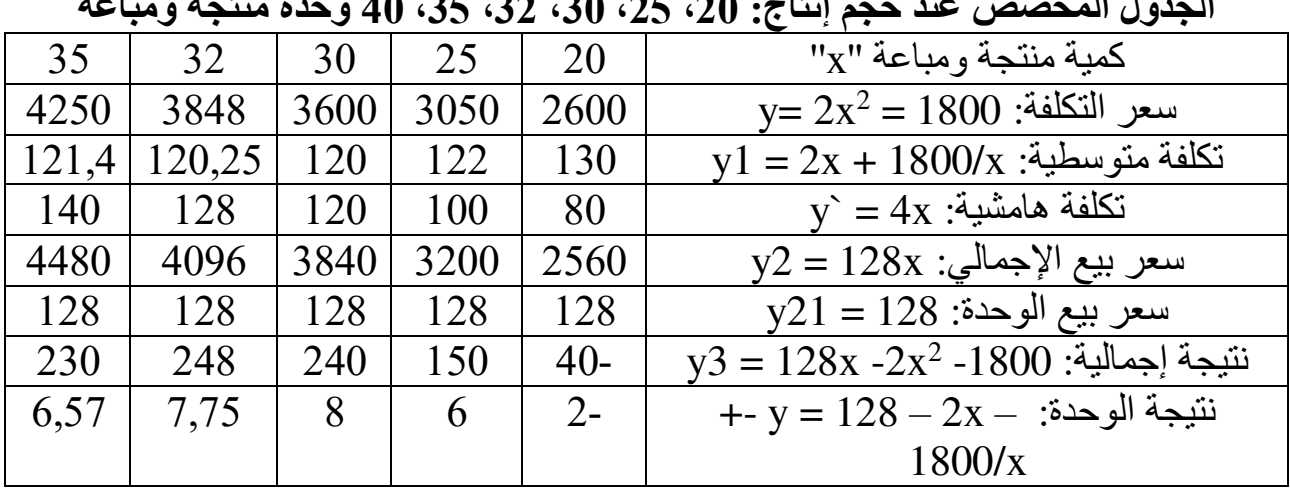

**حجم إنتاج: الجدول المخصص عند ،20 ،25 ،30 ،32 ،35 40 وحدة منتجة ومباعة** 

**التمرين الثالث:**

لديك المعلومات التالية حول أعباء مؤسسة لعدة مستويات من الإنتاج بحيث مستوى الإنتاج الطبيعي فيها والذي يقابل %100 هو 50 وحدة.  **العمل المطلوب:** في كل المستويات ما يلي: حساب

- التكلفة الكلية ومتوسط التكلفة(تكلفة الوحدة).
	- التكلفة الهامشية الكلية وللوحدة.

- ما هو المستوى الأحسن الذي يجب على المؤسسة أن تصله لتستفيد أكثر الإنتاج. التكلفة الكلية وتكلفة الوحدة والتكلفة الهامشية تظهر في الجدول التالي:

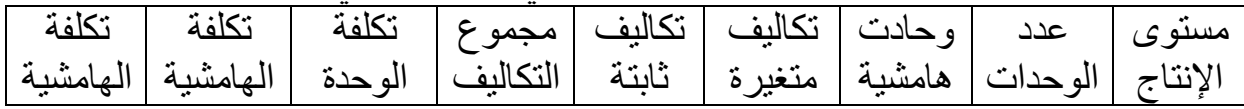

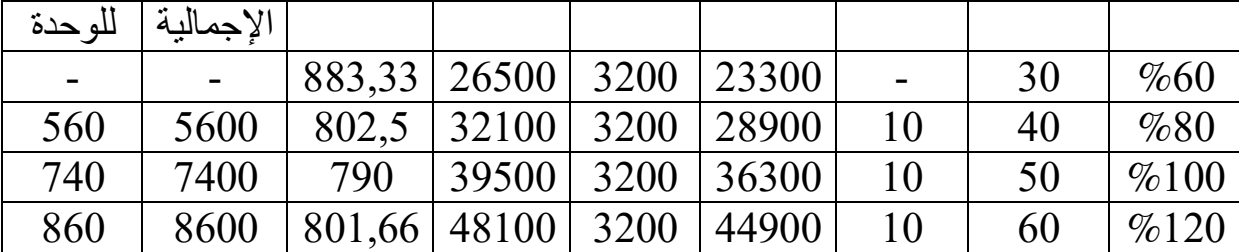

نالحظ من هذا الجدول أن المستوى الذي تكون فيه مردودية المؤسسة أحسن ما يكون هو وذلك لانخفاض التكلفة الوسطية للوحدة، وبالتالي عنده يكون أعلى نتيجة للوحدة،  $\%100$ وأحسن مردودية بشكل إجمالي، إال أن أعلى نتيجة بغض النظر عن عدد الوحدات المنتجة والمباعة تكون عند وصول تكلفة الوحدة الهامشية إلى مستوى سعر بيع الوحدة.

**الفصل الرابع: تما رين للحل**

ا<u>لتمرين ا</u>لأول: تنتج مؤسسة ''زيوت الشرق'' نوعين من الزبدة: الزبدة A، الزبدة B باستخدام ثالث مواد: زيوت دهنية، زيوت أخرى(شحم، صويا، النخيل)، والماء وكذلك أغلفة للتعليب، وإن عملية الإنتاج تتم في:

- **الورشة 01 :** تقوم بمزج المواد الثالث السابقة الذكر بواقع:
- وزيوت دهنية، 40% زيوت أخرى، و8 كغ(16 لتر ماء) لكل 100 كغ منتجة  $\sqrt[7]{60}$ من الزبدة A
- 40% زيوت دهنية،60% زيوت أخرى، و8كغ(16 لتر ماء) لكل 100 كغ منتجة من الزبدة B
	- **الورشة:02** تقوم بعملية تصنيع كل منتجات الورشة 01 . **قسم التعبئة:** يقوم بتغليف الزبدة في علب.
		- ولشهر مارس 2009 نعطى المعلومات التالية:
			- **-1 المشتريات**:
	- كغ من زيوت دهنية بـــــ 2.500 13 دج / كغ + %25 كمصاريف للشراء.
	- كغ من زيوت أخرى بـــــ 3.000 11 دج / كغ + %25 كمصاريف للشراء.
		- دج/لتر + 7,5لتر من الماء بـــــ 1.520 %25 كمصاريف للشراء.
			- علب فارغة: 42.000 علبة بـــــ 01 دج للعلبة.
				- **-2 المخزونات في 03/01 /2009:**
			- دج لإلجمالي31.975.من زيوت دهنية بـــــ كغ 2.100
			- 57.850كغ من زيوت أخرى بـــــ 4.000 دج لإلجمالي.
			- زبدة A غير معلّبة: 2.100 كغ بــــــ 214.303 دج للإجمالي. ■ زبدة B غير معلّبة: 1.000 كَغ بــــــ 105.472 دج للإجمالي.
				- زبدة معلَّبة A: 8.000 علبة بـــــــ 252.000 دج للإّجمالي.
					- زبدة معلَّبة B: 1.400 علبة بـــــــ 45.000 دج للإجمالي.
					- **-3 :اليد العاملة المباشرة** دج. 150تكلفة الساعة الواحدة
		- سا في الورشة 450ساعة منها 820 ،01 والباقي للورشة 02 إلنتاج A.
		- سا في الورشة 550ساعة منها 860 ،01 والباقي للورشة 02 إلنتاج B.

 ساعة في قسم التعبئة، منها 490 240 سا لـــــــ A، والباقي لـــــ B. **-4 اإلنتاج:** في الورشة:02 كغ من الزبدة 5.000كغ، 4.500 A، B على التوالي. علبة من الزبدة 21.600علبة، 20.000في قسم التعبئة: A، B على التوالي. **-5 المبيعات:** علبة بــــــ 26.000 44 دج للعلبة من الزبدة A. علبة بــــ 22.000 46 دج للعلبة من الزبدة B. **-6 األعباء غير المباشرة:** وزعت كما يلي: األقسام إدارة صيانة تموين ورشة01 ورشة02 تعبئة توزيع

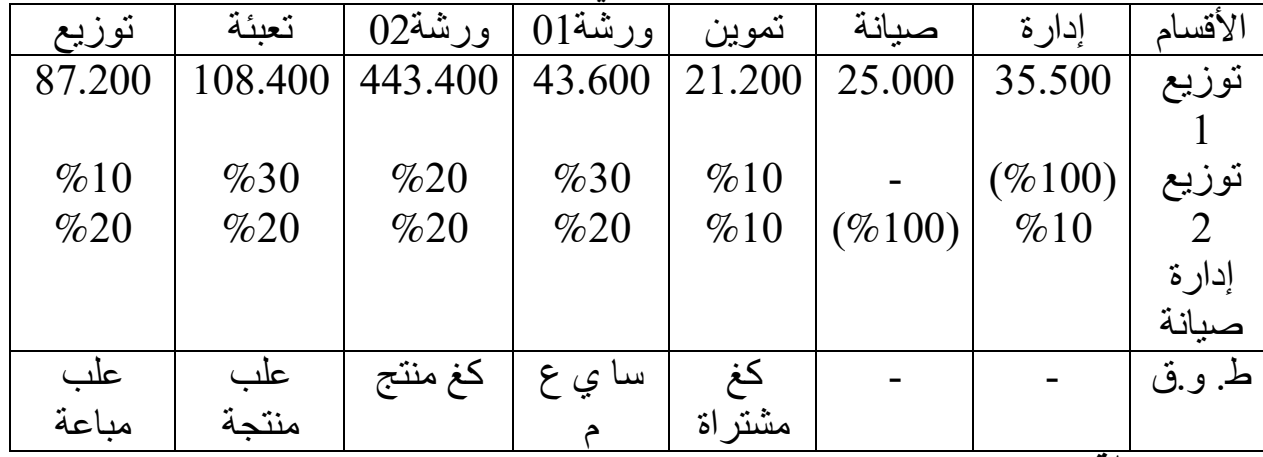

 **مالحظة:** 

- ال في الورشة 2مخزون يوجد فروق في المخزونات، وال يوجد 01 .
	- كل علبة تحتوى على 250 غ من الزبدة.  $\,$

**المطلوب:** أحسب سعر التكلفة والنتيجة التحليلية للمنتجين A و B .

 **التمربن الثاني:**

مؤسسة '' جنين'' تنتج منتوجين A و B، باستعمال مادتين 1M و 2M، باإلضافة إلى لوازم أخرى ''K''، وفي ورشتين: ورشة التحضير تعطي منتج نصف مصنع من النوعين، ورشة اإلتمام تعطي المنتج التام A و B .

ولشهر ديسمبر 2012 نعطي لك المعلومات التالية حول نشاطها:

**.1 مخزون أول الشهر:**

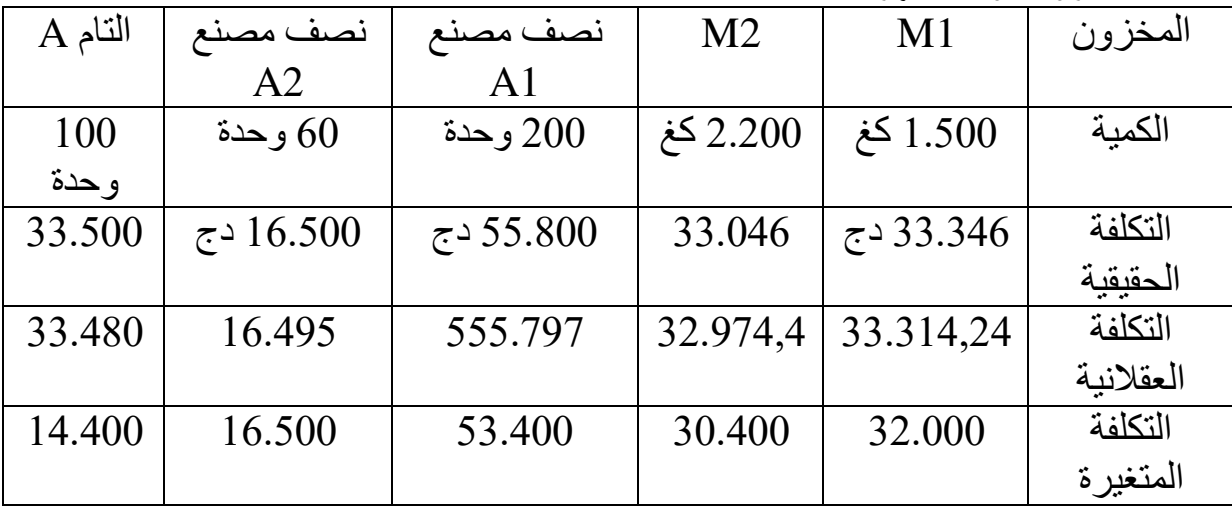

**.2 المخزون النهائي الحقيقي:** 1.120 كغ من 1M، كغ من 2.280 2M، اللوازم '' دج من 141.740 K وحدة 150''،  $78$  ، A مصنع 41، 80 وحدة من 1⁄2 مصنع 42، 100 وحدة تامة من 4، 78 وحدة تامة من B.

- .3 **المشتريات:**
- كغ من 5.200 1M بــــــ 20 دج/ كغ،
- طغ من 8.500 2Mبـــــ 14 دج/كغ، اللوازم K : دج. 156.000

## **.4 المنتجات:**

- تم إنتاج 700 وحدة نصف مصنعة 1A، 500 وحدة نصف مصنعة 2A.
	- تم إنتاج 750 وحدة تامة من A، 480 وحدة تامة من B.
- **.أ** أعطت الورشة01 5منتوج ثانوي بوزن % من الوزن اإلجمالي للمواد المستعملة 1M و 2M، بحيث يباع هذا المنتوج في السوق بسعر 12 500دج/للكغ، وقد بيع منه كغ وكانت نسبة %20 كمصاريف توزيع وأرباح.
- **.ب** أعطت الورشة02 نفايات تتعلق بالمنتوج التام A بلغت تكاليف شحنها ورميها لهذا الشهر: دج. 3.750
- **-5 األعباء المباشرة:** في ورشة التحضير: 600 ساعة بــــ 24 ساعة للمنتوج 350دج/سا، منها 1/2 المصنع . A2 والباقي A1 في ورشة الإتمام: 800ساعة بـــــ 30 دج /سا(25% متغيرة)، منها 300 ساعة للمنتوج
	- التام A والباقي B .
	- **-6 االستعماالت:**
- كل وحدة من A كغ من 8تستعمل 1M كغ من 2و 2M في ورشة التحضير و8.500 دج لوازم في ورشة الإتمام.
- كل وحدة من B تستعمل 14 كغ من 2M دج لوازم في 5.760في ورشة التحضير و ورشة الإتمام.
- دج للمنتج 4.480اإلنتاج الجاري األولي في ورشة التحضير: A 2.860و دج للمنتج B.
	- للمنتج 1.810اإلنتاج الجاري النهائي للشهر في ورشة اإلتمام دج B فقط. **-7 األعباء غير المباشرة:**

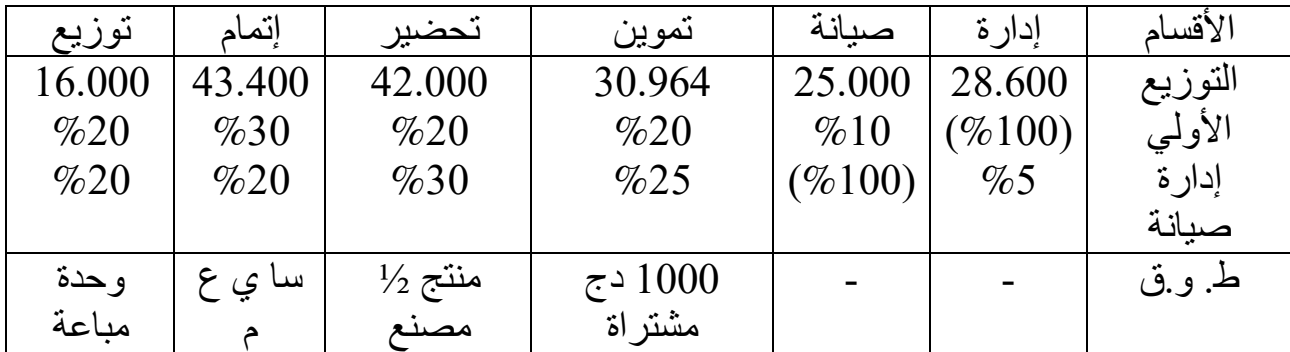

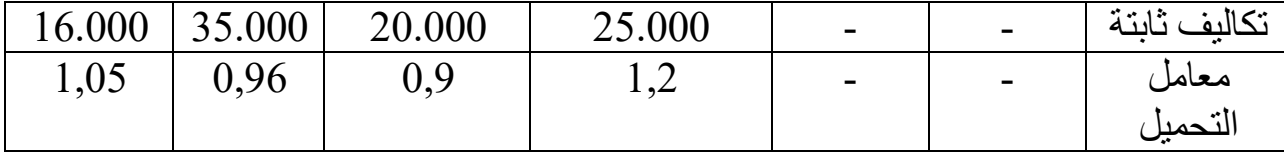

**-8 المبيعات:**

بيع كل المنتوجات التامة من A للشهر بسعر 430 وحدة من 400دج للوحدة، وبيع B بسعر دج للوحدة. 500  **المطلوب:**

أحسب النتيجة التحليلية للمنتجين A و B بطريقة التكاليف الحقيقية، ثم العقالنية، ثم بطريقة التكاليف المتغيرة.

 **التمرين الثالث:**

تنتج مؤسسة ''رشاد'' نوعين من المنتجات 1L، 2L في ورشتين باستخدام مادتين 1M، 2M، يتم معالجة المادتين 1M2،M في ورشة ،01 ثم في الورشة02 حيث تفقد كل مادة %20 من وزنها كفضالت، حيث نحصل على المنتجين 1L و 2L .  $1.5$ فلإنتاج  $11$  يتم مزج 1 كغ من 1 $\,$  مع 1 كغ من 1 $\,$ .

إلنتاج وكذلك الحال 2L كغ من 1حيث يتم مزج 1M كغ من 1مع 2M .

وخلال شهر أفريل 2014 أنتجت المؤسسة 1.350 كغ من L1، و2.250 كغ من L2. وكانت أعباء الشهر كما يلي:

**-1 األعباء المباشرة:** ساعة بـــ 1.120تم إنفاق 55 دج سا 520منها للساعة، إلنتاج 1L والباقي إلنتاج 2L.

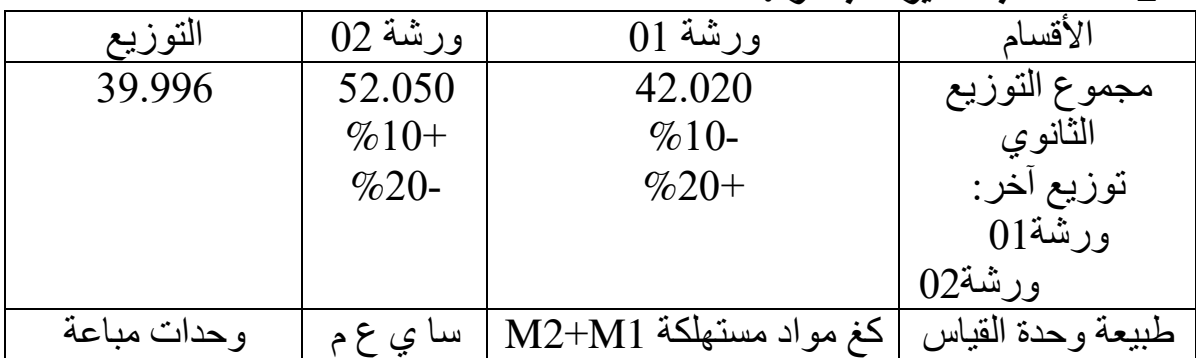

**-2 المباشرة:األعباء غير** 

- **-3 المخزون األولي في 04/01 /2014:**
- 1M: دج لإلجمالي. 128.000كغ بـــ 4.000
	- 2M: دج لإلجمالي. 432.000كغ بـــ 600
- إنتاج جاري)ورشة02( خاص بـــ 1L: دج. 873,75
	- إنتاج جاري)ورشة01( خاص بــ 2L: 3.502,7

**-4 المبيعات:**

كغ من كل منتوج 900 1L، 2L دج/للكغ على 431,7لكغ، لدج / 643,72بسعري الترتيب.  **مالحظة:**

- لا يوجد منتوج نصف مصنع، ولا توجد مشتريات الشهر( مخزون أول مدة كاف).
	- الفضالت ليست ذات قيمة.
- إن الورشة 02 أعطت منتوجا جاريا بتكلفة 1.196,45 دج خاص بالمنتوج L2 في نهاية الشهر.
	- ا**لعمل المطلوب:** حساب النتيجة التحليلية الصـافية.

 **التمرين الرابع:**

تنتج مؤسسة ''الخالدين'' منتجين في ورشة واحدة باستخدام مادتين وبعض اللوازم. في قسم التغليف: يتم تغليف المنتجات المنتجة، كما يتم تغليف ثان للمنتجات المباعة بنفس الأغلفة(أغلفة مضاعفة). وأعطيت لك معلومات شهر ماي 2008:

**-1 المشتريات** :

- كغ من 210 1M كلغ بــ 400دج/للكلغ، و 400بسعر 500 من دج/للكلغ 2M.
	- $1.600$  علاف من الأغلفة المستهلكة بـــــ 10 دج للغلاف.  $1.600$ 
		- **-2 المخزون األولي:**
		- 90 كلغ من 1M دج. 40.575بتكلفة إجمالية
		- كلغ من 200 2M دج113.110.بتكلفة إجمالية
			- اللوازم: 40.000 دج.
		- 16 وحدة من A دج. 23.375,4بتكلفة إجمالية
		- 30 وحدة من B دج. 45.550,975بتكلفة إجمالية
			- **-3 االستهالكات واإلنتاج:**
- كلغ من 118,8 1M، 594 كلغ من 2M 14.500دج، ،15.200 كما تم استهالك دج من اللوازم لـــــ A، B على الترتيب.
	- إن اللوازم المستهلكة متناسبة والكميات المنتجة.
	- إن المستهلكات من 1M متناسبة والكميات المنتجة.
- غير أن المستهلكات من 2M توزع بين A، B بالتناسب العكسي والكميات المستهلكة  $(A+A)$  من  $M1$  لكل منها $(A+A)$ ).
	- غالف لكل منتوج منتج، وغالف مماثل لكل منتوج مباع.
	- وأخيرا، فإن الكمية المنتجة منA تزيد بــــ 14 وحدة عن B.
		- **-4 )تخص فقط الكميات المنتجة( اليد العاملة المباشرة:**
		- ساعة لإنتاج A، 290 ساعة لإنتاج B بـــــــ 90 دج للساعة.  $\rm 304$

**-5 المصاريف غير المباشرة:**

وزعت في الجدول التالي مع الأخذ بعين الاعتبار 15.711,4 كعناصر إضافية، دج كأعباء غير معتبرة. 14.105,775و

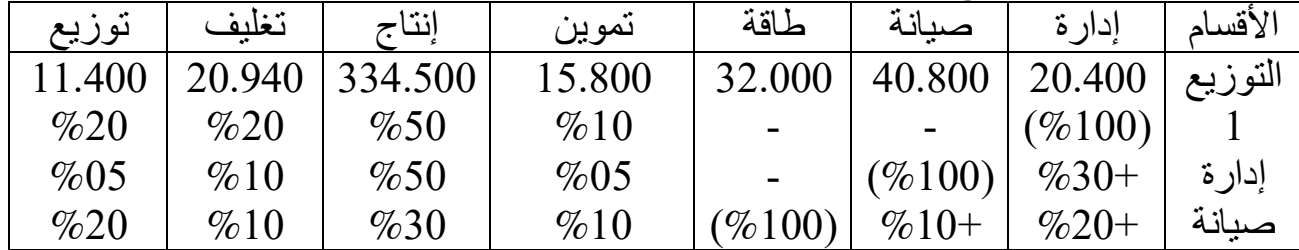

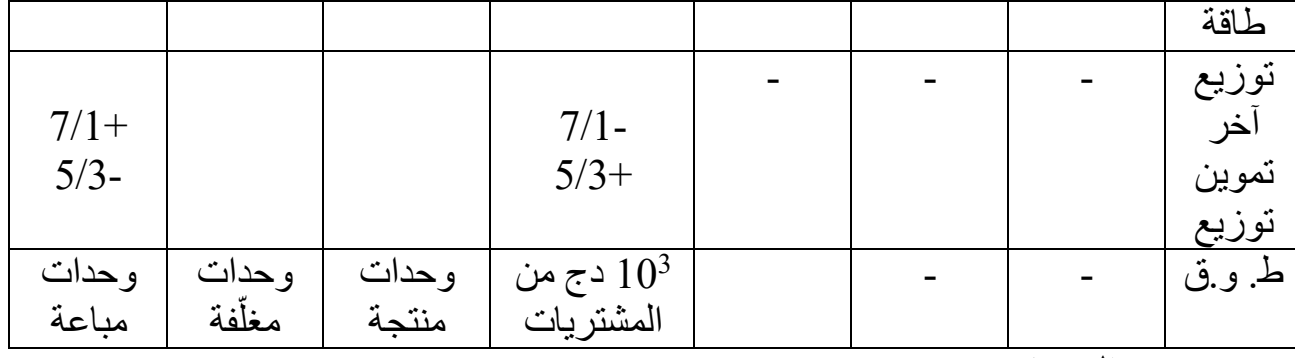

#### **-6 المبيعات:**

وحدة من 160 A دج للوحدة. 2.200بـــــ

 وحدة من 290 B دج للوحدة. 2.300بـــــ **المطلوب:** .أحسب النتيجة التحليلية الصافية

 **التمرين الخامس:**

مؤسسة ''الهضاب'' متخصصة في تحميص وتوظيب القهوة وبيعها، تعطي عملية التكييف نوعين من المنتجات:

- بوزن صافي قهوة مرحية في علب بالستيكية 500غرام.
- قهوة مرحية في أكياس ورقية بوزن صافي 250 غرام.
- **في الورشة األولى:** يتم تحميص القهوة الخام بنوعيها '' روبيستا R '' و''أرابيكا A ''  $\%$ 10 من الأولى و $\%20$  من الثانية، حيث تفقد كل كغ خضع للتحميص من وزنه.
	- **في الورشة الثانية:** يتم طحن مزيج القهوة.
- **في الورشة الثالثة:** يتم تكييف مسحوق القهوة في العلب واألكياس حسب األوزان المذكورة سابقا.

**-1 المخزونات:**

قهوة R: دج/للكلغ. 180كغ بــــ 1.000

قهوة A: 500 كلغ بــــ 200 دج/كلغ.

- علب مكيّفة: 200 علبة بوزن 500 غ بـــــ 152,62 دج/للعلبة. فاكياس مكيّفة: 400 كيس بوزن 250 غ بـــــــــ 87,59 دج/ للكيس.  $\,$ 
	- **-2 المشتريات:**
- قهوة R: 1.500 .دج/للكغ+1 مصاريف الشراء دج/للكلغ 180كغ بــــ
- قهوة A كلغ بــــ 1.000 : 200 .دج/للكغ+1,5 مصاريف الشراء دج/كلغ بالستيكية فارغة: 3.000 علّبة بــــــ 5 دج/للعلبة.  $\pm$ 
	- أكياس ورقية فارغة: 4.000كيس بــــ 1 دج/ للكيس.
- **-3 اليد العاملة المباشرة:** ساعة بسعر 320 35 دج/سا على المنتجين بالتساوي.
	- **-4 اإلنتاج الشهري:**
	- علبة. 2.160غ: 500بلغ إنتاج الشهر من علب
	- .كيس 1.080غ: 250بلغ إنتاج الشهر من أكياس

**-5 المبيعات**:

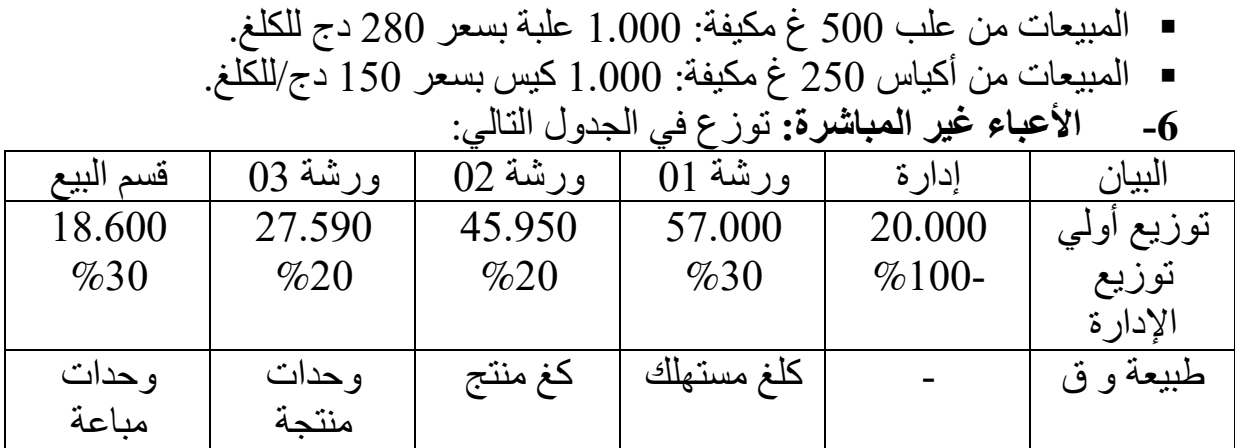

**العمل المطلوب:** .أحسب نتيجة المحاسبة التحليلية للمنتجين

 **التمرين السادس:** أمدّنا محاسب بشركة **''الحمر اني''** تكلفة إنتاج الوحدة الواحدة المنتجة والمباعة كما يلي:

| البيان<br>B<br>Α<br>كلفة شراء المواد المستهلكة<br>39<br>13<br>كلفة البد العاملة المباشر ة<br>45<br>45<br>أعباء غير مباشرة(قسم<br>12<br>12<br>الورشة)<br>كلفة إنتاج الوحدة المنتجة<br>96<br>70<br>مصاريف التوزيع غير<br>9<br>المباشر ة<br>سعر التكلفة<br>79<br>سعر البيع<br>90<br>النتبجة التحليلية للوحدة<br>11<br>الو احدة<br>500<br>الوحدات المباعة<br>5500<br>النتيجة الإجمالية |  |              |
|----------------------------------------------------------------------------------------------------|--|--------------|
|                                                                                                    |  |              |
|                                                                                                    |  |              |
|                                                                                                    |  |              |
|                                                                                                    |  |              |
|                                                                                                    |  |              |
|                                                                                                    |  |              |
|                                                                                                    |  |              |
|                                                                                                    |  |              |
|                                                                                                    |  |              |
|                                                                                                    |  |              |
|                                                                                                    |  |              |
|                                                                                                    |  |              |
|                                                                                                    |  |              |
|                                                                                                    |  |              |
|                                                                                                    |  | مع العلم أن: |

- **المشتريات:** كغ من المادة 400 1M بـــــ 25 دج/كغ. كغ من المادة M2بـــــــــ 15 دج/كغ. $800$ 

**- المنتجات:** وحدة من المنتج 500 A باستخدام 200 كغ من 1M. وحدة من المنتج 300 B باستخدام 600 كغ من 2M . ارتكب جملة من األخطاء نوردها فيما يلي:غير أن المحاسب قد -1 100قسم التموين: أساس القياس هو الكلغ مواد مشتراة، وليس دج من سعر الشراء كما تم استعماله. -2 ة: استخدم وحدات منتجة كأساس للقياس عوض استعمال كغ مواد قسم الورش مستعملة. -3 إضافة إلى ذلك أن المحاسب قد أهمل المخزون األولي)لم يدخله بعين االعتبار في المادة حساب التكاليف، بحيث أن المخزون األولي يتكون من: 1M: كغ 200 دج لإلجمالي4.600.بــــ ة الماد 2M: 400 دج لإلجمالي. 8.800كغ بـــ المنتوج A: 400 26.200وحدة بــــ دج لإلجمالي. المنتوج B: 400 31.800وحدة بــــ ج لإلجمالي. **على ضوء ذلك المطلوب منك** : - المباشرة.إعادة رسم جدول توزيع األعباء غير - أوجد تكلفة الشراء لـــــ 1M و 2M. - أوجد كلفة اإلنتاج لـــــ A و B. - أوجد سعر التكلفة وال 1.نتيجة التحليلية للمنتوج أ  **التمرين السابع:** تنتج مؤسسة ''صغير'' منتجين A و B باستخدام مادتين 1M و 2M، حيث أن المادة 1M تفقد %20 من وزنها بعد المعالجة، كما أن المادة 2M تفقد %10 من وزنها بعد المعالجة. **بعد المعالجة**: تحتاج كل وحدة منتجة من A كغ من 4إلى 1M كغ من 3,6و 2M . تحتاج كل وحدة منتجة من B كغ من 6إلى 1M كغ من 2,7و 2M . كغ من 4.625هذا وتم استهالك 1M كغ م 2.350و ن 2M.  **العمل المطلوب:** -1 أوجد الكميات المنتجة من A و B؟ -2 أوجد الكميات المستهلكة من 1M و 2M إلنتاج كل من A و B؟ -3 إن الفضالت المحصل عليها يعاد معالجتها إلنتاج المنتجين A و B، حيث تفقد كل ضالت فمن 1M، 2M: %20 و %10 على مهملة كفضالت من وزنهما ؟التوالي -4 ة من يأوجد الكميات المنتجة اإلضاف A و B؟  **التمرين الثامن:** تقوم إحدى المؤسسات بتعبئة المادة ''M وبراميل تشترى من '' المشتقة من البترول في أوعية حد الموردين.أ - سعة البرميل 50 لتر لالستعمال الصناعي يباع بـــ 16 دج للبرميل. - يباع بــترات لالستعمال المنزلي ل 5سعة الوعاء 24 دج.

 خالل الثالثي من الدورة )ن( كانت لديها المعلومات التالية: **-1 المخزون األولي:** المادة ''M دج/لتر. 1,1لتر بـــ 200.000'': دج للبرميل. 17,85برميل بسعر 8.000البراميل الفارغة: دج/الوعاء. 5,1وعاء بـــ 7.000األوعية الفارغة: دج/البرميل. 98,52برميل بـــ 2.500البراميل المملوءة: دج/الوعاء. 23,24وعاء بـــ 4.500األوعية المملوءة: **-2 مدخالت الفترة:** دج/لتر. 0,64لتر بــ 400.000 :المادة م: الحصة األولى دج/لتر. 0,88لتر بــــ 600.000 الحصة الثانية: دج/ للبرميل. 13,92برميل بـــ 16.000البراميل: دج/وعاء. 3,92وعاء بــــ 21.000األوعية:

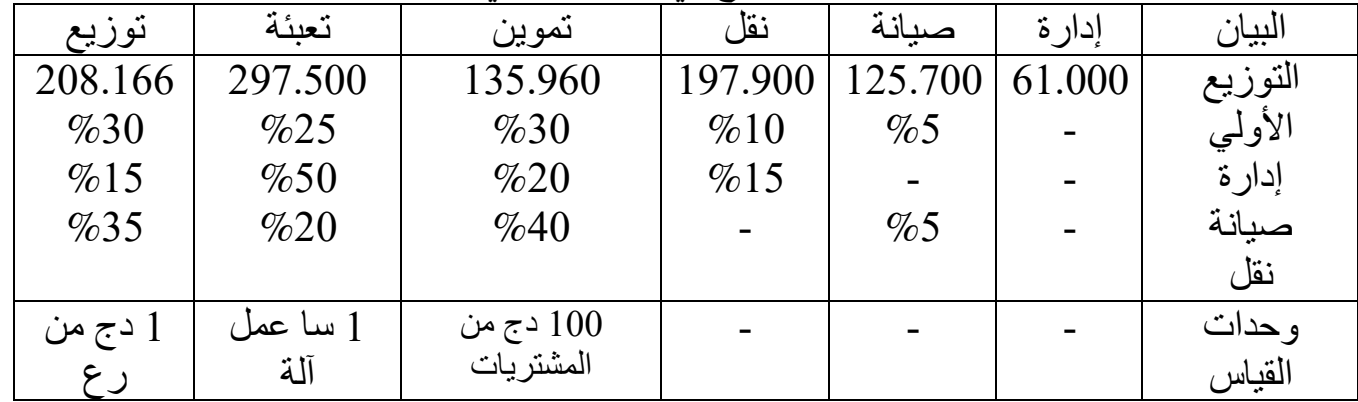

**-3 المصاريف غير المباشرة:** توزع في الجدول التالي:

**مالحظة**:

- .تعبئة الوعاء تتطلب دقيقة واحدة من عمل اآللة

- تعبئة البرميل يتطلب دقيقة ونصف من عمل اآللة.

**-4 األعباء المباشرة:**

تكلفة الساعة من اليد العاملة المباشرة 87 دج.

قة من اليد العاملة المباشرة. 1,5الواحد يتطلب تعبئة الوعاء دقي

يقة من اليد العاملة المباشرة. 2تعبئة البرميل الواحد تتطلب دق

**-5 إنتاج الفترة:** برميل يجب تعبئتها. 16.000وعاء يجب تعبئتها، و 19.500

**-6 مبيعات الفترة:** برميل. 15.400وعاء، و 20.900

 **المطلوب:** ية. أحسب النتيجة التحليلية الصاف

### **التمرين التاسع:**

إليك بطاقة المخزونات المعدّة حسب طريقة متوسط تكلفة الوحدة المرجحة بعد كل دخول لشهر ماي2016:

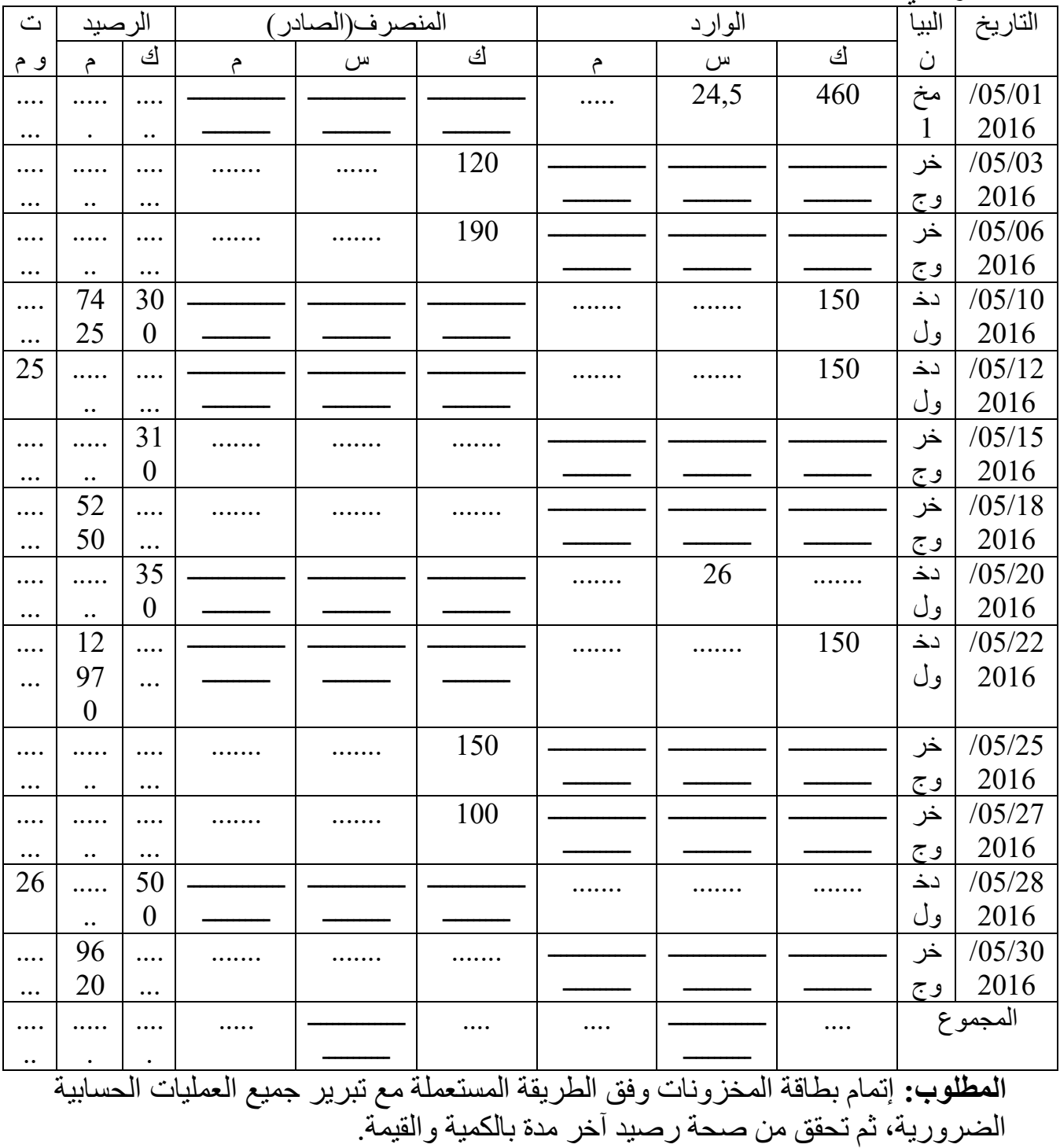

## **طريقة التكاليف المتغيرة وتحليل االستغالل**

 **األول: التمرين** تنتج مؤسسة '' الجليل '' منتجا وحيدا '' 17P'' ، وفي نهاية السنة األولى لالستغالل كلفت محاسبا قليل التجربة بتحليل التكاليف وسعر التكلفة واستخراج النتيجة الصافية، فكان أن قام بإنجاز هذا الجدول:

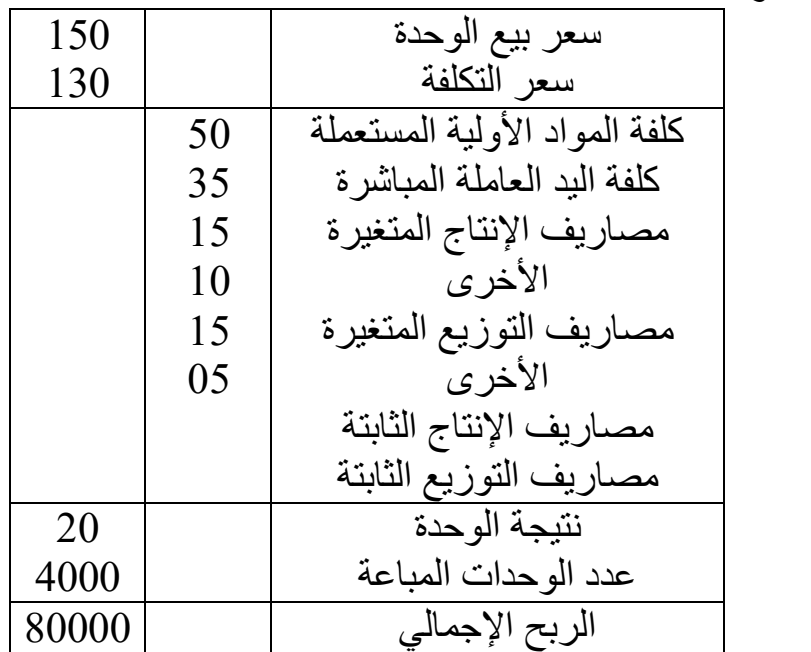

 وبعد المراجعة تبين ما يلي: - إن هذا التحليل قد أُنجز على أساس الكميات المباعة وليس على أساس الكمية المنتجة. - إن النتيجة المتحصل عليها ال تتطابق مع تلك المحصل في جدول حسابات النتائج، مع العلم أن المخزون النهائي هو 1000 وحدة.  **العمل المطلوب: .1** إعادة حسابات ومراجعة الجدول أعاله. **.2** إنجاز جدول تحليل االستغالل التفاضلي. التمري<u>ن الثان*ي*:</u> تختص شركة '' كمال كرام'' في تحضير وتسويق القهوة المطحونة، وهذه القهوة هي خليط من:

%40 من قهوة **'' روبيستا '' ROBISTA**

 %60 من قهوة **'' أرابيكا '' ARABICA** وخالل تحليل االستغالل لسنة 2016 استخرجنا المعلومات التالية: من قهوة سعر شراء الطن الواحد **'' روبيستا ''**: دج. 68.000 قهوة سعر شراء الطن الواحد من **'' أرابيكا ''** :80.000 دج. دج. 600.000األعباء الثابتة السنوية: دج لكل طن مشترى ومباع. 8.000األعباء المتغيرة: دج. 95.000سعر بيع الطن الواحد من القهوة المطحونة: **ملاحظة:** لتبسيط العمليات الحسابية نفترض أنه ليس هناك فقدان في وزن القهوة أثناء تحضيرها.  **العمل المطلوب: .3** ما هي كمية القهوة من كل نوع التي يجب شراؤها وخلطها حسب النسب المعطاة أعلاه، والتي يجب بيعها لتحقيق ربح صافي قدره: 12% من رقم الأعمال خلال سنة ؟2016 4. ما هو رقم الأعمال الصافي؟ **.5** ما هي النتيجة الصافية؟ التمري<u>ن الثالث:</u>

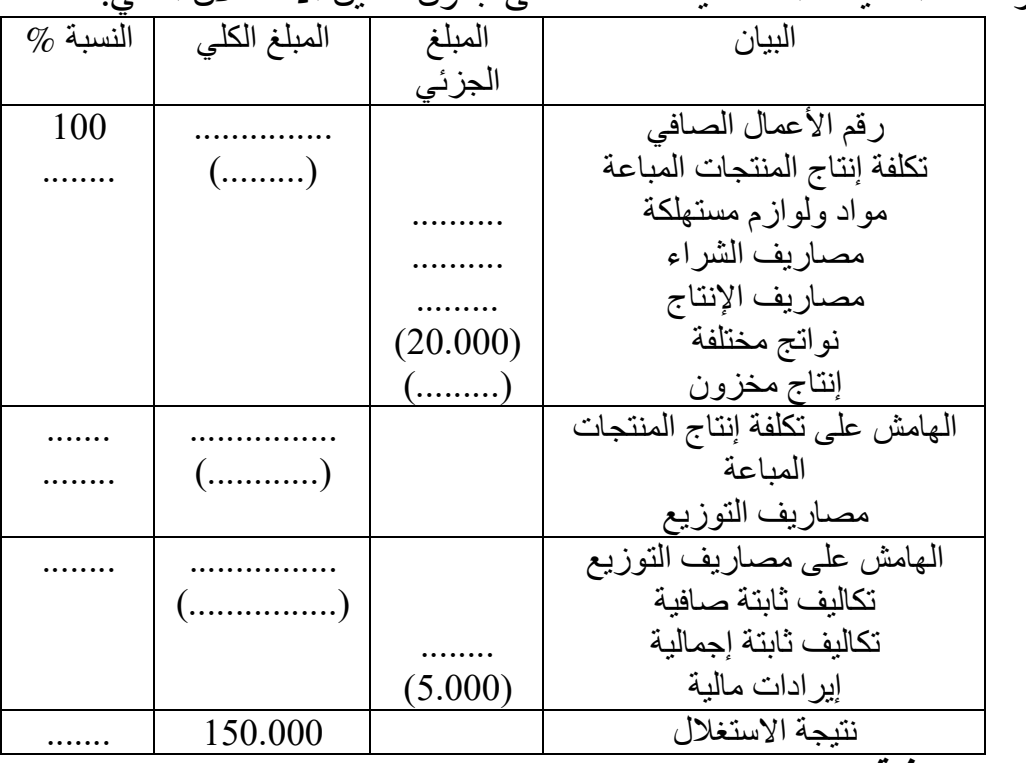

من مؤسسة ''الحديث'' الصناعية تحصلنا على جدول تحليل االستغالل التالي:

 **معلومات إضافية:**

- $\%40 = \sqrt{100}$  مؤشر الأمان
- تكلفة إنتاج المنتجات المباعة وعتبة المردودية ومصاريف التوزيع تتناسب فيما بينها كالأرقام 4، 6، 1.
	- المهلة الوسطية لدوران المخزون = 36 يوما.
	- دج. 20.000مخزون أول مدة للمنتجات التامة تقدر بـــ

 المواد واللوازم المستهلكة = 2/3 التكلفة المتغيرة. )ثلثس( مصاريف الشراء = 1/3 مصاريف اإلنتاج. **المطلوب:** إعادة تشكيل جدول تحليل االستغالل الوارد أعاله. **ال تمرين ال رابع:** تصنع مؤسسة وتبيع منتجا ''X ''وقد أعطيت لكم المعلومات التالية والمتعلقة بسعر التكلفة الحقيقية لمنتوج واحد ''X 2014: '' والخاصة بشهر ماي أعباء ثابتة. 9دج منها 47,85تكلفة اإلنتاج: أعباء ثابتة. 5دج منها 12,15التوزيع: تكلفة وحدة من '' 3.500خالل شهر ماي أنتجت المؤسسة وباعت X ''بـــــ 80 دج للوحدة) يعتبر وحدة مستوى نشاط عادي(. 3.500  **المطلوب: .1** تقديم جدول تحليل االستغالل التفاضلي. **.2** حساب رع ن بالقيمة وبالكمية. **.3** الحصول على المعطيات التالية سمحت الدراسات للتغيرات المتوقعة للفترة القادمة 2014)لشهر جوان (: دج. 34,42يتحقق الهامش على التكلفة المتغيرة للوحدة بمبلغ: دج. 15.000تزداد التكاليف الثابتة بملغ: وحدة من اإلنتاج '' 4.000تنتج وتبيع: X'' . يبقى سعر بيع الوحدة دون تغيير.  **المطلوب:** .1 ى التطور الذي حدث في 2014المتوقعة لشهر جوانأحسب النتيجة مع التعليق عل مردودية االستغالل. .2 80.000ما هو رقم األعمال الذي يسمح بالحصول على نتيجة قدرها دج. **التمرين الخامس:** إن تحليل االستغالل للمنتوج **''ت52''** 2009 سمح بجمع المعلومات التالية لسنة : ج65.000.الصافية)ربح(........................النتيجة د 175.000التكاليف الثابتة اإلجمالية..................... دج. وحدة بـــــــ 2.500 :اإلنتاج والبيع 424 دج للوحدة الواحدة.

### **العمل المطلوب:**

- -1 اكتب معادلة سعر التكلفة اإلجمالي)الكلي( ''CT ''بداللة ''X ''عدد الوحدات المنتجة والمباعة.
	- -<br>2- ما هي معادلة سعر النكلفة للوحدة الواحدة.<br>3- قدّم مبلغ سعر الوحدة عندما ببلغ الإنتاج:
- قدّم مّبلغ سعر الوحدة عندما يبلغ الإنتاج: 1.500، 2.000، 2.500، 3.000، ،3.500 وحدة. 4.000
- منتوج من 1.000عميل)زبون( هام اقترح شراء **''ت52''** بــــ 360 دج للوحدة، ورفضت المؤسسة هذا الطلب.

غ هذه الوحدة(أي 1.000 وحدة) تأتي بزيادة لــــــ: 2.500، الوحدة الأولى بدون تغيير التكاليف الثابتة اإلجمالية. وحدة من 4.000إن القدرة القصوى إلنتاج المؤسسة هي: **''ت52''.** <mark>المطلوب</mark>: ما هو التعليق والحكم الذي تقدمه حول قرار المؤسسة؟ برّر إجابتك بحسابات مفسرة. بالنسبة لسنة2010: إن تقديرات الاستغلال لخصت كما يلي: ■ سعر بيع الوحدة الواحدة.....................450 دج. دج. 350الكلفة المتغيرة للوحدة الواحدة................ دج. 181.500التكاليف الثابتة اإلجمالية....................  **العمل المطلوب: أ(-** أحسب رقم األعمال الجديد عند نقطة التعادل. **ب(-** أحسب مبلغ رقم األعمال الصافي الذي يعطي نتيجة مساوية لنتيجة 2009. **ج(-** رقم األعمال الصافي الذي يترك النتيجة مساوية لـــــ حد د مبلغ %10 من رقم األعمال الصافي.

 **اريةالتكاليف المعيطريقة** 

التمرين الأو<u>ل:</u> من أجل تحديد الفروق بين الإنتاج التقديري والإنتاج الحقيقي لشهر جانفي2015 إليكم المعلومات التالية: الإنتاج التقديري لشهر جانفي2015 يقدر 1500 وحدة توافق نشاط عادي للورشة قدره ساعة / آلة. 3000

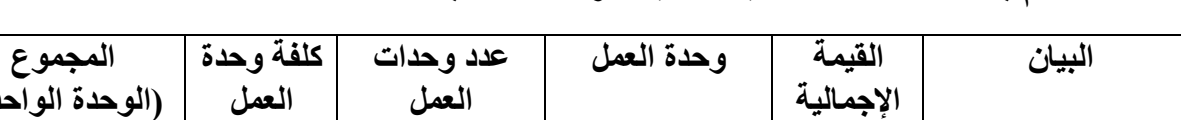

**-1 أتمم بطاقة التكلفة النمطية التالية للوحدة المنتجة؟**

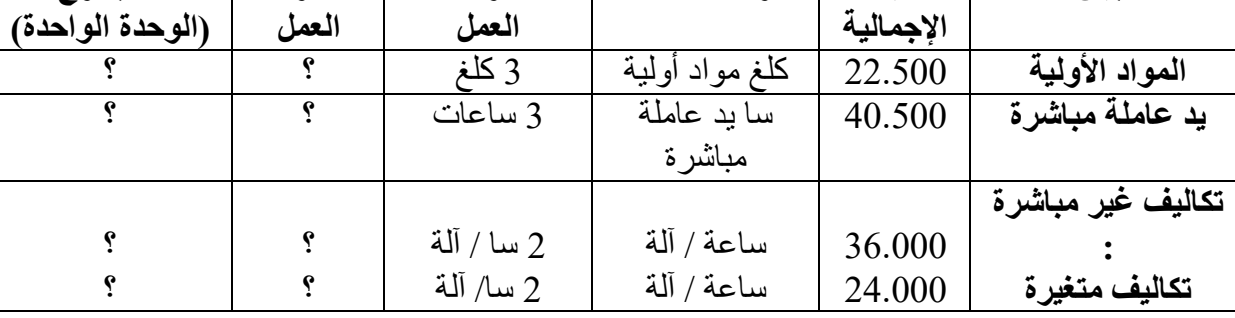

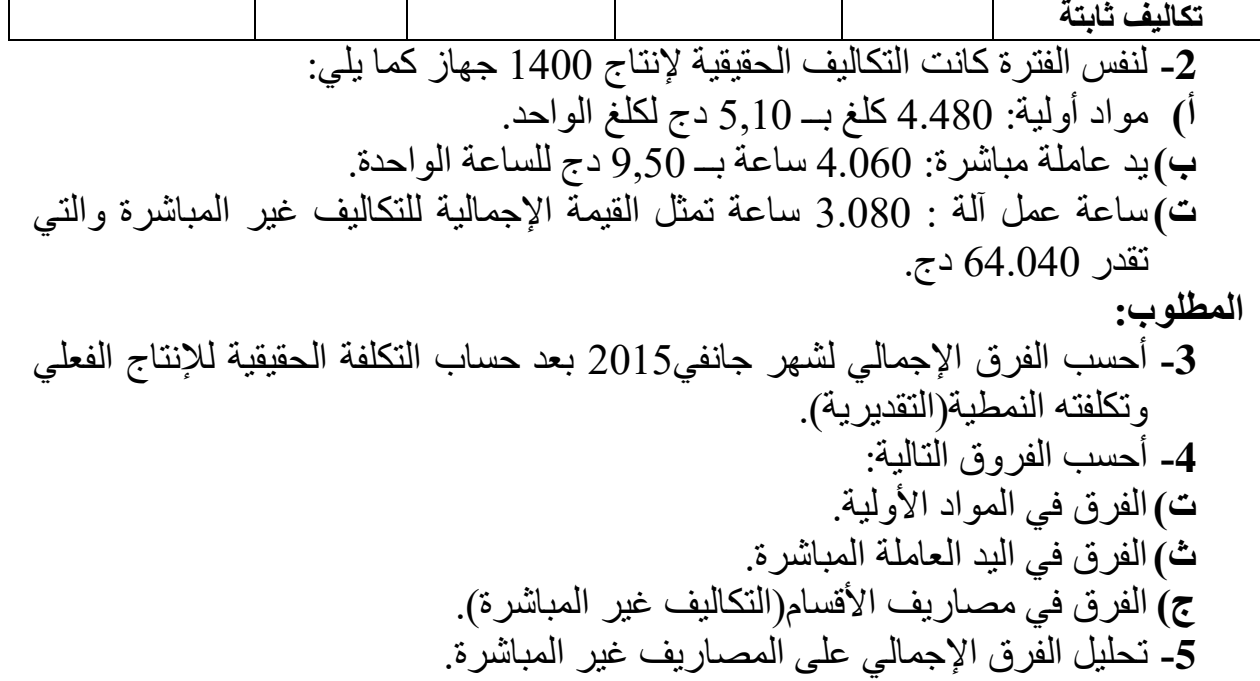

التمرين الثان<u>ي:</u> تستعمل إحدى المؤسسات الصناعية طريقة التكاليف المعيارية في تحديد مختلف عناصر تكاليف إنتاجها، وبالرجوع إلى دفاتر ها المحاسبية وجد أنها قد حدّدت تكلفة الإنتاج المعيارية لــــ **50** وحدة من اإلنتاج ضمن الجدول التالي:

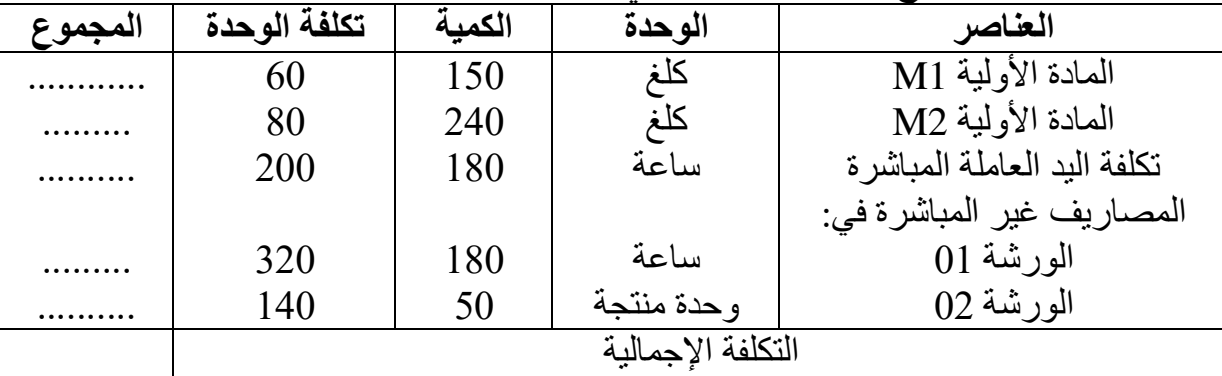

 **المطلوب:**

-1 احسب التكلفة المعيارية اإلجمالية وتكلفة الوحدة الواحدة.

2- وجدت أخطاء فنية بالجدول الوارد أدناه، والذي يحدد تكاليف شهر ماي2007 والمعد من طرف محاسب قليل الخبرة.

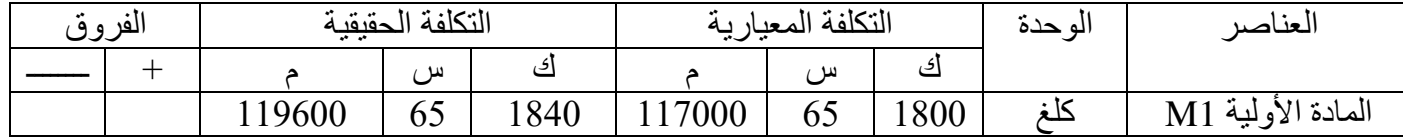

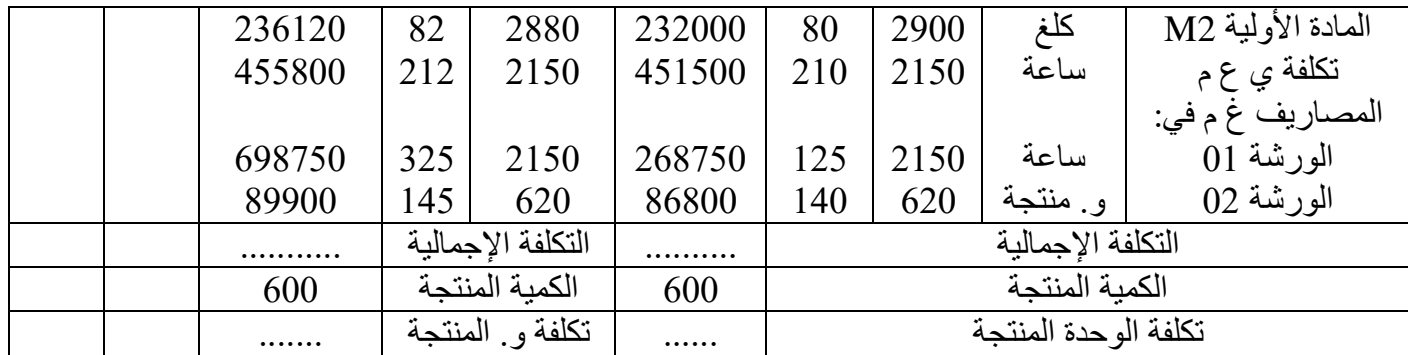

وبصفتك ملمّا بطريقة التكلفة المعيارية، يطلب منك:

إعادة حساب التكاليف المعيارية والفروق المناسبة لها، وتصحيح الأخطاء الواردة بالجدول المقدم من قبل هذا المحاسب علما أن الإنتاج الحقيقي هو 600 وحدة والتكاليف الحقيقية الفعلية كما هي بالجدول.

-أ حلل الفروق على: -1 المادة األولية 1M، -2 اليد العاملة المباشرة، 3- المصاريف غير المباشرة علما أن النشاط العادي يقدر بـ800 وحدة شهريا. ويظهر في التكاليف المعيارية 172 دج للساعة كأعباء ثابتة، مع اعتبار طبيعة وحدات القياس هي ساعة يد عاملة مباشرة.

التمرين الثالث<u>:</u>

**معيارية:إليك المعلومات الخاصة بمؤسسة إنتاجية والتي تسيّر بأسلوب التكاليف ال**

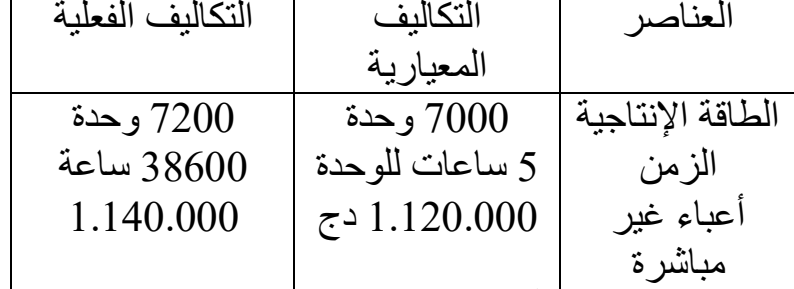

**له المطلوب: حدّد الفرق اإلجمالي وحلّ التمرين ال رابع: إنتاجية: إليك المعلومات الخاصة بمؤسسة** وحدة: 4000تكلفة اإلنتاج المعيارية الخاصة بـــ كلغ بـــ 500مواد أولية مستعملة: 66 دج للكلغ. يد عاملة مباشرة: 650 ساعة بـــــ 96 دج للساعة. قسم اإلنتاج)مصاريف غير مباشرة(: 650 120ساعة يد عاملة مباشرة بــــــ دج للساعة. فهي كالتالي: 3800الحقيقية)الفعلية( لـــــــ أما تكلفة اإلنتاج وحدة مواد أولية مستعملة: 420 كلغ بـــ 70 دج للكلغ.

يد عاملة مباشرة: 590 ساعة بـــــ 90 دج للساعة.

■ قسم الإنتاج(مصاريف غير مباشرة): 590 ساعة يد عاملة مباشرة بــــــ 130 دج للساعة، منها 60 دج تكاليف ثابتة.

**:المطلوب**

**.1** أحسب الفرق اإلجمالي في شكل جدول. **.2** حلل الفرق اإلجمالي للمواد األولية، اليد العاملة المباشرة، قسم اإلنتاج.

التمرين الخامس: مؤسسة **>> SIGMA >>** تراقب تكاليفها بطريقة التكلفة المعيارية والمطلوب منك حساب الفروقات وتحليلها في إحدى الورشات لشهر جانفي +1N . ض في نشاطها يقدر بــــ 3هذه الورشة إلى إضراب لمدة تعرضت أيام مما أدى إلى انخفا للفتر ة المعتبر ة  $\%10$ 

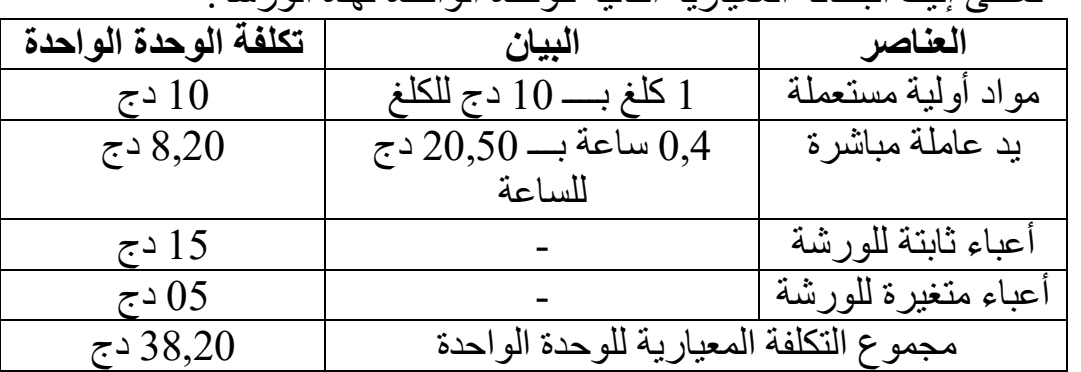

تعطى إليك البطاقة المعيارية التالية للوحدة الواحدة لهذه الورشة:

أنشأت هذه البطاقة على أساس نشاط عادي قدره 2000 ساعة يد عاملة مباشرة(وحدة قياس للورشة).

**ية أعطتنا المعلومات التالية الخاصة بهذه الفترة إلنتاج المحاسبة وحدة: 4600التحليل المواد األولية:** 

- دج للكلغ. 9,98كلغ بــــ 1000مخزون أول مدة:
- كلغ بـــ 2000دج و 10,50كلغ بـــــ 3000مشتريات: 11 دج للكلغ.
	- كلغ بالتكلفة الوسيطية المرجحة. 1350مخزون آخر مدة:
		- 57,22وحدة القياس: كلفة دج.
		- دج للساعة. 22,50اليد العاملة المباشرة:

#### **المطلوب:**

- **.1** أحسب الفرق اإلجمالي على شكل جدول تظهر فيه الفروقات للمواد األولية واليد العاملة المباشرة والورشة.
	- **.2** تحليل الفرق اإلجمالي على المصاريف غير المباشرة.

 **التمرين السادس:** تستعمل مؤسسة طريقة التكلفة النموذجية في حساب تكاليفها وقد لخصت الأعباء لنموذجية لإنتاج 500 و حدة من منتو ج $\rm X$  في الجدول التالي:

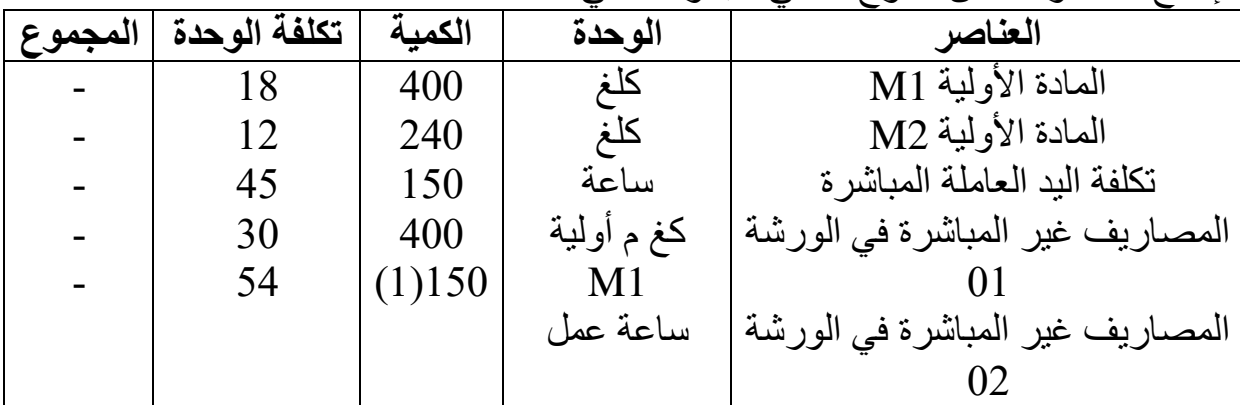

تكاليف 2000اإلنتاج العادي في الورشة الثانية يقدر بــــ (1) وحدة خالل الشهر، وتبلغ ال الثابتة الإجمالية الشهرية 16500دج.

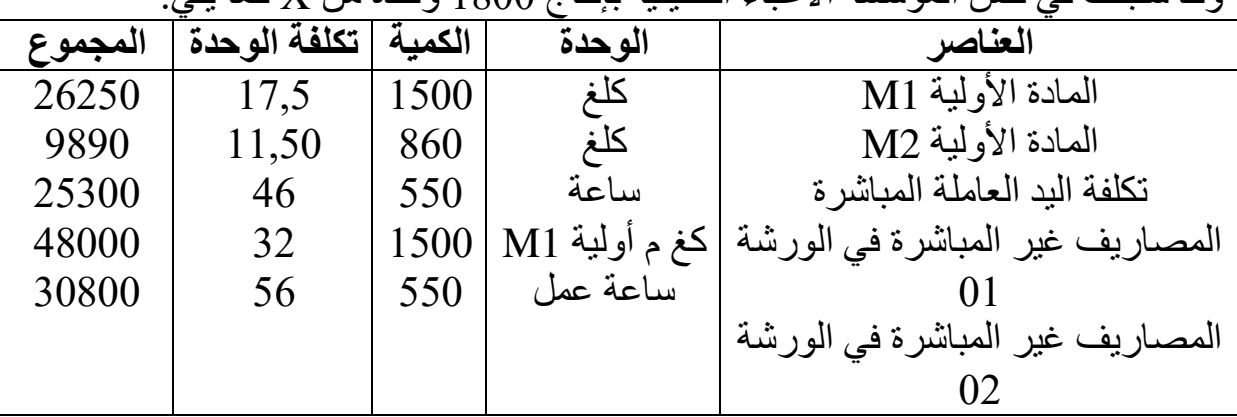

وقد سجلت في نفس المؤسسة الأعباء الحقيقية بإنتاج 1800 وحدة من X كما يلي:

 **العمل المطلوب:**

$$
X
$$
 وحدهٔ من

- -2 حساب على شكل جدول التكلفة المعيارية والحقيقية وتحديد الفروق الحاصلة في عناصر التكلفة.
	- 3- تحليل الفروق المسجلة في المادة الأولية واليد العاملة المباشرة جبريا.
		- -4 تحليل الفروق المسجلة في المصاريف غ المباشرة للورشة الثانية.

 **طريقة التكلفة الهامشية**

 **:األول التمرين** x4= C <sup>2</sup> تعطى معادلة التكاليف اإلجمالية في مؤسسة كالتالي: 16 + بحيث x تعبر عن عدد الوحدات  **المطلوب:** -1 التكلفة الهامشية للوحدة األخيرة بداللة أحسب x. -2 في أي حجم يبلغ فيه أكبر ربح للوحدة. -3 عند أي حجم إنتاج تتساوى فيه تكلفة الوحدة المتوسطة مع التكلفة الهامشية. -4 احسب نتيجة اإلنتاج األمثل جبريا.  **التمرين الثاني:** 2 يمثل مجموع التكاليف الثابتة بـــ 81 والتكاليف المتغيرة بــــ x9 ، حيث '' x ''يعبر عن عدد وحدات المنتجة والمباعة في حين أن سعر بيع الوحدة يقدر بـــــ 65 دج. المطلوب: -1 عبر بداللة ''x ''عن التكلفة اإلجمالية وتكلفة الوحدة المتوسطة. -2 حساب مستوى ''x ''الذي يجعل تكلفة الوحدة المتوسطة في أدنى حدها. -3 أحسب التكلفة الهامشية بداللة ''x''. -4 أثبت أن التكلفة الهامشية تتقاطع مع تكلفة الوحدة في نقطة تمثل الحد األدنى. -5 تحديد كمية اإلنتاج المثلى. -6 حساب النتيجة المرتبطة بهذا الحجم.

# **قائمة المراجع: باللغة العربية** 1. ناصر دادي عدون، تقنيات مراقبة التسيير، المحاسبة التحليلية، الجزء الأول، دار المحمدية العامة، الجزائر، 1999 2. ناصر دادي عدون، تقنيات مراقبة التسيير، المحاسبة التحليلية، الجزء الثاني(تمارين محلولة)، دار المحمدية العامة، الجزائر، 1999. 3. ديسرج مالتونس، لينراي هيجل، المحاسبة الإدارية، ترجمة أحمد حامد حجاج، دار المريخ للنشر، الرياض، السعودية، دون تاريخ نشر.

.4 علي أحمد أبو حسن و آمال الدين مصطفى الدهراوي، محاسبة التكاليف للتخطيط والرقابة، الدار الجامعية، مصر، 1997.

- 5. محمد أحمد خليل، محاسبة التكاليف في المجال الإداري، دار النهضة العربية للطباعة والنشر، بيروت، لبنان2000، .
- .6 هاشم أحمد عطية، محمد محمود عبد ربه محمد، دراسات في المحاسبة المالية، محاسبة التكاليف، المحاسبة اإلدارية، الدار الجامعية، مصر، 2000 .
- 7. ناصر دادي عدون، عبيرات مقدم، قربة معمر ، دراسات الحالات في المحاسبة ومالية المؤسسة، دار المحمدية العامة، الجزائر ، 2009.
	- .8 بديسي فهيمة، المحاسبة التحليلية دروس وتمارين، دار الهدى، 2012. الجزائر،
- .9 مجدي عمارة وآخرون، دراسات منهجية معاصرة في محاسبة التكاليف الفعلية، ليبيا، طبعة .1996
- 10 تشارلز هورنجرن وآخرون، محاسبة التكاليف مدخل إداري، الطبعة 2، ترجمة د أحمد حامد حجاج، دار المريخ، طبعة 1996.
	- 11 ـ عبد الكريم بويعقوب، المحاسبة التحليلية، دار المطبو عات الجامعية 1998، الجزائر
- .12بويعقوب عبد الكريم، المحاسبة التحليلية، ديوان المطبوعات الجامعية، الجزائر، الطبعة الثالثة، 2004.
	- 13 ـ أحمد محمد فارس مصطفى، محاسبة التكاليف، الطبعة 1986، جامعة حلب ـــ سوريا.
	- 14 إسماعيل يحيى التكريتي، محاسبة التكاليف بين النظرية والتطبيق، دار الحامد، الأردن، 2006.
		- 15 محمد سامي راضي، مبادئ محاسبة التكاليف، الدار الجامعية، الإسكندرية، مصر، 2003.
- 16 محمد سعد أوكيل، فنيات المحاسبة التحليلية، دار الآفاق، الجزائر ، الجزء الأول، ص09، بدون تاريخ.
	- 17 علي رحال، سعر التكلفة والمحاسبة التحليلية، ديوان المطبو عات الجامعية، الجزائر ، 1999.
- .18بوعالم بوشاشي، المنير في المحاسبة التحليلية، دار هومة للطباعة والنشر والتوزيع، الجزائر، 2002.
- .19على رحال، المحاسبة التحليلية من النظرية إلى التطبيق، مطبعة عمار قرفي، باتنة، الجزائر، بدون تاريخ نشر .
- .20سعدان شبايكي، تقنيات المحاسبة حسب المخطط المحاسبي الوطني، ديوان المطبوعات الجامعية، الجزائر ، 2002.
	- .21محمد بوتين، المحاسبة العامة للمؤسسة، ديوان المطبوعات الجامعية، 2003. الجزائر،
- .22إسماعيل يحيى التكريتي، محاسبة التكاليف بين النظرية والتطبيق، دار الحامد للنشر والتوزيع، الأردن، 2006.
	- .23رضوان محمد العناني، محاسبة التكاليف، دار صفاء للنشر والتوزيع، عمان، الأردن، 2000.
- 24 دادن عبد الغني، الاتجاه الحديث للمنافسة وفق أسلوب تخفيض التكاليف، مذكرة ماجستير ، جامعة 2000.الجزائر،
- .25محمد كمال عطية، أصول محاسبة التكاليف، الطبعة الرابعة، دار الجامعات المصرية، الاسكندرية، مصر، 1975.
- .26سفيان بن بلقاسم، حسين لبيهي، المحاسبة التحليلية، منهجية حساب سعر التكلفة، دار اآلفاق، الجزائر، دون تاريخ نشر .
- 27 صالح الرزق، عطالله خليل بن وارد، مبادئ محاسبة التكاليف، الإطار النظري والعملي، دار ز هران، الأردن، 1997.

.28خالص صافي صالح، رقابة تسيير المؤسسة في ظل اقتصاد السوق، ديوان المطبوعات، الجامعية، 2007. الجزائر، .29 البكالوريا، تمارين محلولة، سلسلة البصائر، دار الطليعة للنشرو حمود رابحي، المحاسبة في ، قسنطينة2004.التوزيع، .30الدج إدريس، دروس في المحاسبة، برنامج السنة الثالثة تقني محاسبة، 1997. .31 199كريم محمد، دروس في المحاسبة، برنامج السنة الثالثة تقني محاسبة، 7 . .32 كراس التلميذ والمتمهن -تحليل االستغالل بونياطي علي، ، دار النشر الصفحات الزرقاء ريمس، ، برج البحري، الجزائر2004 .33 تمارين ومسائل محلولة -االستغاللويل مصطفى، الحديث في تحليل ط ، دار الحديث للكتاب، . برج الكيفان، الجزائر2003 .34 1994-2005ة من حمود رابحي، حوليات البكالوريا في المحاسبة)امتحانات البكالوريا محلول (، نوميديا للطباعة والنشر والتوزيع، بدون تاريخ، الجزائر. .35عيسى بولخوخ، منصر داودي، المحاسبة في البكالوريا، دار الهدى، عين مليلة، الجزائر، بدون تاريخ. .36 ،1998 منشورات الشهاب، 2000شهاب خميسي شيحة، التسيير المحاسبي، . .37 متحانات) موقع الديوان الوطني للمسابقات واال DZ.ONEC).  **باللغة الفرنسية**

- 1) BEATRICE et FRANCIS GRANDGUILLOT, Comptabilité analytique, éditeur Gualino, France, 1999.
- 2) N. Guedj et collaborateur, contrôle de gestion, édition d'organisation, 1991.
- 3) H . Bouquin , comptabilité de gestion, 2ème édition , france, 1997.
- 4) Y. PESQUEUX, B. MARTORY, La nouvelle comptabilité des coûts, édition PUF, France, 1995.
- 5) N. Afraoui , A. Amrani ,Méthodes d'analyse des coûts, Tome 1,éditions du management, Alger,1991.
- 6) Farid Makhlouf, Comptabilité analytique, édition pages bleues , Algérie, 2006.
- 7) C.Pérochon ,Comptabilité Analytique ( TQG3) , paris , édition foucher , 1982 .
- 8) Abdallah Boughaba, Comptabilité, Analytique, Alger, Berti édition, 1994.
- 9) P.Barnager, P.Moutan, Comptabilité de gestion, Édition Hachette livre, Paris, 1997.
- 10) C.C.Raulet, Comptabilité analytique et contrôle de gestion, Paris, Edition , dunod, 1982.
- 11)J.Trahand, B.Morad, E.C. Charles, Comptabilité de gestion : coût, activité, réparation, Presse universitaire, Gronoble, Paris, 2000.
- 12) F Grand grouillot, l'essentiel de la comptabilité Analytique, Gualino édition, paris ; 1999.
- 13) Vizzavona, Pratique de gestion : analyse prévisionnelle, Tome 2, Berti édition, Alger, 1991.
- 14) P. MEVELLEC et G. ROCHERY, Eléments fondamentaux de comptabilité, éditions Vuibert, Paris, 1990.
- 15) P. Lauzel, Henri Bouquin, Comptabilité analytique et gestion, 5éme édition, Sirey, Paris, 1988.
- 16) L. Dubrulle et R. Servan, "comptabilité analytique de gestion", dunod, 1998.
- 17) Gérard Melyon, comptabilité analytique, 2eédition, Éditions Bréal, Paris-France, 2001.
- 18) Michel Gervais: Contrôle De Gestion Et Planification D'entreprise, 8° Édition, Economica 1989, Paris.
- 19) Louis Dubrulle et Didier Jourdain, comptabilité analytique de gestion,  $6^e$  édition, DUNOD, Paris 2013.
- 20) A. Burlaud, C. simon, Comptabilité de gestion, Vuibert, Paris, 1993.
- 21) A.Rabin, J.Poly, Comptabilité analytique d'exploitation, 7éme édition, Dunod, Paris, 1976.
- 22) Abdellah Boughaba, Comptabilité analytique, 2éme édition, Berti édition, Alger, 1994.
- 23) D. LECLERE, L'essentiel de la comptabilité analytique, les éditions d'organisation, Paris, 1997.
- 24) ZITOUNE, T, Comptabilité analytique, Berti édition, Alger, 2003.
- 25)Michel Gervais. Controle de gestion, 7 Edition, Economica , Paris.